## جامعة بوليتيكنيك فلسطين

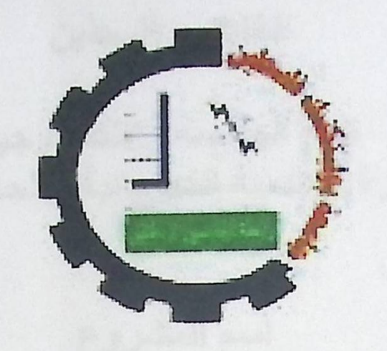

كلية الهندسة والتكنواوجيا دائرة الهندسة الكهربائية والحاسوب

تقرير مشروع التخرج

" نظام إنذار وإرشاد ذكي داخل المؤسسات الكبرى "

أسماء الطلبة

عبير يوسف احمد غنام

ايمان عبد القادر محمد أبو ريان

منال عثمان محمد الرجوب

المشرف م. رضوان طهبوب

الخليل \_ فلسطين

May, 2007

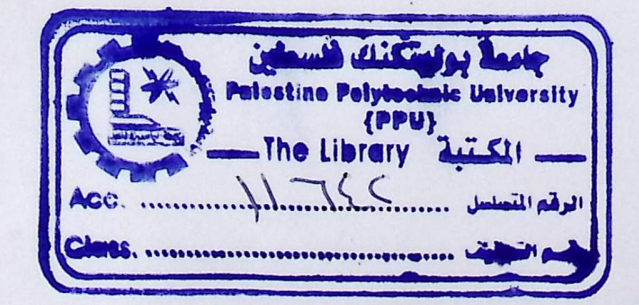

جامعة بوليتيكنيك فلسطين

الخليل \_ فلسطين

كلية الهندسة والتكنواوجيا دائرة الهندسة الكهربائية والحاسوب

اسم المشروع " نظام انذار وارشاد ذكي داخل المؤسسات الكبرى "

أسماء الطلبة

ايمان عبد القادر محمد أبو ريان

..........................

عبير يوسف احمد غنام

.........................

منال عثمان محمد الرجوب

بناء على نظام كلية الهندسة والتكنولوجيا وأشراف ومتابعة المشرف المباشر على المشروع وموافقة أعضاء اللجنة الممتحنة، تم تقديم هذا المشروع إلى دائرة الهندسة الكهربائية والحاسوب ذلك للوفاء بمتطلبات درجة البكالوريوس في الهندسة تخصص هندسة كهر بائية فرع هندسة أنظمة الحاسوب.

> توقيع مشرف المشروع Communication

> > توقيع اللجنة الممتحنة

..........................

توقيع رئيس الدائرة

.................................

 $\overline{I}$ 

# اسم المشروع " نظام إنذار وإرشاد ذكي داخل المؤسسات الكبرى "

#### أسماء الطلبة

ايمان عبد القادر محمد أبو ريان عبير يوسف احمد غنام منال عثمان محمد الرجوب

المشرف

م. رضوان طهبوب

تقرير مشروع التخرج

مقدم إلى دائرة الهندسة الكهربائية والحاسوب في كلية الهندسة والتكنولوجيا

جامعة بوليتيكنيك فلسطين

للوفاء بجزء من متطلبات الحصول على

درجة البكالوريوس في الهندسة تخصص هندسة أنظمة الحاسوب

جامعة بوليتيكنيك فلسطين الخليل - فلسطين 2007

aVI  $\circ$   $\perp$ قال تعالمي.... ﴿" هُوَ الْخَيْنِ جَعَلَ لَكُمُ الْأَرْضِ خَلُولًا فِأَمْشُوا فَنِي مُنَاكِبِهَا وَكُلُوا مِنْ رِزْقِهِ وَالْيَمْ النَّسْوَرِ  $\frac{1}{2}$ صدق الله العظيم نهدي ما جنياه ....... إلى أقرب من في الوجود إلى نفسي.......... أمي و أبي الحبيبين إلى أغلبي من في الحياة على قلبي.............. أخوتي الأعزاء إلى المنارات التي أضاءت لي الدّرب........ أساتذتي الأجلاء إلى من أهدنتي بهم السماء...................... أصدقائي الأحباء إلى أرواح كل الشهداء............................. إلى فلسطين الإباء إلى من أحتر ق في الأفق مصافحا الشمس...... ليضيء المكان إلى كل شيء طاهر جميل............... في هذا الوطن المعطاء إلى كل هؤلاء................................... أهدي ما جنيت بعناء

فريق المشروع

الثند (Acknowledgment)

الحمد والشكر لله كما ينبغي لجلال وجهه وعظيم سلطانه، وسبحانه على وافر نعمه وألائه، والصلاة والسلام على سيدنا محمد وعلى اله وصحبه .

ولا يسعنا إلا أن نتقدم بالشكرالي أستاذنا ومشرفنا الفاضل ( د.رضوان طهبوب ) الذي شرّفنا في هذا المشروع،والذي كان لنا سندا وعونا ومعلما منذ البداية إلى ان وصلنا الى هذا المستوى من الانجاز.

كما ونتقدم بالشكر والعرفان إلى أبائنا وأمهاتنا، اللذين تعبوا وسهروا وعانوا من اجل راحتنا، من اجل أن يتفاخروا بنا وان يجنوا ثمار ما زرعوا،ولعلنا اليوم نقدم لهم ما كانو يصبون اليه من الفرحة والفخر بنـا ، كمـا ونقدَم لهم نجاحنـا هذا هديـة بسيطـة امـام مـا قدموه لنـا طـوال هذه السنين،ولن ننسى ان نشكر اخواننـا واخواتنـا واصدقائنا على دعمهم المتواصل لنا دائما.

ولا ننسى أن نتقدم بالشكر إلى جامعة بوليتكنيك فلسطين متمثلة بكل كادر ها المحترم ، جامعتنا التي احتضنتا وحرصت كل الحرص على تقديم العون والمساعدة لكل فرد منا دائما، والتي وفرت لنا تعليما مميزا وكادرا مؤهلا لذلك، ونخص بالشكر دائرة الهندسة الكهربائية والحاسوب ممثلة برئيس الدائرة الفاضل عبد الكريم داوود والأساتذة الأجلاء اللذين لم يتوقفوا عن تقديم الدعم والعون لذا منذ بداية مسيرتنا الجامعية، كما ونخص بالشكر والعرفان الأب والمربي الفاضل الأستاذ مازن زلوم على تواصله الدائم والمستمر معنا، ونتوجه بوافر شكرنا وتقديرنا الى المهندس سامي السلامين الذي قدم لنا المساعدة والنصح الدائم ،ونشكر كلا من المهندس علاء التميمي والمهندس خالد طميزي ،ونتقدم بالشكر للأخ محمد البدوي لمساعدته في توفير القطع للمشروع ولن ننسي أن نشكر كلَّ من ساهم في إنجاح هذا المشروع أي كان.

ملخص المشروع

" نظام إنذار وإرشاد ذكي داخل المؤسسات الكبرى "

عبير يوسف احمد غنام

ايمان عبد القادر محمد أبو ريان

منال عثمان محمد الرجوب

جامعة بوليتيكنيك فلسطين-2007

المشرف: م. رضوان طهبوب

#### الملخصص

هذا المشر وع يعني بتصميم نظام حماية و إنذار وإرشاد ذكي ضدّ الكوارث وعاصبة مكافحة الحريق في المباني الضخمة وإعلام من في المبنى بوجود الحريق لكي يتفادوا الخطر الناجم عنه، حيث يعمل هذا النظام على إضاءة الممر ات القريبة من مكان الحريق باللون الأحمر للدلالـة علـى وجود خطر فـي هذا المكـان ، وإضـاءة الممرات البعيدة عن وقوع الحريق باللون الأخضر دلالـه علـى أمنهـأ/ لكـي يتسنى للمتواجدين بالداخل الهروب عبر الممرات المضيئةَ بالأخضر ، وتخدم هذه الأضواء ذوي الاحتياجات الخاصة اللذين فقدوا حاسة السمع ، كما ويشمل هذا النظام على إنذار صوتي يعطي رسائل بالأماكن التي اندلع فيها الحريق عبر مكبرات صـوت تدوي فـي كافـة أرجـاء المبنــي حتــي لا يقتـرب مـن مكـان الحريـق أي شـخص ، وأيـضـا تـدعم هـذه الخاصـية ذوي الاحتياجات الخاصة اللذين فقدوا حاسة البصر ، كما ويشمل مضخات ماء تقوم بإخماد الحريق .

الحافز لهذا المشروع كان مستندا على الرغبة في اكتساب الخبرة وتعميق فهم الأنظمة والقدرة على تطبيق البر امج على هذا النظام بشكل متكامل يحتوي هذا التقرير على التصميم والتطبيق الذي تم العمل عليه في هذا المشروع من النـواحي النظريـة

والعملية

# ABSTRACT

This project aims at designing an intelligent security guidance system that can be used in large buildings and constructions. This system behaves automatically to worn and guide workers in such large constructions through RED/Green lightning lanes that are activated by a controlling system. The controlling system is triggered by different types of fire, smoke and other disastrous detectors.

The system is also integrated with an audio-visual means so as to help handicap and people with special-needs to be safely evacuated from the dangerous areas. Other actions like water-pumps activation and dialing/alarming the special authorities with the detected problem can be easily integrated the designed system. A prototype of the system has been constructed & tested.

(introduction) whall : difficiel

حتويات  $\Rightarrow$ 

رقم الصفحة

الموضوع

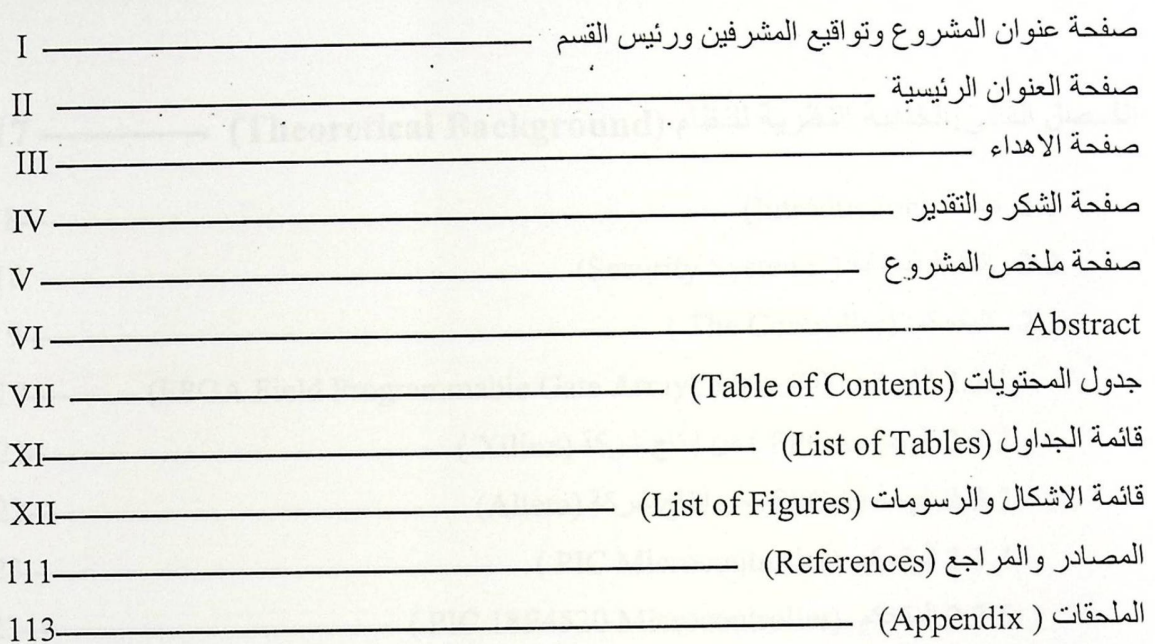

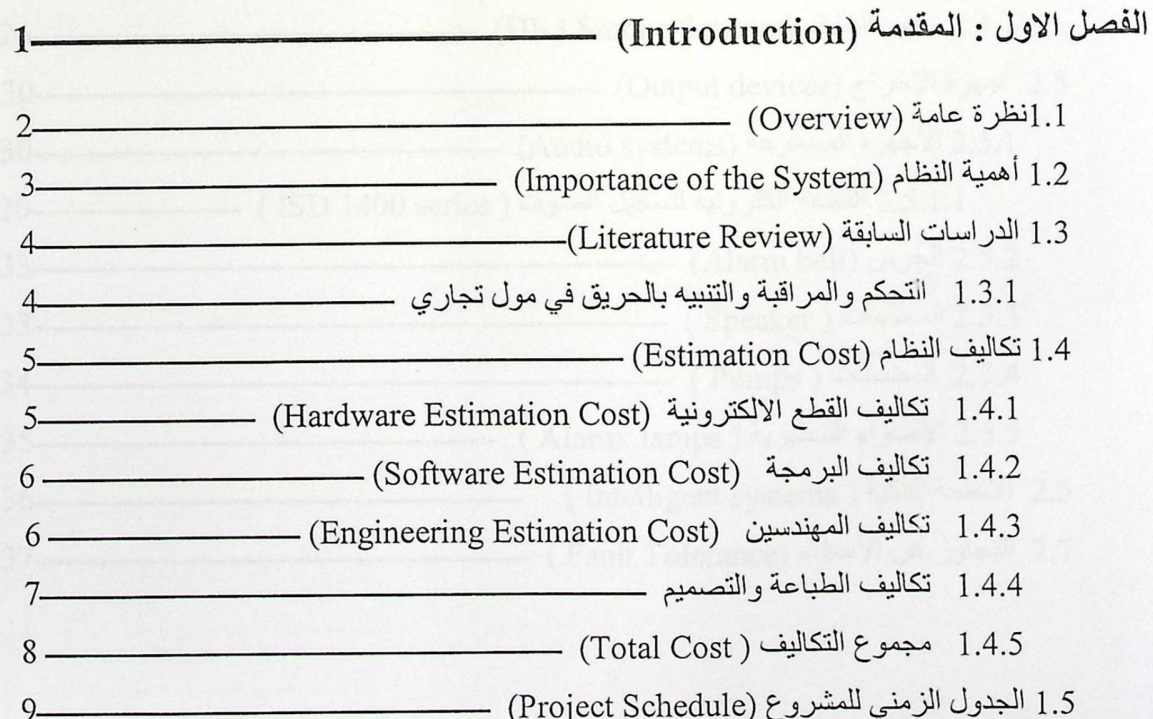

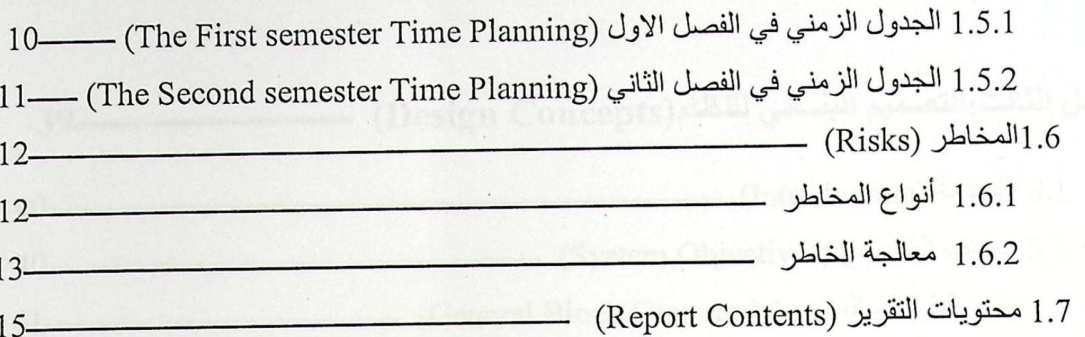

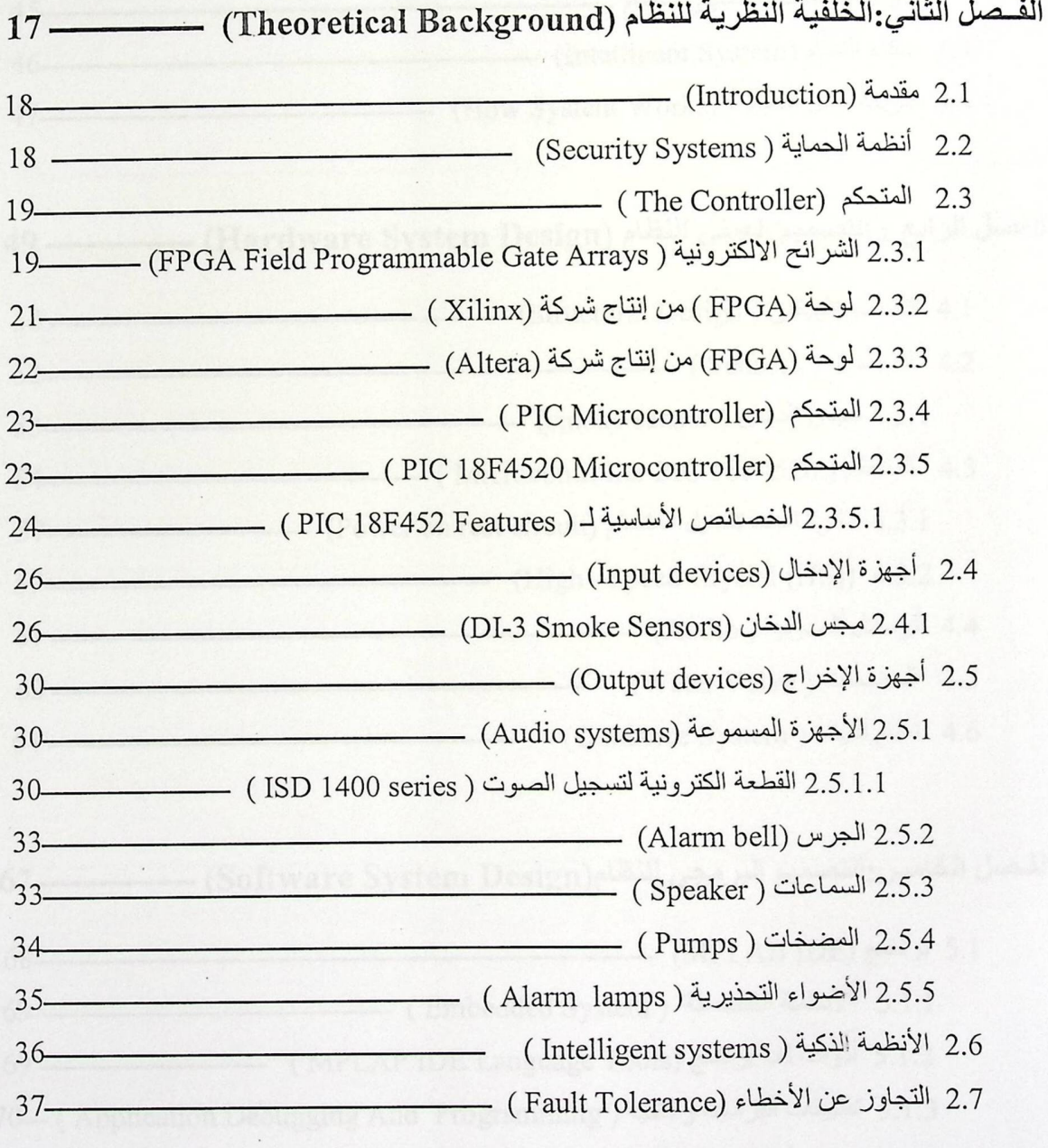

 $\ddot{\phantom{0}}$ 

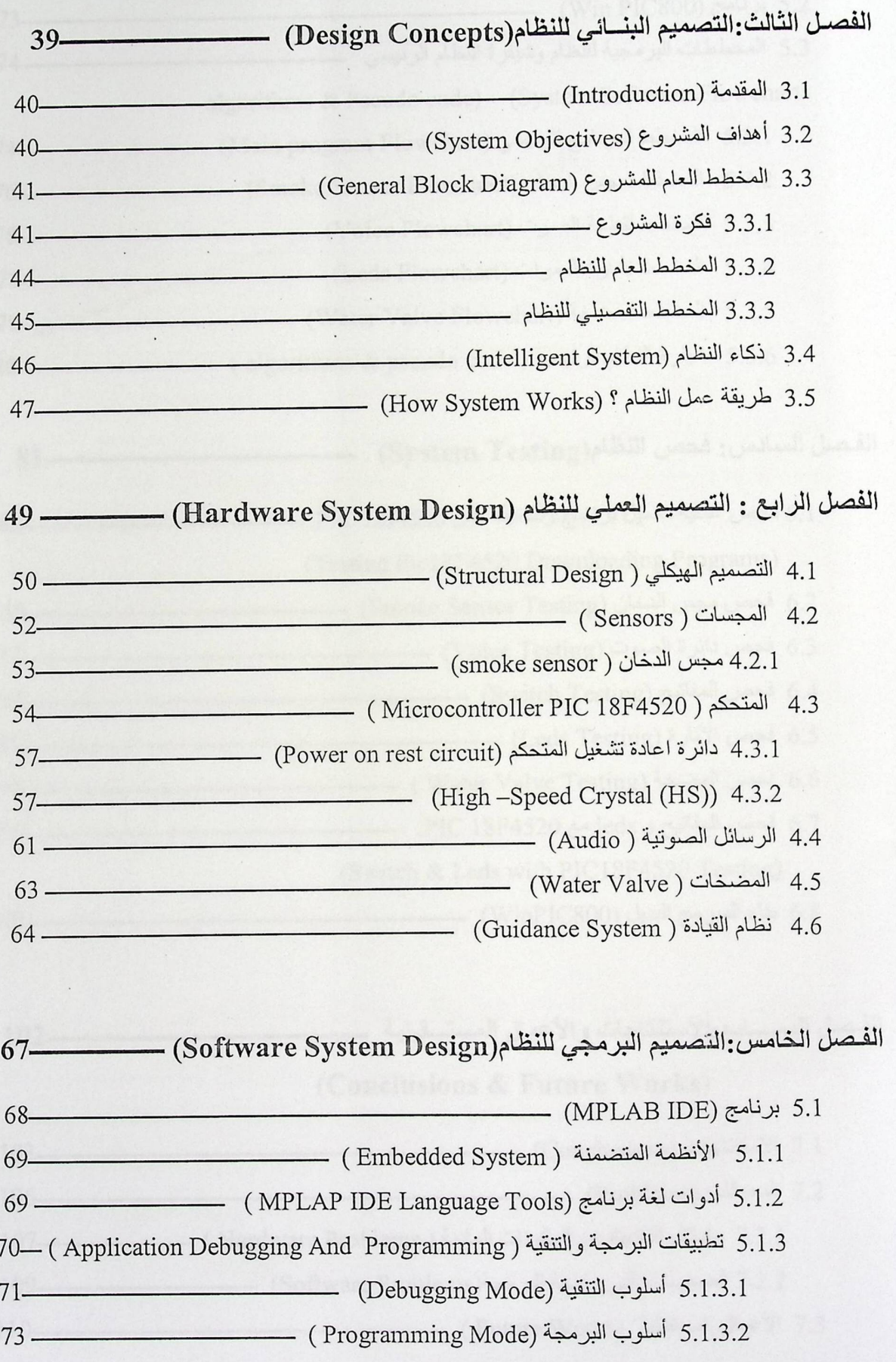

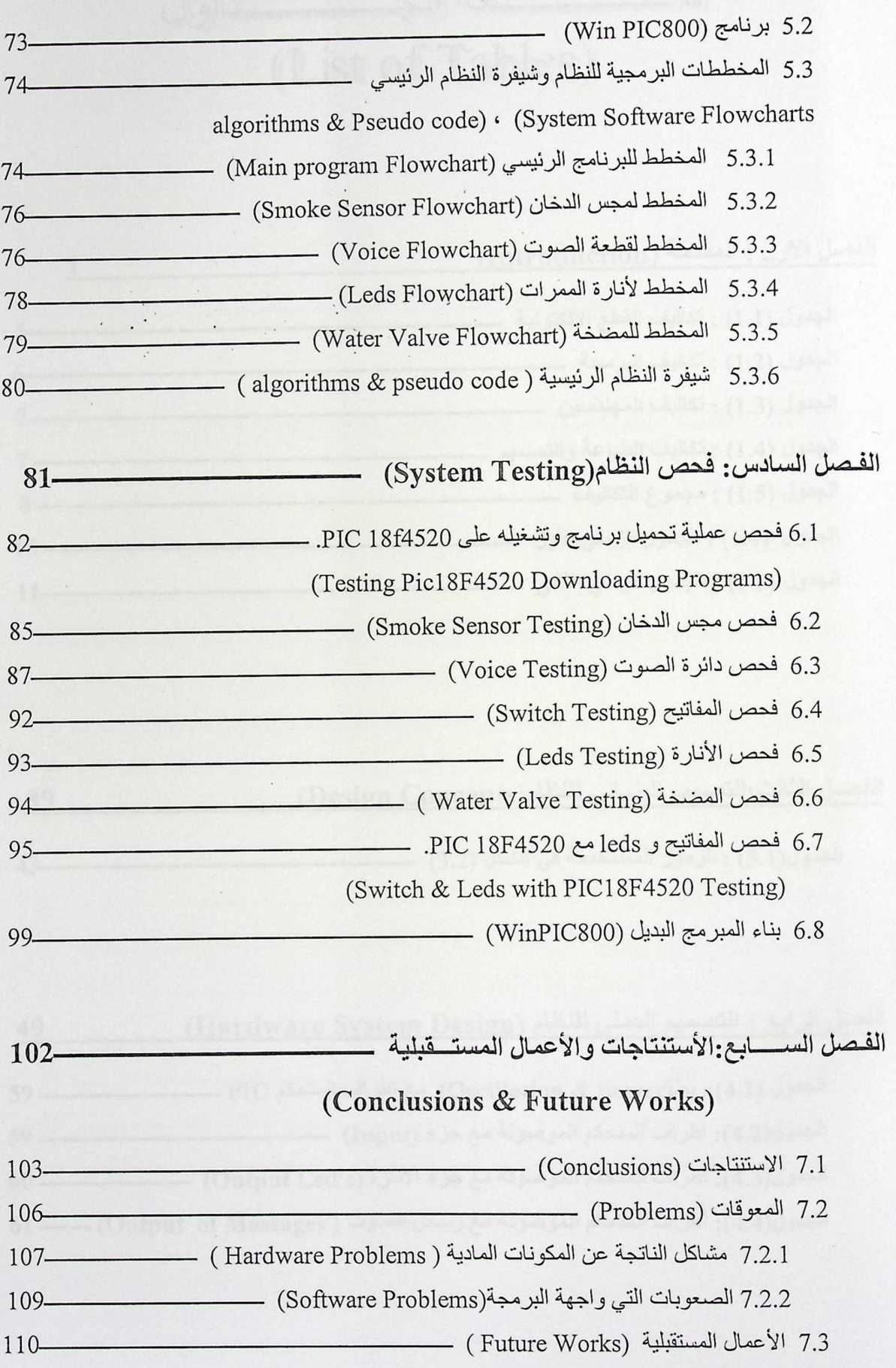

 $\ddot{\phantom{a}}$ 

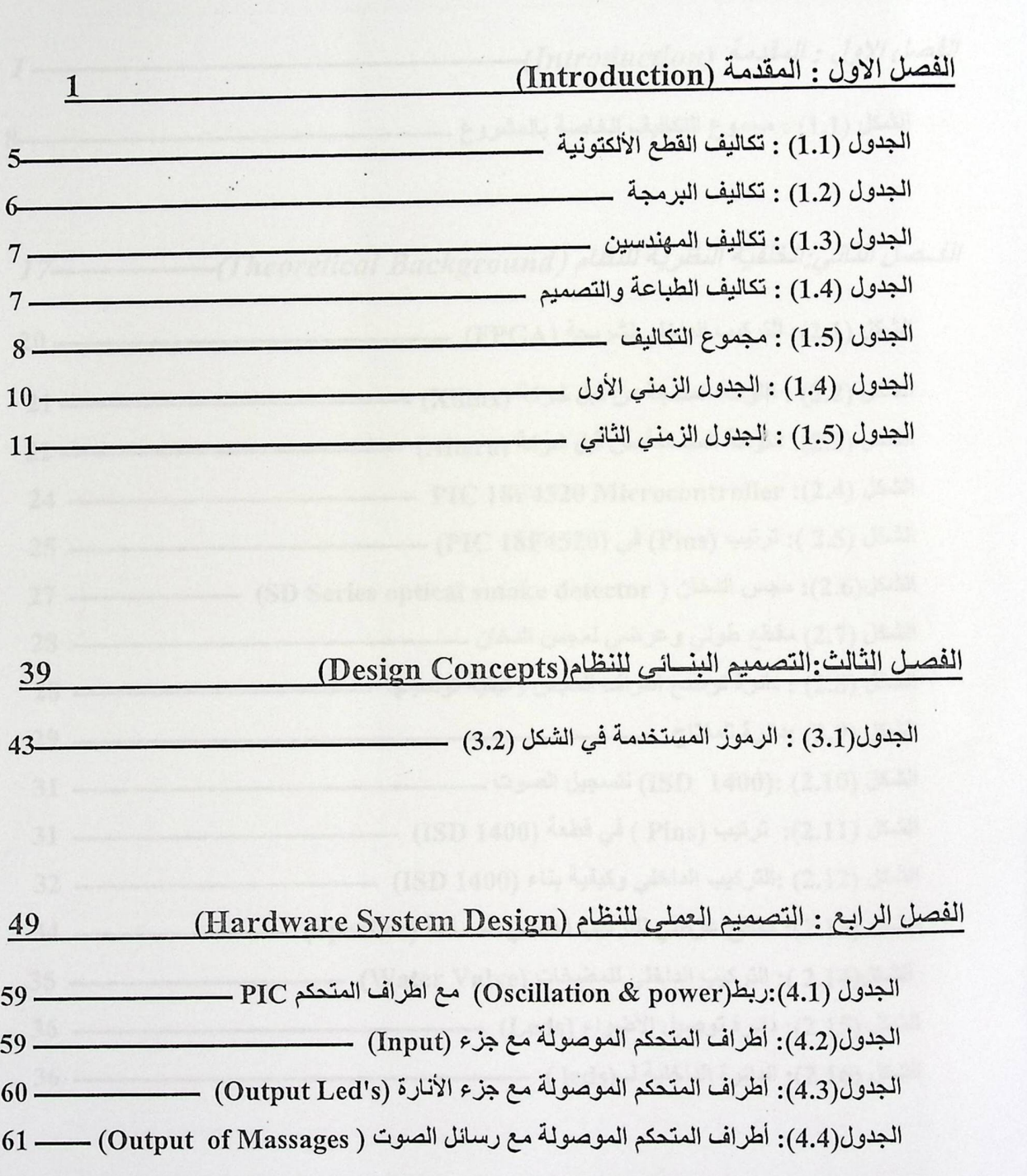

قلئ مة الأشكسال والرسد ومات (List of Figures) الفصل الإول : المقدمة (Introduction)  $\mathbf{1}$ الشكل (1.1) : مجموع التكاليف الخاصة بالمشروع \_  $8 \mathbf{r}$ الفصل الثاني: الخلفية النظرية للنظام (Theoretical Background)  $20 -$ 24 — PIC 18F4520 Microcontroller :(2.4)  $25 27 28 31$  —  $32 35$  —  $36 -$ 

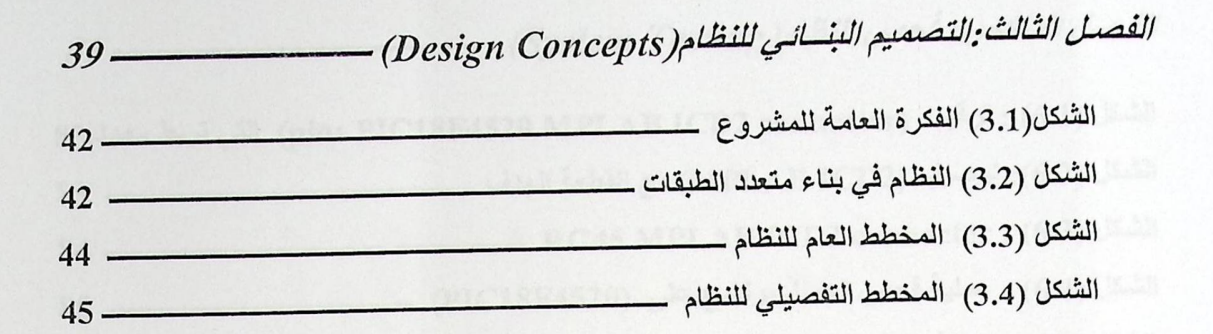

# 

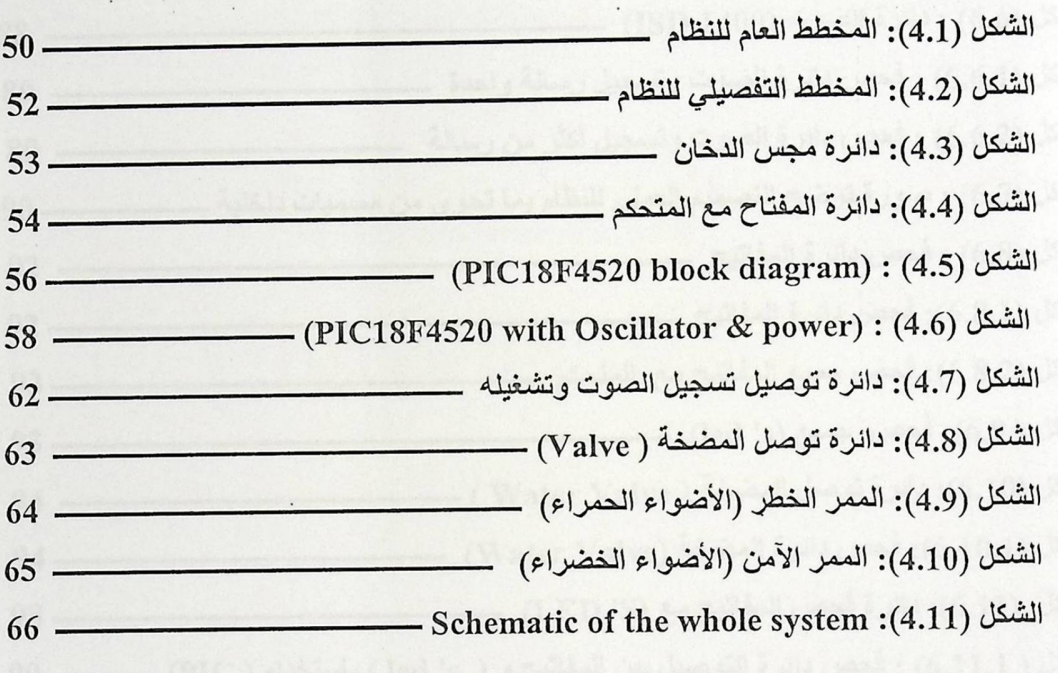

الفصل الخامس: التصميم البرمجي للنظام (Software System Design)

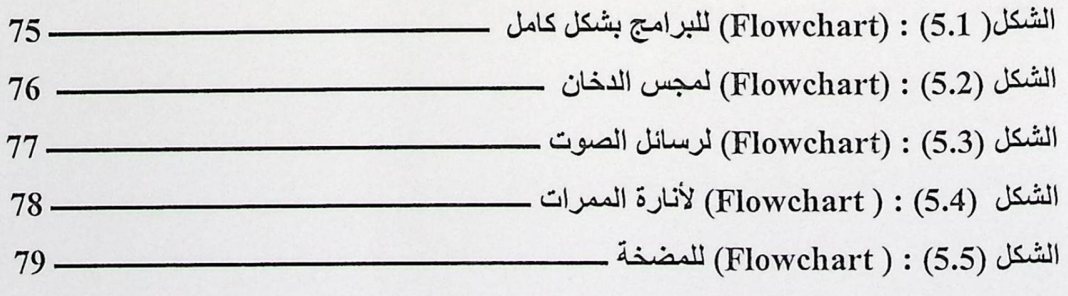

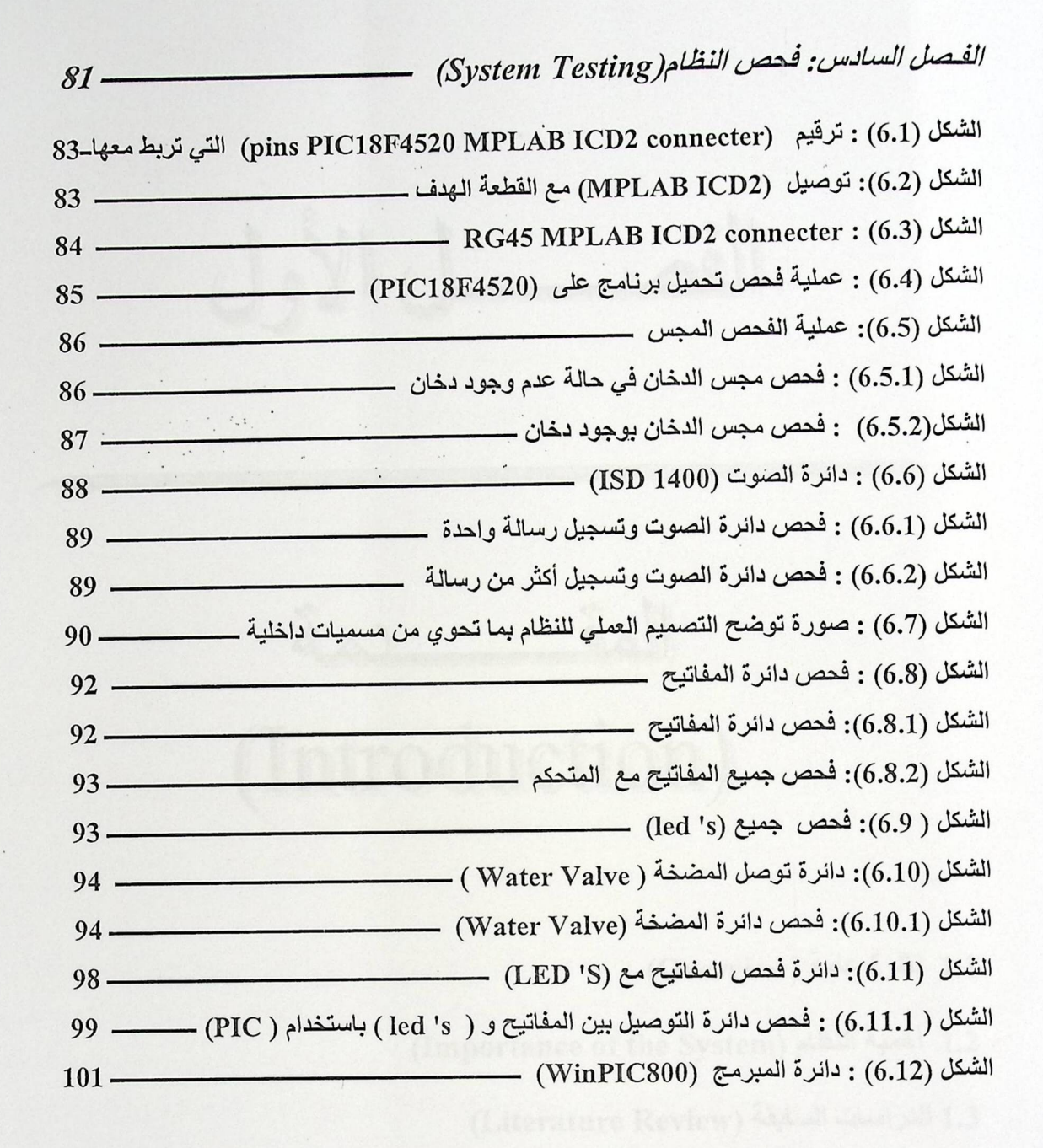

XIV

 $J_{\circ}^{\xi}$ 

 $\ddot{a}$ (Introduction)

1.1 نظرة عامة (Overview)

1.2 أهمية النظام (Importance of the System)

1.3 الدراسات السلبقة (Literature Review)

1.4 تكاليف النظام (Estimation Cost)

1.5 الجدول الزمني للمشروع (Project Schedule)

1.6 المخاطر (Risks)

1.7 محتويات النقرير (Report Contents)

doja الم (Introduction)

الة

حمل الأول

## 1.1 نظرة عامة (Overview):

النظام الذكي للأنذار والأرشاد في المؤسسات الكبرى،هو عبارة عن نظام إنذار وإرشاد وحماية من الكوارث التي قد يتعرض لها أي حرم جامعي، سواء كانت هذه الكوارث طبيعية مثل الزلازل والأعاصير أو البشرية مثل الحرائق، وقد تكون سببية حدثت من خلل ما مثل خلل كهربـائي نـتج عنـه الحريـق. ويعتبر هذا النظـام نظام حماية للبشر أولا وللممتلكات ثانيا، وسوف يتم عرض ذلك بالتفصيل لاحقا.

عند حدوث كارثة في المؤسسة، مع العلم أن هذا النظام غير مقتصر على مؤسسة معينـة، فقد يطبق في المستشفيات والوزارات والمدارس والعقارات السكنية الكبيرة وغير ها من المباني، فعند حصول الكارثة إذا يقوم النظام بالخطوات التالية، تقوم المجسات الموجودة داخل الغرف وعلى الجدران الداخلية للمبني باستشعار المشكلة، باعثة رسائل عاجلة إلى المتحكم (PIC)، يقوم المتحكم بتحليل الإشارة الواردة إليه من المجسات، وفرضنا لو كانت الكارثة حريقا وهي الكارثة التي سوف نتعرض لها بشكل خاص في المشروع، فان المتحكم وبعد التحليل والمعالجة للمشكلة يقوم بعدة خطوات ذكية، أولا; إصدار الإنذار الصوتي إلى جميع مرافق المبنى عن طرق مكبرات الصوت الموجودة على جدران المبنى مشعرا كل المتواجدين داخل المبنى بوجود الخطر ، ويحدد مكان وقوعه، ويقوم أيضا باختيار أفضل الطرق الأمنة للخروج من المبنى ، وتعتبر هذه الخطوة ارشادا، أما ذوى الاحتياجات الخاصة فمساعدتهم ستكون مختلفة عن الآخرين، بحيث يوجد على جدران الممرات أضواء تضيء باللون الأحمر للمَر الخطر، واللون الأخضر للمّر الآمن مما يساعد كل من فقد حاسة السمع من النـاس، ثـم يقوم أيـضا بـالتحكم بالمضخات التي تضخ الماء الموجدة داخل المبنى لإطفاء الحريق، وهذه الخطوة تعتبر حماية للممتلكات، وفي حالة عدم مقدرة النظام على السيطرة على الحريق، فانه يبعث برسائل عاجلة إلى الجهات المختصة لطلب المساعدة مثل البلديات

قد يتعرض النظام نفسه للخطر بشكل قد يجعل عمله صعبا أو مشلولا بشكل كامل، مثل تعرض بعض المجسات والسماعات والمضخات للاحتراق وغيرها من المشاكل أن النظام يطبق مصطلح يسمى( تجاوز الأخطاء )، حيث أن النظام لا ينهار لأي خلل قد يتعرض له بسهوله، بل يقوم بالتجاوز عن الأضرار وإتمام العمل على قدر استطاعته، فيجب أن يكون النظام أيضا مزودا بوسائل تساعده على تجاوز الأخطاء، مثل أن يكون مزود بأسلاك تقاوم الحريق، و فصل كل ما تضرر من اجهزة وإتمام العمل على ما بقي من الأجهزة التي تعمل، وبذلك نستنتج ان ذكاء هذا النظام وتجاوزه للأخطاء يساعد في حماية اكبر عدد من البشر.

أثناء عملية الإخلاء للمبنى فان النظام يقوم بدور المراقب والمرشد، يراقب هذه العملية من خلال كاميرات متواجدة على جدران المبنى في جميع الممرات وعلى الأبواب، تنقل هذه الكاميرات صـورة حيـة لعمليـة الإخلاء، مع العلم أن النظام قام بإرشاد المتواجدين داخل المبنى للطرق الأمنة في خطوة سابقه، مما يعرض الممرات للازدحام والاختناقات بسبب توجهه الناس إليها، طبعا الصورة الحية التي تنقلها الكاميرات تغير الوضع، بحيث يصدر إنذار يرشد الناس إلى طرق أخرى آمنة وغير مزدحمة ومعلما الفارين أن الممر كذا (محددا اسم الممر) يوجد فيه ازدحام، وبذلك يشرف النظام على سلامة كل المتواجدين والانتقال بهم إلى بر الأمان ( خارج المبنى).

#### 1.2 أهمية النظام (Importance of the System)

إن فائدذ النظام الأولى والأخيرة هي فائدة أخلاقية تتجلَّى فيها أسمى المعاني الأنسانيه، و هي حمايـة الروح البشرية دون التفريق بينهم بسبب العرق واللون والدين، فهو نظام إنساني بحت، ولان الإنسان أغلي ما بـالوجود فيجيب علـى كـل مجتمـع أن يفكـر بالوسـائل التـى تحمـى أهـل هـذا المجتمـع مـن الخطـر ، أمـا فوائـد النظـام الأخرى هي حماية وسائل الحياة لهؤلاء البشر، فالممتلكات والمصالح العامة هي وسائل حياتية ، وحمايتها يجب أن تكون مهمة، ومن هذا نرجع لنقطة البداية وهي الإنسان.

## 1.3 الدراسات السابقة (Literature Review)

في أي مشروع متميز يقوم العاملين عليه بالألتفات لما سبق من دراسات وأبحاث مشابه أو مطابقة للمشروع الذي سوف يتم بنائه، وذلك للاستفادة من أخطاء الغير، أو من أجل الاستفادة من نتائج قد توصل إليها القائمون على هذه الدراسات، أو من أجل أكمال طريقَ قد مشوا فيه ولم يكملوه والبناء على ما تم الوقوف عنده في دراساتهم، أو التراجع والتوقف عن نظرية يريدون المضي فيها، أثبتت الدراسات السابقة عقمها في التوصل إلى نتيجة أرادوها ويريدها أصحاب هذا المشروع مما يوفر عليهم وقت التجربة ، وبذلك كان لزاما علينا أن نعود لخطوة للوراء وان كانت تمهد لنا خطوات الأمام ، فقمنا بقراءة عدد من الدراسات والأبحاث والمشاريع السابقة التي وجدناها تشبه لحد ما مشروعنا ولم نجد أي دراسة عن مشروع مطابق ، وسوف نعرض اقرب دراسة وجدناها من مشروعنا ونظامنا

#### 1.3.1 التحكم والمراقبة والتنبيه بالحريق في مول تجاري

## (The security and fire Alarm System for Controlling and Monitoring Mall)

هذا عبارة عن مشروع تخرج سابق طبق في جامعة بوليتكنيك فلسطين، وصمم هذا المشروع لحماية مول تجاري من الحريق، والهدف الرئيسي من هذا المشروع هو التنبيه الصوتي فقط عند حدوث الحريق، وكان المتحكم بهذا المشروع هو جهاز الكمبيوتر العادي، ونلاحظ أن هذا المشروع مشابه لمشروعنا لكن يفتقد للذكاء ونوع المتحكم وبعض الخطوات الإضافية.[3]

## 1.4 تكاليف النظام (Estimation Cost)

إن من الأمور الهامة في هذا النظام هي تقدير التكاليف الكلية في بنائه ،و لقد كلفنا هذا المشروع قدرا كبير من الجهد ومبلغا من المال، والذي يعتبر الأرخص بكثير من الهدف الذي سرنا لأجله وهو حماية الإنسان،وسوف نستعرض الأن في هذا الجدول ما أنفقناه في هذا المشروع من برامج وقطع الكترونية وغير ها.

## 1.4.1 تكاليف القطع الالكترونية (Hardware Estimation Cost)

الجدول (1.1) يوضح تكاليف القطع الالكترونية التي تم استخدامها في هذا المشروع، مع العلم ان كل ما لزم من معدات قمنا بإرفاقها في الجزء العملي من المشروع أي جزء (Hardware).

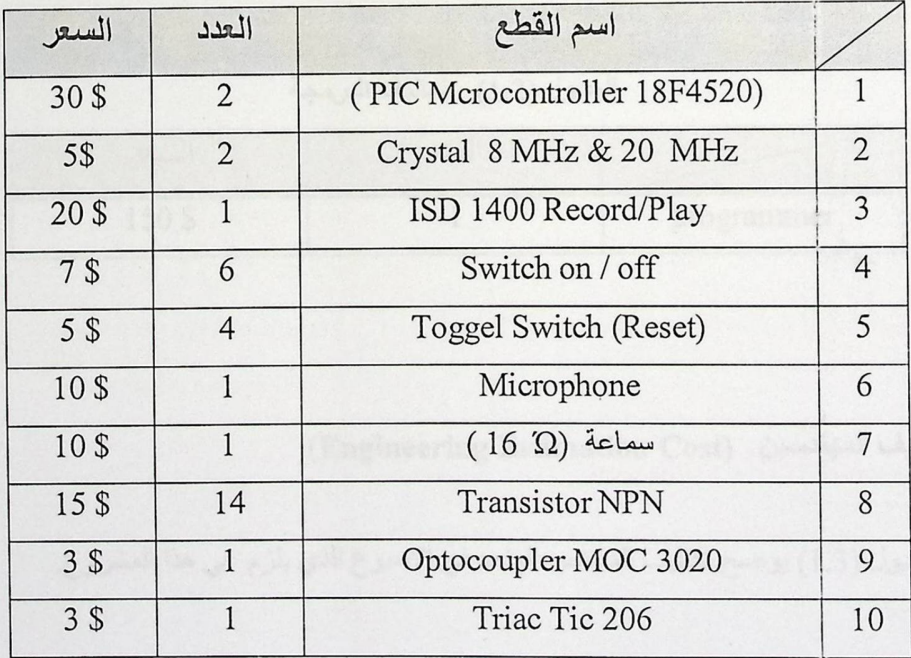

#### الجدول (1.1) : تكاليف القطع الألكتونية

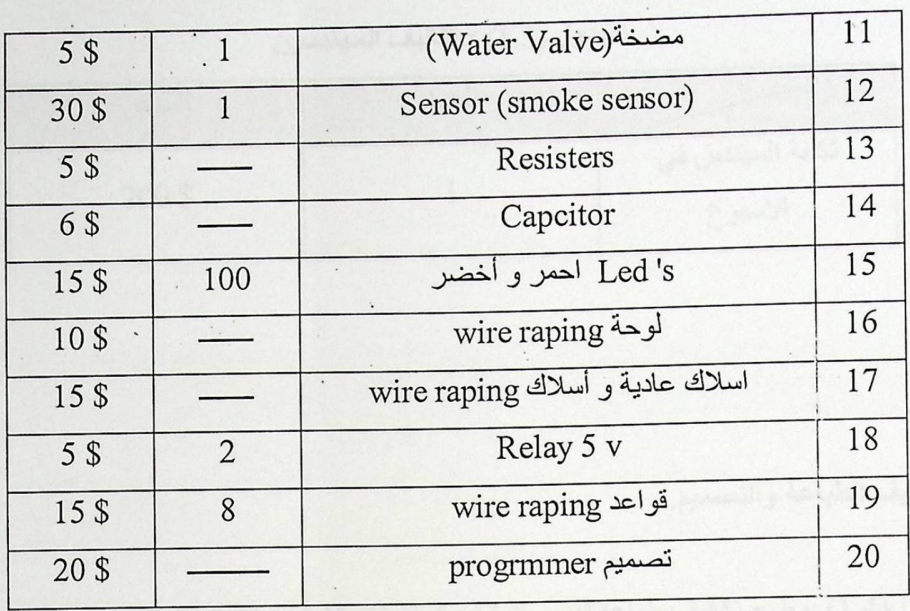

## 1.4.2 تكاليف البرمجة (Software Estimation Cost)

الجدول (1.2) يوضح تكاليف البرمجة التي استخدمت في هذا المشروع.

الجدول (1.2) : تكاليف البرمجة

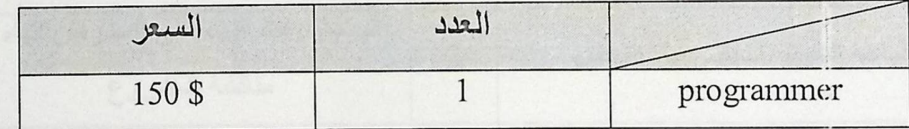

#### 1.4.3 تكاليف المهندسين (Engineering Estimation Cost)

الجدول (1.3) يوضح تكاليف المهندس الواحد في الاسبوع الذي يلزم في هذا المشروع.

الجدول (1.3) : تكاليف المهندسين مستخدمت المستخدمات

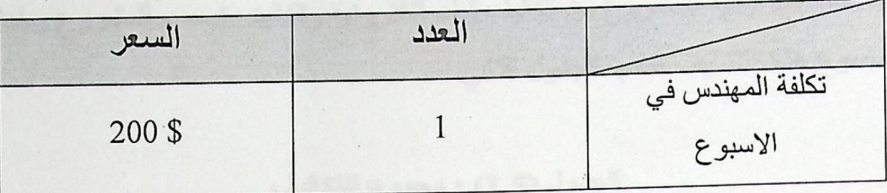

 $\mathcal{C}$  $\sim$   $\sim$ 

1.4.4 تكاليف الطباعة والتصميم.

الجدول(1.4) يوضح تكاليف طباعة تقرير المشروع بنسخته الاوليه والنهائية والتي اخذ بعين الاعتبار انها جزء من التكاليف الكلية لهذا المشروع .

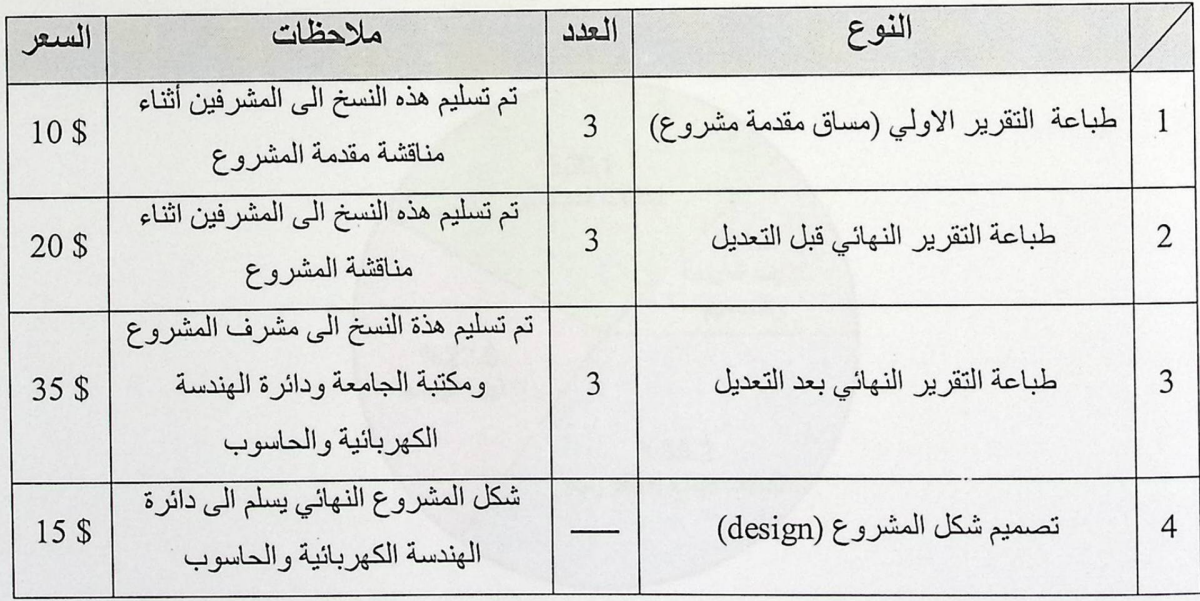

الجدول (1.4) : تكاليف الطباعة والتصميم

1.4.5 مجموع التكاليف (Total Cost)

بعد تحديد التكاليف الكلية للمشروع من تكاليف قطع الكترونيه وتكاليف تصميم المشروع وطباعته ، فانه يمكن توضيح مجموع هذة التكاليف حسب الجدول التالي :

| التكلفة الكلية | نوع التكاليف             |   |
|----------------|--------------------------|---|
| 234\$          | تكاليف القطع الالكترونية |   |
| 150\$          | تكاليف البرمجة           | 2 |
| 200\$          | تكاليف المهندسين         | 3 |
| 80\$           | تكاليف الطباعة والتصميم  | 2 |
| <b>664 \$</b>  | المجموع الكلى            |   |

الجنول (1.5) : مجموع التكاليف

والشكل التالي (1.1) يوضح مجموع التكاليف الخاصة بالمشروع.

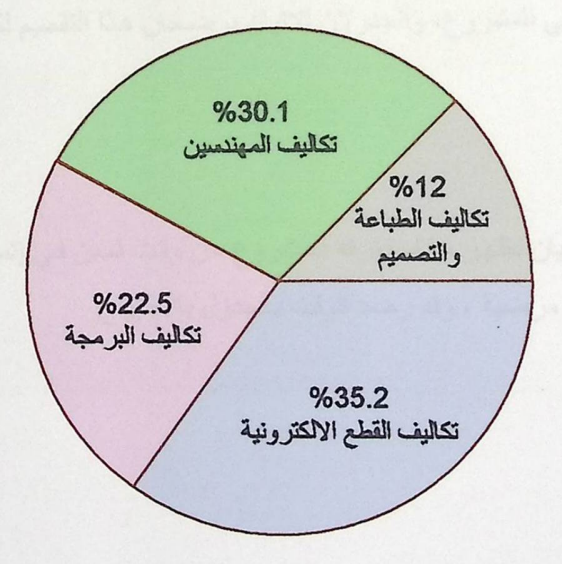

الشكل (1.1) : مجموع التكاليف الخاصة بالمشروع

# 1.5 الجدول الزمني للمشروع (Project Schedule)

 $\delta_{\alpha\beta}$ 

, il

من الأمور المهمة المتعلقة ببناء أي مشروع، وضع جدول زمني محدد، يتم السير عليه والالتزام بـه لبنـاء وإتمام جميع أجزاء المشروع على أحسن وجه، حيث من المعروف أن عنصر الوقت هو من أهم أسباب نجاح أي مشروع أو ربما فشله.

ولوضع جدول مناسب للوقت، فانه يجب توزيع أجزاء العمل في المشروع بين جميع أعضاء الفريق الذي يعمل في المشروع، ويجب تحديد نقطة بداية و نهاية للمشروع، ومن المعروف أن الجدول الزمني للمشروع ينقسم إلى جزئين، يتكون الجزء الأول من المشروع من 16 أسبوع وهي فترة مقدمه المشروع من الفصل الدراسي الأول كما في الجدول (1.6)، والذي يحتوي على تحديد فكرة المشروع وتحديد المهام المطلوبة لجمع المعلومات الاوليه حول فكرة المشروع التي تم اختيار ها وكذلك تحديد المتطلبات الاساسيه التي سوف تم اعتمادها لبناء وتحديد التصميم الأولى للمشروع، أما الجزء الثاني من المشروع وهو في الفصل الدراسي الثاني ، ويكون مساو للجدول الأول بالمدة الزمنية والتي بلغت 16 أسبوعا أيضا كما في الجدول (1.7)، يتم خلالها العمل في المشروع وبنائه بناء فعليا، والعمل على بناء وتركيب دوائره وفحصها وبعد إثبات صحة عملها يتم تجميع كلِّ الدوائر في دائرة واحدة لتكوين التصميم النهائي للمشروع، والجدولان الاتيان يوضحان هذا التقسيم لكل مهمة تم العمل عليها متى تبدأ ومتى تنتهى.

وفي الجدو إنن التاليان نظهر ما استغرقه المشروع من وقت ثمين في إتمامه، من بحث وقراءة وعمل متواصل للوصول إلى نتيجة مرضية ، وقد رصد الوقت بالجدول بالأسبوع: 1.5.1 الجدول الزمني في الفصل الاول (The First semester Time Planning)

 $\pmb{\cdot}$ 

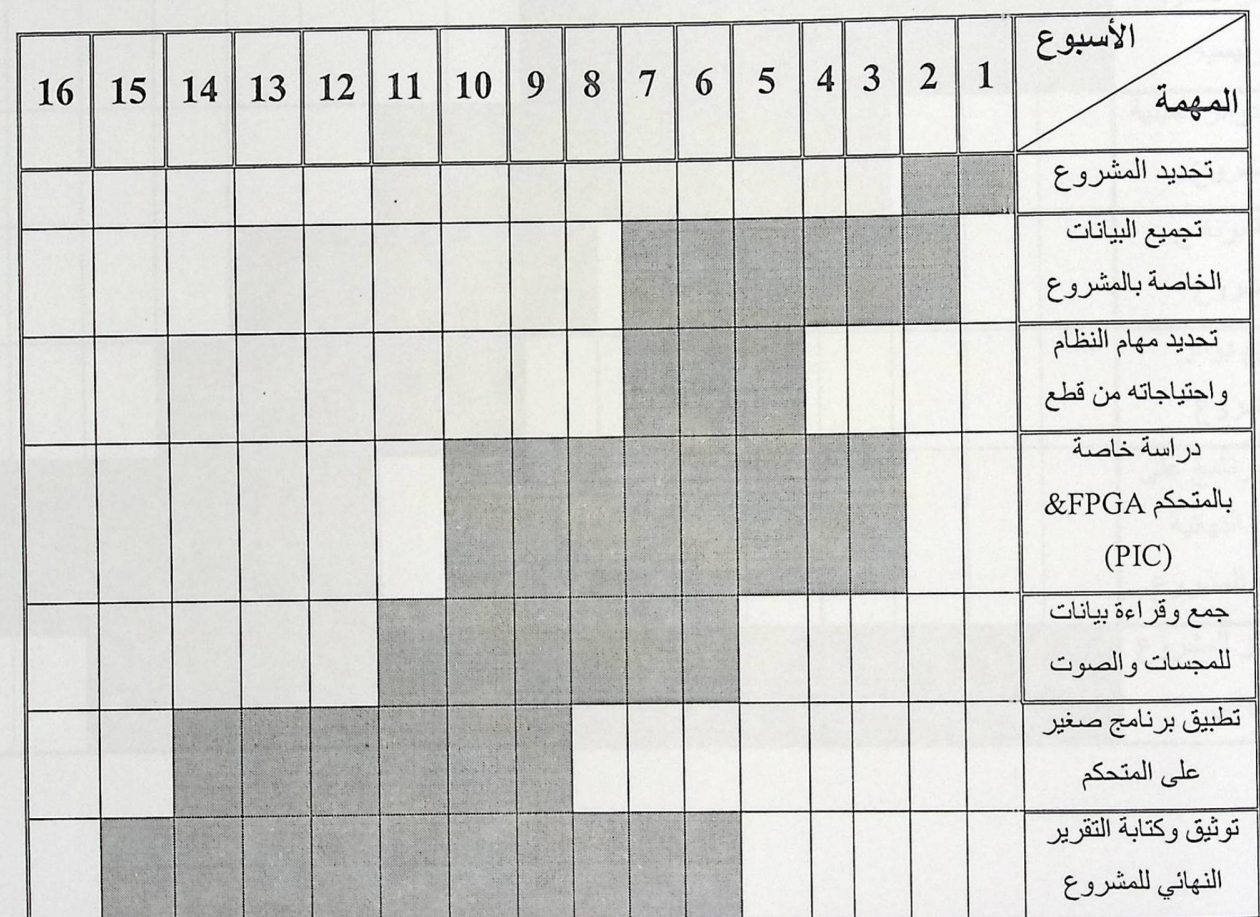

## الجدول (1.6): الجدول الزمني الأول

 $\ddot{\phantom{0}}$ 

 $\ddot{\phantom{a}}$ 

1.5.2 الجدول الزمني في الفصل الثاني (The Second semester Time Planning)

 $\label{eq:2.1} \begin{array}{lllllll} \mathcal{L}_{\mathcal{A}} & \mathcal{L}_{\mathcal{A}} & \mathcal{L}_{\mathcal{A}} \\ \mathcal{L}_{\mathcal{A}} & \mathcal{L}_{\mathcal{A}} & \mathcal{L}_{\mathcal{A}} \\ \mathcal{L}_{\mathcal{A}} & \mathcal{L}_{\mathcal{A}} & \mathcal{L}_{\mathcal{A}} \\ \mathcal{L}_{\mathcal{A}} & \mathcal{L}_{\mathcal{A}} & \mathcal{L}_{\mathcal{A}} \\ \mathcal{L}_{\mathcal{A}} & \mathcal{L}_{\mathcal{A}} & \mathcal{L}_{\mathcal{A}} \\ \mathcal{L}_{$ 

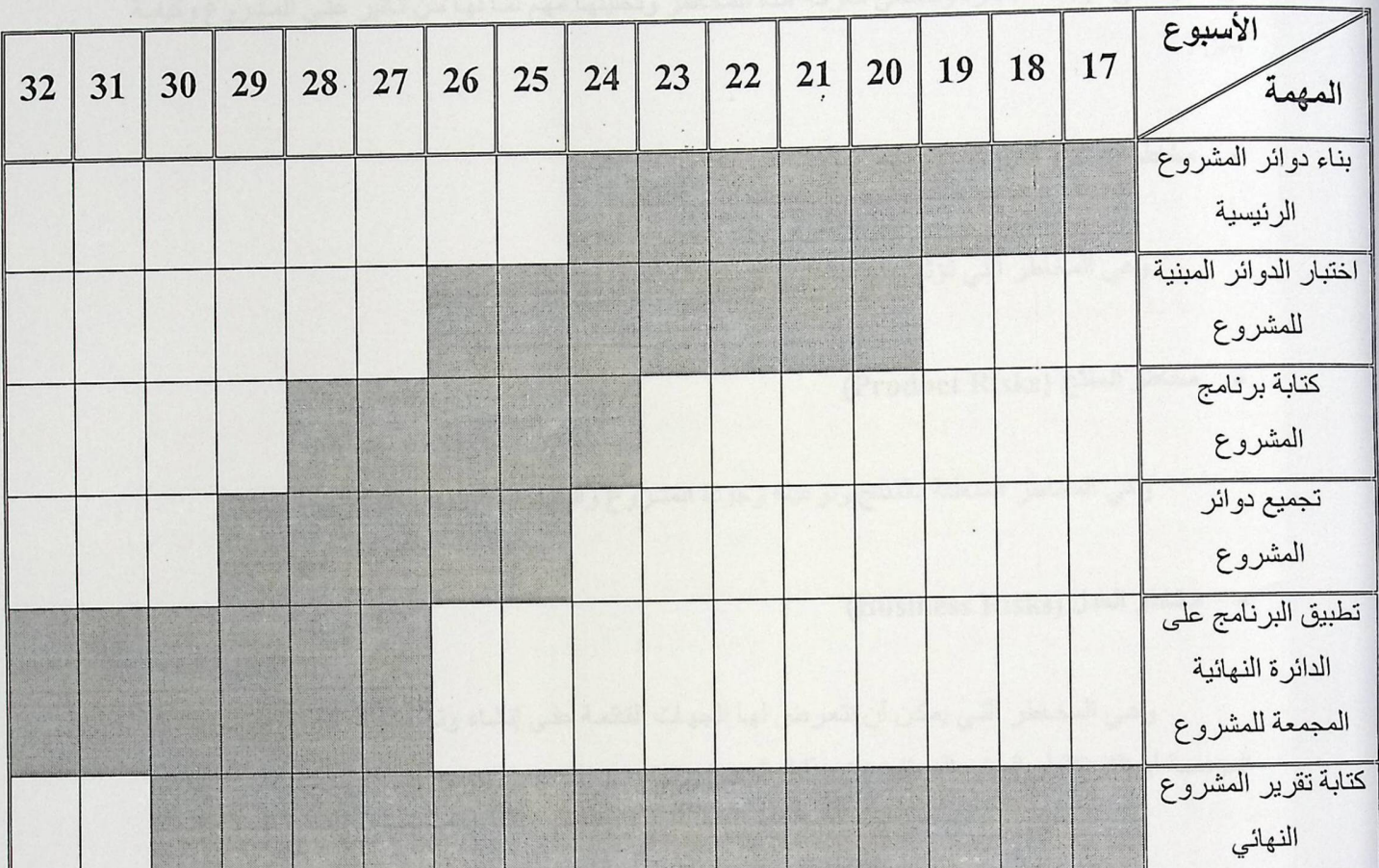

الجدول (1.7) :الجدول الزمني الثاني

#### 1.6 المخاطر (Risks)

تعتبر المخاطر التي يمكن أن يتعرض لها اي المشروع من الأمور التي يمكن أن تؤدي إلى عدم اكتمالـه، أو تسليمه في مرحلة متأخرة وبالتالي معرفة هذة المخاطر وتحليلها مهم لما لها من تأثير على المشروع وكيفية سيره.

ه مخاطر المشروع (Project Risks)

وهي المخاطر التي تؤثر على الجداول الزمنية الخاصة بمهام المشروع.

ه مخاطر المنتج (Product Risks)

وهي المخاطر المتعلقة بالمنتج ونوعيته وجودة المشروع والنظام المطبق بالشكل المتكامل.

ه مخاطر العمل (Business Risks)

وهي المخاطر التي يمكن أن تتعرض لها الجهات القائمة على إنشاء وتصميم المشروع وتطوريه ،أو المؤسسة أو الشركة أو المبنى المستفيد من هذا المشروع.

### 1.6.1 أنواع المخاطر

ه وقت المشروع:

هذة المخاطر متعلقة بالمشروع، حيث انه من الممكن وجود احتمالية لعدم القدرة على إنهاء المشروع في الوقت المناسب

ه ميزانية المشروع:

هذة المخاطر متعلقة بالعمل، حيث انه من الممكن أن تزداد تكلفة المشروع عن التكلفة المخصصة له.

 $\label{eq:reduced} \begin{array}{lllllllllll} \alpha & \alpha & \beta & \alpha & \alpha & \beta \\ \alpha & \alpha & \beta & \alpha & \alpha & \beta \end{array}$ 

• فرق العمل:

وهي متعلقة بمخاطر المشروع، حيث انه من الممكن حصول طارىء لدى احد أفراد الفريق مثل مرض ما او غير ذلك، مما يؤدي الى عدم مقدرته بالاستمرار مع فريق العمل .

ه مشاكل تصيب البرنامج:

وهي مخاطر متعلقة بالمشروع والمنتج، حيث انه من المكن أن يصيب احد القطع وخصوصا المتحكم الأساسي بالمشروع وهو (PIC Microcontroller) تلف أو عطل مفاجيء مما يؤدي إلى تعطيل سير المشروع وضياع الوقت، كما انه من الممكن ان يصيب (Programmer) للمتحكم خلل مما يؤدي الى عدم عمله مما يؤدي الى توقف سير المشروع خصوصا في امور البرمجة التي تتطلب تحميل البرنـامج علـى المـتحكم مـن خـلال (Programmer) ،وذلك لكي يتم تشغيل المشروع حسب الخطة المرسومه له.

#### 1.6.2 معالجة الخاطر

#### 1- تعريف المخاطر (Risk Identification)

يعتبر تعريف المخاطر أول خطوة ضمن عملية إدارة المخاطر وتحليلها، والمخاطر تقسم إلى خمسة أقسام:

#### ه التكنولوجيا (Technology)

وهي من مخاطر العمل، وتعرف بعدم توافق هذا النظام أو المشروع مع ما هو متوقع أن يقوم به.

• الناس (People) المناس

وهو من مخاطر المشروع، حيث من الممكن حصول أمر طاريء مع احد الأفراد.

• المؤسسة (Organization)

خاصة بمخاطر العمل، حيث من الممكن أن تكون المؤسسة غير قادرة على تحمل تكاليف المشروع.

 $\label{eq:2.1} \begin{array}{cc} \mathcal{E}_{\text{max}} & \mathcal{E}_{\text{max}} \\ \mathcal{E}_{\text{max}} & \mathcal{E}_{\text{max}} \end{array}$ 

 $\mathcal{L}_{\mathcal{A}}$ 

 $\cdot$  . .

ه المتطلبات (Requirements)

خاصة بمخاطر المشروع والمنتج، وهي الاختلاف في تحديد المتطلبات أو تغيير احد هذة المتطلبات أو القيام بإضافة أو حذف أي منها.

خاصة بمخاطر المشروع والمنتج، وهي سوء تقدير تكاليف المشروع او حجمه او الجدول الزمني.

2- تحليل المخاطر (Risk Analysis)

في هذة المرحلة نعمل على القيام بتحليل المخاطر التي تم تحديدها في تعرف المخاطر كما ذكر سابقا، مع إمكانية دراسة مدى تأثير ها على المشروع واحتمالية وقوعها.

3- التخطيط للمخاطر (Risk Planning)

هنا يتم وضع ألية معينة لمعالجة الخطر بعد وقوعه أو تجنب وقوعه بناء على توقعه أو التقليل من تأثيره بعد حدو ثه.

4- مراقبة المخاطر (Risk Monitoring)

تقوم هذة المرحلة بتزويد العاملين على المشروع بالمعلومات الكافية لجميع ما يمكن أن يحصل من مخاطر محتمله وبالتالي العمل على التقليل من أثر ها وهي تكون متواجدة في جميع مراحل العمل في المشروع.

1.7 محتويات التقرير (Report Contents)

تم توثيق هذا المشروع على عدة فصول، تتناول الجانب النظري والعملي من المشروع، وكل فصل يختص بجزء من المشروع، ونلخص ما كتب بهذه الفصول:

■ الفصل الأول:

هو أشبه بمقدمة عامة عن المشروع، والذي تناول وصفا عاما للنظام، وتناول أيضا أهمية النظام، وتطرق أيضا للدراسات السابقة المشابه، والتكلفة المالية ،والوقت الذي صرف أثنـاء العمل بهذا المشروع،والمخاطر التـي تواجه المشروع وطبيعتها.

■ الفصل الثاني :

يتناول الخلفية النظرية للمشروع، كما يتم التطرق للوسائل والقطع المستخدمة، ووصف كامل لكل أجزاء النظام.

= الفصل الثالث :

هو وصفا تصميميا للمشروع، بحيث يصف تصميم المشروع بشكل شامل، مزودا القارئ بكل الرسومات التوضيحية للنظام.

= الفصل الرابع :

في هذا الفصل سوف يتم توضيح جميع الدوائر الكهربائية التي قمنا ببنائها، أي انه يشمل جزء (Hardware) كاملا ومشروحا شرحا تفصيليا وموضحا كل جزء من الدوائر ولماذا تم استخدامه.

= الفصل الخامس :

هنا يتم شرح البرنامج الذي تم كتابته وتطبيقه على المشروع وتحليل كل جزء فيه بالتفصيل، أي أن هذا الفصل متخصص بجزء (Software) الخاص بالمشروع.

= الفصل السادس :

في هذا الجزء يتم فحص جميع الدوائر التي تم إنشائها والتأكد من صحة كل جزء فيها،ويتم تطبيق البرامج الخاصة بكل دائرة على نفس الدائره لكي نتأكد من صحة عمل (SW)على جزء (HW)، كذلك يتم ذكر الْمَشَاكَلِ الَّتِي ۚ واجهتَنا في عملية فحص الدوائر وكيفية التغلب عليها وحلها.

الفصل السابع:

وهو أخر فصل في تقرير المشروع، حيث انه يشمل النتائج النهائية للمشروع وما قد تم التوصل إليه في هذا النظام، وما هي الاستنتاجات التي وصلنا إليها،ويشمل كذلك ذكر المشاكل التي واجهتنا وعطلتنا اثناء العمل في المشروع وطبيعتها وكيفة تجاوزنها، كما ويتضمن التوصيات من اجل الاستفادة منها في المستقبل، التي نوضح فيها الأجزاء التي من الممكن أن يتم العمل عليها لاحقا في مشاريع قادمة.

# الخافية النظرية للنظام Theoretical Background

- 2.1 مقدمة (Introduction)
	- . (Security Systems) أنظمة الحماية (
		- 2.3 المتحكم (The Controller)
		- (Input devices) أجهزة الإدخال
		- 2.5 أجهزة الإخراج (Output devices)
	- ( Intelligent systems ) الأنظمة الذكية (
	- ( Fault Tolerance) التجاوز عن الأخطاء ( Fault Tolerance

## الخلفية النظرية للنظام

### **Theoretical Background**

حسل الثاني

### 1.2 مقدمة (Introduction)

 $\frac{1}{2}$ 

كل الأنظمة و التجارب الناجحة التي نفذت قديما وحديثا بدأت بفكرة وترجمـة إلـى أهداف عمليـة وعلمية، ومن ثم يبدأ تحديد المسار والآلية ومتطلبات المرحلة القادمة والمتمثلة في التصميم، ومن هنا يأتي الفهم الصحيح للنظام، فعندما يتم تحدد المواضيع ومتطلبات النظام وفهمها بشكل صحيح فأن ذلك يخفف من أعباء العمل، فالفهم خطوة سابقة للعمل ومن هنا يتطرق هذا الفصل من التوثيق إلى النظـام دون التوسـع إلـي حيثياته، فسوف يتم التعرض لمفهوم أنظمة الحماية وذلك لأن هذا النظام يعتبر نظام حماية أولا وأخيرا، وثم يتناول المكونات المادية ( Hardware ) والتي نقلت النظام من أهداف وبيانات إلى نظام عملي ملموس حيث يعتبر المتحكم من أهمها، ومن ثم أجهزة الإدخال (Input Device) والإخراج (Output Device)، وفي نهاية الفصل سيتم تناول موضوعين مهمين واللذين يعتبرا نقطة تحول للنظام أولاهما الذكاء والثاني تجاوز الأخطاء

#### ( Security Systems ) انظمة الحماية (

إن الحماية ليست من مواليد هذا العصر ولا الذي سبقه، والحماية ترتبط ارتباطا روحيا مع مـا هو تمين، وأثمن ما عند الإنسان حياتـه، ومن بعد ذلك يـأتي بالمرتبـة الثانيـة كـل مـا يقتنـي مـن كـل مـا هـو ثمـين و عز بز علبه، فأنظمة الحماية هي أنظمة مادية بناها الإنسان للمحافظة على حياته وممتلكاته، ومن الأمثلة عليها نظام جرس الأمان من خطر الحرائق،و نظام حماية السيارات، ونظام حماية الحاسوب وغيرها الكثير ـ و إن هذا النظام واحد من هذه الانواع من الأنظمة، يقوم على حماية الإنسان وممتلكاتـه والذي يطبق داخل المباني الكبير ة، كما و يمكن استخدامه في المنازل أيضا.

## 2.3 المتحكم ( The Controller ) 1 ) ( The Controller

لقد جاء الاسم بناء على الوظيفة التي يقوم بتأديتها فهو الجزء المسؤول عن عملية السيطرة والتنظيم والمحاكاة للأجزاء الأخرى في النظام، فالمتحكم ( Controller) يسيطر على النظام سيطرة كاملة فأي مدخل للنظام يصل إليه، وأي مخرج من النظام يخرج منه، ويتم ذلك بعد عملية تسمى التحليل، ومن هنا ندرك أن المتحكم هو العقل المدبر للآلة. إن المتحكم مبني بشكل يجعله قادرا ليقوم بمهمة التحكم، لكن البناء وحده لا يكفي فلابد من البرامج التي تساعده على القيام بمهامه وفق الهدف الذي صمم من أجله ووضع لأجله في النظام. هناك العديد من المتحكمات، وفي هذه المرحلة المتقدمة من هذا المشروع تم ترشيح استخدام (FPGA ) كمتحكم بالنظام، وقد تم دراسته بشكل جيد، وخصوصا اللوحة المنتجة من قبل شركة ( Xilinx )، وبعد دراسة اللوحة الأولى تم التغير إلى اللوحة المصممة من قبل شركة (Altera )، ومن ثم طرح استخدام المتحكم ( PIC Microcontroller )، وفي النهاية استخدمنا الأخير ( Microcontroller PIC 18F4520)، وذلك لعدة أسباب من أهمها سهولة توفره ليس كـ(FPGA) الذي واجهنا مشاكل في توفيره بسبب استخدامه في مختبرات الجامعة وعدم قدرة الجامعة على توفيره لنا أثناء عملنا بالمشروع، وسهولة التعامل مع (PIC) وسوف نوضح ذلك بالتفصيل لاحقا.

#### (FPGA Field Programmable Gate Arrays ) الشرائح الالكترونية (

هي شرائح الكترونية تركيبها العام يسمح باستيعاب عدد كبير جدا من الشرائح، كما ويتوفر بها عدد اكبر من دوائر ( Flip-Flop ) .

تتكون شرائح ( FPGA ) داخليا من (Block's) من الدوائر الالكترونية وكل (Block's) يتكون من دوائر صغيرة موزعة على هيئة مجموعة من الخلايا ( Logic Cells ). تتكون كل خلية عادة من دائر ة( Flip-Flop) وبعض الدوائر الأخرى و التي تختلف كل شركة مصنعة لشرائح ( FPGA ) في وصف هذه الدوائر وكيفية بنانها ومن امثلة هذه الأسماء Logic Block ) (و (Logic Element) ، كما يتواجد داخل الخلايا (Logic Cells) دائرة (Look up Tables) وهي تشبه الــ (ROMs) وبعض أنواع شرائح ( FPGA ) يتواجد بها دوائر ذاكرة أخرى مثل (SRAM)وCAM) و(Memory) وCAM) وCAM) وهي دوائر يتم استخدامها بشكل خاص في لغة ، ( HDL ) كما وتتكون أيضا من وسائل الربط والتوصيل (Routing Resources ) بين دوائر شريحة ) ( FPGA، وهي عبارة عن قنوات توصيل ( Routing Channels ) وأسلاك ومفاتيح تربط بين الدوائر الداخلية مثل دوائر (Memory LUT)و(Logic Cells) ، وتتكون أيضا من أطراف التوصيل الخارجية ( pins ) ،وبهذه الوسائل يمكن الربط بين الدوائر الداخلية في الشريحة . [6]

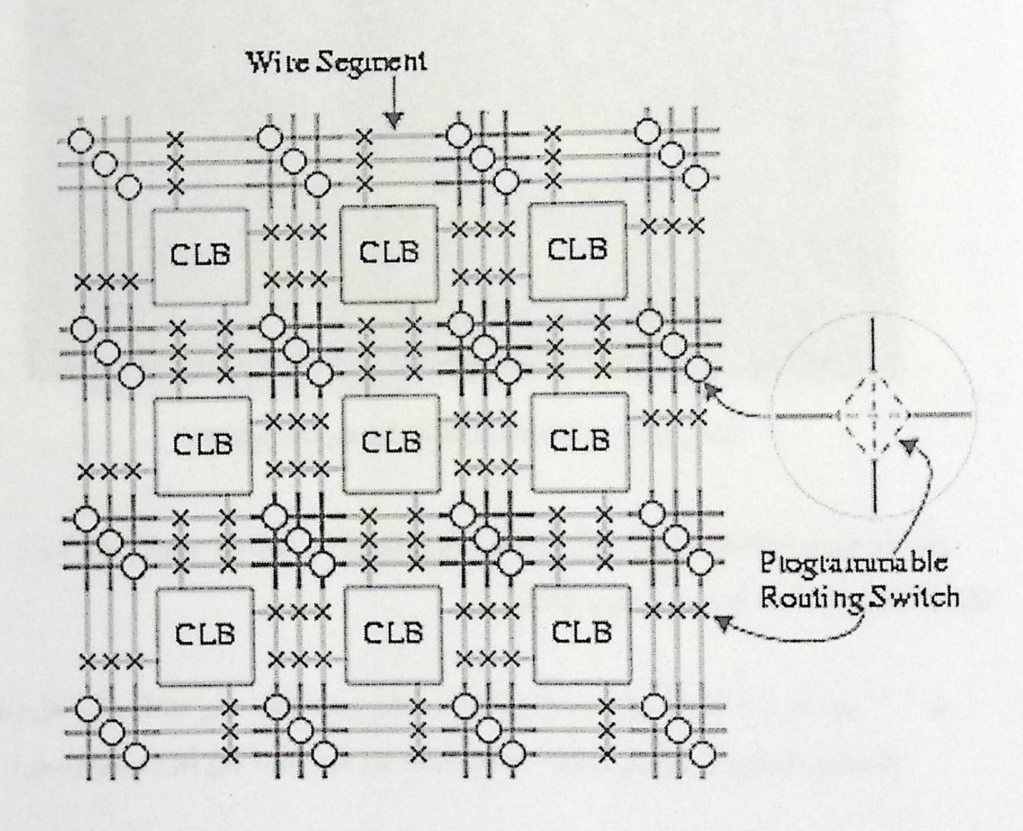

الشكل (2.1): التركيب الداخلي لشريحة (FPGA)

## 2.3.2 لوحة (FPGA) من إنتاج شركة (Xilinx)

## Xilinx Virtex®-II Prototype Platform board

هذه لوحة مطورة من صناعة شركة مميزة هي شركة ( Xilinx )، وتعتبر هذه اللوحة تحسينا على لوحة سابقة تحمل نفس الاسم، يوجد على هذه اللوحة شرائح ( FPGA )، وعدد من مفاتيح الطاقة المختلفة الجهد، وذاكرة، وأماكن لتوصيل الكوابل، وعدد من ( LED's ) ، كما يوجد عليها عدد كبير من المميزات الأخرى ،والشكل التالي توضيح للوحة المنتجة من قبل شركة (Xilinx).

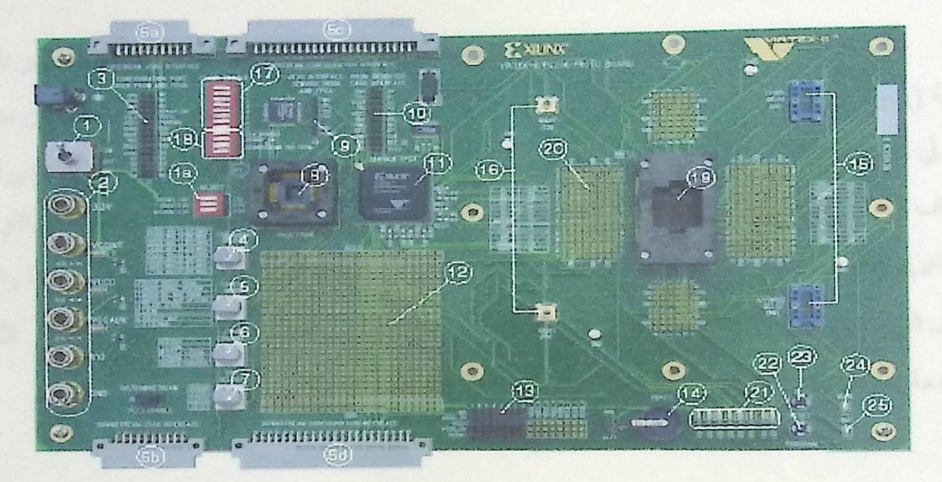

الشكل (2.2) : اللوحة المنتجة من قبل شركة (Xilinx)

وقد تم طرح هذة اللوحة لبناء هذا النظام ، لكن بالنهاية تم استخدام متحكم آخر هو ( PIC 18F4520) وذلك لحدة أسباب ، نلخصها بالتالي :

- بعد الدر اسة العميقة على هذه اللوحة لم نصل إلى إجابة شافية على هذا السؤال، هل يستطيع المستخدم العادي أن يقوم ببر مجنها ؟ ، فعدم الـتأكد من هذه النقطة كان أمر ا صعبا ومحير ا
- عدم التعامل مع هذه اللوحة مسبقا، أي أن هذه اللوحة لم تشغل أبدا في مختبر ات الجامعة، على الرغم أننا كنا نفضل أن نكون نحن السباقين لتشغيلها ولكننا نصحنا بالتوجه إلى استعمال (PIC .(Microcontroller
- عدم توفر كل من (A/C) و (DAC) على اللوحة، وعدم الوثوق من إمكانية التعامل معهم من  $\bullet$ خلال هذه اللوحة.
	- ه الخيارات الأخرى كانت مؤكدة أكثر، وأسهل للتعامل.

2.3.3 لوحة (FPGA) من إنتاج شركة (Altera) (Altera UP2 Expansion Board)

g, k

لقد كانت هذه اللوحة الخيار الثاني للقيام بمهمة المتحكم، وذلك بعد الابتعاد عن التفكير بلوحة شركة (Xilinx ) والتي تحدثنا عنها سابقا، ولكن لم يطل التفكير بهذه اللوحة، على الرغم من سهولة النعامل معها مقارنة بسابقتها، وكما يمكن برمجتها بسهوله ، لكن المنحكم الذي نم استخدامه في نهاية المطاف كان (PIC Microcontroller )، والسبب الأساسي السهولة في التعامل معه مقارنة باللوحتين السابقتين، وتأديته المطلوب منه بكفاءة، كما ودعمنا لاستخدامه سهولة الحصول عليه وتوفره لأننا واجهنا مشاكل في تأمين لوحة(FPGA Altera) وهذا كان سببا مقنعا لأسخدامه، والشكل التالي يوضح اللوحة المصنعة من قبل شركة (Altera).

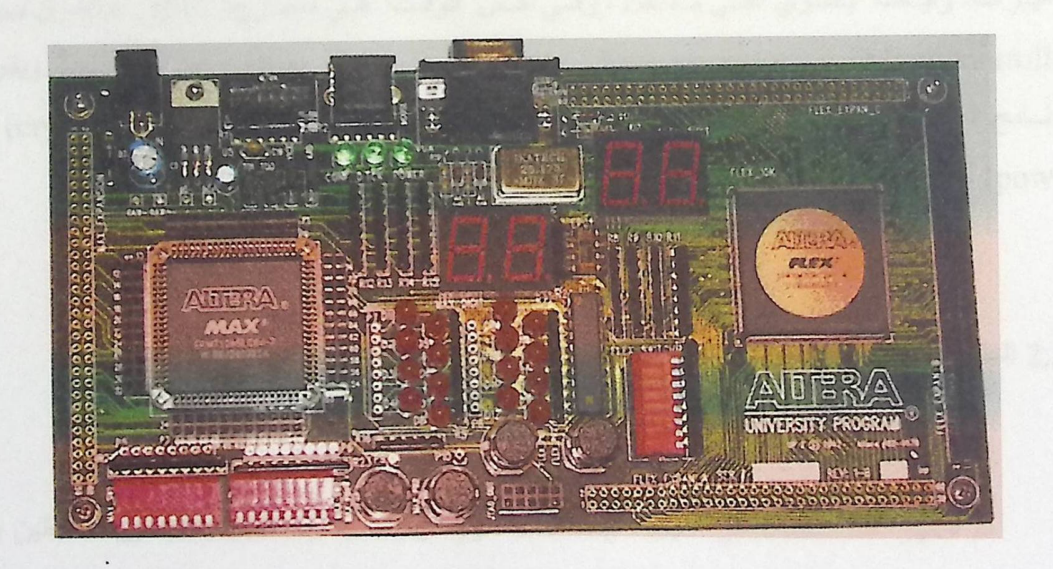

الشكل (2.3): اللوحة المصنعة من قبل شركة (Altera)

## 2.3.4 المتحكم (PIC Microcontroller)

إن الظروف التي أحاطت بأغلب الناس اليوم في حقل(Microcontroller) بدأت مع تطوير تقنية الدار ات المتكاملة. و هذا التطور سمح بتخزين مئات الألوف من(Transistor's) في شريحة واحدة . كان ذلك متطلبا لإنتاج المعالجات المكروية. و قد تم إنتاج أول كومبيوتر بإضـافة ملحقات خارجية مثل الذاكرة و وحدات الإدخال والإخراج و المؤقتات ( Timers) و غيرها

إن التزايد في حجم الرزمة أدى إلى خلق الدارات المتكاملة حيث تضمنت هذه الدارات المتكاملة كلا من المعالج و الملحقات و هكذا كانت أول شريحة تحوي الكومبيوتر المكروي أو مـا عرف لاحقـًا باسم .(Microcontroller)

( PIC) هو عبارة عن دائرة متكاملة من ( IC ) من فئة (Microcontroller) صنعت بواسطة شـــــــــركة ( Microchip ) و (Microcontroller) هــــــــو مثـــــــــل ( Microprocessor ) ولكــــــــن (Microcontroller) فيه إضافات على (Microprocessor ) وهي ان له ذاكرته الخاصة بالداخل والتي تستخدم لتخزين البرنـامج بهـا، وكـذلك يحتـوي علـى ذاكـرة المعلومـات والتـي تـستخدم لتخـزين المتغيـرات، وأيـضا يحتـوي علـى مـداخل ، وفـي نفس الوقـت هـي مخـارج( PIC) . والفـرق بـين (Microcontroller) و (Microprocessor ) هو أن الثاني يحتاج إلى إضافات عديدة لكي يعمل ويقرأ البرنسامج المعبدة لسه، أمسا (Microcontroller) فيلا يحتياج إلي أي شيئ فقيط (IC) و( crystal) و (power) لكي يعمل ويقر أ البر نامج الذي بداخله.

2.3.5 المتحكم (PIC 18F4520 Microcontroller) )

تم اختيار هذا المتحكم في النهاية، وذلك لعدة أمور توفرت به ولم تتوفر باللوحتين السابقتين و اللتين تحتويان على شرائح ( FPGA لكلا الشركتين الكبيرتين (Altera ) و ( Xilinx )) ، ومن هذه الأمور توفر عدد كبير من (pit) و التي تستخدم للإدخال والإخراج ( 34 Pins ) والمقسمة على خمسة أقسام ( 5 Ports ) ،ويتوفِّر أيضا ( 10-bit ) للتحويل من نظام (analog ) إلى ( digital ) والتي تسمى  $(A/C)$  كما تتوفَّر بها ذاكرة تبلغ (32 KB ) ، وتقسم هذه الذاكرة على التعليمات (6384 Bytes) ) وعلى البيانات (1536 Bytes ) ، وُمن أهم الأمور التي تم اختياره لأجلها سهوله التعامل معه ، وتوفر البرنامج الخاص لبرمجته ( Programmer ) في الجامعة ، وتم اختياره أيضا بسبب توفره بالسوق المحلي.

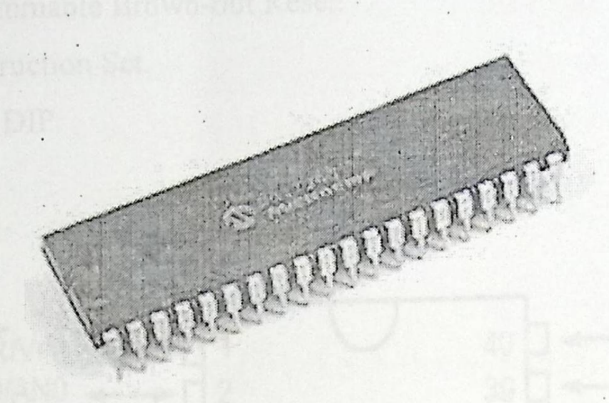

PIC 18F4520 Microcontroller :(2.4)

2.3.5.1 الخصائص الأساسية لـ ( PIC 18F452 Features )

- > 32 K Program Memories (Bytes).
- $\triangleright$  16384 Program Memory (Instructions).
- $\triangleright$  1536 Data Memory (Bytes).
- > 256 Data EEPROM Memory (Bytes).
- $\triangleright$  18 Interrupt Sources.
- $\triangleright$  A. B. C. D. E I/O Ports.

 $\triangleright$  4 Timers.

- > DC 40 MHz Operating Frequency.
- > 2 Capture/Compare/PWM Modules.
- > MSSP Addressable USART Serial Communications.
- > PSP Parallel Communications.
- > 10-bit Analog-to-Digital Module.
- > POR: BOR: RESET Instruction: Stack Full: Stack Underflow (PWRT: OST) RESETS (and Delays).
- > Programmable Low Voltage Detect.
- > Programmable Brown-out Reset.
- $\geq 75$  Instruction Set.
- $\triangleright$  40-pin DIP.

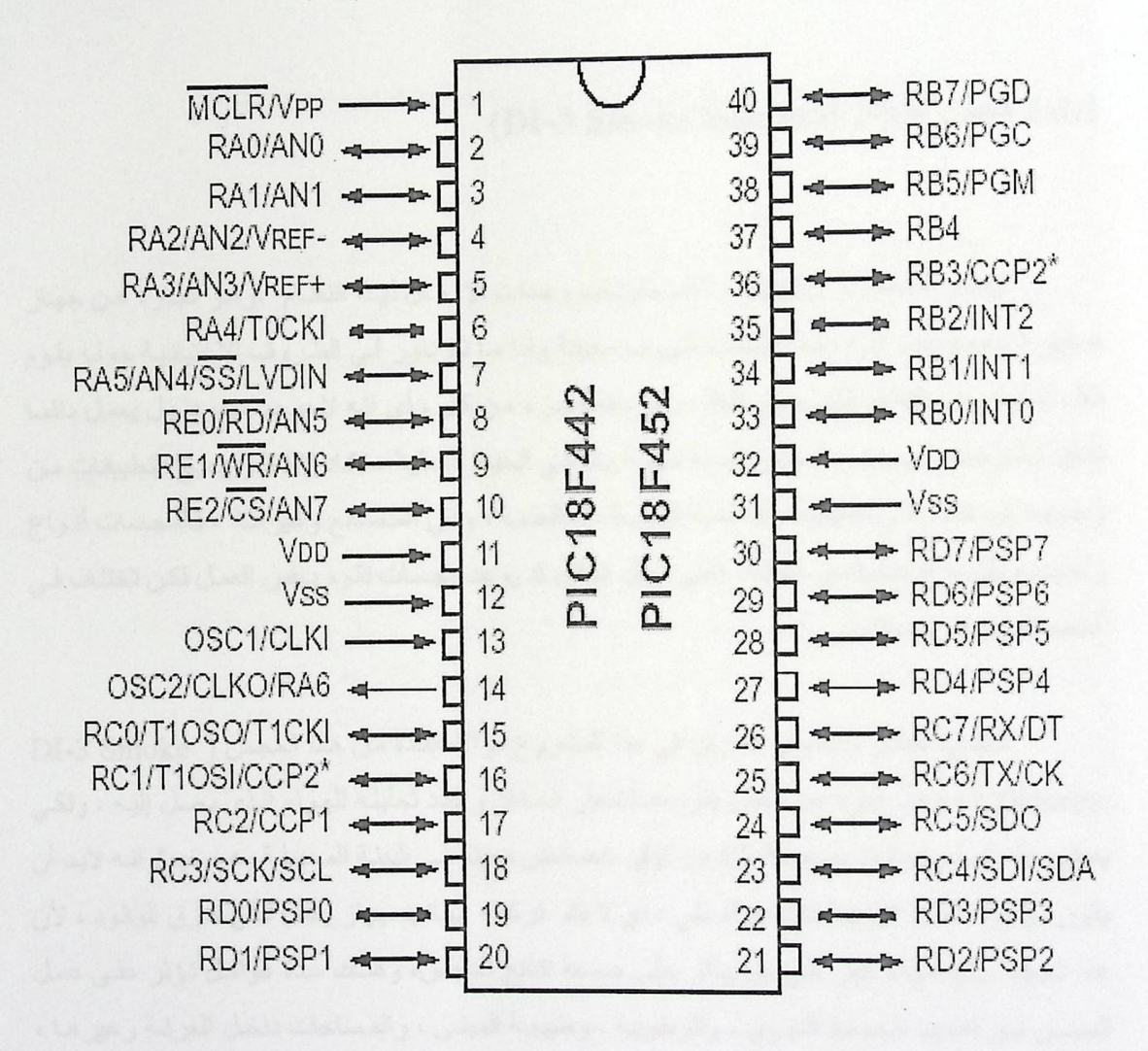

الشكل (2.5 ): ترتيب (Pins) في (PIC 18F4520)

## (Input devices) أجهزة الإدخال

هي الأجهزة التي تستخدم لإدخال البيانـات، ويتم نقل هذه البيانـات إلـى المـتحكم وذلك مـن خـلال النواقل، ويقوم المتحكم بتحليل هذه البيانات وبناءا على هذه المدخلات يتم تحديد المخرجات، ومن وحدات الإدخـال المستخدمة فـي هذا النظـام المجسات والكـامير ات، وتـم الاستكفاء بالمجسات فـي التطبيق العملـي للمشروع،حيث ان مجس الدخان يعمل على فولتية مقدار ها (21) فولت تكون داخله اليه ،وعندما يكون الوضع طبيعي ولا يوجد دخان او حريق فانه يعطي 5 فولت بينما عند وجود دخان يعطي(0) فولت .

 $\label{eq:2.1} \frac{1}{2} \left( \frac{1}{2} \left( \frac{1}{2} \right)^2 + \frac{1}{2} \left( \frac{1}{2} \right)^2 \right)^{-1} \frac{1}{2} \left( \frac{1}{2} \right)^{-1} \frac{1}{2} \left( \frac{1}{2} \right)^{-1} \frac{1}{2} \left( \frac{1}{2} \right)^{-1} \frac{1}{2} \left( \frac{1}{2} \right)^{-1} \frac{1}{2} \left( \frac{1}{2} \right)^{-1} \frac{1}{2} \left( \frac{1}{2} \right)^{-1} \frac{1}{2} \left( \frac{1$ 

 $\alpha$  . <br> <br> . <br> <br> <br> <br> <br> <br>

### (DI-3 Smoke Sensors) الدخان (DI-3 Smoke Sensors)

يعتبر المجس ( Sensor ) أهم مكونات وحدات الإدخال لهذا النظام ،وهو عبارة عن جهاز صغير الحجم يصمم لبيئة معينة وتحت ظروف معينة وإذا ما تم تغير في الظروف الاعتيادية حوله يقوم بنقل إشارة منبها النظام الذي ينتمي إلية ، وهو دائمـا جزء من كل ، أي انـه لا يوجد منفردا بـل يعمل دائمـا داخل نظام معين ، ويعتبر المجس قطعة مهمة جدا في الحياة العملية ، تكاد لا تخلو جميع التطبيقات من وجوده، فيستخدم في تطبيقات الملاحــة الجويــة ، و الطـب ، وفـي المـصـانع و غير هـا ، فالمجـسات أنـواع وأحجام ولكل نوع خصائص معينة ، فعلى سبيل المثال قد يوجد مجسات تقوم بنفس العمل لكن تختلف في الخصبائص وظروف العمل

لتفادي اخطار وأضرار الحريق في هذا المشروع تم الاستفادة من هذا المجس ( DI-3 Smoke Detector ) ، و هو عبارة عن مجس يقوم باستشعار الدخان و بعد تحليله للهواء الذي يصل اليه ، ولكي يعطي هذا المجس بيانات صحيحة لإبد من توفر خصائص معينة في البيئة المحيطـة بـه ، حيث انـه لابد أن يكون موجودا أصلا في بيئة ذات هواء نقي ، أي لا يتم تركيبه بجانب جهاز يعمل على حر ق الوقود ، لأن هذا الجهاز ينتج هواء غير نقي مما يأثر على صحة نتائج المجس، وهناك عدة عوامل تؤثر على عمل المجس من أهمهـا الـضغط الجـوى ، والرطوبـة ، وطبيعـة المبنـى ، والمـساحات داخـل الغرفـة و غير هـا ، ونلاحظ في الشكل (2.6) صورة للمجس المذكور

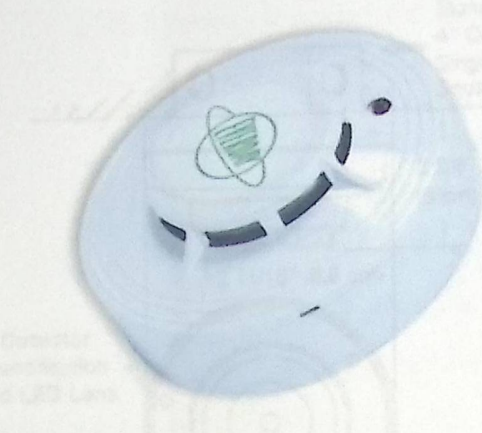

الشكل(2.6): مجس النخان ( SD Series optical smoke detector)

يعمل مجس ( DI-3 Smoke Detector ) على مبدأ تحليل الدخان الواصـل إليـة ، فهو بالعـادة يكون مركب على الجدران الداخلية للغرف، على بعد بسيط بالسقف تقدر بـ ( 6 inches ) كما ويمكن تركيبه على السقف أيضا لكن ببعد محدد ، بحيث لا يزيد ارتفاع ذلك السقف عن عشرة أقدام ( 10 Foot ) ويجب أن نكون البيئة نقية غير ملوثة في الظروف الطبيعة ، فلو أن هناك حريق دب بغرفة ما وكانت هذه الغرفة مزودة بمجس ، فمن المفروض صعود الدخان ، بقوم الهواء بنقل الدخان لبصل إلى المجس ، تقوم الدائرة الداخلية للمجس بتحليل الهواء كالمعتاد ، لكن في هذه المرة لا تكون النتيجة كالمعتاد ، حيث يجد المجس أن هناك تلوث بالهواء من نتيجة التحليل تزيد عن الظروف الطبيعية ،حينئذ بضيئ لونـا أحمرا ( Red Led ) موجود على طرف المجس كما يرسل إشارة واحد ( 1 ) عبر الأسلاك المقاومة للحريق للمتحكم ، وتكون هذه الإشارة محفزا للمتحكم للعمل واتخاذ الإجراءات اللازمة.

والشكل التالي (2.7) يوضح مقطع عرضي للمجس ومقطع رأسي نبين فيه اجزاء مجس الدخان.

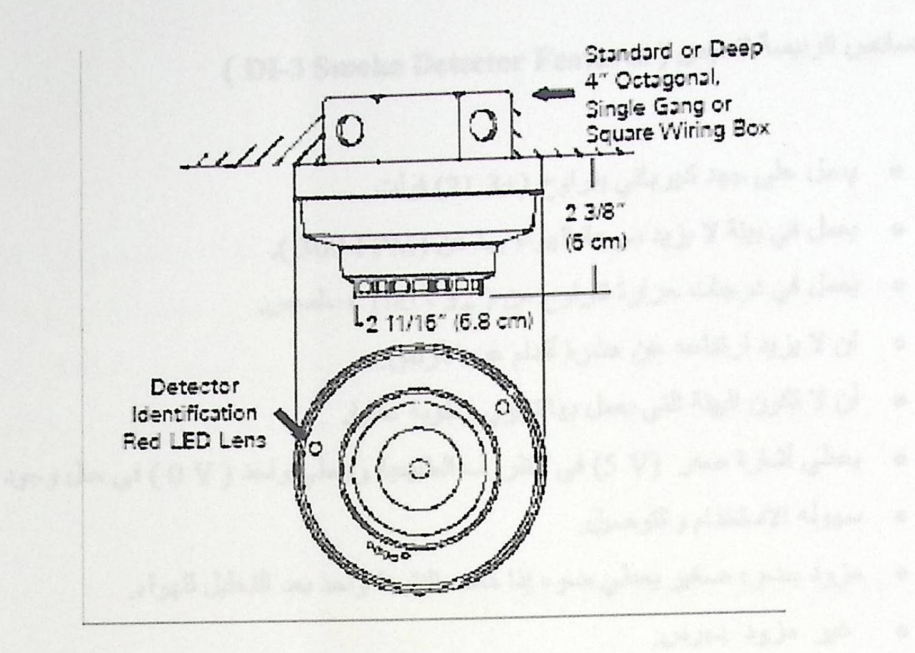

الشكل (2.7) مقطع طولي وعرضي لمجس الدخان

والشكل التالي (2.8) بوضح توصيلة المجس الذي سوف نستعمله في هذا النظام وهو يستشعر الدخان الناتج عن حدوث حريق:

ł,

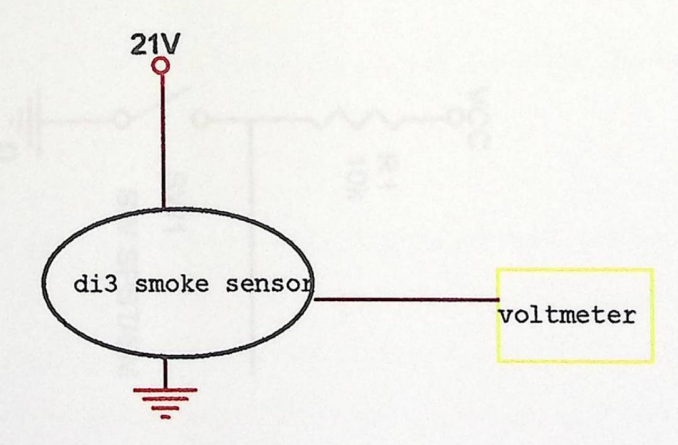

الشكل (2.8) : دائرة توضح اطراف المجس وكيفية توصيلها

الخصائص الرنيسة للمجس ( DI-3 Smoke Detector Features )

- ہ يعمل على جهد كهربائي يتراوح (±3 21) فولت.
- يعمل في بيئة لا يزيد سرعة الهواء بها عن (300 FPM).  $\bullet$
- يعمل في درجات حرارة تتراوح من ( 32 100 ) سلسيس.  $\bullet$ 
	- ان لا يزيد ارتفاعه عن عشرة أقدام عن الأرض.  $\bullet$
	- أن لا نكون البيئة التي يعمل بها تحوي رطوبة عالية.  $\bullet$
- يعطي أشارة صفر (J V) في الظروف الطبيعية ويعطي واحد ( J V ) في حال وجود دخان.  $\bullet$ 
	- سهوله الاستخدام والتوصيل.  $\bullet$
	- · مزود بضوء صغير يعطي ضوء إذا كانت النتيجة واحد بعد التحليل للهواء.
		- نيمير مزود بجرس.  $\bullet$

ولقد تم استبدال المجس في ائناء تطبيقنا للمشروع بأستخدام مفتاح يعطي اشـارة (1) عند حدوث حريق واشارة( 0) في الوضـع الأمن وهذه الاشارة تعطـى للمتحكم لكـي يعطـي اوامره لمنطقة الاخراج لتعطي النتيجة المطلوبه، وفي الشكل (2.9) نوضح دائرة المفتاح الذي استخدمناه بدل المجس وذلك في تطبيقنا للمشروع على نصميمنا الصغير الذي لو وصم فيه مجس فانـه سوف يتـاثر بالدخان مـن اي مكـان لصغر حجم التصميم

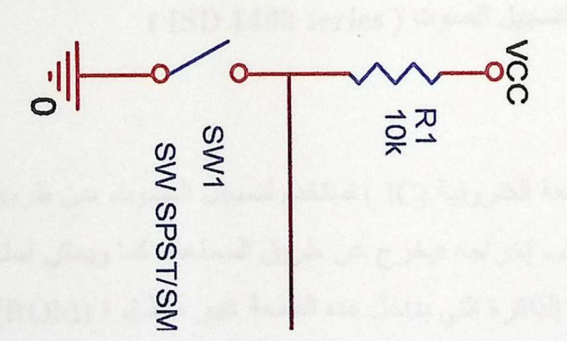

الشكل (2.9) :دائرة المفتاح

## 2.5 أجهزة الإخراج (Output devices)

الدائل

.<br>Lau

أجهزة الإخراج هي أجهزة تتصل بالمتحكم من خلال النواقل ، وتعمل بإشارة منه وفقا لمدخل معين وحالة معينة، ومن وحدات الإخراج المختلفة التي تم استخدامها ،المضـخـة، وانارة الممرات التي مثلناها بمجموعه من (led 's) باللونيين الأحمر والأخضر، والتي صممت لمساعدة ذوي الاحتياجات الخاصة، و الأجهزة المسموعة لإخراج رسائل معينه في أثناء حدوث حريق وسيتم توضيح كل منها لاحقا.

### (Audio systems) الأجهزة المسموعة (Audio systems)

يظهر عمل النظام على شكل مخرج معين (output ) وقد يكون هذا المخرج صوتا تنقله الأجهزة المسموعة لجميع أنحاء المبنى، وتعتبر هذه الأجهزة من أهم وحدات الإخراج، وسوف نتطرق في الأجزاء التالية من هذا الفصل للقطعة الالكترونية ( ISD 1400 series ) التي استخدمت لتسجيل الصوت،و السماعة التي استخدمت لتكبير الصوت وتشغيله في ارجاء المبني.

#### 2.5.1.1 القطعة الكترونية لتسجيل الصوت ( ISD 1400 series )

وهي عبارة عن قطعة الكترونية (IC ) تستخدم لتسجل الصوت عن طريق ميكروفون ثم يخزن الصوت بداخلها إلى حين يطلب إخراجه فيخرج عن طريق السماعة، كما ويمكن استرجاع هذا الصوت بعد فترة زمنية طويلة، وذلك لأن الذاكرة التي بداخل هذه القطعة غير متطايرة (ROM)، ولهذه القطعة القدرة علـى التخـزين لفتـرة لا تتجـاوز العشرين ثانيـة ( s 20)، ومن مميزات هذه القطعـة أنـهـا تـسمح للمستخدم بتسجيل أكثر من رسالة صوتية بمعدل (20 second) تقسم إلى (160 Segment)، كما وتسمح لـه بتسجيل ر سالة و احدة و الكتابة عليها مباشرة، وكأنها تقوم بمسح القديم وتسجيل الحديث، ويتم ذلك من خلال عدد من pit من (A0 A7 )، ولا يحتـاج مستخدم هذه القطعـة أكثـر من المعـالج العـادي أو المـتحكم ( Microcontroller) ، فلا يوجد لهذه القطعـة برنـامج خـاص بهـا (Programmer ) ، كمـا ويمكـن استخدامها وتشغبلها بدون استخدام المتحكم وذلك لأنها تحتوي على مفتاح لعرض الرسائل المسجلة ،كما وتحتوي على مفتاح لكي تعمل على إعادة تكرار الرسالة أو الرسائل المسجلة بداخلها في ذاكرتها الخاصية ، كما وتحتوي على مفتاح يتم إدخال الصوت عن طريق الميكروفون عند الضغط عليه وتعمل هذه القطعة على طاقة تقدر (5V).

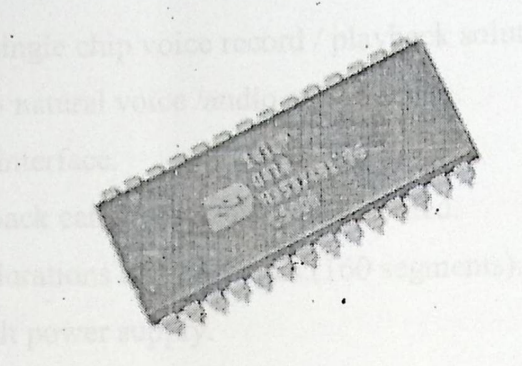

الشكل (1400) : (1400) (ISD) لتسجيل الصوت

والشكل الأتي يوضح التفصيلات الخاصة بكل pin واسمه على (chip ISD 1400 Record/Play).

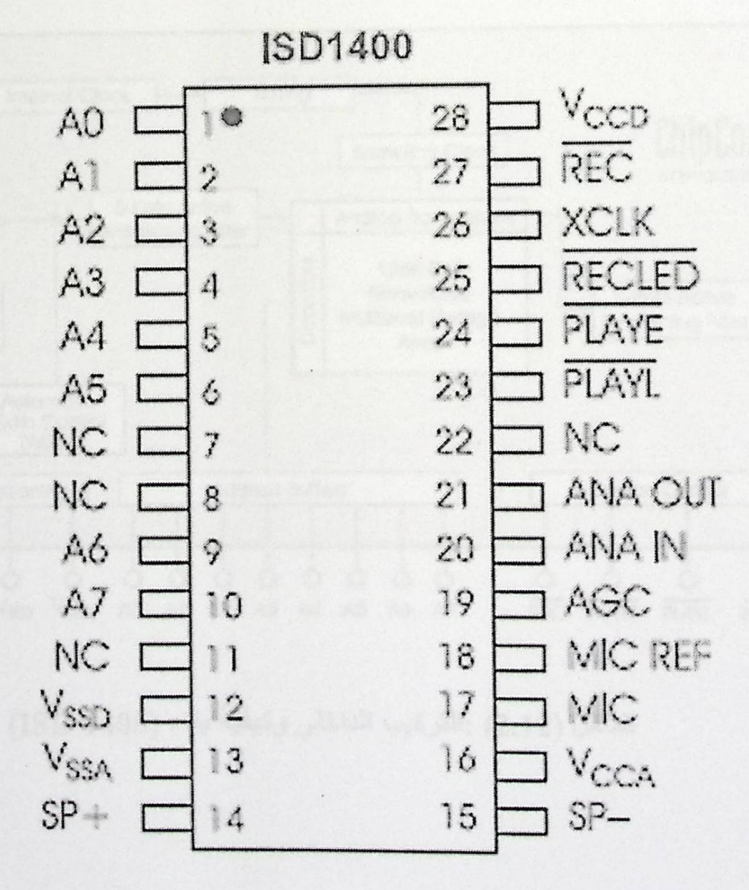

الشكل (2.11): ترتيب (Pins ) في قطعة (1400 ISD)

#### ISD 1400 Features:

- **O** Easy to use single chip voice record / playback solution.
- <sup>O</sup> High quality natural voice /audio reproduction.
- **Q** Push button interface.
	- o Playback can be edge or level activated.
- **O** Single chip durations of 20 seconds. (160 segments).
- $\bullet$  Single +5 volt power supply.
- **O** Fully addressable to handle multiple messages.

و الشكل التالي يوضح التركيب الداخلي لقطعة الصوت (1400 ISD) وكيفية بناءها الداخلي .

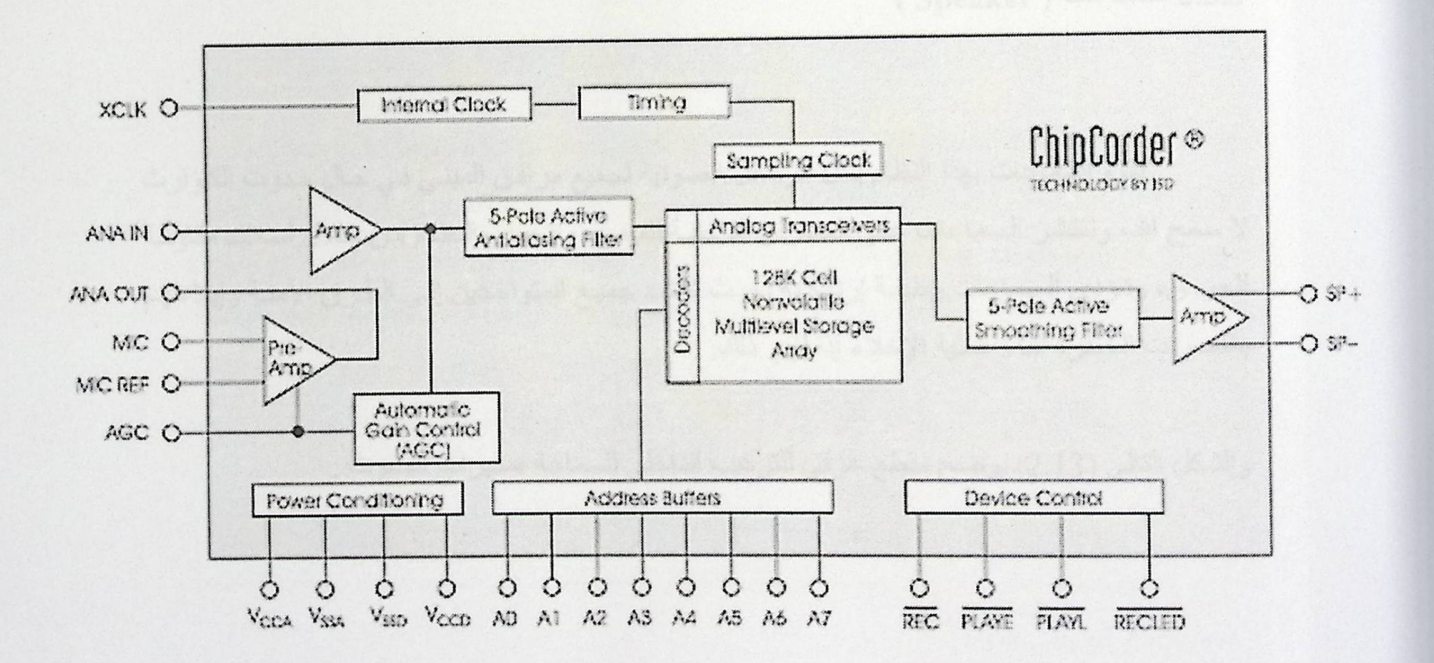

الشكل (2.12) :التركيب الداخلي وكيفية بناء (1400 ISD)

(Alarm bell) الجرس (Alarm bell)

هو الجزء المسؤول عن إصدار صوت مدوي في جميع أرجاء المبنى، وان كان المبنى متعدد الطبقات فالنظام حينئذ يرتبط بأكثر من جرس واحد، ويخرج الصوت المدوي بعد وصول إشارة من المتحكم إلى الجرس، وبهذا التنبيه يتم إيصـال رسالة لجميع المتواجدين مفادها هناك خطر قادم، أما الذين فقدوا حاسة السمع، ولقد قمنا نحن في مشروعنا ونظامنا هذا بعدم استخدامه والاستغناء عنه بالصوت المسجل الذي يخرج على هيئة رسائل مسموعة تخرج بناءا على قرار من المتحكم وهي تكون أوضح وعمليه أكثر و يمكن الاستفادة منها أكثر خصوصا لذوي الاحتياجات الخاصة حيث تقوم هذه الرسائل بإرشادهم وتوجيهم إلى الطرق الخطرة لكي يبتعدوا عنها.

(Speaker) السماعات ( Speaker)

تقوم السماعات بهذا النظام بنقل الرسائل الصوتية لجميع مرافق المبني في حال حدوث الكوارث لا سمح الله، وتنتشر السماعات على الجدران الداخلية للمبنى، وتتصل بالنظام من خلال أسلاك مقاومة للحريق، وتؤدي السماعات وظيفة إرشادية بحيث ترشد جميع المتواجدين إلى الطرق الأمنة وإبلاغهم باللممرات الخطرة أثناء عملية الإخلاء إذا لزم ذلك.

والشكل التالي (2.13) يوضح مقطع عرقي للتركيب الداخلي للسماعة ةمكبرات الصوت .

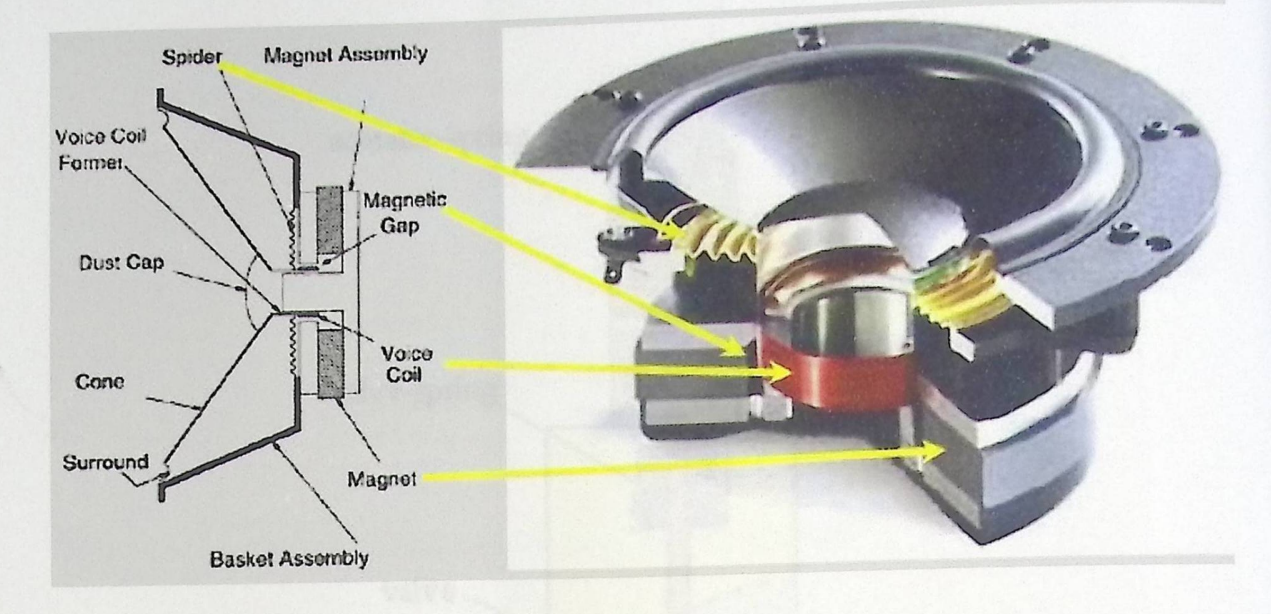

الشكل (2.13): مقطع عرضي للتركيب الداخلي للسماعة (Speaker)

#### (Pumps) المضحّات (Pumps)

أثناء تنبيه المتواجدين داخل المبنى، والأشراف على عملية الإخلاء والقيام على إتمامها بنجاح، يقوم النظام بعملية حماية للممتلكات وذلك من خلال المضخات، فمضخات الحريق إذا هي عبارة عن أجهزة ذات فواهلت كبير ة بتدفق الماء من خلالها وتستخدم في عملية إخماد الحرائق، وتقوم المضخات بهذا النظام بصب الماء على الأماكن المشتطة وتتواجد المضخات داخل المبنى وبكل غرفة بالإضافة لوجودها بالمسالك بين الغرف وتعمل مضخات الحريق الكبيرة بالكهرباء المباشرة وكما تعمل أيضا بمحرك كهربائي بعمل بالديزل في حالة انقطاع التيار الكهربائي، ويعتبر الأخير تجاوزا لخلل أو انقطاع للتبار الكهرباء لأي سبب كان.

والشكل التالي (2.14) بوضح التركيب الدخلي للمضخات التي تعمل على ضخ المياه عندما بصلها جهد كهربائي معين.

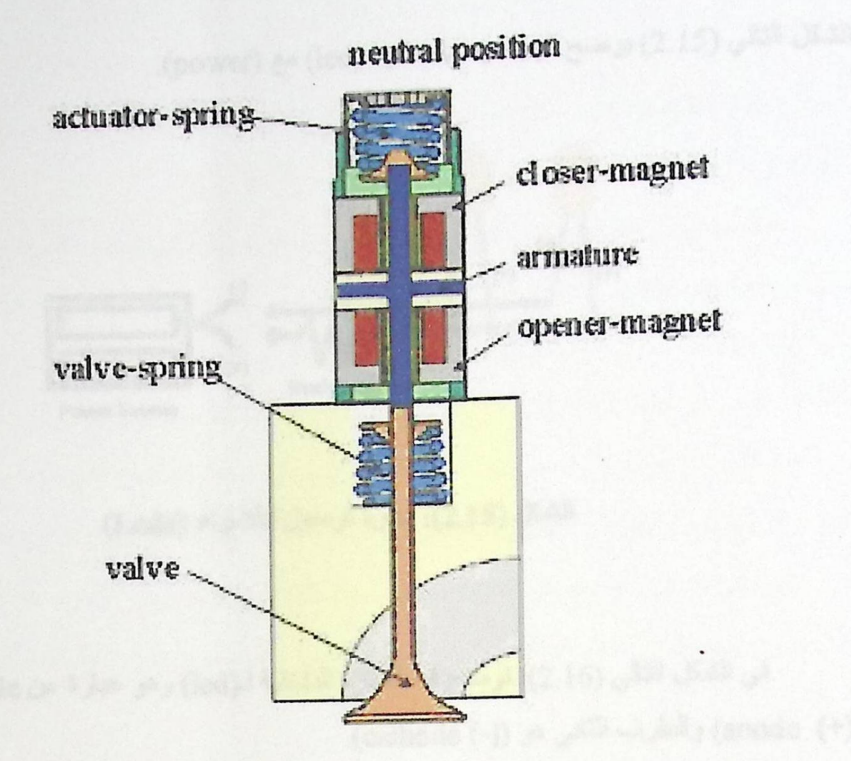

الشكل(2.14 ): التركيب الداخلي للمضخات (Water Valve)

2.5.5 الأضواء التحنيرية (Alarm lamps)

 $h, \bar{c}$ 

Ĥ,

đ.

2į.

التنبيه الصوتي الذي دبٍّ في المبنى محذر ا الجميع من خطر محدق، الذي يتمثل في الرسائل الإرشادية التي تبثها السماعات، لا تكون أبدا منبها لكل من فقد حاسة السمع بشكل كامل، فهؤ لاء الناس من ذوى الاحتياجات الخاصة بحاجة لوسائل أخرى توصل لهم رسالة الخطر، ولابد من وسيلة أخرى تساعدهم على الفرار السريع من المبنى في الوقت المناسب، ونتم هذه العملية من خلال أضواء مركبة بجميع مسالك وممر ات المبنى، ومتصلة بالنظام من خلال أسلاك مقاومة للحريق، وفي حالة الخطر تصدر هذه الأضواء لونا أحمرا على طول الممرات الخطرة، وتضئ اللون الأخضر في جميع الممرات الآمنة، ومن هنا يستطيع كل من فقد سمعه على الاستدلال على الطرق الآمنة التي تجنبهم الخطر، وبهذا نتوصل إلى طريقة سهلة و مميز ة لمساعدة ذو ي الاحتياجات الخاصة والانتقال بهم من الخطر إلى بر الأمان. الشكل التالي (2.15) بوضح كيفية توصيل دائرة (led) مع (power).

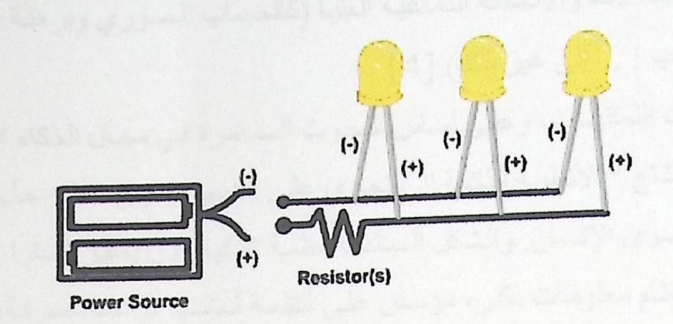

الشكل (2.15): دائرة توصيل الأضواء (Leds)

في الشكل التالي (2.16) نوضح فيه الدائرة الداخلية لـ(led) وهو عبارة عن diode له طرفين (anode (+)) والطرف الثاني هو ((-) cathode).

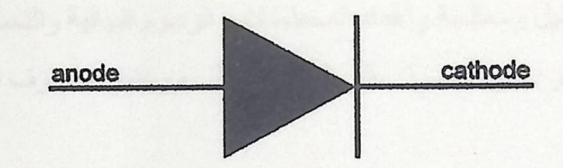

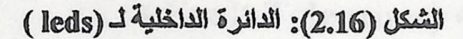

(Intelligent systems ) الأنظمة الذكية (

بنيت الأنظمة الذكية على مبدأ الذكاء الاصطناعي والذي يتلخص في إعادة إنتاج السلوكيات الذكية على الحاسوب، بالتمييز بين صنفين كبيرين لهذه السلوكيات:

0 إعادة إنتاج الأنشطة الحسية (الإبصار والسمع والكلام....).

○ إعادة إنتاج الاستدلالات والأنشطة الدماغية العليا (كالحساب الصوري وبرهنة الخاصيات والبرامج والخبرة ...واللعب ! ...إلى غير ذلك) [4]

لقد صــاغت الثمانينــات، و علـى أســاس البحـوث المستمرة فـي مجـال الـذكاء الاصــطناعي، فروعـا صناعية جديدة هي إنتاج " الأنظمــة الذكيــة ". وتجري علـى الكمبيوتر وبواسطته حـل مسائل معقدة تدعى بالذكية إذ لا ينفذها سوى الإنسان. والشكل السائد للأنظمة الذكية الآن يعتبر إطارا " للأنظمة الخبيرة". و النظام الخبير هو نظام معلومات ذكي، مؤسس على أنظمة أساسها قواعد المعرفة، أو قد يحتوي أيضا على قاعدة للمعر فة في مجال محدد بالإضافة إلى أساليب البرمجة المتقدمة التي تجعل للحاسوب القدرة على التفكير والاستنتاج وإعطاء المشورة والخبرة والتجربة في هذا المجال.ولإنتاج "نظام خبير" لتشخيص مرض معين في مجال الطب مثلاً يتم أولاً تجميع خبرات العديد من كبـار الأطبـاء ذو ا الخبرة في تشخيص مرض ما، بالإضافة إلى المعرفة الموجودة بالكتب الطبية والمتخصصة في هذا المجال. [4]

من أمثلة المسائل الذكية فهم وتحليل وإعداد المواضيع والنصوص باللغة الطبيعية، ومحاكاة الكمبيوتر التخاطبية، وتحليل ومعالجة وإعداد المخططات والرسوم البيانية والتصويرية، والترجمة من لغة طبيعية إلى لغة طبيعية أخرى، والحصول على الحلول المثلي مع تغير الظروف البيئية... الخ.[5]

### ( Fault Tolerance) التجاوز عن الأخطاء ( Fault Tolerance

من الأمور التي تم التركيز عليها في هذا المشروع موضوع تجاوز الأخطاء، فمن المعروف أن أي نظام قد يتعرض للخطر وذلك من خلال تعرض بيئته ( البيئة المحيطة بـ4) لمشكلة تنعكس سلبا عليـه، وقد تؤدي إلى شلله في نهاية الأمر ، وقد يتعرض النظام لمشاكل داخلية تجعله غير قادرا على إتمام العمل وفق ما هو مطلوب، لذلك فلابد من بناء النظام على أساس متين وصحيح، وكما يجب أن يضع المصممون والقائمون على أي نظام احتمالات تعرض هذا النظام للأخطار ، وبناء على هذه الاحتمالات يزود النظام بالوسائل التي تجنبه أضر ارها، لكن السؤال الذي يحتاج لإجابة دقيقة ما مدى قدرة النظام على تجاوز الأخطاء والمشاكل التي قد يتعرض لها ؟ ، فمن غير المعقول والصواب أن تكون قدرة النظام على تحمل المشاكل غير نهائية، فان ازدادت المشاكل بشكل لا يقدر على تحمله، مثل تلف الأجزاء الرئيسة بـه، فحين إذن نستطيع أن نقول أن النظام توقف عن العمل، وقد تم التركيز بهذا النظام على قضية تجاوز الأخطاء، و الآن سنفرض أن حريقا هائلا دبّ في أحد أقسام المبنى الذي يتواجد فيه هذا النظام وسنوضـح كيفيـة مقاومتـه للأضرار التي قد تلحق به.

- عندما تتعرض المضخات المتصلة بالنظام للحرق، عند إذن يصبح عمل المضخات مشلولا، يقوم النظام بإرسال رسائل عاجلة من الجهات المعنية طالبا المساعدة وذلك بسبب عدم سيطرته على الحريق وتوقف مضخاته عن العمل.
- أثناء الحريق قد تتعرض أسلاك الكهرباء للحرق، مما يتسبب عنه قطع للتيار الكهربائي، فالنظام  $\bullet$ مزود بالبطاريات التي تزوده بالكهرباء في حال انقطاعها، وكما ذكرنا سابقا، أن المضخات تعمل بالطاقة الكهربائية، ولكن في حالة انقطاعها تعمل بالديزل.
- إذا كان المبنى مبنيا بشكل آمن، فلابد من وجود عوازل ( أبواب حديدية ) بين الأقسام المختلفة،  $\bullet$ فان توفر ذلك، ففي هذه الحالة يقوم النظام بإغلاق أبواب الأقسام المتضررة بشكل كبير ، وذلك من خلال تحكم النظام بهذه العوازل، وبذلك يتم عزل الأقسام الخطرة عن باقي الأقسام، وتتم هذه الخطوة بشكل جرئ إذا تأكد النظام من عدم وجود أشخاص داخل هذه الأقسام، ونتيجة لذلك يصبح النظام أكثر أمنا في الأقسام الأخرى.

• جميع الأسلاك التي تتصل بين أجزاء النظام مقاومة للحريق.

AN التصميم الان التصميم المناطقين.<br>Design Concepts ى للنظام

- 3.1 المقدمة (Introduction)
- 3.2 أهداف المشروع (System Objectives)
- 3.3 المخطط العام للمشروع (General Block Diagram)
- 3.4 مميزات النظام ودلائل ذكاء النظام (Intelligent System)
	- 3.5 طريقة عمل النظام ؟ (How System Works)

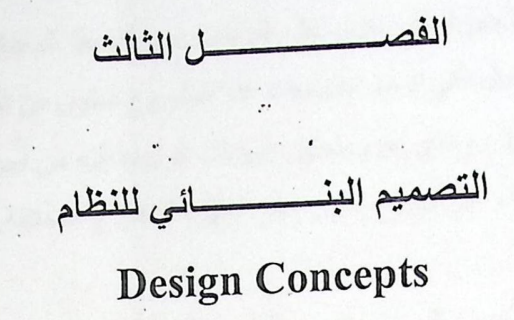

## 3.1 المقدمة (Introduction)

كل مشروع نفذ منذ القدم حتى يومنا هذا كان عبارة عن فكرة خطرت على بال إنسان، ثم تم ترجمة هذه الفكرة إلى أهداف، وبعد تحديد الأهداف يتم تدريجيا السير بالمشروع بخطوات مرتبة وعملية، وفي هذا الفصل يتم عرض وتوضيح الهدف من هذا المشروع، وكما وسيتم عرض وصف عام للمشروع من خلال مخطط غير تفصيلي يوضح العلاقات بين أجزاء النظام المختلفة ، وفي نهاية الفصل يتم عرض عمل المشروع بشكل تفصيلي اكبر من الذي سبق بالفصلين السابقين.

### 3.2 أهداف المشروع (System Objectives)

هذا المشروع بني لعدة أهداف، والجل الأعظم منها إن لم يكن الكل، أهداف إنسانية، أي تهدف لحماية الروح البشرية من خطر معين، وسوف نلخص فيما يلي هذه الأهداف بعدة نقاط هي:

- بناء نظام ذكي لحماية أي حرم جامعي أو أي مبنى كان، حماية شاملة من الكوارث التي قد يتعرض  $\bullet$ لَّها، ونقصد بالحماية الشَّاملة، شمول البشر والحجر في كنف هذه الحماية.
- من الأهداف السامية لهذا المشروع مساعدة ذوي الاحتياجات الخاصة من الأخطار ، فتوفير وسائل تنبيه  $\bullet$ وإرشاد لمهوُ لاءِ الناس أمر ضروري.
- أجهزة الإدخال هي الأجهزة التي تقوم بنقل البنايات من المحيط للمحتكم (PIC ) ليقرر ما الخطوة المناسبة، وأجهزة الإدخال التي تدعم احتياجات هذا المشروع تتكون من المجس، والكاميرا.
- أما المتحكم فهو ( PIC ) والذي يقوم بتحليل البيانات الواردة إليه من أجهزةُ الإدخال، وبخطوات ذكية  $\bullet$ يتخذ القرارات المناسبة والتي تخرج للعيان على أجهزة الإخراج المختلفة
- أجهزة الإخراج هي الأجهزة التي تتفاعل مع الناس والممتلكات والتي يظهر عليها قرار المتحكم، ومن أجهزة الإخراج السماعات، المضخة، الأضواء.
- ومن أهم الأهداف أيضا عدم انهيار المشروع بسبب تعرض أجزاء منه للضرر، بل التجاوز عن أقصى  $\bullet$ حد منها والتجاوب الفعال، ومحاولة إخفاء ذاك الضرر قدر الامكان.

3.3 المخطط العام للمشروع (General Block Diagram)

#### 3.3.1 فكرة المشروع:

كمـا أسـلفنا مـن قبـل أن أي مـشروع يبـدأ بفكرة، وفكرة هذا المشروع هـي الأمـان والحمايـة والإرشـاد وتجنب اكبر قدر من الضرر المعنوي والمادي، والشكل (3.1 ) يعكس الفكرة العامة للمشروع والذي يتجلى ببيت صغير يتكون من ثلاث حجرات رئيسة متصلة مع أبواب خارجية بعدة ممرات، وكما نلاحظ بهذا الست يوجد داخل الغرف المجسات، و يوجد في الممرات الأضواء والكاميرات والمضخات والسماعة، ومن الشكل نلاحظ تماما كيفية تجاوب النظام مع الخطر ( الحريق المتمثل بصورة الشمعة ) ومن ثم تجاوب الشخص مع النظام

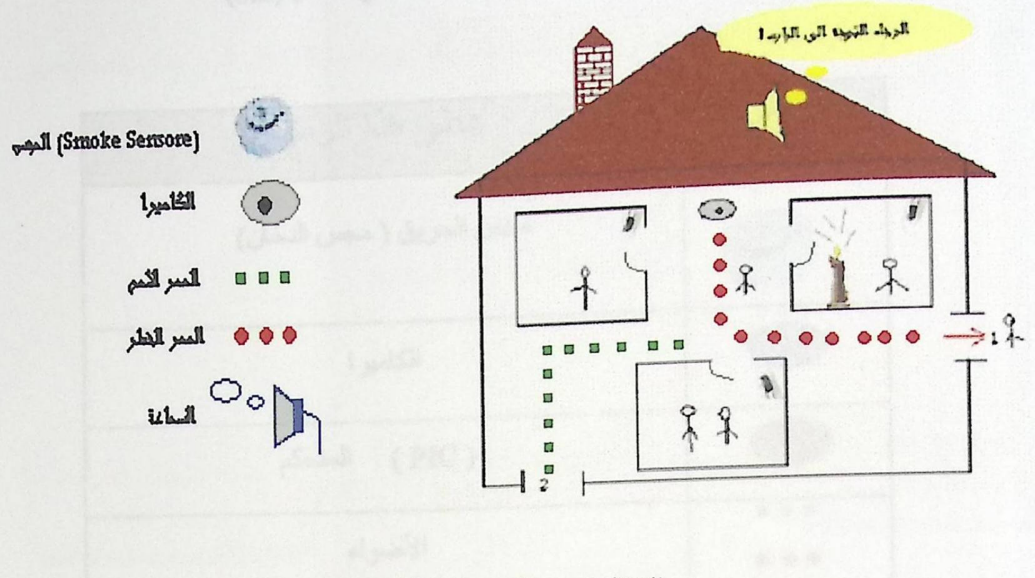

الشكل(3.1) الفكرة العامة للمشروع

الشكل ( 3.2) يعكس فكرة المشروع لبناء متحد ، وفي كلا الشكلين السابق ( 3.1) واللاحق ( 3.2) الفكرة لم تتغير لكن المتغير بين بناء من طبقة واحد وبناء متعدد الطبقات هو الزيادة في عدد الأجهزة المستخدمة ( الإدخال ، الإخراج) وزيادة التعقيدات التي تواجه المتحكم .

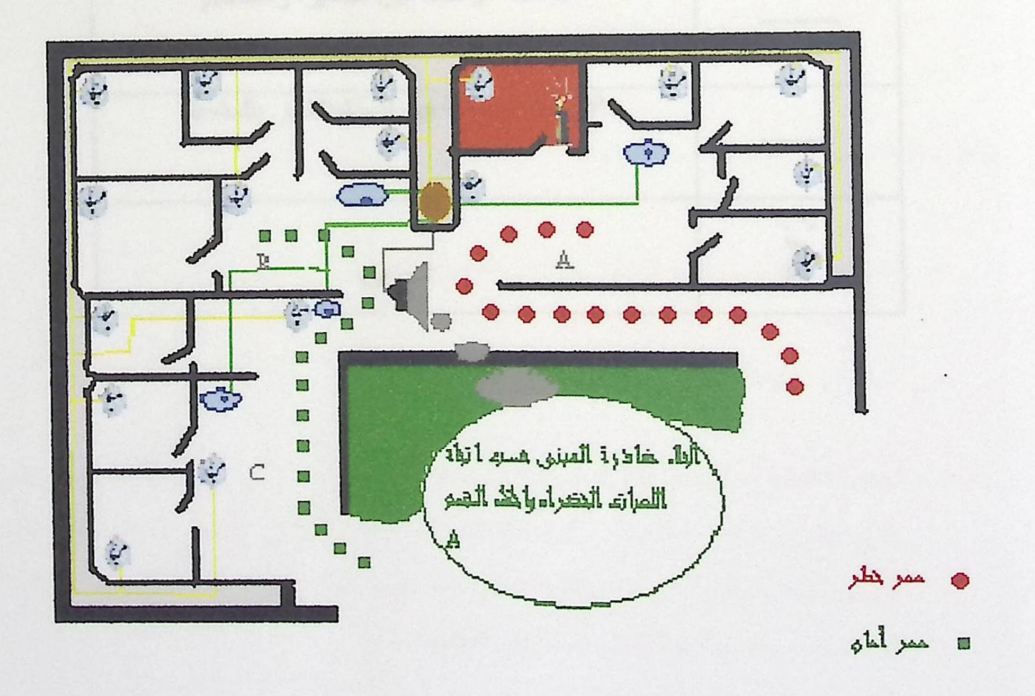

الشكل (3.2) النظام في بناء متعد الطبقات

# الجنول(3.1) : الرموز المستخدمة في الشكل (3.2)

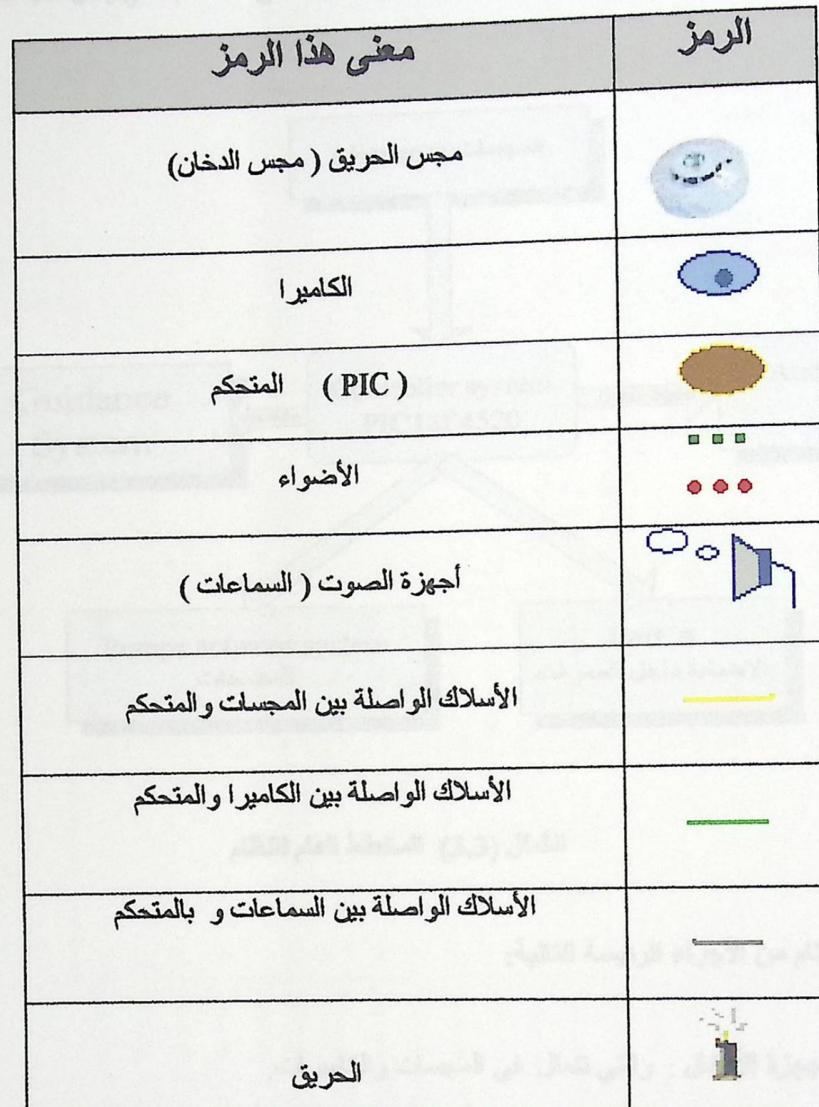

milya  $($ Rtial

3.3.2 المخطط العام للنظلم

في الشكل التالي (3.3) المخطط العام للنظام ككل، وتر ابط أجر ائه مع المتحكم الذي يمثل قلب النظام.

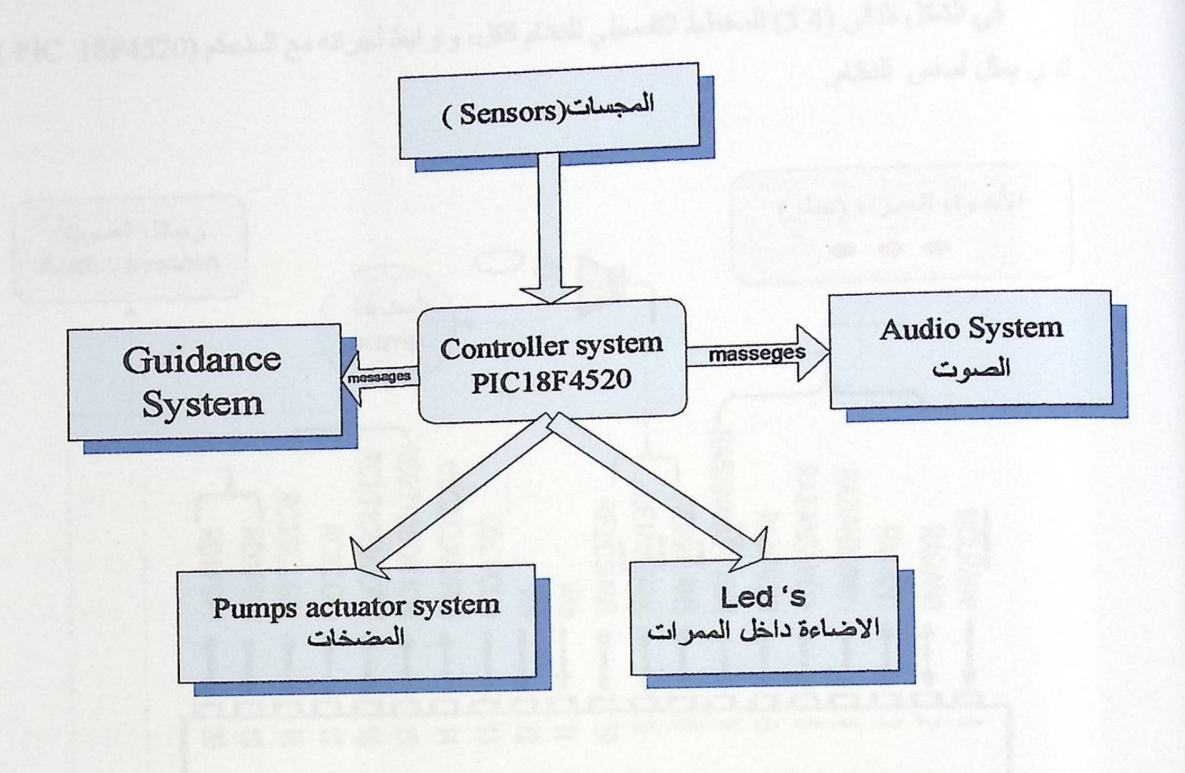

الشكل (3.3) المخطط العام للنظلم

يتكون النظام من الأجراء الرنيسة التالية:

- أجهزة الأفخال : والتي تتمثَّل في المجسات والكاميرات.  $\bullet$ 
	- المتحكم: ويتمثل في (PIC 18F4520).  $\bullet$
- أجهزة الأخراج : وتتمثَّل في المضخات والسماعات والاضاءه باستخدام اللمبات الحمراء التي تنل  $\bullet$ على الطريق الخطر واللمبات باللون الاخضر الداله على الطريق والممرات الأمنه ، و المخرج الرئيس للنظام يظهر على شكل تنبيه عادي تبثه السماعات ، ورسائل ارشادية نتقل ايضا عبر السماعات ، وضخ للمياه وتتم عن طريق المضخات .

ه البرامج : يتم برمجة المتحكم من خلال برنامج (MPLAP ) باستخدام لغة C .

3.3.3 المخطط التفصيلي للنظام

S. E. E. Rendered

6 12 122

1272 oibo

PALS IL

في الشكل التالي (3.4) المخطط التفصيلي للنظام ككل، وتر ابط أجر انه مع المتحكم (PIC 18F4520 ) الذي يمثل أساس النظام.

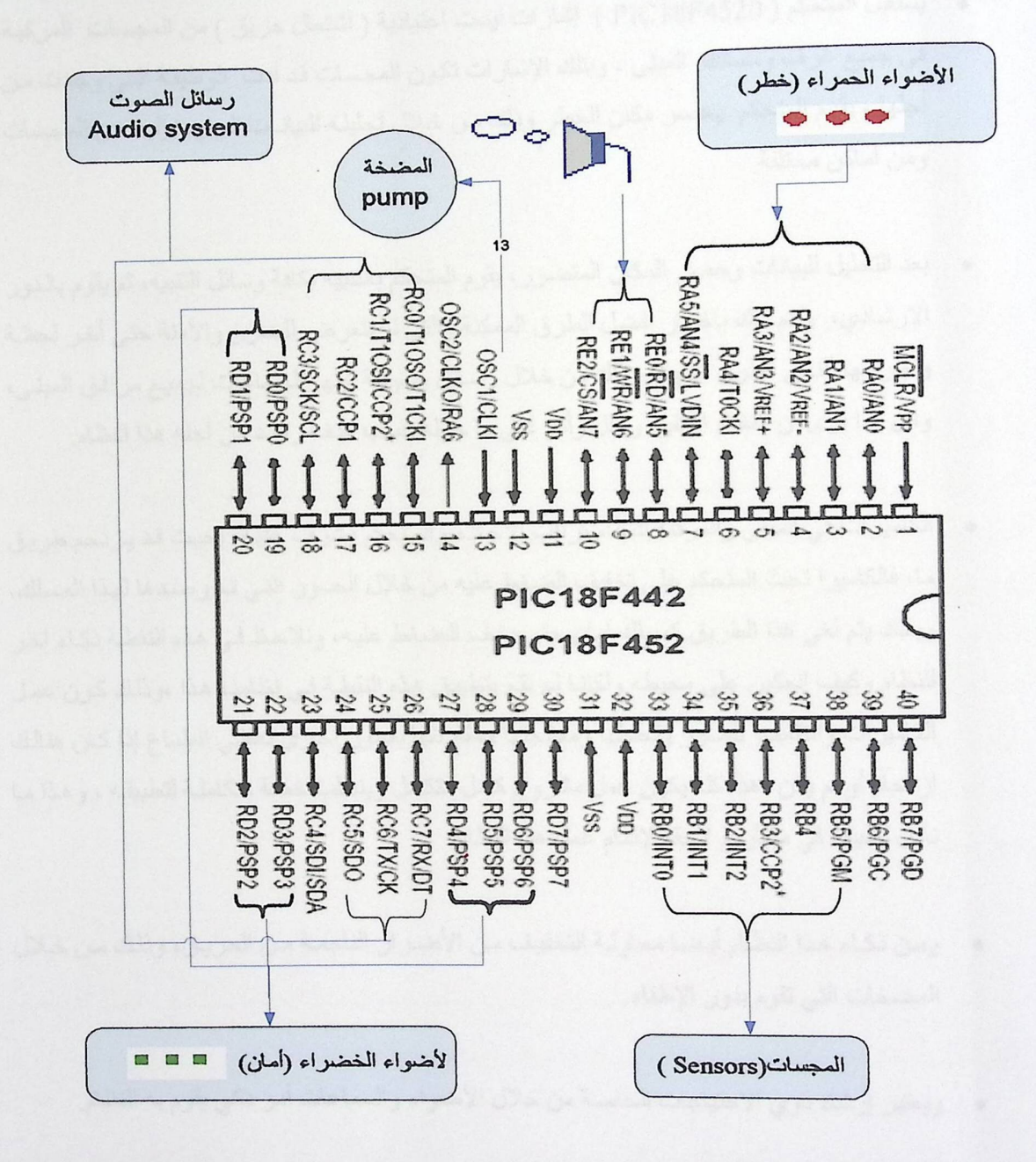

الشكل (3.4) المخطط التفصيلي للنظام

3.4 مميزات النظام ودلائل ذكاء النظام (Intelligent System)

E.E.E. Render

إن الذكاء كان أول كلمة يحملها هذا النظام، والسمة الأبرز التي تم التركيز عليها في أثنـاء التطبيق العملي له، وفيما يلي من نقاط توضح ذلك.

- يستقبل المتحكم ( PIC18F4520 ) إشار ات ليست اعتيادية ( اشتعال حريق ) من المجسات المركبـة في جميع غرف ومسالك المبنى ، وبنلك الإشار ات تكون المجسات قد أدت الوظيفة التي وجدت من أجلها ، يقوم المتحكم يحصر مكان الخطر وذلك من خلال تحليلـه للبيانـات الـواردة إليـه مـن المجسات ومن أماكن مختلفة
- بعد التحليل للبيانات وحصر المكان المتضرر ، يقوم المتحكم بالتنبيه بكافة وسائل التنبيه، ثم يقوم بالدور الإرشادي، ويتم ذلك باختيار أفضل الطرق الممكنة والتي لم تتعرض للضرر والأمنة حتى أخر لحظة و طرحها للناس كطرق للنجاة، وذلك من خلال رسائل صوتية تبثها السماعات لجميع مرافق المبني، ومن هنا نرى أن النظام استقبل وحلل وأثر على ما حوله حسب هدف رصد من أجله هذا النظام.
- الكاميرات في المبنى والمرفقة للنظام تراقب الإخلاء والمتحكم يشرف علية، بحيث قد يزدحم طريق ما، فالكامير ا تحث المتحكم على تخفيف الضغط عليه من خلال الصور التي تم رصدها لهذا المسلك، وبذلك يتم لغي هذا الطريق كمسلك أمان حتى يخف الضغط عليه، ونلاحظ في هذه النقطــة ذكـاء آخـر للنظام وكيف انعكس على محيطه ولكننا لم نقم بتطبيق هذه النقطة في نظامنا هذا ،وذلك كون عمل الكاميرات والتقاطها للصور وتحليلها ومعالجتها ومقارنتها بصور أخرى تعطي انطباع إذا كان هنالك ازدحام أو لم يكن ،هذا كله يكوّن عمل مشروع كامل متكامل ويتطلب خطـة متكاملـة لتطبيقـه ، وهذا مـا نأمل تطبيقه في مشار يع لاحقة لإتمام عمل هذا النظام.
- ومن ذكاء هذا النظام أيضا محاولة التخفيف من الأضرار الناجمة من الحريق، وذلك من خلال المضخات التي تقوم بدور الإطفاء.
	- ويعتبر إرشاد ذوي الاحتياجات الخاصة من خلال الأضواء والسماعات أمر ذكي يقوم به النظام.

• يقوم ا النظام بما يسمى التجاوز عن الأخطاء، ويقوم بذلك بطريقة متميزة بحيث انـه لـو تعطلت بعض المجسات و غير ها من أجزاء النظام في المبنـي فـان النظـام يكمـل عملـه علـى مـا تبقـى لديـة مـن أجـهـزة، طالبا برسائل عاجلة من الجهات المختصنة مثل البلديات المساعدة مع تحديد أماكن الضررر الكبير.

3.5 طريقة عمل النظام ؟ (How System Works)

لقد تم توضيح عمل النظام في مواضع مختلفة في الفصلين السابقين، لكن تحت هذا البند سيتم التوضيح و التفصيل.

ان المباني الضخمة مثل الحرم الجامعي بناء متعدد، وفي كل طبقة مجموعة لا بـاس بهـا مـن القاعـات الدراسية والمسالك التي تربطها مع أبواب تؤدي إلى الطبقة التالية (السفلي، العليا ). فأنظمة الحمايـة التي تطبق على مثل هذه المباني الكبيرة والحساسة يجب أن تكون كبيرة ودقيقة، أمـا بالنسبة لهذا النظـام فهو كبير ودقيق وذكي، والآن نفرض أن حريقا لا سمح الله قد أصـاب مختبرا في قسم الكهربـاء في الحرم الجـامعي، المجسات الموجودة على جدران ذاك المختبر تستشعر بالحريق فور صعود الدخان، تنقل الإشارة وعبر الأسلاك إلى المتحكم، من موقع هذا المجس يحدد المتحكم موقع الحريق، إذا تطور هذا الحريق أي انتقل إلى خارج المختبر يقوم المجس الذي بالخارج بنقل إشارة مشابه للأول، وبذلك تزداد دائرة الحريق لدى المتحكم، وقبل اتساع نطاق الحريق وفور إشعار المجس الأول، يرسل المتحكم رسالة تنبيه وهو صوت يدوّي بجميع مرافق الجامعة معلما بذلك الجميع أن هناك حريق قد دّب بالمبنى وأين موقعه، كما ويقوم بإضاءة الممرات القريبة من الحريق باللون الأحمر حتى يتسنى لذوي الاحتياجات الخاصة التفاعل مع الموقف وخشية من الاقتراب من موقع الحريق ويقوم بإضاءة باقي الممرات الامنه باللون الأخضر لكي تدل على أنها مخارج أمنه من المبنى، ويقوم المتحكم أيضا بفتح المضخة الموجودة بالمختبر في محاولة لاحتواء المشكلة.

إذا لم يسيطر النظام على ألسنة اللهب لا سمح الله والقابلة للاتساع، يقوم النظام بدايـة بتحديد مسارات أمنة للخروج من هذا القسم، ويتم تحديد هذه المسارات عبر السماعات، وكما تضاء الأضواء ذات اللون الأخضر على طول المسارات الأمنة، أما اللون الأحمر فيضاء على طول المسار الخطر.

إذا اتسع الخطر ليشمل كل مرافق المبنى يعرض النظام للهلاك، وإذا هلك النظام فستكون وسائل المساعدة للطلبة معقدة بل مستحيلة، فلذلك يجب أن يكون نظاما يتجاوز عن أكبر قدر من الأضرار التي قد تلحق به، ويجب أن يستمر ما دام يستطيع على القيام بجزء ولو بسيط من العمل، والعمل على ما تبقى من اجهزة فعالـة بالنظام، فانهيار النظام ككل لأي خلل يعتبر فشلا ذريعا للنظـام، ومن الأمثلـة علـى تجـاوز الأخطـاء تزويد النظـام بأسلاك مقاومة للنيران، وتزويده بالبطاريات التي تعوضه عن الكهرباء إذا ما قطعت.  $\ddotsc$ 

 $\cdot$ 

 $J^{1}$ 

التصميم العملي للنظام Hardware System Design

- 4.1 التصميم الهيكلي ( Structural Design).
	- 4.2 المجسات ( Sensors ).
- 4.3 المتحكم ( Microcontroller PIC 18F4520).
	- 4.4 الرسائل الصوتية (Audio).
	- 4.5 المضخات ( Water Valve).
	- 4.6 نظام القيادة ( Guidance System).

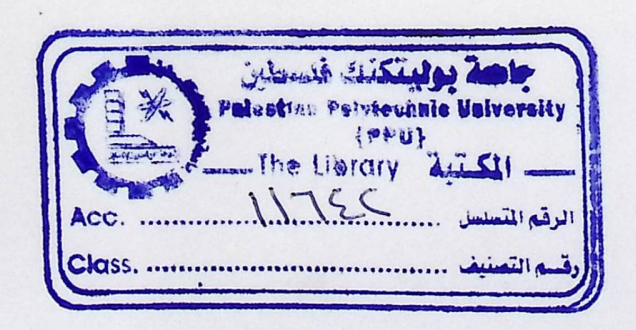

الف حىل الرابع

التصميم العملي للنظام Hardware System Design

4.1 التصميم الهيكلي ( Structural Design).

الشكل التالي (4.1) عبارة عن مخطط عام للنظام الذي يتم العمل على انجازه وتصميمه :

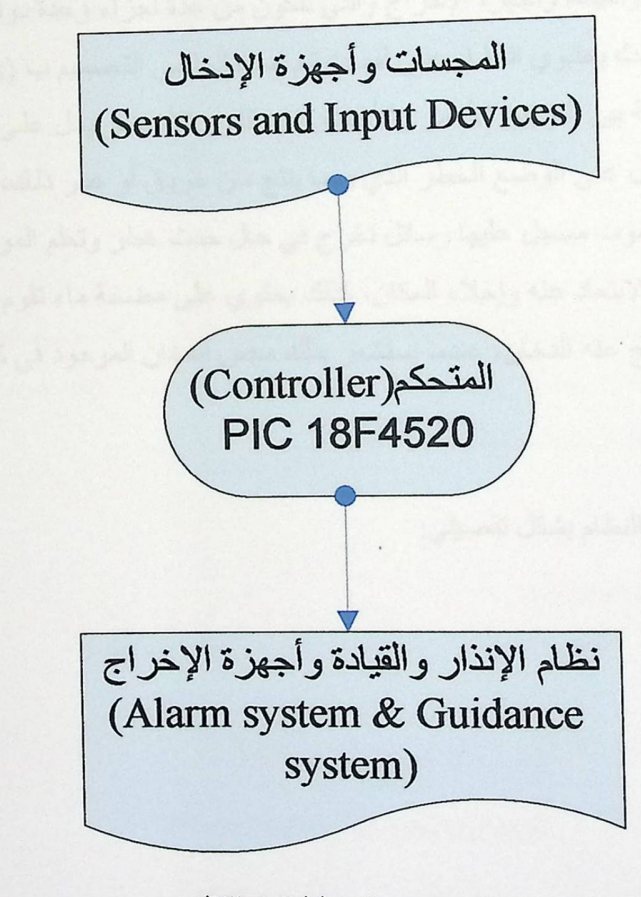

الشكل (4.1): المخطط العام للنظام

يحتوي هذا النظام على ثلاث أجزاء أساسية رئيسيه هي:

دائر ة الإدخال التي تتكون من المجسات التي قمنا باستبدالها بمفاتيح (on/off)، وذلك لأن المجس يتأثر بدخان الحريق على مساحة غرفة كاملة، ونحن التصميم الذي قمنا بعمله وتطبيق النظام عليه اقل بكثير من مساحة غرفة، فلهذا فأن المجس سوف يتأثر بـأي مكـان نـضع فيـع الـدخان أو الـحريق فلهذا قمنا باستبداله بالمفاتيح، ومع هذا فقد قمنا ببناء دائرة المجس وإرفاقها بالمشروع.

المتحكم (controller) ولقد استخدمنا PIC18F4520 للميزات التي ذكرناها في الفصل الثـاني، وهو يستقبل الإشـارة القادمـة من دائرة الإدخـال، وإخراج النتيجـة وفقـا للبرنـامج الذي يكون محمـلا علية ولقد قمنا ببرمجة المتحكم (PIC) ببرنامج MPLAB.

نظام الإنذار والقيادة وأجهزة الإخراج والتي تتكون من عدة أجزاء وعدة دوائر سوف يتم الشرح عنهـا لاحقـا، حيث يحتـوي النظـام علـى لمبـات تـم اسـتبدالها فـي التـصميم ب (LED's) موز عــة فـي الممرات ومقسمة بين اللونيين الأحمر والأخضر لان اللون الأخضر يدل على وضع الأمان، بينما اللون الأحمر يدل على الوضع الخطر الذي ربما ينتج من حريق أو غير ذلك، كما ويحتوي النظام على سماعة للصوت مسجل عليها رسائل تخرج في حال حدث خطر وتعلم الموجودين مكان تمركز الخطر لكي يتم الابتعاد عنه وإخلاء المكان، كذلك يحتوي على مضخة ماء تقوم بضخ الماء للإخماد الحريق الذي ينتج عنه الدخان، عندما يستشعر بذلك مجس الدخان الموجود في كل غرفة في المكان.

الشكل (4.2) يوضح النظام بشكل تفصيلي:

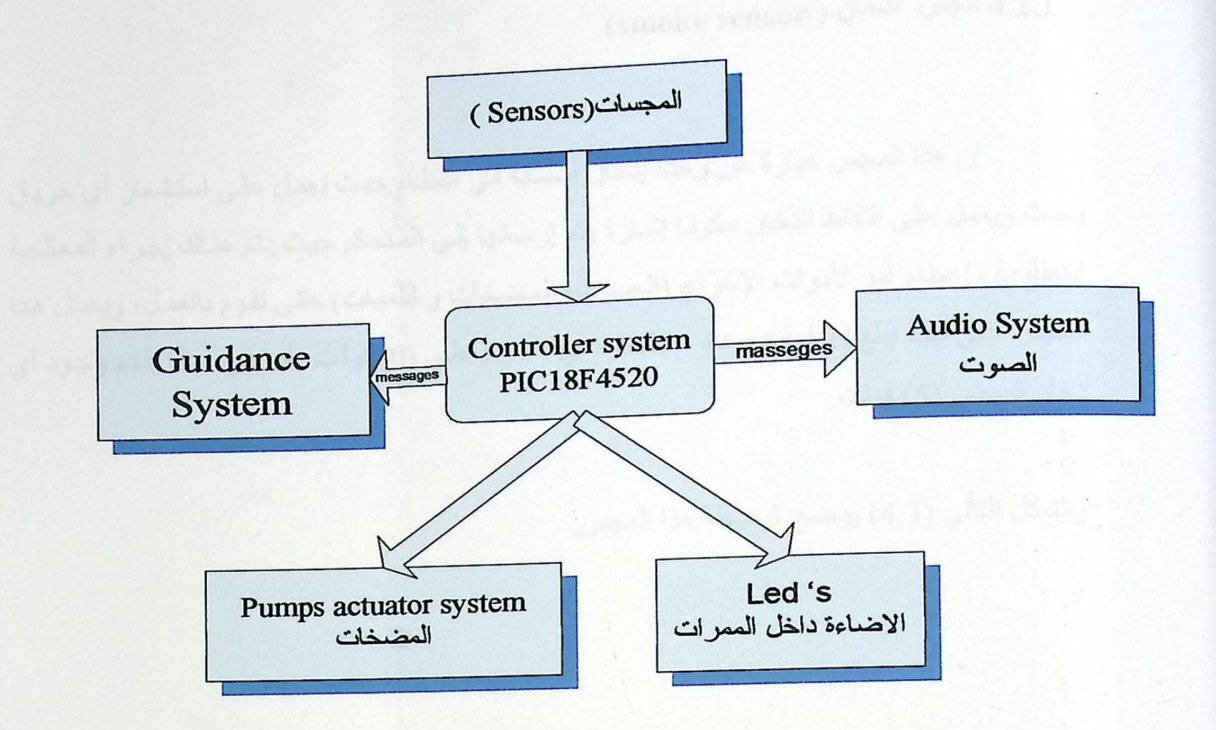

الشكل (4.2): المخطط التفصيلي للنظام

إن النظام يتكون من خمسة أجزاء هي ( المجسات، المتحكم، الصوت، المضخات و جزء القيادة) ، وسوف نوضح لاحقا كل جزء من اجزاء النظام بالتفصيل ، كما سوف نعرض بالنهاية جميع اجزاء النظام مجمعة بشكل كامل في نظام واحد متكامل .

4.2 المجسات ( Sensors).

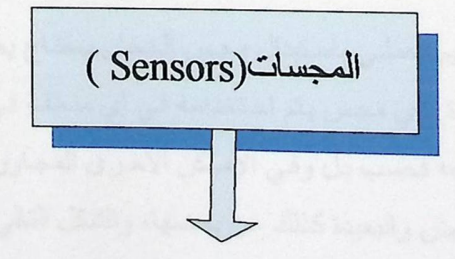

4.2.1 مجس الدخان ( smoke sensor)

إن هذا المجس عبارة عن وحدة إدخال أساسية في النظـام حيث يعمل علـى استشعار أي حريق يحدث ويعمل على التقاط الدخان مكونـا إشـار ة يتم إرسـالها إلـى المتحكم حيث يتم هنـاك إجـراء المعالجـة المطلوبة وإعطاء أمر لأدوات الإخراج (الصوت، المضخات و اللمبات) حتى تقوم بالعمل، ويعمل هذا المجس على جهد يبلغ21 فولت وعند استشعار ه أي دخان يعطي (0) فولت، أمـا فـي حـال عدم وجـود أي دخان فيعطي (5) فولت

والشكل التالي (4.3) يوضح توصيلة هذا المجس.

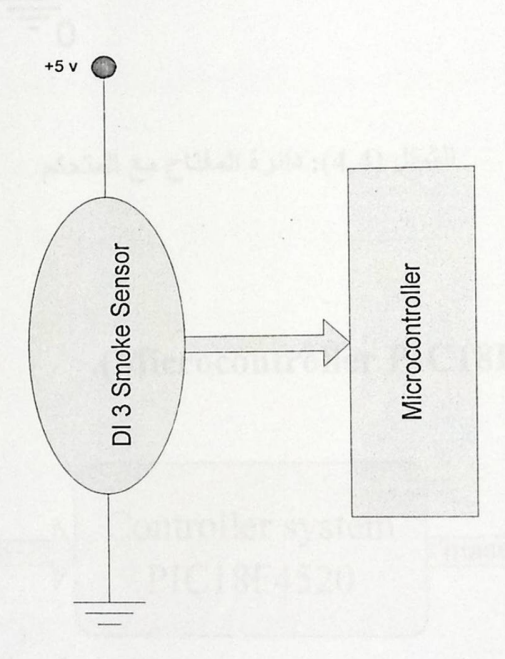

الشكل (4.3): دائرة مجس الدخان

ولقد قدنا بالتصميم العملي باستبدال مجس الدخان بمفتاح يعطي(1/0) وذلك لان المساحة المطبق عليها العمل صغيرة وأي مجس يتم استخدامه في أي منطقة في المخطط المطبق عليه العمل سوف يتأثِّر ليس امكان وضعه فحسب بل وفي الأماكن الأخرى المجاورة، كما هو مصمم للمؤسسات ذات الغرف المعزولة عن بعض والبعيدة كذلك عن بعضها، والشكل التالي (4.4) يوضح توصيلة المفتـاح المستخدم ويوجد لدينا في المخطط المستخدم ست غرف وكل غرفة تحوي مفتاح بدلا عن المجس (Smoke Sensor) وجميعها بنفس التوصيلة ويتم ربطها مع احد منافذ الإدخال للمتحكم ( PIC  $: (18F4520)$ 

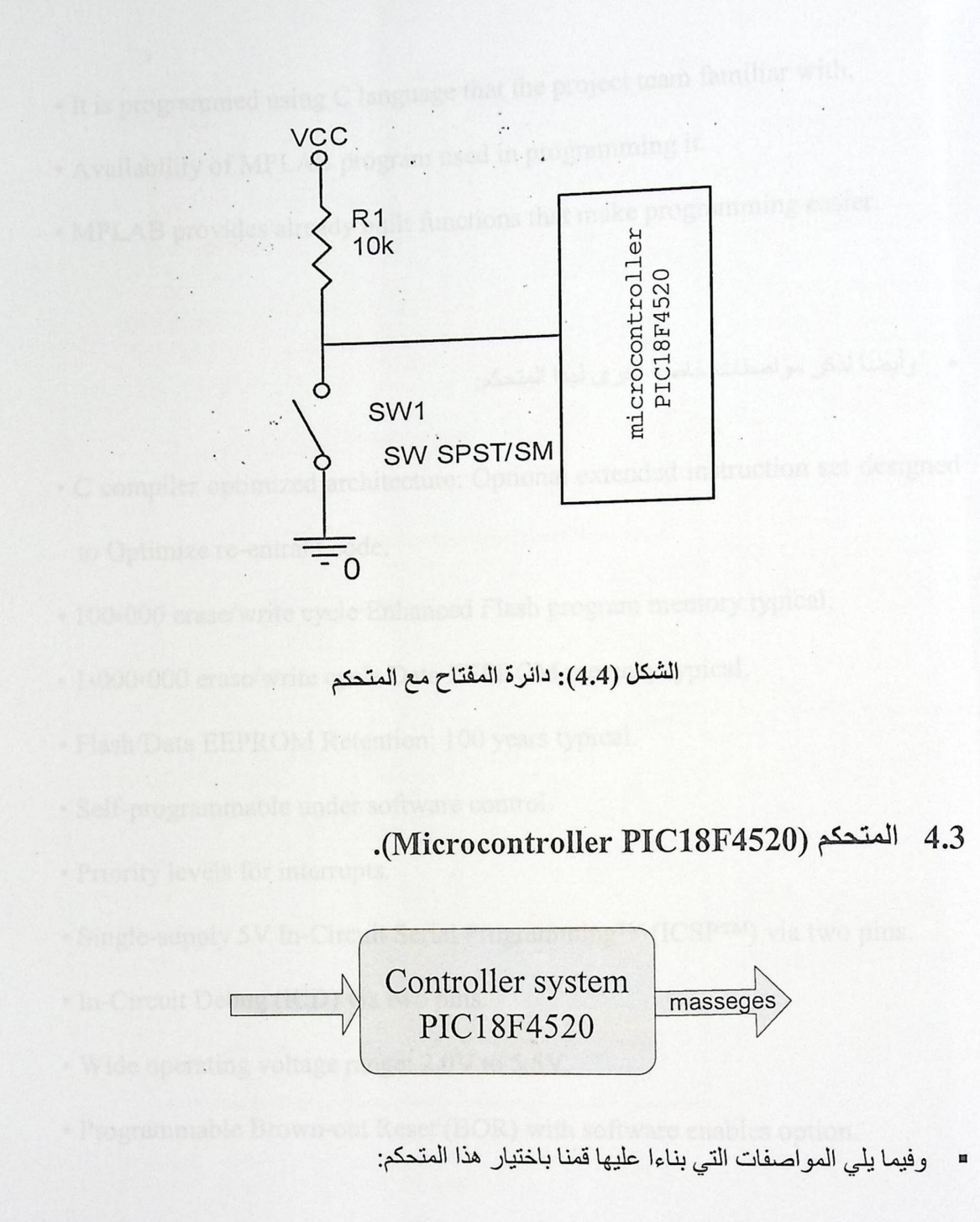

- · High computational performance.
- · Economical price.
- · High endurance.
- · Enhanced Flash program memory.
- · Its programmer availability in our university.
- It is programmed using C language that the project team familiar with.
- Availability of MPLAB program used in programming it.
- MPLAB provides already built functions that make programming easier.

■ وأيضا نذكر مواصفات خاصة أخرى لهذا المتحكم:

- C compiler optimized architecture: Optional extended instruction set designed to Optimize re-entrant code.
- 100,000 erase/write cycle Enhanced Flash program memory typical.
- 1,000,000 erase/write cycle Data EEPROM memory typical.
- Flash/Data EEPROM Retention: 100 years typical.
- Self-programmable under software control:
- Priority levels for interrupts.
- Single-supply 5V In-Circuit Serial Programming™ (ICSP™) via two pins.
- In-Circuit Debug (ICD) via two pins.
- Wide operating voltage range: 2.0V to 5.5V.
- Programmable Brown-out Reset (BOR) with software enables option.

:(PIC 18f4520) عبارة عن (block diagram) الشكل (4.5):

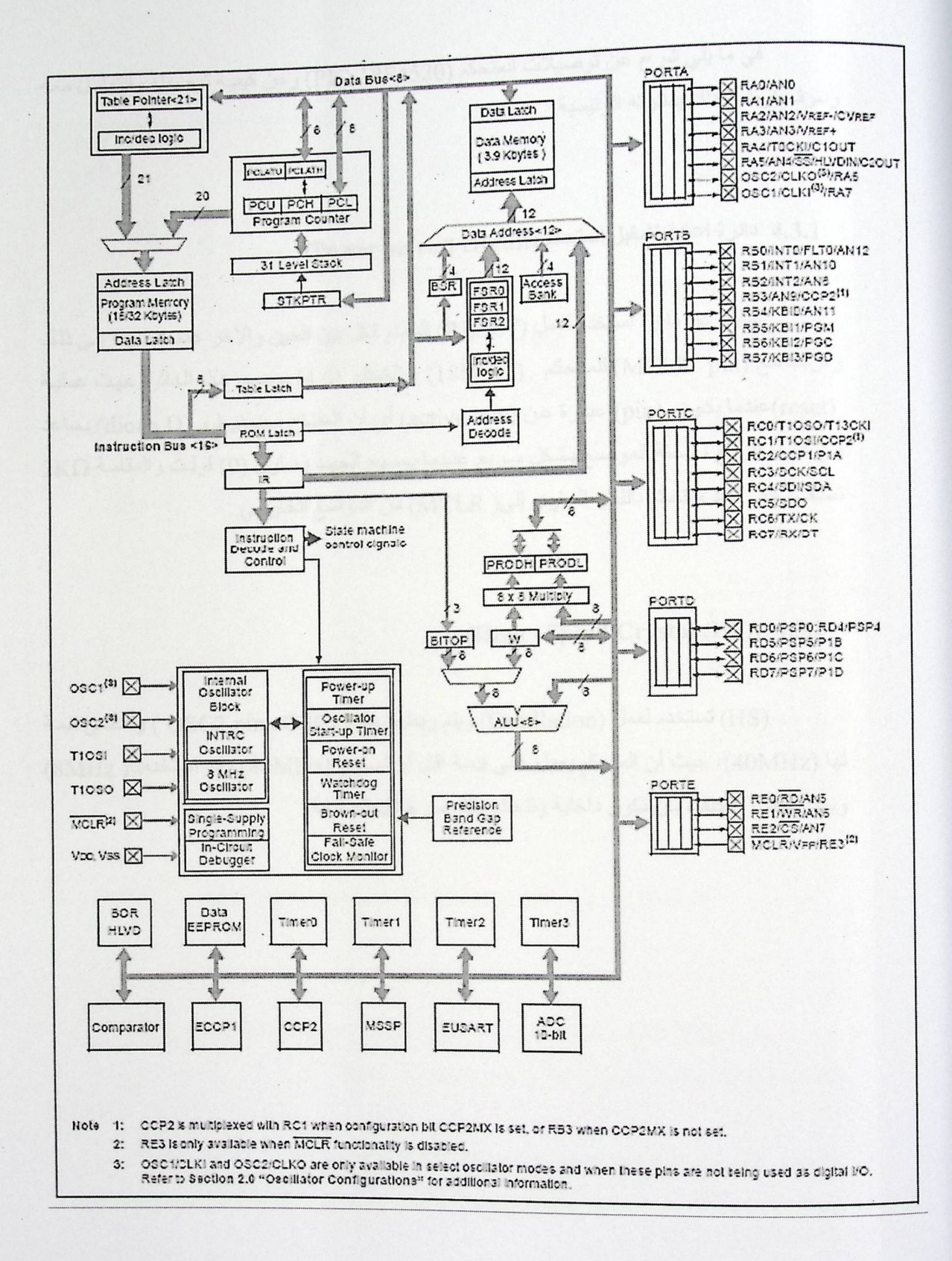

 $\omega$ 

 $\mathcal{N}_{\mathcal{N}}$ 

(PIC18F4520 block diagram) : (4.5)

 $\mathcal{L}_{\mathcal{A}}$ 

في ما يلي شرح عن توصيلات المتحكم (PIC 18F4520) وعن كيفية توصيله والتعامل معه وسوف نوضح ذلك بدائرته الرئيسية

4.3.1 دائرة اعادة تشغيل المتحكم (Power on rest circuit):

عبارة عن دائرة تستخدم لعمل (RESET) للنظام ككل بين الحين والآخر عند الحاجة إلى ذلك وتربط مع (MCLR pin) للمتحكم . (18f4520) والشكل (4.6) بوضح هذه الدائرة حيث عملية (reset)عندما يكون (pin) عبارة عن (active low) أي أن المفتاح مضغوط و (diode D) يساعد في عمل تفريغ لشحنة المواسع بشكل سريع عندما يصبح الجهد يساوي (0) فولت والمقامـة 2KΩ تستخدم حتى تحد وتتحكم بالتيار الساري إلى( MCLR) من المواسع الخارجي.

: (High-Speed Crystal (HS)) 4.3.2

(HS) تستخدم لعمل (Oscillation) ويتم ربطها مع (OSC2 pins،OSC1 ) وأقصىي قيمة لها (40MHz)، حيث أن المتحكم يعمل على قيمة اقل أو تساوي (40MHz) وقد استخدمنا( 8MHz) ويمكن أيضا الاكتفاء بان تكون داخلية ونتحكم بذلك من خلال البرمجة.
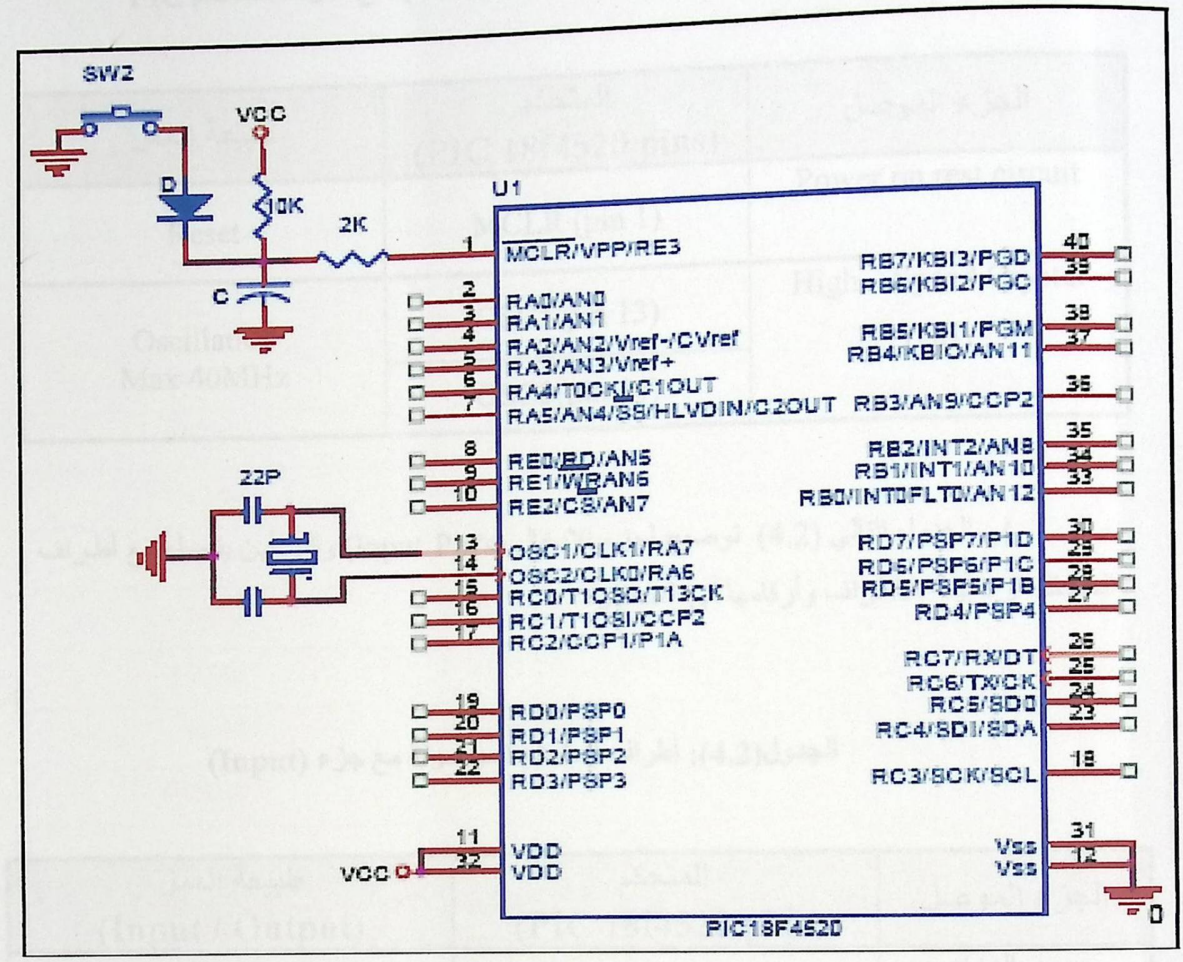

(PIC18F4520 with Oscillator & power) : (4.6)

وفي الجداول التالية نوضح كيفية التوصيل بين الأطراف (pins) المختلفة للمتحكم ( PIC) (18f4520) والأجزاء الأخرى في النظام (Pins Configuration):

والجدول الأتي (4.1) يوضح (Oscillation & power) وطبيعة ربطهم مع أطراف المتحكم:

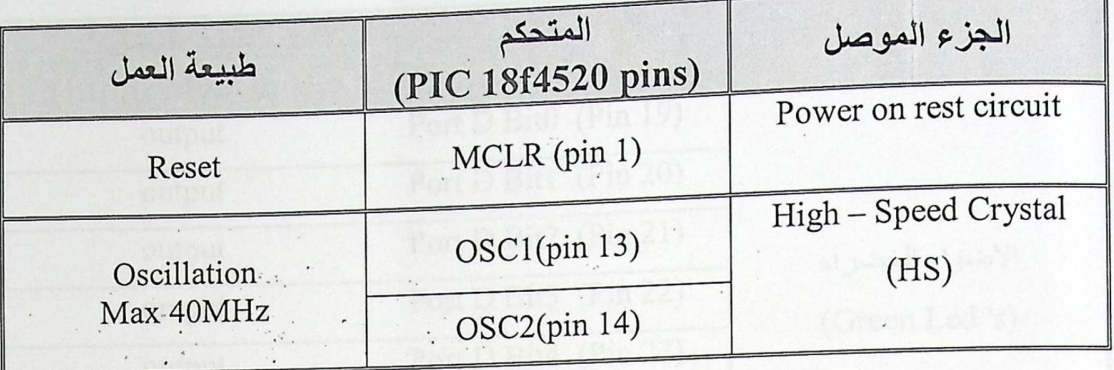

الجدول (4.1):ربط(Oscillation & power) مع اطراف المتحكم PIC

 $\mathcal{L}_{13}$  .

في الجدول التالي (4.2) توضيح لجزء الإدخال (Input Pin's) والى أين يتصل مع أطراف المتحكم، و طبيعة الأطراف وأرقامها في المتحكم.

D Bub Thin

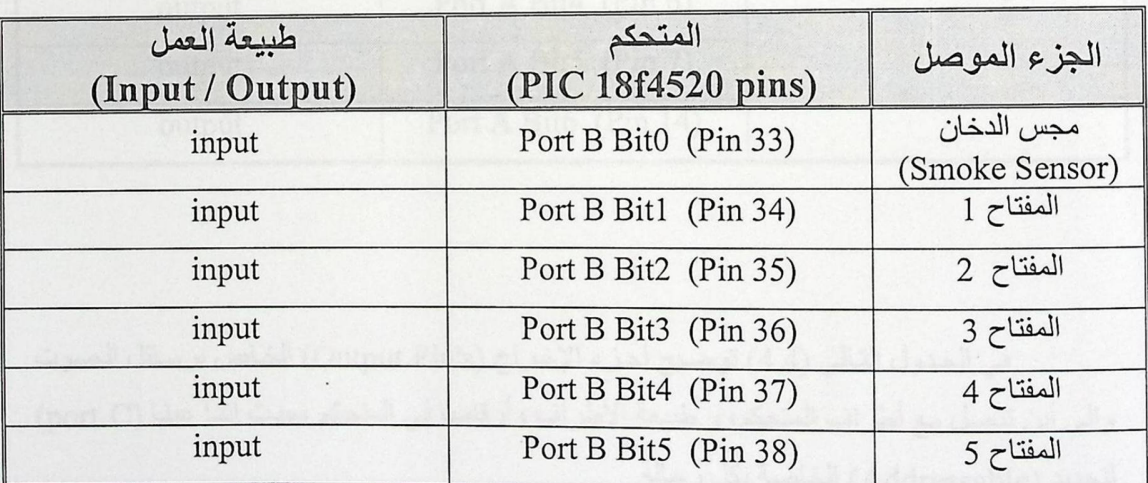

الجدول (4.2): أطراف المتحكم الموصولة مع جزء (Input)

في الجدول التالي (4.3) توضيح لجزء الإخراج (Output Pin's) الخاص يانارة الممرات والى أين يتصل مع أطراف المتحكم، و طبيعة الأطراف وأرقامها في المتحكم.

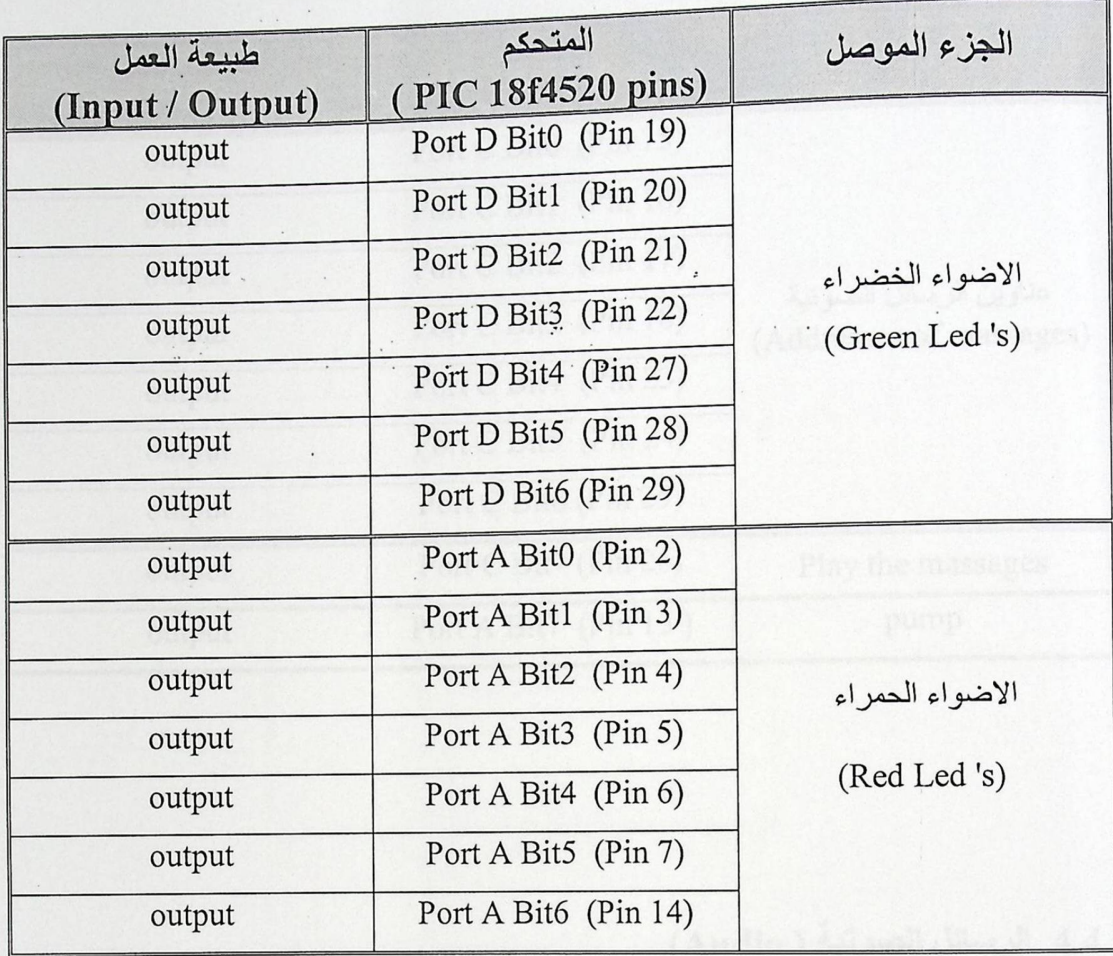

الجدول(4.3): أطراف المتحكم الموصولة مع جزء الأنارة (Output Led's)

في الجدول التالي (4.4) توضيح لجزء الإخراج (Output Pin's) الخاص برسائل الصوت والى أين تتصل مع أطراف المتحكم، و طبيعة الأطراف وأرقامها في المتحكم ،حيث اننـا عينـا (port C) لتحديد (Addressable) الخاصة بكل رسالة. الجدول(4.4): أطراف المتحكم الموصولة مع رسائل الصوت ( Output of Massages)

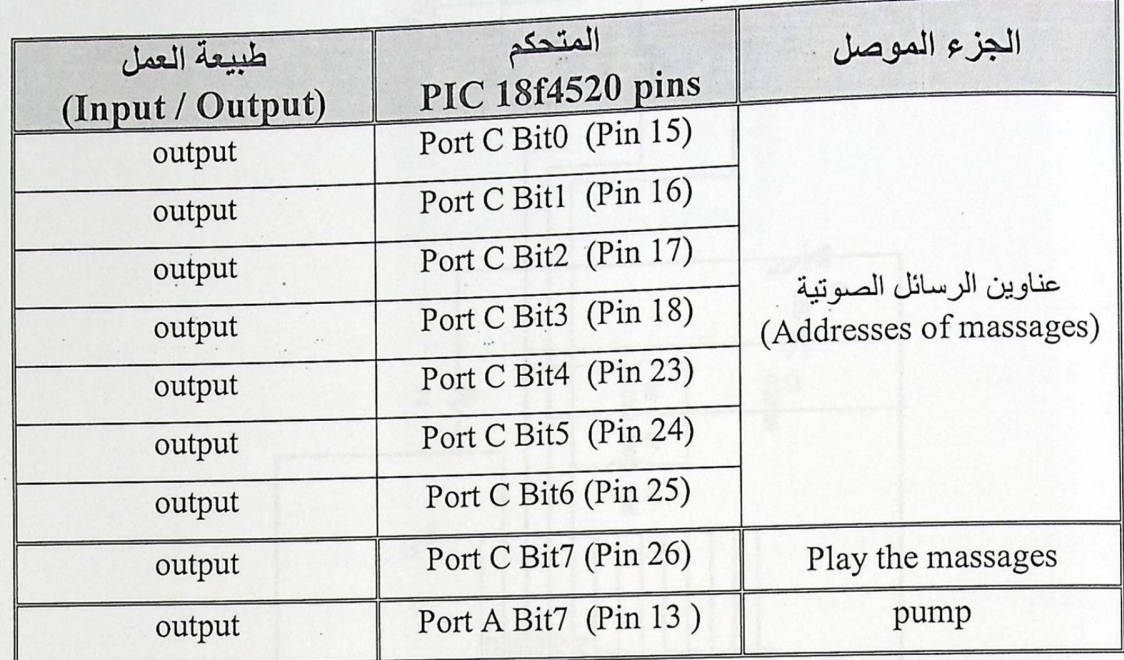

4.4 الرسائل الصوتية (Audio).

Audio System masseges الصوت

يمثل الصوت أداة إخراج أخرى (Output device) آخر للنظام يهدف إلى إعطاء رسائل صوتية تحذيرية تبين الممرات الخطرة والتي لا يجب أن تسلك من قبل الأفراد وهو يمثل( Output) مهم ليس فقط للأفراد العاديين بل ويساعد ذوي الاحتياجات الغير قادرين على الرؤية ومعرفة السبل الأمنة من سماع الأصوات التي تمكنهم من ذلك ولقد قمنا باستخدام (Chip) هي (ISD 1400 Record/Play) ويتم باستخدامه تسجيل الرسالة التحذيرية التي نريد ، وبعد ذلك نقوم بقراءة هذه الرسالة، ويتم التحكم بالرسائل التي سوف تصدر بناء على الحريق، من المتحكم (PIC 18F4520). و الشكل (4.7) بوضح دائرة توصيل تسجيل الصوت وتشغيله

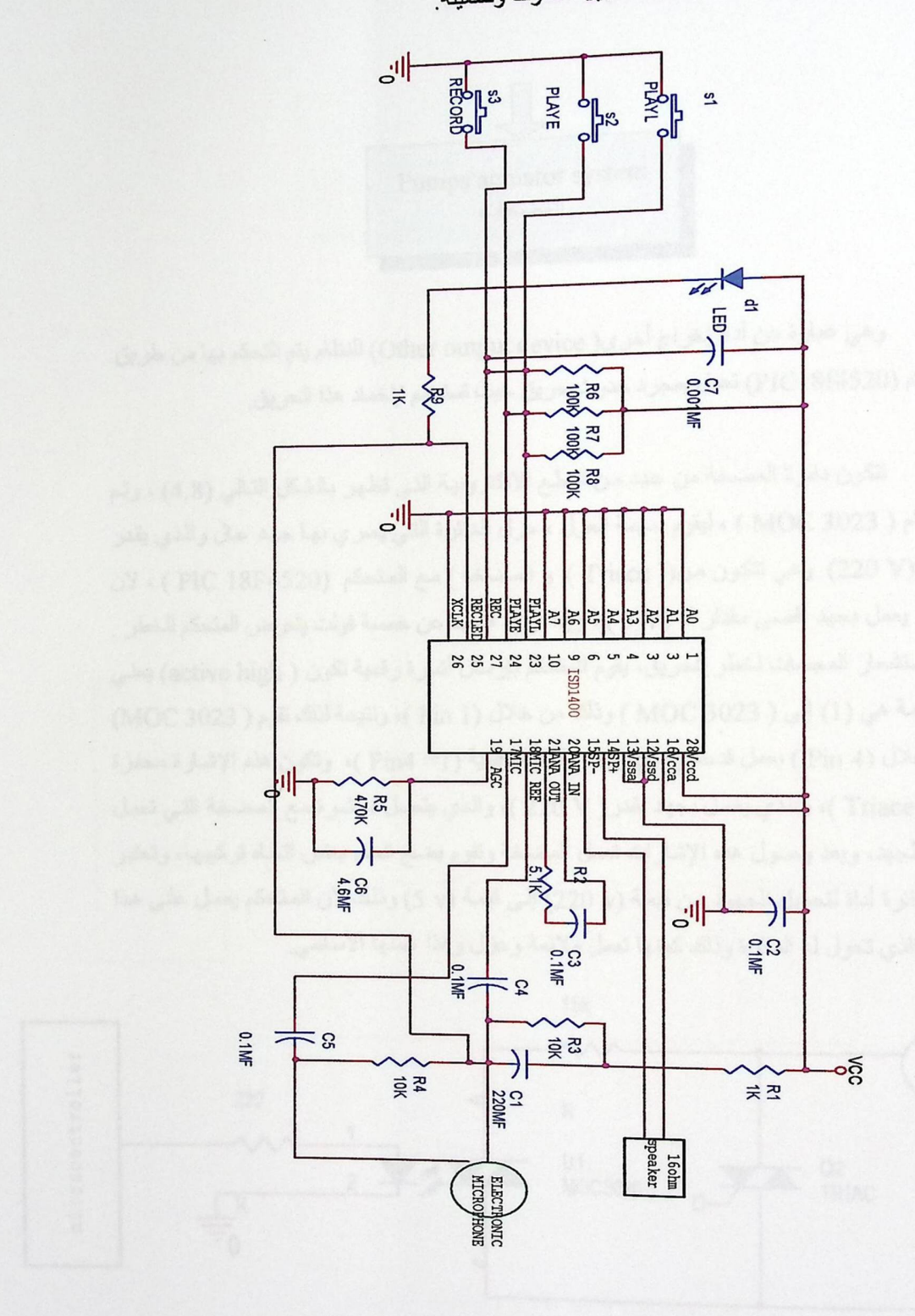

الشكل (4.7): دائرة توصيل تسجيل الصوت وتشغيله

### 4.5 المضخات (Water Valve).

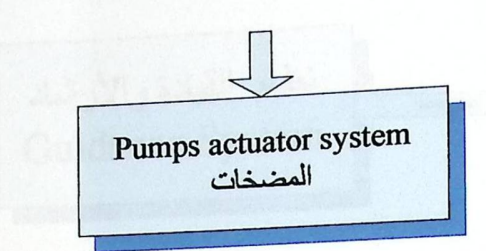

و هي عبار ة عن أداة إخر اج أخر ع( Other output device) للنظام يتم التحكم بها من طريق المتحكم (PIC18f4520) تعمل بمجرد حدوث حريق حيث تستخدم لإخماد هذا الحريق.

تتكون دائرة المضخة من عدد من القطع الالكترونية التي تظهر بالشكل التالي (4.8) ، وتم استخدام ( MOC 3023 ) ، ليقوم بمهمة العزل ، عزل الدائرة التي يسري بها جهد عال والذي يقدر بقيمة (V 220 V) وهي تتكون من(( Triace ) و المضخة ) مع المتحكم (PIC 18F4520 ) ، لان الأخير يعمل بجهد أقصى مقدار له (5 V ) ، وإذا ازداد الجهد عن خمسة فولت يتعرض المتحكم للخطر . فعند استشعار المجسات لخطر الحريق، يقوم المتحكم بإرسال أشارة رقمية تكون ( active high) يعني ان القيمة هي (1) إلى ( MOC 3023 ) وذلك من خلال (1 Pin )، ونتيجة لذلك تقوم ( MOC 3023) ومن خلال ( Pin 4 ) بعمل قدحة ( trigger ) بإشارة رقمية ( Pin4 =1 )، وتكون هذه الإشارة محفزة لعمل (Triace )، والذي يعمل بجهد يقدر ( V 220 )، والذي يتصل مباشرة مع المضخة التي تعمل بنفس الجهد، وبعد وصول هذه الإشارات تعمل المضخة وتقوم بضخ الماء بنفس اتجاه تركيبها، وتعتبر هذة الدائر ة أداة لتحويل الجهود من قيمة (y 220) إلى قيمة (y 5) وذلك لان المتحكم يعمل على هذا الجهد الذي تحول له الدائر ة وذلك كونها تعمل ملائمة وعزل وهذا عملها الأساسي.

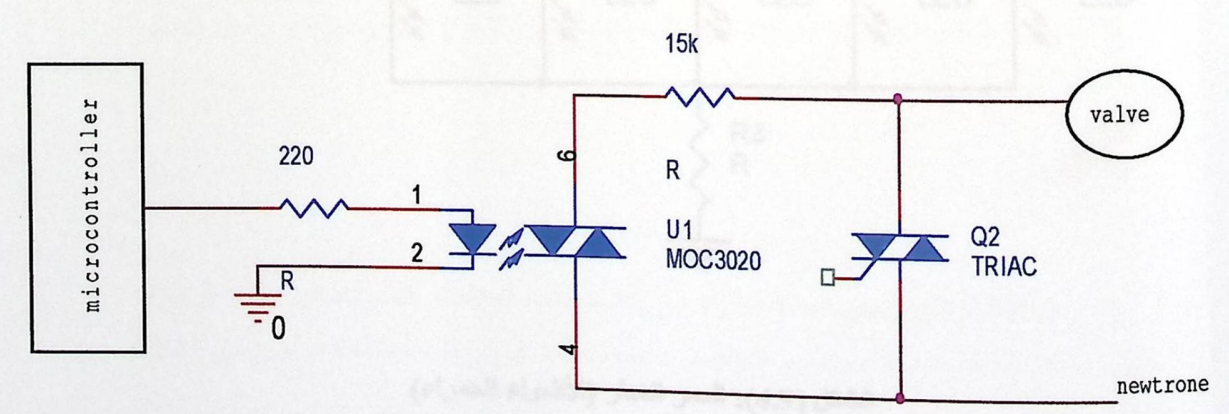

الشكل (4.8): دائرة توصل المضخة ( Valve)

## 4.6 نظام القيادة (Guidance System).

 $\mathbb{R}^3$ 

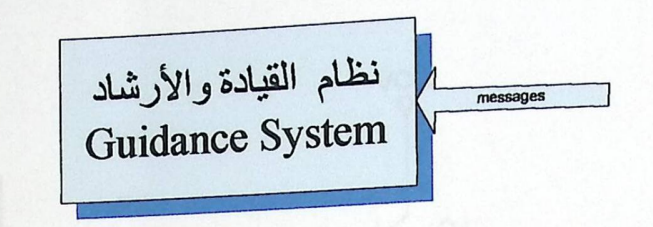

وهذا الجزء يمثل احد المخرجات للنظام حيث يتم تمثيله بأضواء منتشرة على جميع الممرات وهذه الأضواء مقسمة إلى قسمين:

■ قسم اللون الأحمر والذي يمثل الخطر في النظام أي حدوث حريق ويدل على عدم أمان الممر . والصورة التالية توضح دائرة الأضواء الحمراء الخطرة

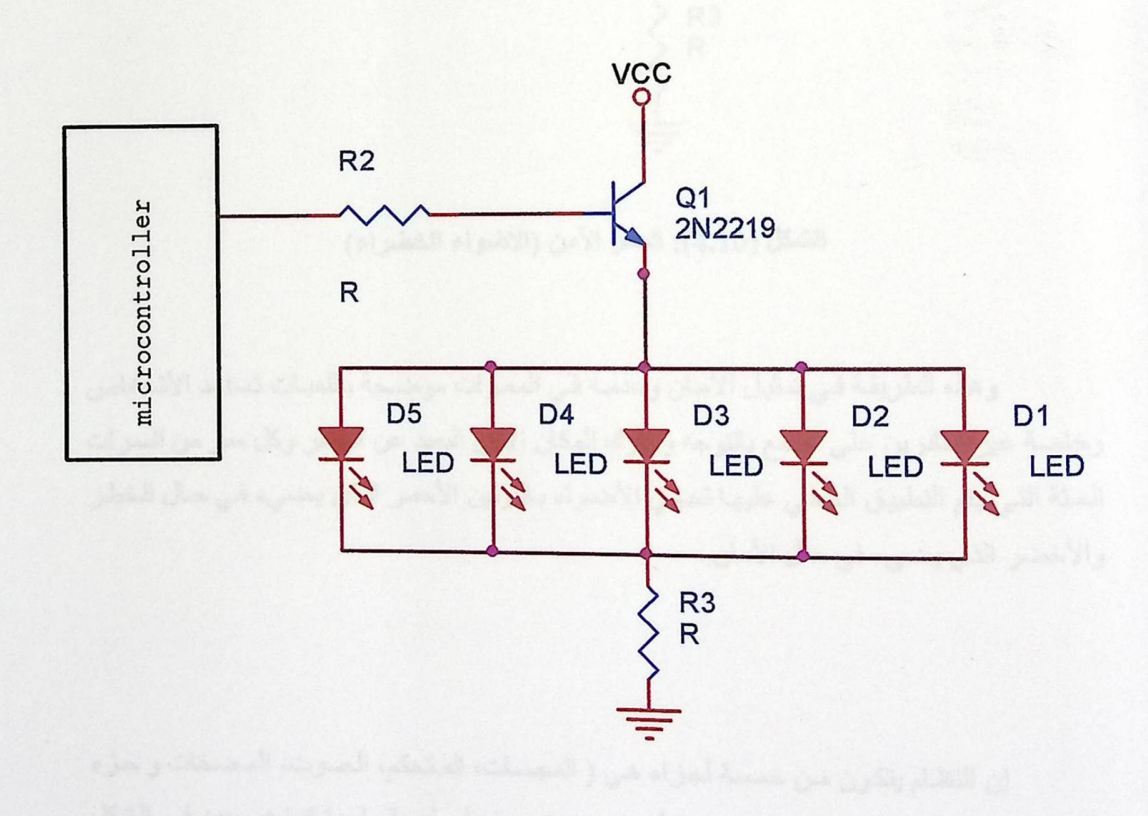

الشكل (4.9): الممر الخطر (الأضواء الحمراء)

■ قسم اللون الأخضـر الذي يدل وجوده على أمـان الممر الذي يكـون فيـه وإمكانيـة عبـور ه بأمـان، والصور التالية توضح دائرة الأضواء الخضراء الامنه

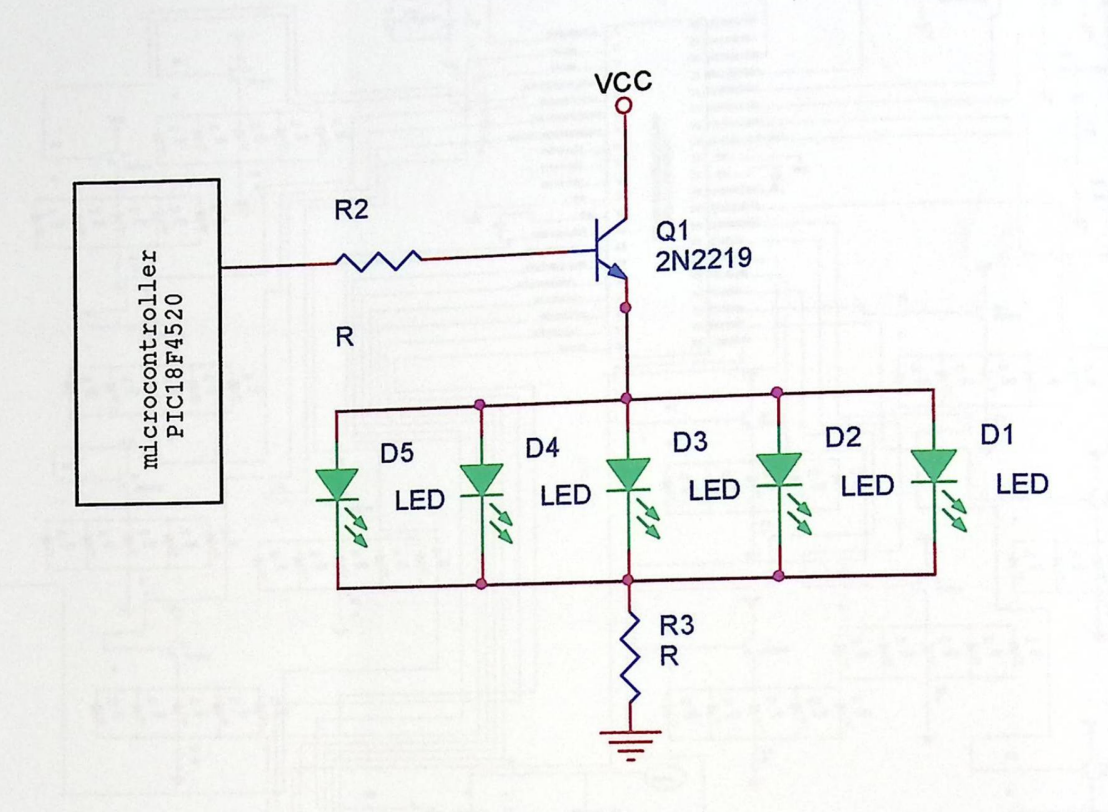

الشكل (4.10): الممر الآمن (الأضواء الخضراء)

وهذه الطريقة في تمثيل الأمان وعدمه في الممرات موضحة باللمبات تساعد الأشخاص وخاصة غير القادرين على السمع بالتوجه وسلوك المكان الأمن البعيد عن الخطر وكل ممر من الممرات الستة التي يتم التطبيق العملي عليها تحوي الأضواء باللونين الأحمر الذي يضيء في حال الخطر والأخضر الذي يضيء في حال الأمان.

إن النظـام يتكون مـن خمسة أجزاء هي ( المجسات، المتحكم، الـصوت، المضخات و جزء القيادة) ، كما فصلناها سابقا ، وجميع هذه الأجز اء جمعت معا على لوحة واحدة كما هو مبين في الشكل التالي (4.11):

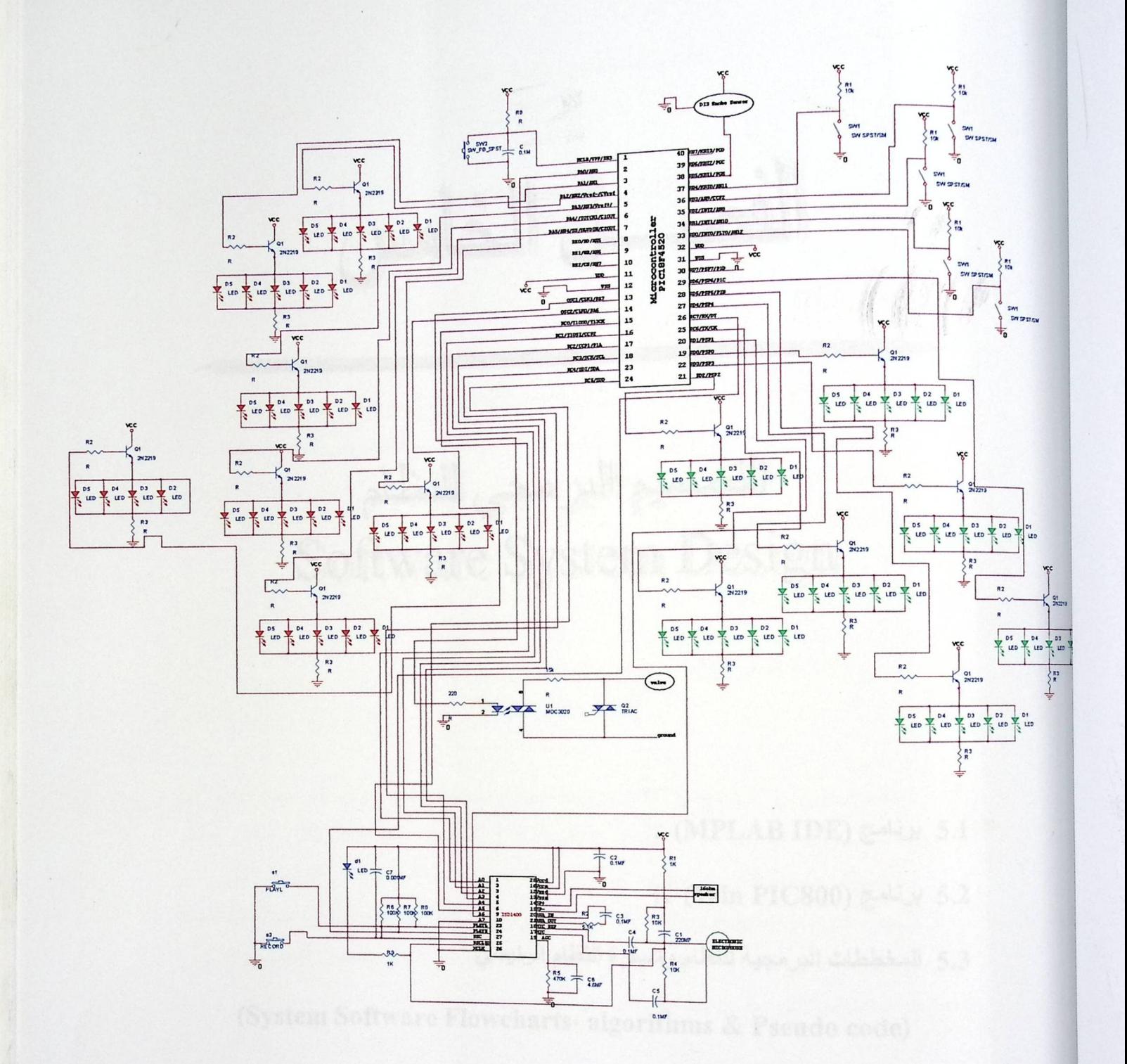

Schematic of the whole system : (4.11) الشكل

المناهس

## التصميم اليرمجي للنظام Software System Design

. (MPLAB IDE) برنامج (MPLAB IDE)

. (Win PIC800) برنامج (Win PIC800).

5.3 المخططات البرمجية للنظام وشيفرة النظام الرئيسي

(System Software Flowcharts' algorithms & Pseudo code)

التصميم البرمجي للنظام

حبل الخامس

ألة

### **Software System Design**

the Basic Class with

تتناول هذه الوحدة موضوع البرمجة بشكل خاص ، فالبرمجة ترتبط بالمتحكم بشكل رئيسي ،فأول ما سيتم تناولته في هذه الوحدة برنـامج "MPLAB IDE" وهو البرنـامج المخصص للتعامل مـع متحكم ( PIC ) ومنها ( PIC 18F4520 ) الذي استخدم بهذا النظام ، كمـا وسيم عرض ( Flowchart ) للبرنـامج الذي تم كتابته من اجل تشغيل النظام وهذا ما سيعرض لاحقا.

#### 5.1 برنامج (MPLAB IDE )

يعتبر برنامج ( MPLAB IDE ) برنامجا مميزا لبرمجة المتحكمات ( PIC) ، وهو عبارة عن برنامج مصمم خصيصا للتعامل مع هذا النوع من المتحكمات ( PIC Microcontroller ) ويعتبر جهاز الحاسوب الشخصـي الوسط الذي يعمل به هذا البرنامج ، ويتم استخدام هذا البرنـامج فـي التطبيقـات التـي تبنـي بشكل رئيس على ( Microcontroller ) ، ولا تتم برمجة ( Microcontroller ) من خلال هذا البرنامج فحسب ، بل يوجد مكون مادي خاص هو ( Programmer ) يتصل بالجهاز الشخصي ( PC ) للمستخدم أما طرفه الآخر فيتصل بالمتحكم المراد برمجته .

ومن جهة أخرى يسمى هذا البرنامج بـ ( "Integrated Development Environment "IDE ) وذلك لأنـه يـستخدم فـي بنـاء وتطـوير أنظـم ة تبنـي علـي نـوع خـاص مـن المتحكمـات والـذي يمـسى بــ( Embedded Microcontroller ) ، فهناك العديد من الأنظمة التي بنيت وتبنى بالاعتماد على هذا النوع من المتحكمات ، وجل هذه الأنظمة والتي تسمى بـ (Embedded System ) تكون مخصصة لأداء إعمال معينة وسيتم شرح هذه الأنظمة في الجزء اللاحق .

التصميم البرمجي للنظام **Software System Design** 

ملك وحدائه الإنجال والإذ

حسل الخامس

ili

تتناول هذه الوحدة موضوع البرمجة بشكل خاص ، فالبرمجة ترتبط بالمتحكم بشكل رئيسي ،فأول ما سيتم تناولته في هذه الوحدة برنـامج "MPLAB IDE" وهو البرنـامج المخصص للتعامل مـع متحكم ( PIC ) ومنها ( PIC 18F4520 ) الذي استخدم بهذا النظام ، كمـا وسيم عرض ( Flowchart ) للبرنـامج الذي تم كتابته من اجل تشغيل النظام وهذا ما سيعرض لاحقا.

#### 5.1 برنامج (MPLAB IDE )

يعتبر برنامج ( MPLAB IDE ) برنامجا مميزا لبرمجة المتحكمات ( PIC) ، وهو عبارة عن برنامج مصمم خصيصا للتعامل مع هذا النوع من المتحكمات ( PIC Microcontroller ) ويعتبر جهاز الحاسوب الشخصـي الوسط الذي يعمل به هذا البرنامج ، ويتم استخدام هذا البرنـامج فـي التطبيقـات التـي تبنـي بشكل رئيس على ( Microcontroller ) ، ولا تتم برمجة ( Microcontroller ) من خلال هذا البرنامج فحسب ، بل يوجد مكون مادي خاص هو ( Programmer ) يتصل بالجهاز الشخصي ( PC ) للمستخدم أما طرفه الآخر فيتصل بالمتحكم المراد برمجته .

ومن جهة أخرى يسمى هذا البرنامج بـ ( "Integrated Development Environment "IDE ) وذلك لأنـه يـستخدم فـي بنـاء وتطـوير أنظـم ة تبنـي علـي نـوع خـاص مـن المتحكمـات والـذي يمـسى بــ( Embedded Microcontroller ) ، فهناك العديد من الأنظمة التي بنيت وتبنى بالاعتماد على هذا النوع من المتحكمات ، وجل هذه الأنظمة والتي تسمى بـ (Embedded System ) تكون مخصصة لأداء إعمال معينة وسيتم شرح هذه الأنظمة في الجزء اللاحق .

(Embedded System) الأنظمة المتضمنة (Embedded System)

يعتبر هذا النظام ( النظام الذكي لزيادة الأمن في الحرم الجامعي ) نظامـا متضمنا ( Embedded System ) ، فالنظام المضمن هو عبارة عن النظام الذي يبنى باستخدام ( Microcontroller ) ، وكما نعلم أن ( Microcontroller ) هو عبارة عن وحدة المعالجـة المركزيـة (CPU ) بالإضـافة للـذاكرة الرئيسية ( Main Memory ) وبالإضافة إلى ذلك وحدات الإدخال والإخراج ( I/O Device ) وجميع هذه الأجزاء محتواه على نفس القطعة الالكترونية ، كمـا ويوجد بعض الدوائر علـى نفس القطعة تحتـاج إلـى أجهز ة خارجية ( External Device ) صغيرة لتقوم ببعض الوظائف .  $\frac{1}{2} \left( \frac{1}{2} \frac{1}{2}$ 

في بنـاء الأنظمــة المتـضمنة لا يـتم الاكتفـاء بــ( Microcontroller ) فحـسب ، بـل يـتم برمجــة ( Microcontroller) ليتعامل مع دوائر أخرى للقيام بوظيفة محددة ، إذا النظام المتضمن هو عبارة عن نظام يقوم بوظيفة محددة وفقا لبرمجة معينة ، ومن هنا فان ( Microcontroller ) الذي يستخدم في بناء هذه الأنظمة يختلف اختلافا كبير ا عن الجهاز الشخصي ( PC ) ، فالأخير يحتوي على وحدة المعالجة المركزية ( CPU ) والذاكرة وأجهزة الإدخال والإخراج بشكل منفصل ، كما وأن مستخدم ( PC ) يستطيع برمجته مرة أخرى إذا لزم ذلك ، فهو غير محدد العمل حيث يقوم بتنفيذ أكثر من برنـامج ويقوم بـأكثر من عمل مثلا يقوم بالحساب والرسم وتنفيذ برامج عملية أخرى ، أما الأول فيقوم بعمل معين لا يتم تغيره فهو بني لنظام أشبه بالثبات مثلا الغسالة يقوم ( Microcontroller ) الموجود بداخلها بوظيفة واحدة فقط تتعلق بعملها حيث لا يسمح للمستخدم بان يقوم بإنزال برامج عليه ، ولذلك تم تصنيف هذا النظام انـه ( Embedded System ) فهو يقوم بوظيفة محددة و هي الحماية والإرشاد من الأخطار .

#### 5.1.2 أدوات لغة برنامج (MPLAP IDE Language Tools)

يقوم المستخدم ومن خلال جهازه الشخصـي ( PC ) بكتابة عدة برامج وبعدة لغات منها لغـة الـسي ( C Programming language ) ولغة البيسك ( Visual Basic ) ، والجافا ( Java ) ، وغيرها من اللغات المتعددة والمتنوعة ، وتعتبر هذه اللغات سهلة للتعامل ، حيث تكون أقرب للفهم من لغة الآلـة ( Machine Language ) ، كل هـذه اللغـات للتعامـل مـع الجهـاز الشخـصي ( PC ) ، أمـا Microcontroller فيتم استخدام بمـا يـسمى أدوات اللغـة وهـي عبـارة عن " Cross-Assembler " أو " Cross-Compilers " ، حيث تقوم هذه البرامج بإنشاء ملف يسمى ( Debug File ) ومن ثم يتم استخدامه من قبل برنامج ( MPLAP IDE ) للربط بين كل من مواقع الذاكرة ( Memory Location ) للبر نامج وتعليمات الألة ( Machine Instruction ).

من الجدير بالـذكر أن هـذا البرنــامج يـساعد المـستخدم بـشكل كبيـر ، حيـث يـوفر للمـستخدم إمكانيـة البرمجة بلغات قريبة للغات التي تعتبر من المستوى العالي ( High Level Programming Language <sub>)</sub> ، وكما ويوفر البرنامج الكتابة بلغة الآلة ( Machine Code ) ، لكن استخدام الأولى يعتبر أسهل للمستخدم .<br>، وهذا ما تم استخدامه في هذا المشروع ، حيث تمت البرمجة بلغة سي ( C Programming Langouge ) لأنه توفر (C Compiler) .

يمتاز برنامج ( MPLAP C18 ) الذي استخدم في هذا المشروع بدعمـه للمكتبـات ( Libraries ) والتي سهلت عملية البرمجة ، فالمكتبات هي عبارة عن مجموعة من الوظائف الجاهزة والتي يمكن الوصـول اليها بطريقة سهلة ، ولقد كان لهذه الخاصية دور كبير في تسهيل العمل ، بحيث يجب على المبرمج كتابـة اسم المكتبة التي تحوي على هذه القطعة قبل استخدامها ، وبذلك يتم الاستفادة من ( Functions ) الجاهزة في هذه المكتبة ، فعلى سبيل المثال إذا أراد المستخدم التعامل مع القطعة التي تحول من ( Analog ) إلى ( Digital ) يجب كتابـة المكتبـة ( ADC.H ) وعلـى هذا النحـو فـي بدايـة البرنـامج (<include <adc.h ) لكـي تستطيع الاستفادة من ما بداخلها .

#### ( Application Debugging And Programming ) البرمجة والتنقية ( Application Debugging And Programming

أثناء عملية برمجة ( Microcontroller ) تم التعامل مع برنامج ( MPLAP IDE ) كما ذكر سابقًا ، لكن هذا البرنامج يحتاج إلى نوعين مختلفين من القطع المادية ( HardWare ) وذلك ليقوم بعملـه ، وتـتلخص هـذه المكونـات بكـل مـن المبـرمج ( ICD2 Programmer ) ، والمكـون الثـاني يـسمى ب ( Hardware Debugger) ، فـالأول مـن اسـمه نـستطيع القـول بأنـه الجـزء الـذي يوصـل ب ( Microcontroller ) والذي يقوم بنقل البرنـامج المحـول بلغـة الآلـة ( Machine Code ) مـن الجهـاز الشخصي ( PC ) إلى ( PIC Microcontroller ) ، و يتم حفظه في ذاكرة ( Microcontroller ) ، فإذا تمت هذه العملية بنجاح يكون ( Microcontroller ) جاهزا لتنفيذ ما صمم لأجلـه ، أمـا الثـاني يساعد أثناء عمليات الفحص والتجربة ، وفيما يلي التوضيح .

### 5.1.3.1 أسلوب التنقية (Debugging Mode)

في بناء الأنظمة وتطوير ها تمر بمرحلة هامة وهي مرحلة التجربـة ، حيث يتم تجربـة البرامج أكثر من مرة حتى تكون في نهاية المطاف جاهزة للتنفيذ ، لذلك لابد من برامج تساعد على ذلك ، ومن هنا عرف برنـامج المنقـي ( Debugger ) ، وهـو عبـار:ة عـن برنـامج ْيستخدم لفحـص المخرجـات التـي تنـتج عـن البرنامج الذي سيقوم ( Microcontroller ) بتطبيقه ، ويتم استخدام هذا البرنامج لعدة أسباب ومن أهمها عدم ضمان النتائج من المرة الأولى لذلك لابد من مرحلة التجربة .

من أهم خصـائص برنامج ( MPLAP IDE ) احتوائه على ( Simulator ) ، وهو يعتبر برنامجـا منقيا (Software Debuggers) ، حيث يتم استخدام برنامج ( Debugger ) أثناء عملية الفحص دون الحاجة إلى مكونات مادية وهذا يعتبر أمر جيد لمستخدمي هذا البرنامج ، حيث يتيح لهم فرصـة جيدة للتعلم وبطريقة سهلة ، ولكن على الرغم مما سبق يتميز (Simulator ) بالبطء في التنفيذ ، وذلك لأنـه يعمل علـى الجهاز الشخصـي (PC ) ، حيث يعمل برنامج (MPLAP IDE) أصلا على (PC) ويقوم بتنفيذ البرنـامج أيضا على (PC) ، أي يقوم ( PC ) بتنفيذ ما يجب على ( Microcontroller ) تنفيذه وهذا سبب ما يجعله بطيء ، ولذلك يكون تنفيذ البرنامج على ( Microcontroller ) أسرع من تنفيذه على (Simulator ) ، ونستطيع القول أن (Simulator) مماثل جدا لدائرة المحاكـاة ( Circuit Emulators ) ، ومن الجدير بالذكر أنــه يوجـد (Simulator) لكـل نـوع مـن ( Microcontroller ) ، وبـذلك يمكـن القـول أن ( Microcontroller ) يتم الاستغناء عنة ب ( Simulator ) الخاص به في مرحلة فحص نتائج البرمجة .

إن الاستغناء عن ( Microcontroller ) لا يدم طويلا ، فالاكتفاء ب ( Simulator ) لوحدة لا ينجز مشروعا ، فلذلك لابد من التعامل مع المكونات المادية للاستفادة من خدمات ( Microcontroller ) ، فعندما تقوم بتنفيذ البرنامج على (Simulator) لترى كيف يعمل البرنـامج ، قد ترى نتـانج طيبـة ولكن تبقى نظرية بالدرجة الأولى ، ومهما كانت النتائج جيدة هناك اختلاف بين النظري والعملي ، أي ربمـا تجد بعض الأخطاء أثناء تطبق البرنامج على ( Microcontroller ) ، وقد تحتاج إلى إعادة عملية البرمجة أكثر من مرة لكي تحصل على ما تريد ، وتعتبر هذه العملية شاقة ومتعبة إذا كان البرنامج طولا أو معقدا.

إن النتـائج النظريـة التـي يعرضـها ( Simulator ) ربمـا تكـون مفيدة، أو مفيدة جـدا، لكـن لابـد مـن الاستفادة من خدمات ( Microcontroller ) ، فعندما تطبق البرنـامج عليـه يتم مشاهدة النتـائج فـي وقت النتفيذ، أي بـالتز امن مـع عمليـة التنفيذ ( Real Time ) ويتم ملاحظـة التغير ات التـي تطـر أ علـى سـير التنفيذ

والتي تستطيع من خلالها فهم خطوات البرنامج ، ويقوم المبرمج بتتبع البرنـامج من خـلال هذه الطريقـة والتـي تساعده على القيام بالتعديل إذا لزم

مـن الآفـت للنظـر أن عمليــة التنقيــة ( Debugging ) تطبـق بالعــادة فـي المراحـل المتــأخرة مـن المشر وع، حيث في تلك الفترة يكون المشر وع في الطور النهاني ، فعندما تريد فحص النتـانج أصـلا يـدل ذلك أن هناك مـا وصـلت إليـه وتريد تجربتـه، ومن المعروف في مثل هذه المشاريع أنهـا تبنـى من قبل مهندسين متخصصين يحرصون على السير بخطوات صحيحة، فالبدايـة ستكون من تحدد الأفكار والأهداف ومن ثم البحث والتنقيب ومن ثم تحديد متطلبات ووضع خطط للعمل ومن ثم يتم البناء بشكل متسلسل، وبعد عملية البناء تتم عمليات الفحص وإظهار النتائج وتتم هذه الخطوة بمرحلتين، الأولى بشكل نظري ( Simulation ) وتتم الأخرى بالاستعانة بالمكونات المادية التي تساعد على إظهار نتائج واضحة وظاهرة للعيان ، وبالعادة تتم عملية الفحص على نموذج أولي ، ونقصد بذلك أنه حتى لو نجحت عمليات الفحص ، وظهرت نتائج لطيبة ومتفقة مع المخرج الرئيس الذي صمم من أجله النظام ، إلا انه يلزم بعد ذلك بناء النظام النهائي الذي سيبرمج بشكل نهائي ليكون ( Microcontroller ) هو فعلا الجزء المتحكم ، ومن الجدير ذكره أن هذه المرحلة هامة وخاصة إذا ما أراد المشتري لهذا النظام تغير بعض الأمور ، فالعديد من الأنظمة تكون تسويقية ، أي تقوم شر كة معينة ببناء نظام معين وفقا الطلب من أشخاص معنيين .

الاستعانة بالمكونات المادية أثناء عملية التنقية ( Hardware Debugging ) تختلف عن عملية ( Simulator ) بطريقة التنفيذ وكيفيتها وأدواتها فقط، فالأول يحتـاج إلـى عمليـة تحميل البرنـامج علـى ( Microcontroller ) وذلك من خلال المبرمج ( ICD2 Programmer ) المتوافق مع برنامج ( MPLAP IDE ) ، ومن ثم يتم تنفيذ البرنـامج علـى ( Microcontroller ) وتظهر النتـانج علـى الجهاز الشخصي ( PC ) ، وبهذه العملية يستطيع المستخدم متابعة أماكن التخزين الصغيرة التي تسمى ( Register ) وكيفية تفاعلها مع البرنامج ، فتغير النتائج والقيم بداخل (Register ) ،بحيث يستطيع المستخدم فهم كيفية وتنفيذ ( Microcontroller ) للبرنامج ، ومن اللافت للنظر أيضا أن عملية فحص البرنامج من خلال المكونـــات الماديـــة تكــون أســـرع مـــن النظريـــة (Simulator ) وذلــك لأن البرنـــامج ينفــذ علـــى ( Microcontroller ) وليس على وحدة المعالجة المركزية ( CPU ) للجهاز الشخصي . 5.1.3.2 أسلوب البرمجة (Programming Mode)

مرحلــة البرمجــة تكـون الأخيـرة بالنـسبة للنظــام مـن حيثيـات البرمجــة، حيـث يكـون النظــام فــي هـذه المرحلة المتأخرة جدا قد استكمل معظم أجزئه ومتطلباته، فنحن نتكلم عن مرحلة سابقة بقليل من تسليم النظام لأصحابه، ۖ فالآن لا نتحدث عن نموذج أولـى بل نتكلم عن النظـام النهـائي، وذلك لأنـه قد تتم عمليـة البرمجـة للنظام النهائي ، ومن هنا قد يكون النظام مر بمرحلة الوصل واللحام ، وحتى تتم عملية البرمجة لل ( Microcontroller ) يجب توفر المبرمج ( Programmer )، ومن المهم ذكره أن المبرمج يستخدم في برمجة ( Microcontroller ) أثناء عملية ( Debugging )، لكي تظهر النتائج على شاشة الحاسوب الشخصيي على الرغم من تنفيذ البرنامج على ( Microcontroller ) .

#### 5.2 برنامج (WinPIC800)

تم استخدام برنامج ( MPLAP IDE ) كبرنامج لبرمجة المتحكم ( PIC18F4520 ) ، ولكن تم الانقطاع عن استخدامه بسبب تعطل المبرمج ( ICD2 Programmer ) الذي يتوافق مع ذلك البرنامج ، ولذلك كان لابد من استخدام برنامج آخر ، أو الانتظار لحين شراء مبرمج جديد من نفس النوع الأول ، وبسبب ضيق الوقت تم بناء مبرمج جديد (Propic2) والذي يتوافق مع برنامج ( winPIC800 ) .

برنامج ( winPIC800 ) هو عبارة عن برنامج يستخدم لبرمج المتحكمات التي تأخذ هذه الأرقام ( PIC16F ، PIC12F ) ، ويتوافـق هـذا البرنــامج مـع عـذد كبيـر مـن المبرمجـات ( Programmers ) ونذكر منها ( PP2، GTP-USP ،JDM ) وغيرها من المبرمجات ، وقد تم التعامل في هذا المشروع مع نوع آخر من المبرمجات هو ( Propic2 ) والذي تم بناءه داخل الجامعة من قبل طلاب كلية الهندسة فرع هندسة أنظمة الحاسوب ، فبعد التوصل للدائرة من خلال شبكة الانترنت تم بنائها بنجاح ، وهذا المبرمج كغيره من المبرمجات ، له طرفان واحد يتصل بالجهاز الشخصي والأخر يتصل بالمتحكم ليقوم بعملية ( Download ) ، مع العلم أن الطرف الذي يتصل بالجهاز الشخصي يوصل ب ( Parallel Port ) ، الذي توصل به الطابعة .

يتعامل برنامج ( winPIC800 ) مع أكثر من مبرمج ( Programmer ) ، فيجب على المستخدم قبل استخدام البرنـامج تحديد اسم المبرمج الذي يريد استخدامه ، ومن ثم وصـله بالجهـاز الشخصـي بطريقة صحيحة ، حيث يوجد نوع من هذه المبرمجات يتصل ب ( Serial Port ) ، ومنها ما يتصل ( USP ) ، على الرغم من تعدد هذه المبرمجات لكن العمل واحد ، والسبب في تعددها هو تعدد أنوع المتحكمـات من نـوع ( PIC ) ، فعلى سبيل المثال المبرمج الذي تم استخدامه في بناء هذا النظام يدعم كل من ( PIC12F) PIC18F،PIC16F ) ، أما الأنواع الأخرى من المتحكمات فيتم برمجتها من خلال الأنواع الأخرى .

5.3 المخططات البرمجية للنظام وشيفرة النظام الرئيسي

(System Software Flowcharts: Algorithms & Pseudo Code)

هذه المخططات (Flowchart ) تصف طريقة العمل الأساسية التي يجب أن يعمل بها البرنامج حتى يقوم النظام بعمله بشكل صحيح ،وفي النظام الذي قمنا ببنائه يمكن توضيحه بـ (Flowcharts ) التالية :

(Main program Flowchart) المخطط للبرنامج الرئيسي)

بشكل عام يجب أن يبدأ النظام بأكتشاف مكان حدوث الحريق، وفي أي غرفة ،وبعد ذلك يقوم بتشغيل أجهزة وأدوات الإنذار الموجودة في النظام وهي تشغيل الرسائل الصوتية الدالـة علـى الأمـاكن الخطرة من اجل عدم التوجه إليها وكذلك إنارة الممرات الأمنة والممرات الخطرة وتشغيل المضخة حتى تعمل على إخماد الحريق وهذه الخطوات تتكرر لجميع الغرف .

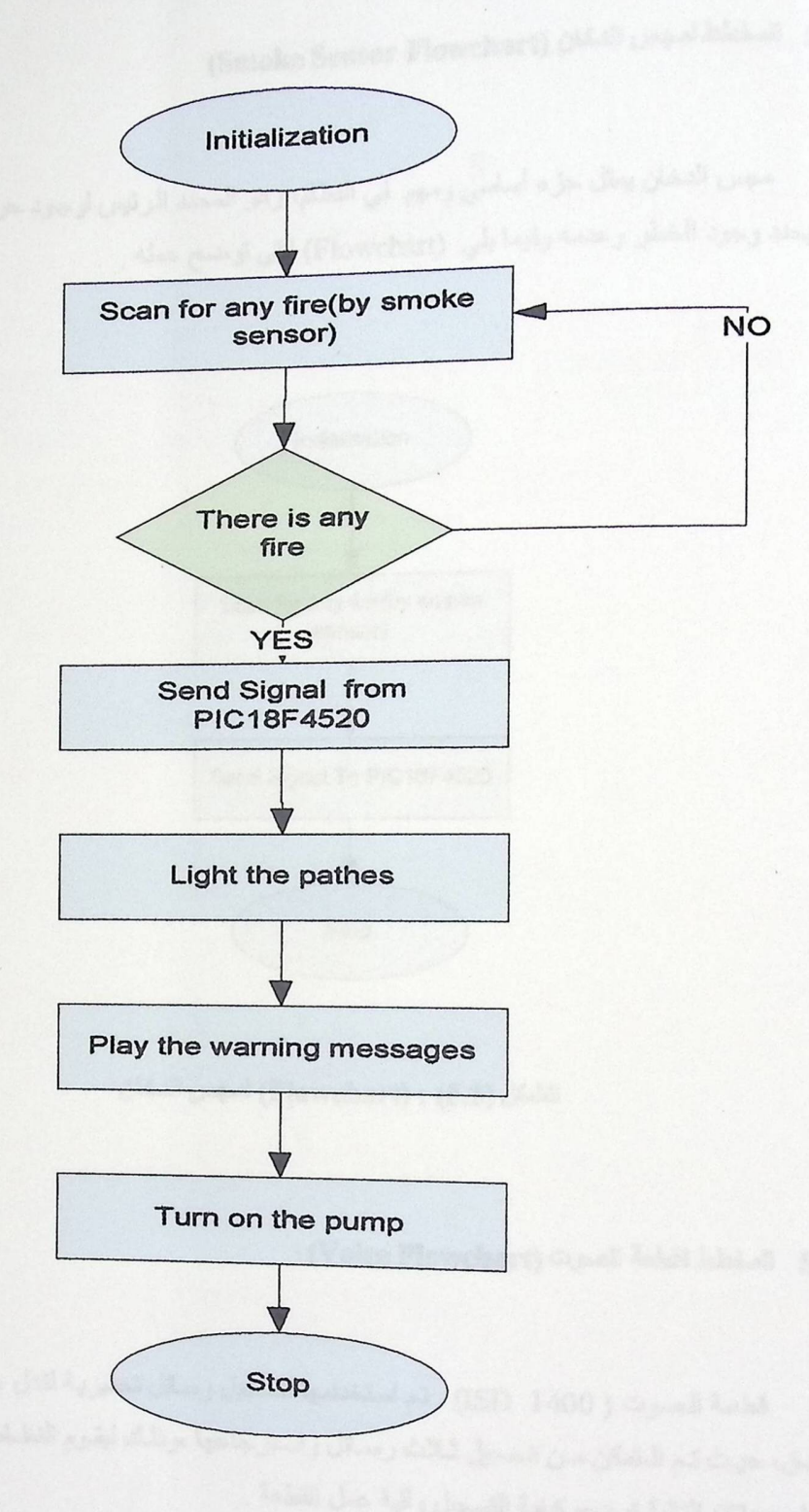

الشكل( Flowchart) : (5.1) للبرامج بشكل كامل

5.3.2 المخطط لمجس النخان (Smoke Sensor Flowchart)

مجس الدخان بِمثل جزء أساسي ومهم في النظام، وهو المحدد الرئيس لوجود حريق ، أي انـه هو الذي يحدد وجود الخطر وعدمه وفيما يلي (Flowchart) التي توضح عمله .

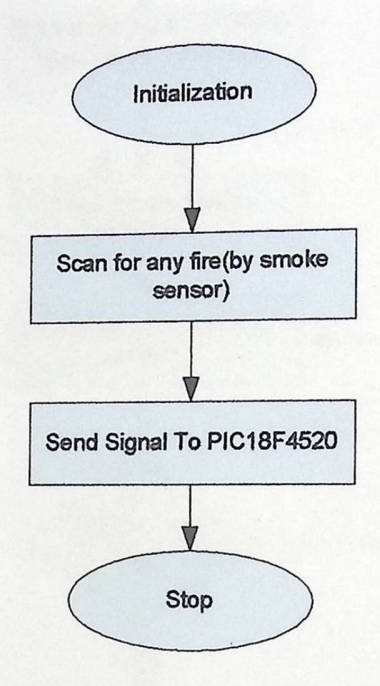

الشكل (Flowchart) : (5.2) لمجس النخان

#### (Voice Flowchart) المخطط لقطعة الصوت

قطعة الصوت ( 1400 ISD) تم استخدامها لتسجيل رسائل تحذيرية لتدل على أماكن وجود الحريق، حيث تم الـتمكن مـن تـسجيل ثـلاث رسـائل واسـترجاعها ،وذلك ليقـوم النظـام بوظيفـة التحـذير (Flowchart) التالية توضح كيفية التسجيل وآلية عمل القطعة .

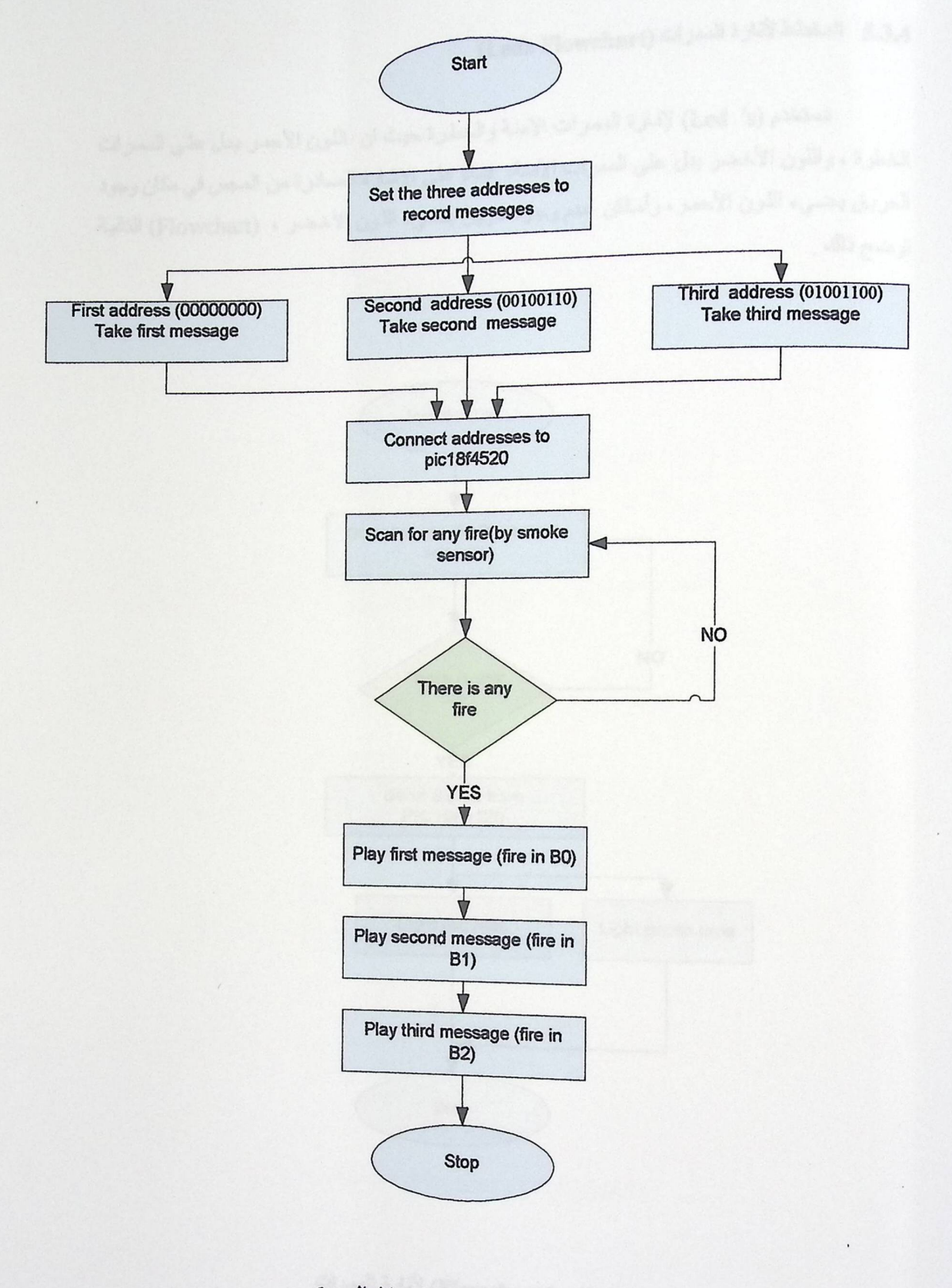

الشكل (5.3) : (Flowchart) لرسائل الصوت

Cog

◄

 $\omega$ 

 $\mathcal{A}$ 

(hads

## 5.3.4 المخطط لأنارة الممرات (Leds Flowchart)

تستخدم (Led 's) لإنـارة الممـرات الآمنـة والخطـرة حيث ان اللـون الأحمـر يـدل علـى الممـرات الخطرة ، واللون الأخضر يدل على الممرات الأمنة، فبناء على الإشارة الصادرة من المجس في مكان وجود الحريق يضيىء اللون الأحمر، وأماكن عدم وجود حريق بضيء اللون الأخضر ، (Flowchart) التالية توضح ذلك .

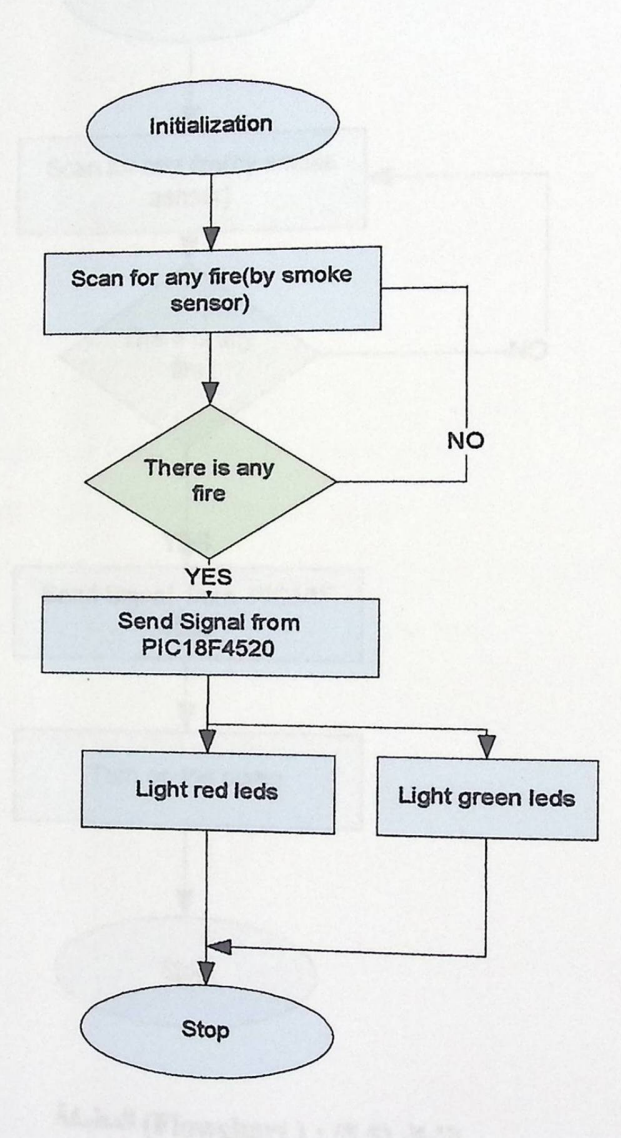

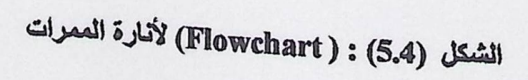

## 5.3.5 المخطط للمضغة (Water Valve Flowchart)

þ.

 $\mathbb{R}$ 

ų.

يتلخص عمل المضخة بانه في حالة حدوث الحريق تعمل على اطفائه، أي تعمل كوسبلة للحماية والحد من امتداد واتساع الحريق وفيما يلي (Flowchart) التي توضح العمل

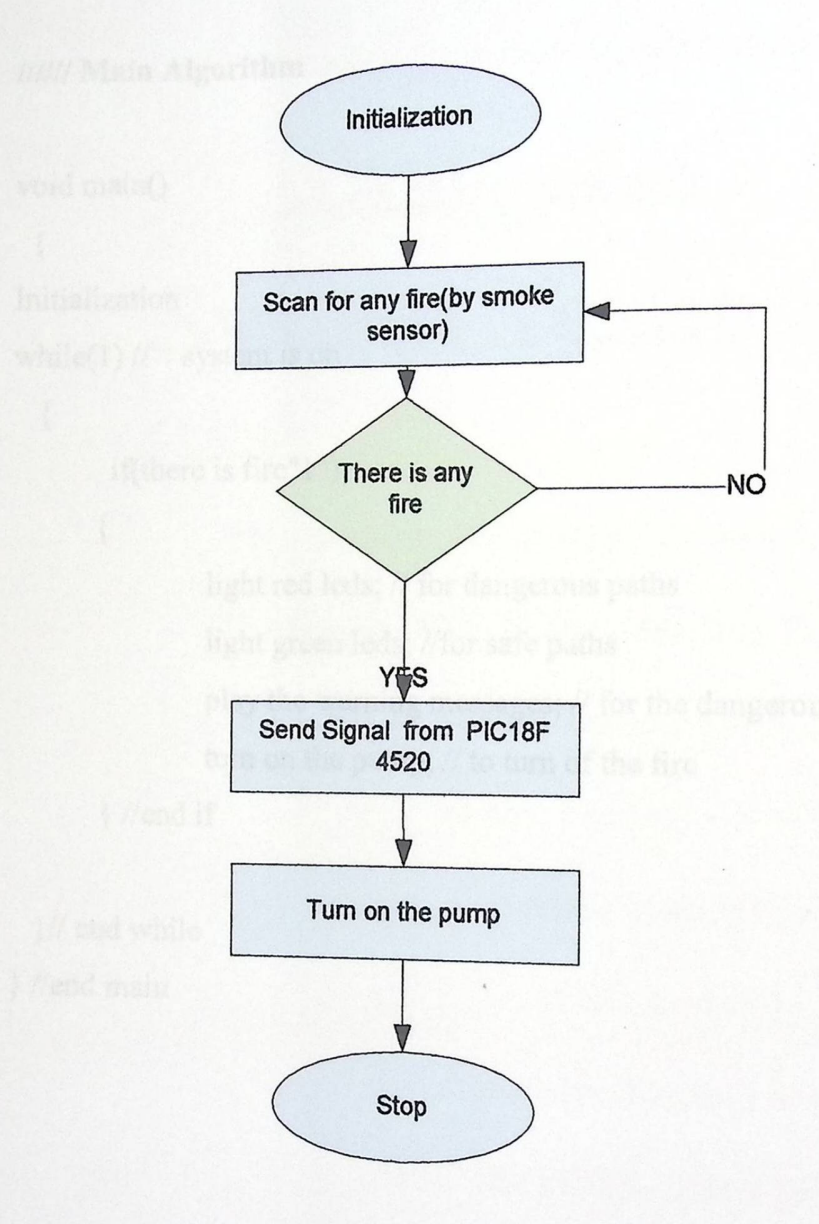

الشكل (Flowchart ) : (5.5) للمضخة

د - فسيفرة النظام الرئيسية ( algorithms & pseudo code )<br>( algorithms & pseudo code )

 $2^{1}$ 

فيما يلي عرض الشيفرة الرئيسية للنظام (الخوارزمية) التي توضح تتابع وتسلسل الأحداث في النظام.

#### **////// Main Algorithm**

void main() { Initialization while(1)  $\frac{1}{1}$  system is on {

if(there is fire"l ")

light red leds; // for dangerous paths light green leds; //for safe paths play the warning messages; // for the dangerous pathes tum on the pump;// to tum of the fire

} //end if

}// end while } //end main

{

# فحص النظام System Testing

6.1 فحص عملية تحميل برنامج وتشغيله على PIC 18f4520.

(Testing Pic18F4520 Downloading Programs)

6.2 فحص مجس الدخان (Smoke Sensor Testing).

6.3 فحص دائرة الصوت (Voice Testing).

6.4 فحص المفاتيح (Switch Testing).

6.5 فحص الانارة (Leds Testing).

6.6 فحص المضخة (Water Valve Testing).

6.7 فحص المفاتيح و leds مع PIC 18F4520.

(Switch & Leds with PIC18F4520 Testing)

6.8 بناء المبرمج البديل (WinPIC800)

فحص النظام **System Testing** 

حسل السلاس

الف

هذا الفصل من المشروع يشتمل على الطرق والوسائل التي استخدمت في فحص كيفية عمل وسلوك وتصرف النظام، وعملية الفحص هي خطوة مهمة وحرجة في عملية البناء الكلي للنظام وتمثيله.

وهذا النظام يشتمل على أكثر من جزء جميعها يحتاج إلى عمل فحص ، سواء على مستوى (Hardware) او على مستوى (Software) وعملية الفحص هذه تتضمن القيام بفحص كل جزء من النظام بشكل مستقل عن النظام بأكمله ليكون مهيأ للتوصيل والربط مع النظام ككل .

وفيما يلي توضيح عمليات الفحص التي تم إجراؤها على أجزاء النظام ، وهي غير مرتبة بناء على تسلسل معين وإنما موضوعة لتوضح عملية الفحص على مختلف الأجزاء.

## 6.1 فحص عملية تحميل برنامج وتشغيله على PIC 18f4520: (Testing Pic18F4520 Downloading Programs)

تم فحص إمكانية تحميل (PIC 18F4520) بالبرامج عن طريق ربط ( MPLAB ICD2) مع PIC18F4520 بوساطة الوصلة المخصصة لذلك وهي (Modular Interface Cable ) وهذه الوصلة تتكون من ستة أسلاك موصلة. والشكل التالي( 6.1) بوضح عملية ترقيم (MPLAB ICD2 connecter) وكل جزء مع اي (pin) من ( PIC 18F4520) بيتم وصله.

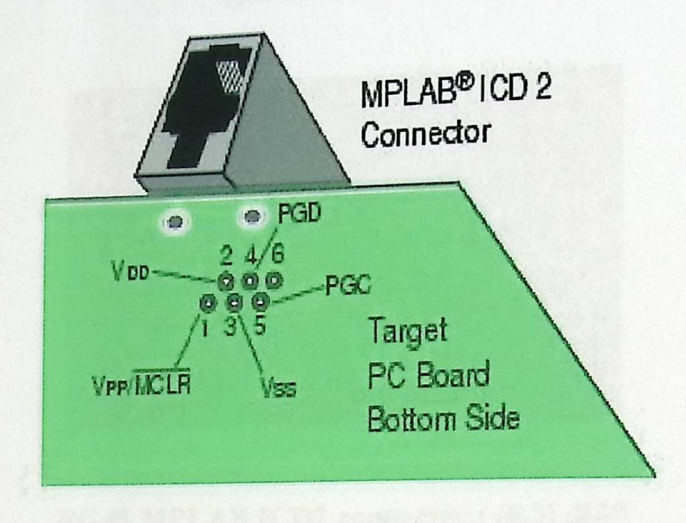

النسكل (6.1) : ترقيم (pins PIC18F4520 MPLAB ICD2 connecter) التي تربط معها

في الشكل التالي (6.2) يبين توصيلات (MPLAB ICD2 connecter) مع القطعة الهدف(pic xxxxx) وهذه القطعة بوجد لها ستة أسلاك ولكن المستخدم خمسة فقط كما هو مبين في الشكل السابق

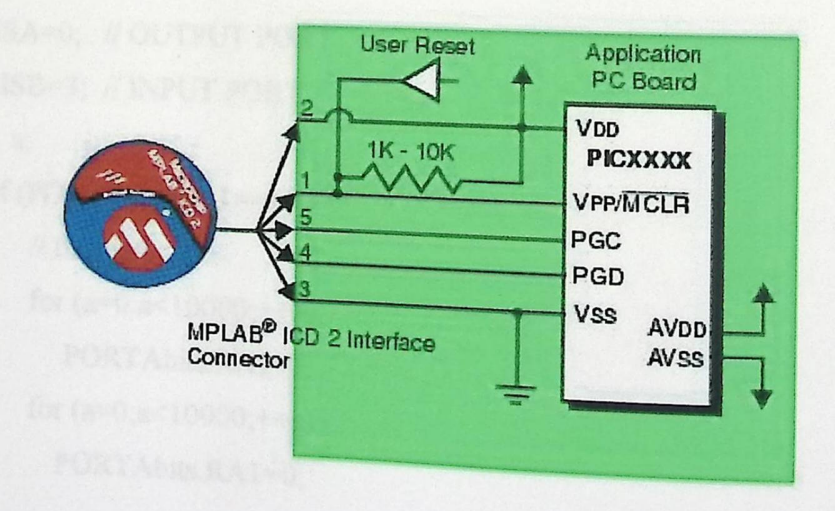

الشكل (6.2): توصيل (MPLAB ICD2) مع القطعة الهنف

وفي الشكل التالي (6.3) صورة موضحة لـ(RG45 MPLAB ICD2 Connecter) التي تم استخدمها لوصل (PIC 18F4520) مع ( MPLAB ICD2).

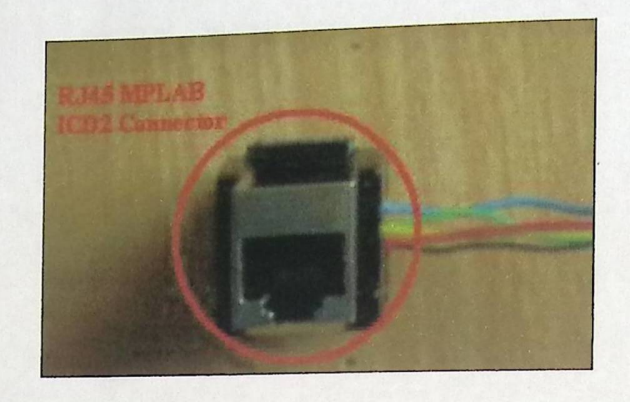

RG45 MPLAB ICD2 connecter : (6.3)

وفيما يلي البرنامج الذي تم استخدامه في عملية فحص PIC18f4520 والذي يقوم بعملية إضاءة ثم إطفاء (LED) أي عمل (Flashing) ، والدائرة التي استخدمت موضحة في الشكل (6.3) السابق :

#include<p18f4520.h> void main(void)

TRISA=0; // OUTPUT PORT TRISB=3; // INPUT PORT int a; if (PORTBbits.RB1= $1$ ) // flashing code for  $(a=0; a<10000;++a)$ PORTAbits.RA1=1; for  $(a=0; a<10000;++a)$ 

PORTAbits.RA1=0;

 $\mathcal{E}$ 

 $\{$ 

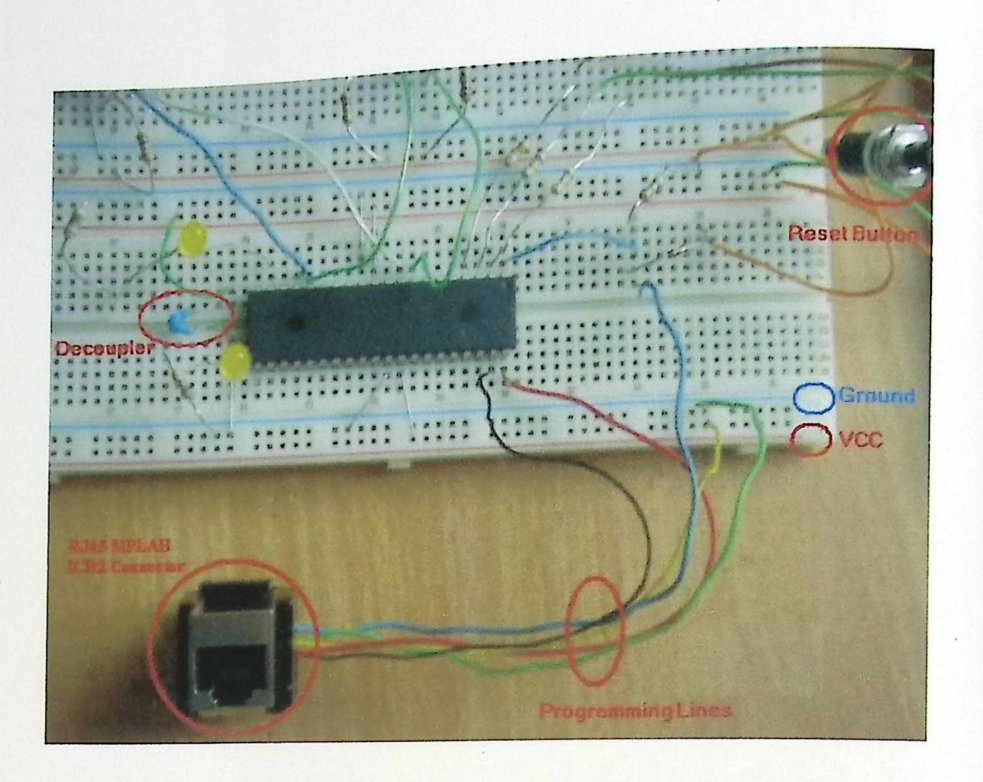

الشكل (6.4) : عملية فحص تحميل برنامج على (PIC18F4520)

6.2 فحص مجس الدخان (Smoke Sensor Testing).

لقد قمنـا بفحص فيمـا إذا كـان مجس الـدخان يعمل وقـادر علـى استشعار الـدخان الموجود في الغرفة، حيث تم توصيله على فرق الجهد الذي يعمل عليه هذا المجس وهو 21 فولت وأشعلنا سيجارة لينتج منها دخان، وقمنا بقياس الجهد عن طريق وصل المخرج له (output ) بجهاز فولتميتر ، حيث انه بعطي( 0) فولت في حالة وجود دخان في الغرفة ويعطي (5) فولت في حالة عدم وجود دخان في الغرفة وقد أعطت عملية الفحص (0) فولت عندما تم إشعال السيجارة و( 5) فولت دون وجود دخان السيجارة .

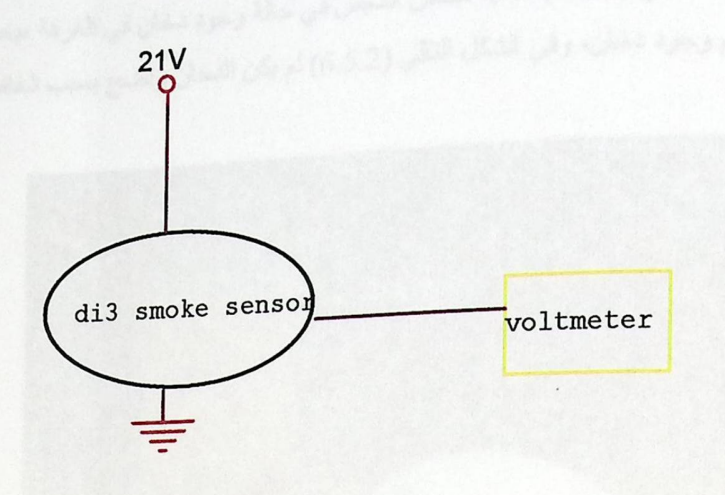

الشكل (6.5): علية الفحص المجس

وفي الشكل التالي (6.5.1) عملية فحص المجس في حالة عدم وجود دخان في الغرفة ،حيث كانت النتيجة (5V) في هذة الحالة<sub>.</sub>

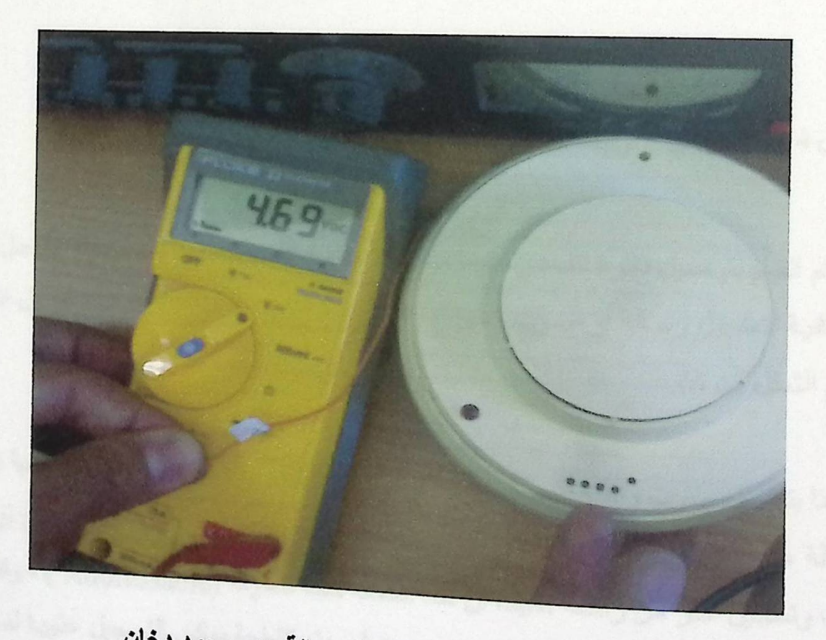

الشكل (6.5.1) : فحص مجس الدخان في حالة عدم وجود دخان

وفي الشكل التالي (6.6.2) عملية فحص المجس في حالة وجود دخان في الغرفة ،بحيث يعطي ں ہے ہیں۔<br>(0V) كنتيجة لعدم وجود دخان، وفي الشكل التالي (6.5.2) لم يكن الدخان واضح بسبب شفافيته قليلا

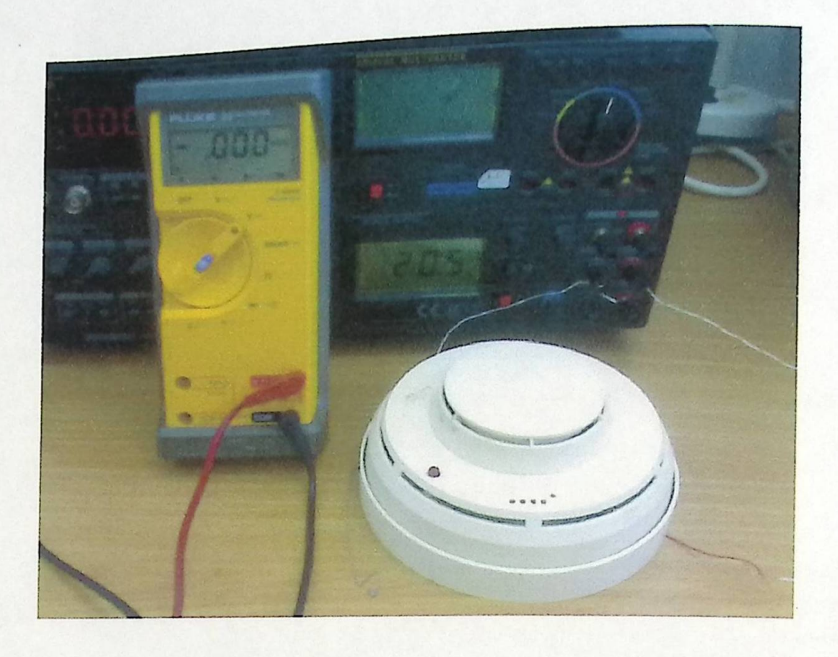

الشكل(6.5.2) : فحص مجس الدخان بوجود دخان

#### 6.3 فحص دائرة الصوت (Voice Testing)

لقد تم القيام بتوصيل دائرة للفحص، فيما إذا كانت قطعة الصوت (1400 ISD ) تعمل، وان كان بها إمكانية لتسجيل رسالة أو صوت معين ، واسترجاع ما تم تسجيله، وقد تم توصيل الدائرة الموضحة في الشكل (6.6).

وقمنا بتسجيل صوت واحد عليها كما في الشكل (6.6.1)، وبعد ذلك قمنا بفحص إمكانية تسجيل أكثر من رسالة عليها ،عن طريق العمل على عناوين معينة بداخلها، والشكل (6.6.2) يوضح توصيل دائرة الصوت وتسجيل أكثر من رسالة ،حيث أن هذه القطعة قابلة للعنونة (Addressable ) ، وقد تمكنا من تسجيل ثلاث رسائل يبلغ مدة كل منها ست ثوان حيث أن هذه القطعة يمكن التسجيل عليها لمدة 20 ثانية ، وكل من هذه الرسائل له عنوان مختلف ، نستطيع تشغيل الرسالة عن طريق هذا العنوان، حيث انه عن طريق توصيل العنوان الخاص بالرسالة وضغط المفتاح الخاص بالتشغيل(play ) ، يتم تشغيل

<sub>الصوت</sub> وعناوين هذه الرسائل كالآتي ، الرسالة الأولى تحمل العنوان (00000000 ) ،و الرسالة الثانية ست السالمة التي العنوان (00100110) ،و الرسالة الثالثة لها العنوان (001100) ) ، ولقد وصلنا دائرة الصوت مع (PIC 18F4520 ) عن طريق استخدام (Port C ) للتعامل مع (Addressable) من دائرة سي /<br><sub>الصو</sub>ت، ويتحكم بطبيعة الرسالة الناتجة عن طريق البرنـامج المحمل على (PIC ) ، والذي يخرج <sub>الرسا</sub>لة بناء على الاشارة الواصلة من المجس ، حيث تنتقل عبر المتحكم الذي يعطي القرار في اختيار الرسائل التي يجب ان تخرج لكي تقوم بعملية الإنذار .

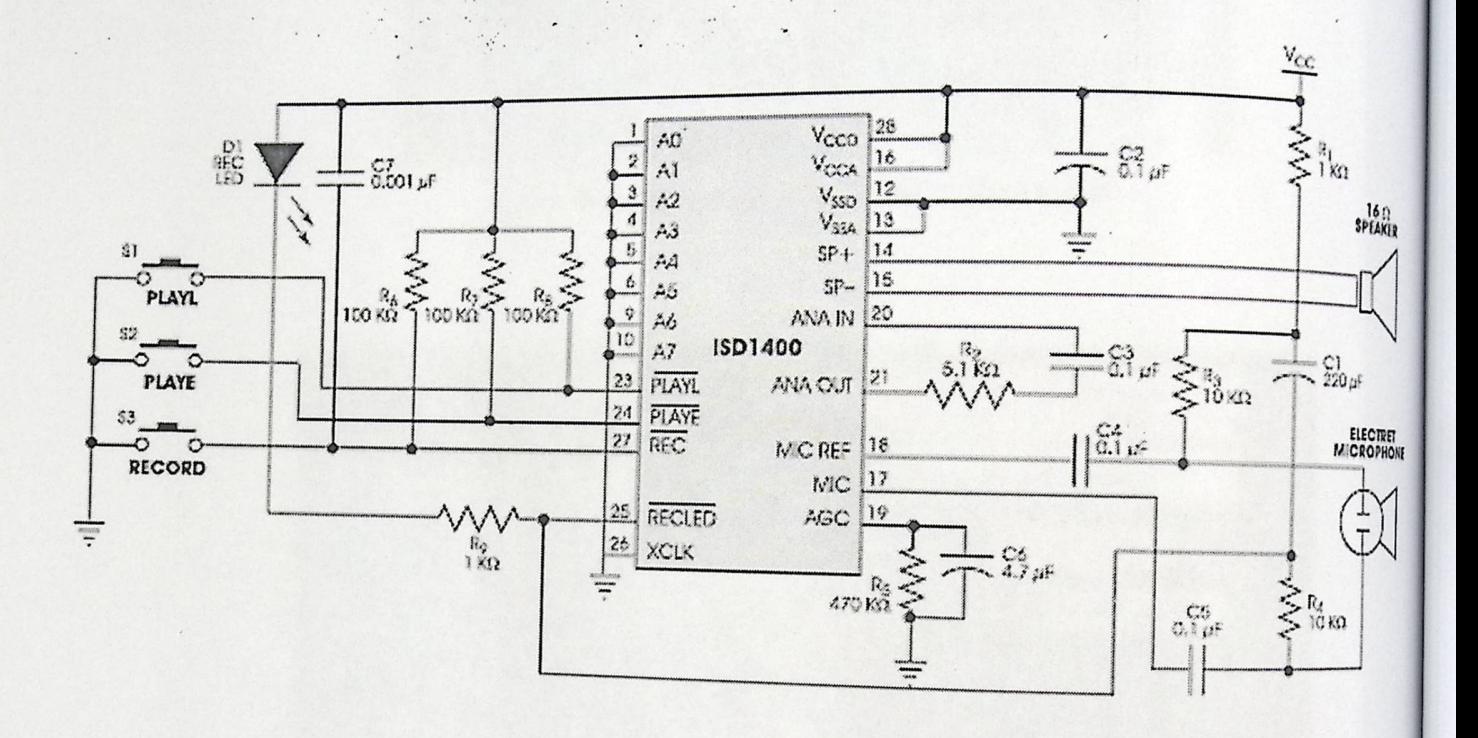

 $\mathcal{F}=\mathcal{F}_{\mathbf{a},\mathbf{b}_1}$  .

الشكل (6.6) : دائرة الصوت (1400 ISD)

الصوت وعناوين هذه الرسائل كالآتي ، الرسالة الأولى تحمل العنوان (00000000 ) ،و الرسالة الثانية تحمل العنوان (00100110) ،و الرسالة الثالثة لها العنوان (01001100) ، ولقد وصلنا دائرة الصوت مع (PIC 18F4520 ) عن طريق استخدام (Port C ) للتعامل مع (Addressable) من دائرة ل<br>الصوت، ويتحكم بطبيعـة الرسـالـة النـاتجـة عن طريق البرنـامج المحمل علـى (PIC ) ، والذي يخرج <sub>الرسا</sub>لة بناء على الاشارة الواصلة من المجس ، حيث تنتقل عبر المتحكم الذي يعطـي القرار فـي اختيـار الرسائل التي يجب ان تخرج لكي تقوم بعملية الإنذار.

 $\,$  .  $\epsilon$  .

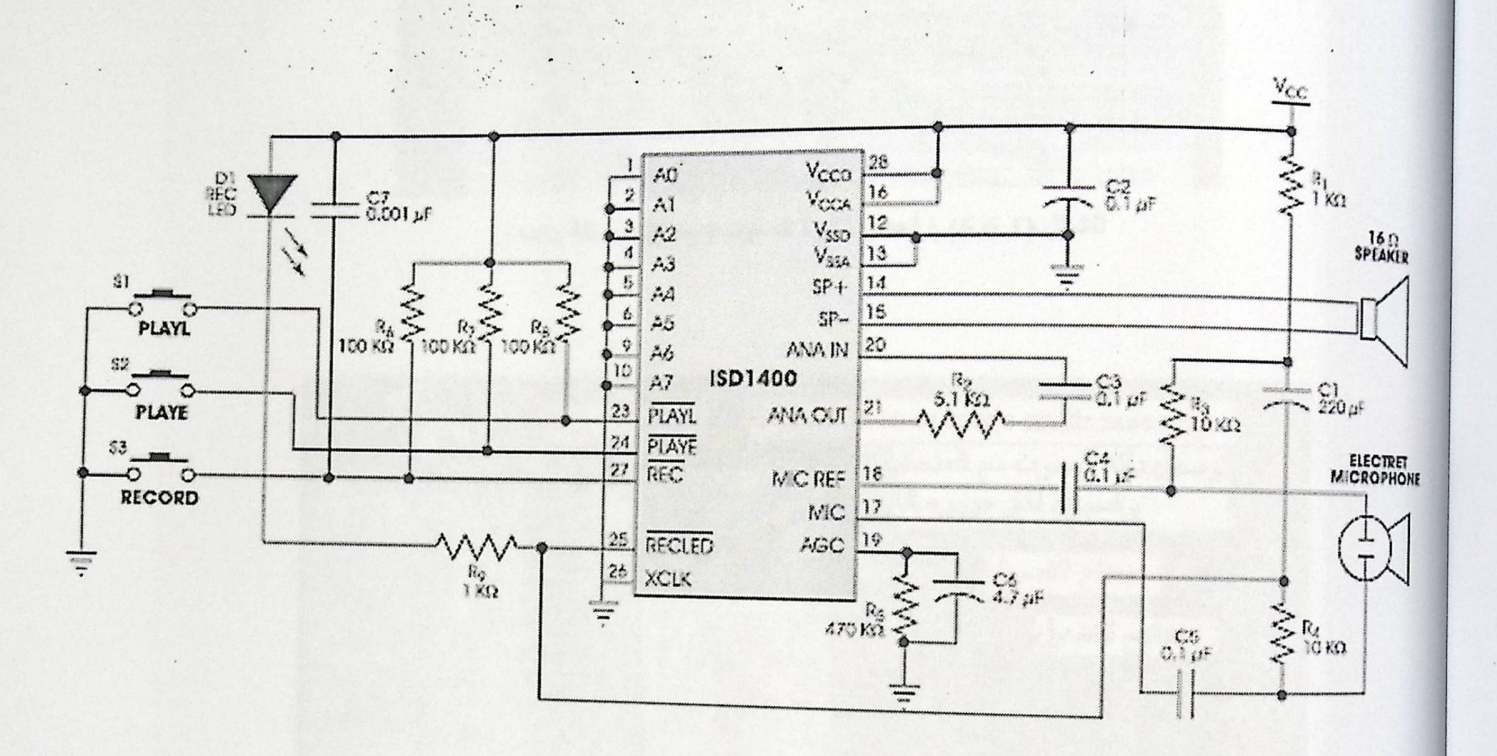

الشكل (6.6) : دائرة الصوت (1400 ISD)

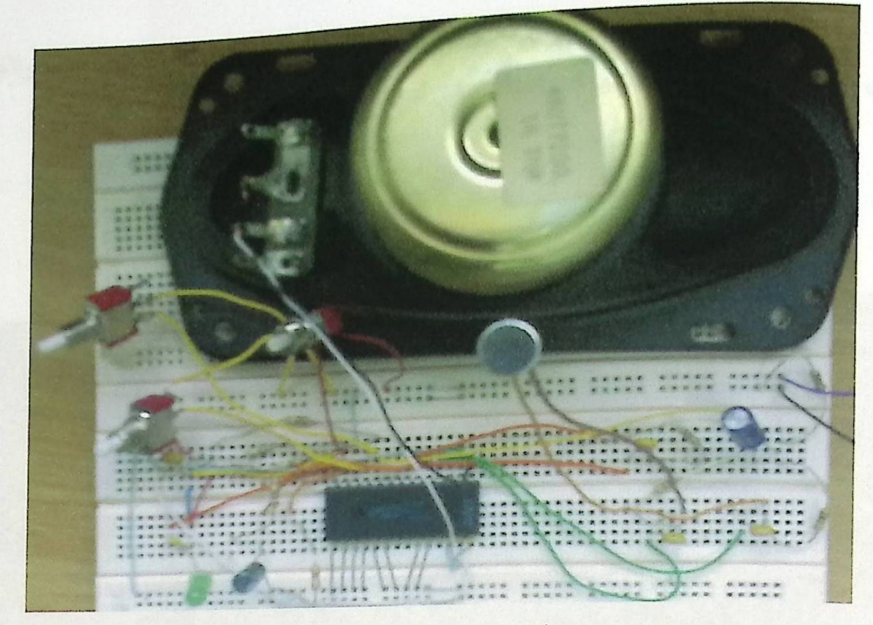

الشكل (6.6.1) : فحص دائرة الصوت وتسجيل رسالة واحدة.

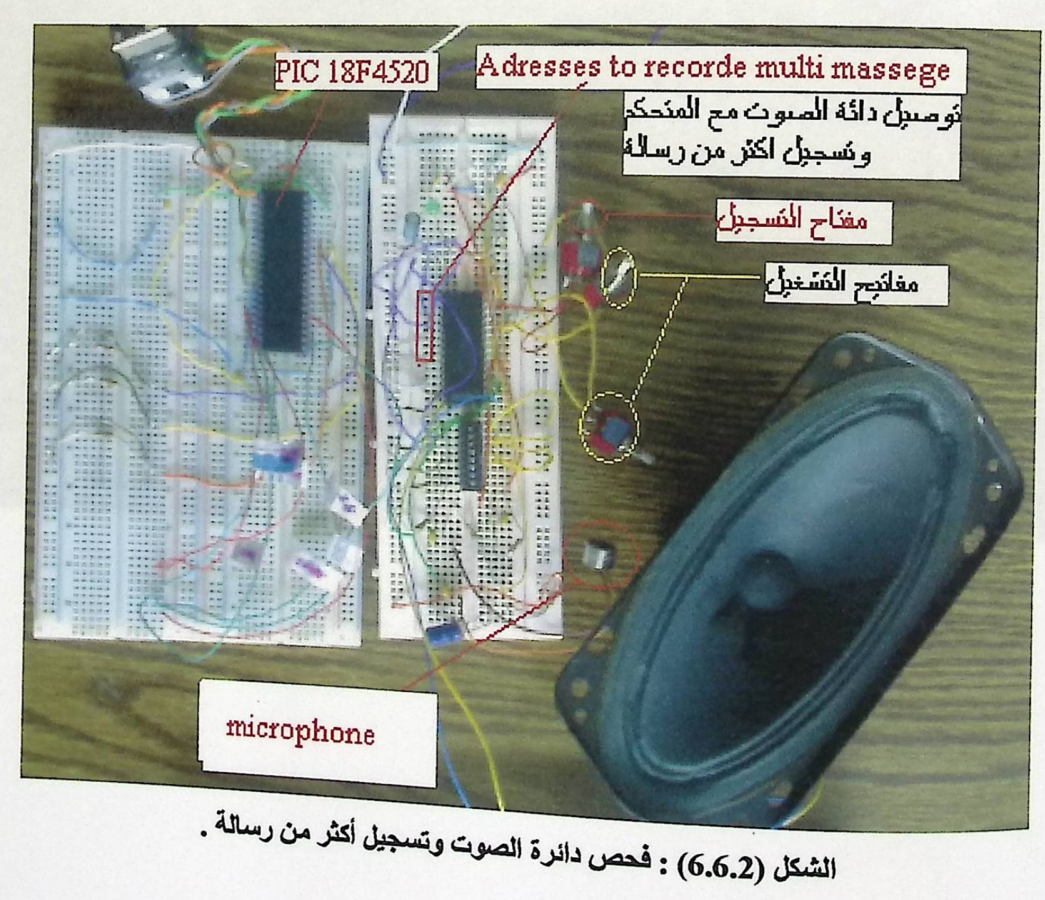

وفيما يلي الشكل (6.7) يوضح صورة للتصميم الذي قمنا ببنائه وتطبيق المشروع والبرنـامج .<br>بناء على التقسيمات التي تم تقسيمها في داخله،وهي تسيمات للغرف والممر ات التي تكون بينها .

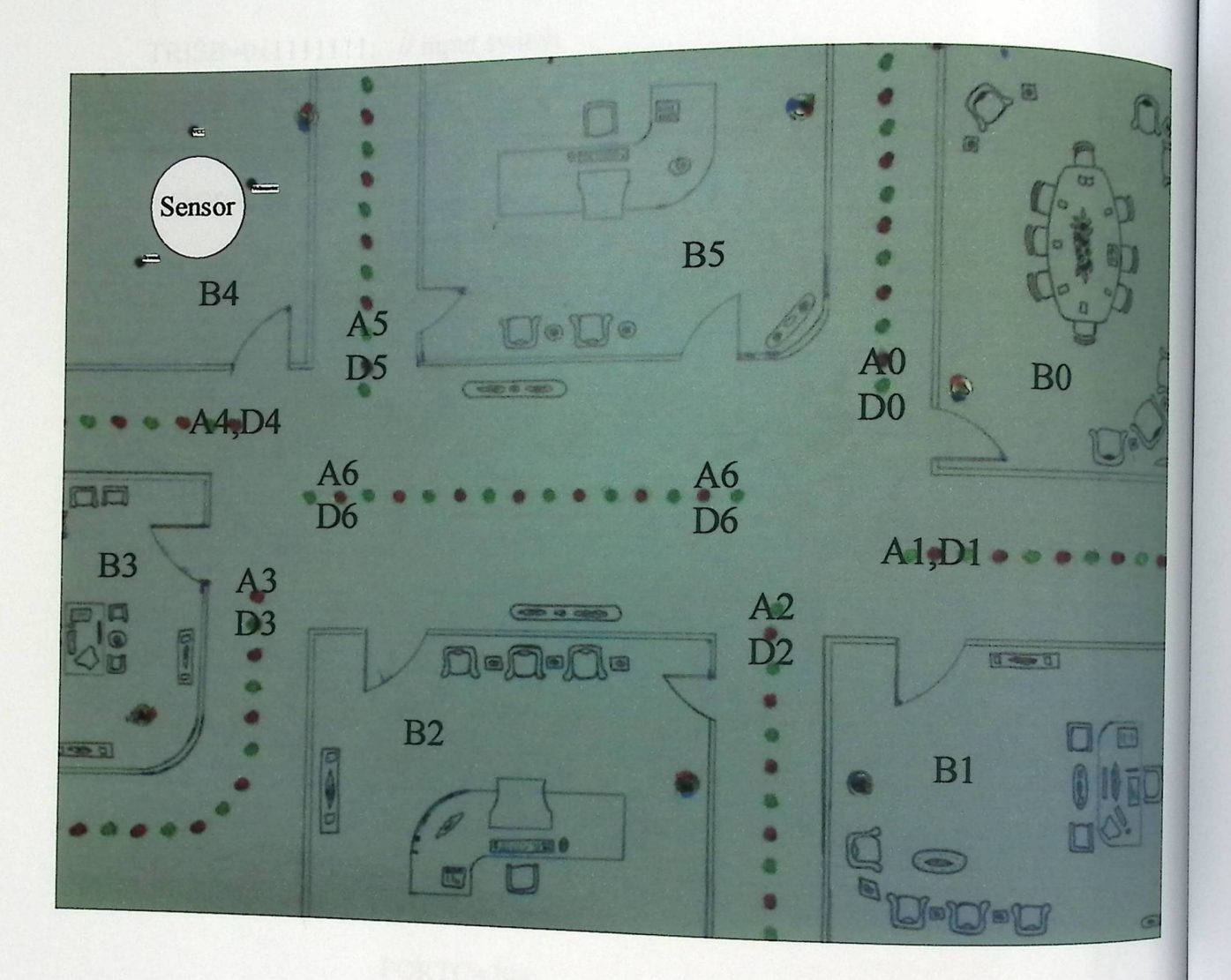

الشكل (6.7) : صورة توضح التصميم العلي للنظام بما تحوي من مسميات داخلية

<sub>وفيما</sub> يلي البرنامج الذ*ي* تم تحميله على (PIC) وتم عن طريقة فحص دائرة الصوت .

void main(void)

{ TRISB=Oxl 111111; *II* input switch TRISC=0; *II* output voice /\*\*\*\*\*\*\*\*\*\*\*\*\*\* Testing voice in B0 \*\*\*\*\*\*\*\*\*\*\*/ if (PORTBbits.RB0==1)

PORTC=128;

*II* C7 C6 *CS* C4 C3 C2 Cl CO =l 000000

*II* C7 Play Switch

{

}

/\*\*\*\*\*\*\*\*\*\*\*\*\*\* testing voice in B1 \*\*\*\*\*\*\*\*\*\*\*/

else if(PORTBbits.RB1==1)

{

}

{

}

}

PORTC=166;

*II* C7 C6 *CS* C4 C3 C2 Cl CO =l l00ll0

/\*\*\*\*\*\*\*\*\*\*\*\*\*\* testing voice in B2 \*\*\*\*\*\*\*\*\*\*\*/ else if (PORTBbits.RB2=1)

> PORTC=204: '

*II* C7 C6 CS C4 C3 C2 CI CO =1 <sup>1001100</sup>
# 6.4 فحص المفاتيح (Switch Testing)

تم القيام بفحص المفاتيح الستة عن طريق توصيلها كما في الشكل (6.8) ، وتشغيلها من اجل <sub>العم</sub>ل على إضـاءة (led) ، وكانت نتيجـة الفحص ايجابيـة بعمل جميع المفاتيح، حيث كررنـا عمليـة الفحص لجميع المفاتيح ، وجميعها أدت إلى إضاءة (led) كما في الشكل (6.8.2) .

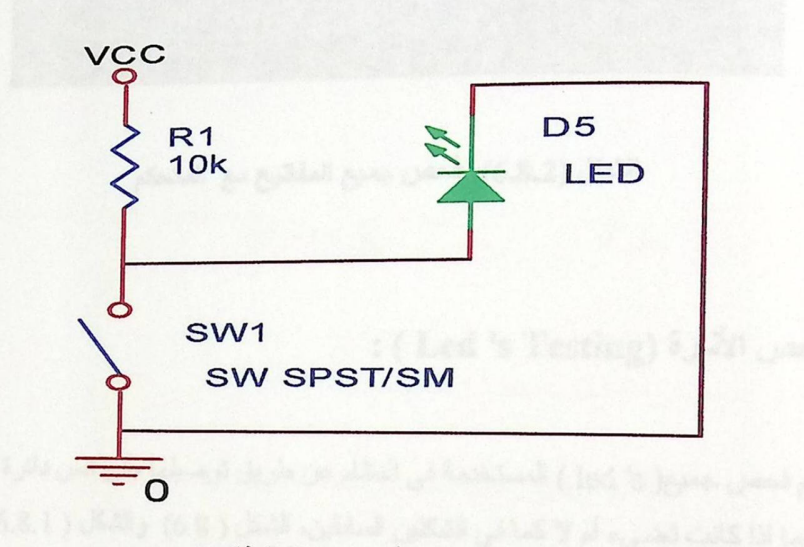

الشكل (6.8) : فحص دائرة المفاتيح.

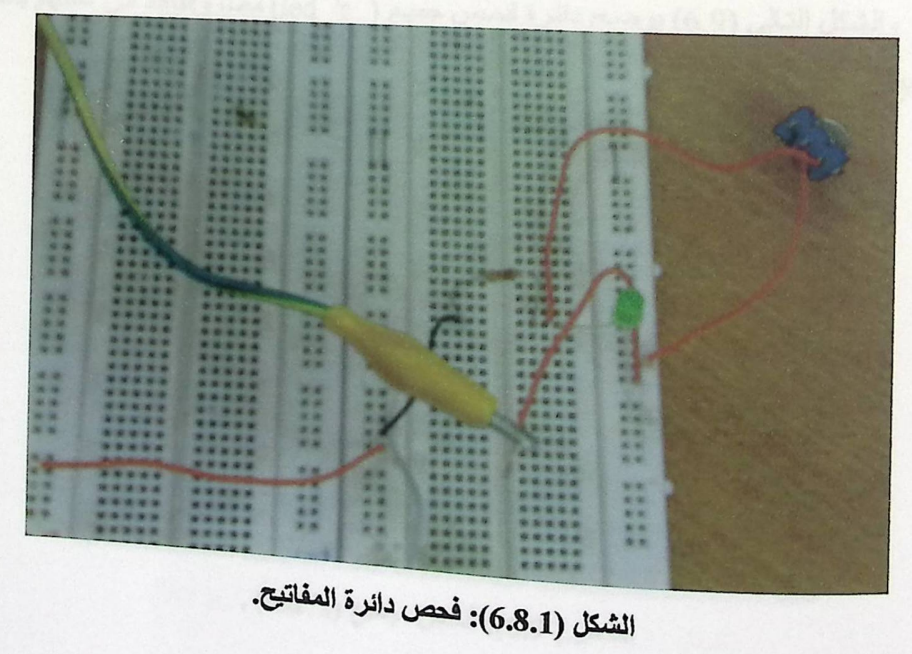

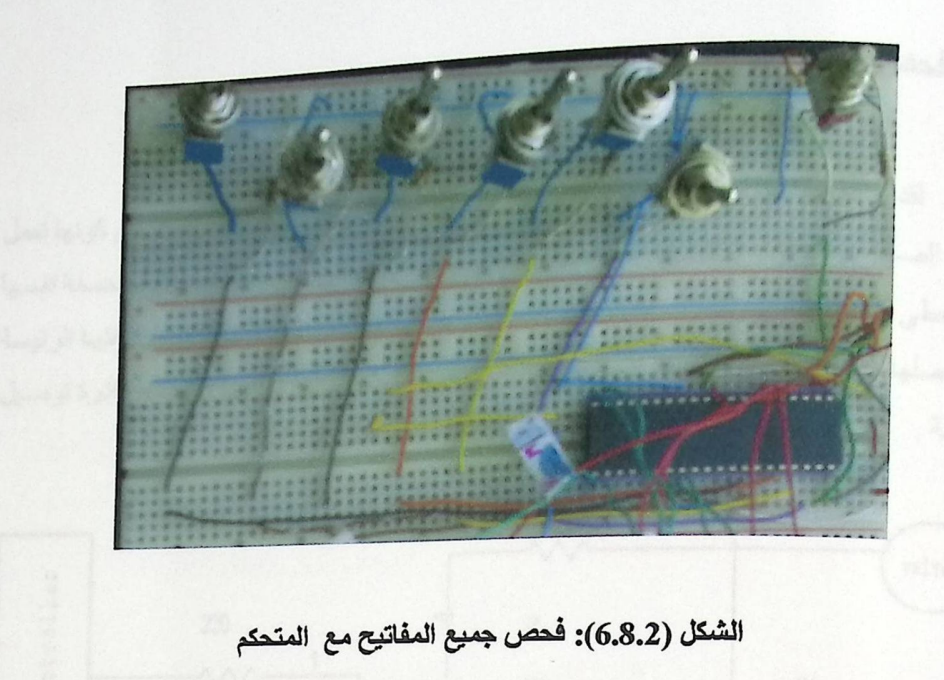

### : ( Led 's Testing) فحص الأثارة ( Led 's Testing )

الصحيح.

تم فحص جميع( led 's ) المستخدمة في النظام عن طريق توصيلها على نفس دائرة المفاتيح، وفحص فيما اذا كانت تضيىء أم لا كما في الشكلين السابقين، الشكل ( 6.8) والشكل ( 6.8.1).

والشكل التالي (6.9) يوضح دائرة فحص جميع ( led 's) معا، والتاكد من عملهم بالشكل

Hillings manuf nn nn nn A Lein m **115 11111 11** Transistor NPN **Alt Stress** B E **WARRING CONTROLLER** <u>Marian dina na Suna mia mia</u> الشكل ( 6.9): فحص جميع (led 's) .

# 6.6 فحص المضخة (Water Valve Testing)

لقد تم فحص دائرة المضخة وتوصيل دائرتها والتأكد من عملها، حيث تم التاكد من كونها تعمل بالشكل الصحيح باضـافة (LED) عند المخرج الذي يجب ان يعطـي النتيجـة ، كمـا ان المضـخة نفسها .<br><sub>كانت</sub> تعطي صوت طنين وتتحرك بشكل رجاج دليل على انها تعمل ، ولكي تقوم بوظيفتها الرئيسة يبب وصلها بخزان ماء بالاضافة لأجزاء أخرى ، وفي الشكل النالي (6.10) نوضح دائرة توصيل المضخة .

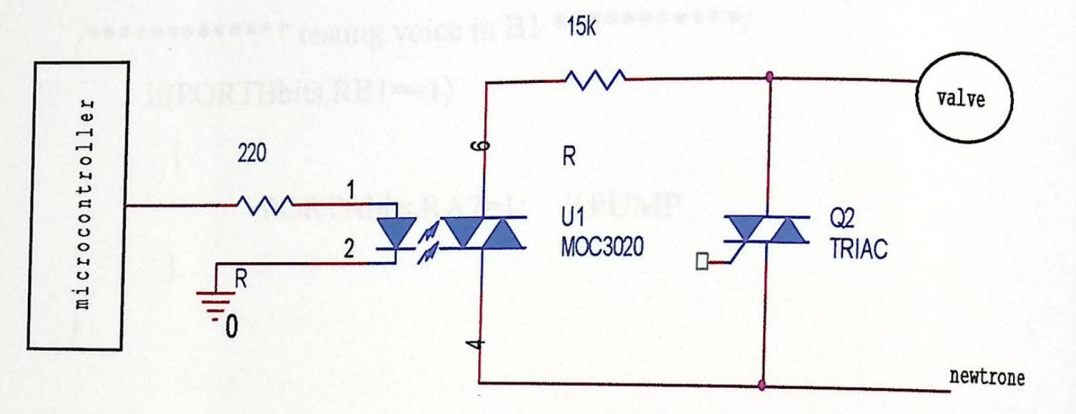

الشكل (6.10): دائرة توصل المضخة ( Water Valve )

والشكل التالي (6.10.1) توضيح للعمل الذي قمنا به عندما وصلنا الدائرة السابقة (6.10) بالشكل العملي ، حيث انه يتضح أن ( LED ) يعطي ضوء دليلا على أنها قامت بعملها بالشكل الصحيح.

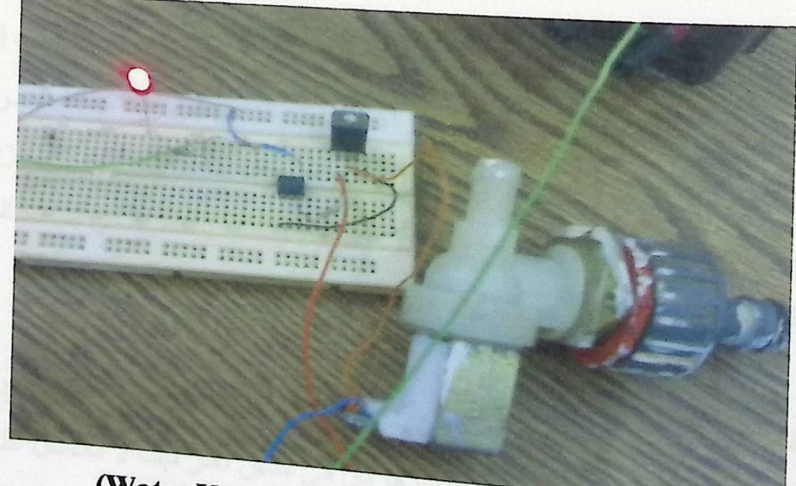

الشكل (6.10.1): فحص دائرة المضخة (Water Valve)

وفيما يلي البرنامج الذي تم تحميله على المتحكم، لكي تعمل المضخة بامر ياتيها من ( PIC) بناء على ( INPUT) الذي يستقبله المتحكم .

void main(void)

 $\{$ 

 $\}$ 

 $\{\cdot\}$ TRISA=0; // output Port TRISB=0x1111111; //input switch /\*\*\*\*\*\*\*\*\*\*\*\*\* testing voice in B1 \*\*\*\*\*\*\*\*\*\*\*/

 $if (PORTBbits.RB1 == 1)$ 

**BEE PORTCHMRCIAL** 

PORTAbits.RA7=1; // PUMP

# 6.7 فحص المفاتيح و Ied's مع PIC 18F4520 (Switch & Led 's with PIC18F4520 Testing)

في هذا الجزء تم القيام بتوصيل جميع المفاتيح، والتي تم وضعها بدل مجسات الدخان ، والتي تشكل (Input) ، ووصل جميع (led's) الحمراء والخضراء بحيث ملأت جميع الممرات التي نعمل عليها، وهذه( leds ) تشكل جزء من (Output) ، والتي وصلت مع( 18F4520 )PIC ) والتي تم باختبار ها بحيث لو تم ضغط احد المفاتيح ، تقوم( leds) المرتبطـة بـالممر الذي ضـغط المفتـاح الموجود في الغرفة القريبه منه بالعمل كما هو مطلوب منها في البرنامج.

وقد تم القيام بكتابة البرنامج الخاص بتشغيل المفاتيح و(leds) ، وكان البرنـامج الذي كتـب أول مرة لا يخدم سوى ممر واحد فقط، فلو حدث حريق في مكان آخر فإننا لا نحصل على إنذار للمكان الأخر، وذلك كون البرنـامج لا يخـرج مـن (while statement) الاولـى ، ويبقى فيها ولا ينتقل لتنفيذ عُلَّمِية اخرى ، وفيما يلي جزء من هذا البرنامج :

/\*\*\*\*\*\*\*\*\*\*\*\*\*\*\*\*\*\*\*\* Test B0 \*\*\*\*\*\*\*\*\*\*\*\*\*\*\*\*\*/

if(PORTBbits.RB0==1)

while  $(1)$ **R(PO { Bbis RB0=1 | PORTBbis RB1=0)** 

PORTDbits.RD2=1; PORTDbits.RD3=1; PORTDbits.RD4=1; PORTDbits.RD5=1;  $for (a=0; a<10000;++a)$ 

 $\{$ 

PORTCbits.RC0=1;

PORTCbits.RC1=1;

} //end for loop

for(a=0;a<10000;++a)

RICE TO & REGIST PORTROW RRS-

PORTCbits.RC0=1; PORTCbits.RC1=1;

} // end for loop

}// end while

لذلك تم القيام بكتابة برنامج آخر ، بحيث لو حدث حريق في أي مكان في نفس الوقت يتم إعطـاء تنبيه على المكان الذي حدث فيه الحريق ، فعلى سبيل المثال لـو حدث حريقٍ فـي منطقة(B0) وحدث حريق آخر في منطقة (B5 ) فانه يتم إضاءة الممر ات الأمنة والخطرة التي يؤدي إليها كل من الممرين، اي انـه يـضـيء الممـر ات المـشتر كـه فيمـا بينـهمـا فـي حـال حـدوث حريـق فـي كليهـا بـاللون الاحمـر ، وبـاقي الممرات باللون الاخضىر دليل على انها امنه وفيما يلي هذا البرنامج :

```
/**************** test B0 & B1 *****************/
 while (1)\{if(PORTBbits.RB0==1 || PORTBbits.RB1==1)
    \{PORTAbits.RA1=1;
      PORTDbits.RD1=0;
            \mathcal{A}^{\mathcal{A}}\left\{ \right.if(PORTBbits.RB0==0 && PORTBbits.RB1==0)
   \{PORTAbits.RA1=0;
      PORTDbits.RD1=1;
   \}if(PORTBbits.RB0==1 || PORTBbits.RB5==1)
   \{PORTAbits.RA0=1;
     PORTDbits.RD0=0;
  \}if(PORTBbits.RB0==0 && PORTBbits.RB5==0(
  \{PORTAbits.RA0=0;
    PORTDbits.RD0=1;
  \}
```

```
الشكل التالي  (6.11) يوضح دائرة التوصيل بين المفاتيح  و  (LED 'S) باستخدام  PIC )
                                       (18F4520 وهو مخطط توضيحي يبين كيفية العمل.
```
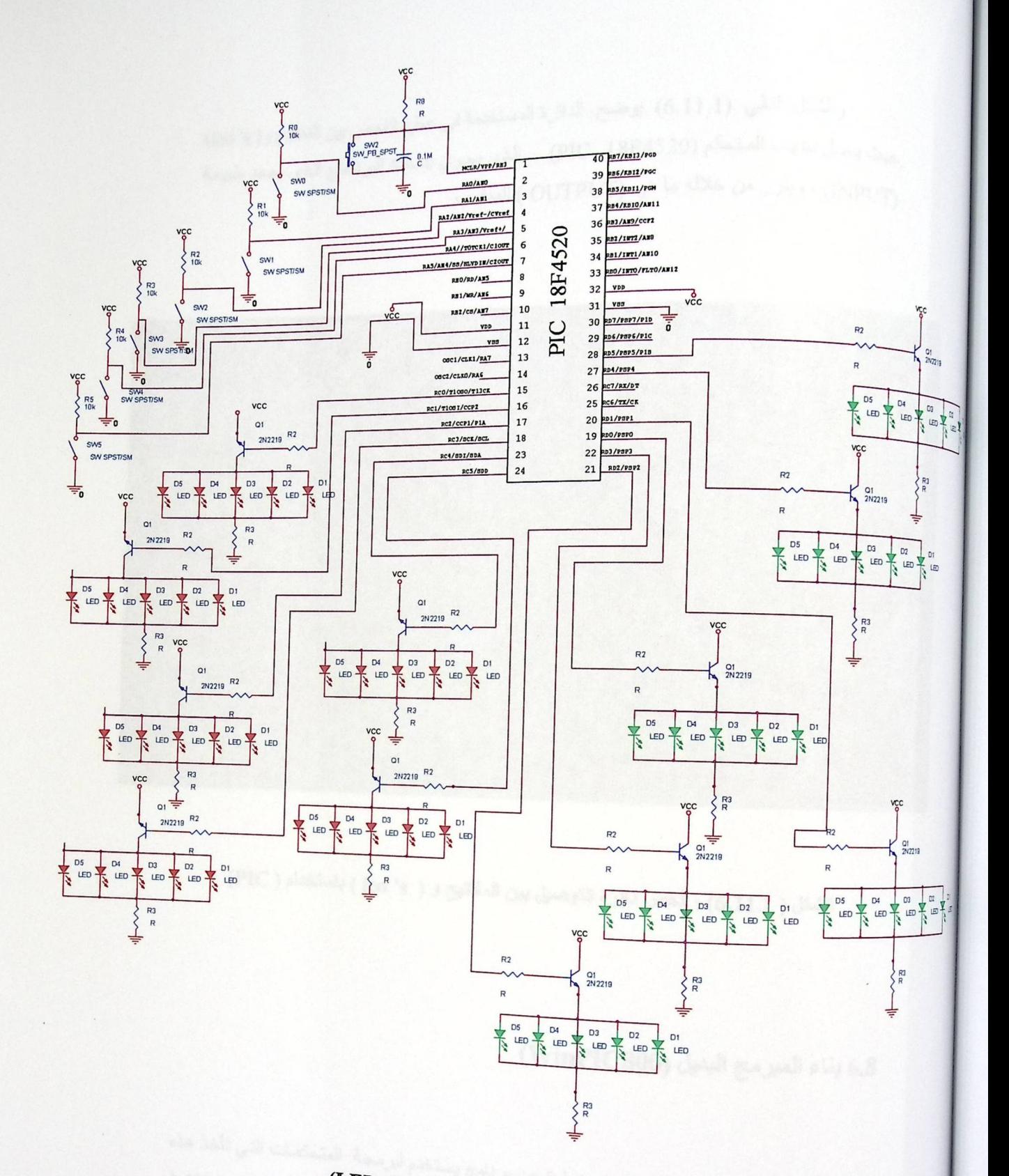

الشكل (6.11): دائرة فحص المفاتيح مع (LED 'S)

والشكل التالي (6.11.1) يوضح الدائرة المستخدمة في عملية الفحص بين المفاتيح و( led 's) رات بين المستحكم (PIC 18F4520) الذي يحوي بداخله البرنامج الذي يحدد طبيعة (reu s) (INPUT) ، ويقرر من خلاله ما هو OUTPUT) المناسب

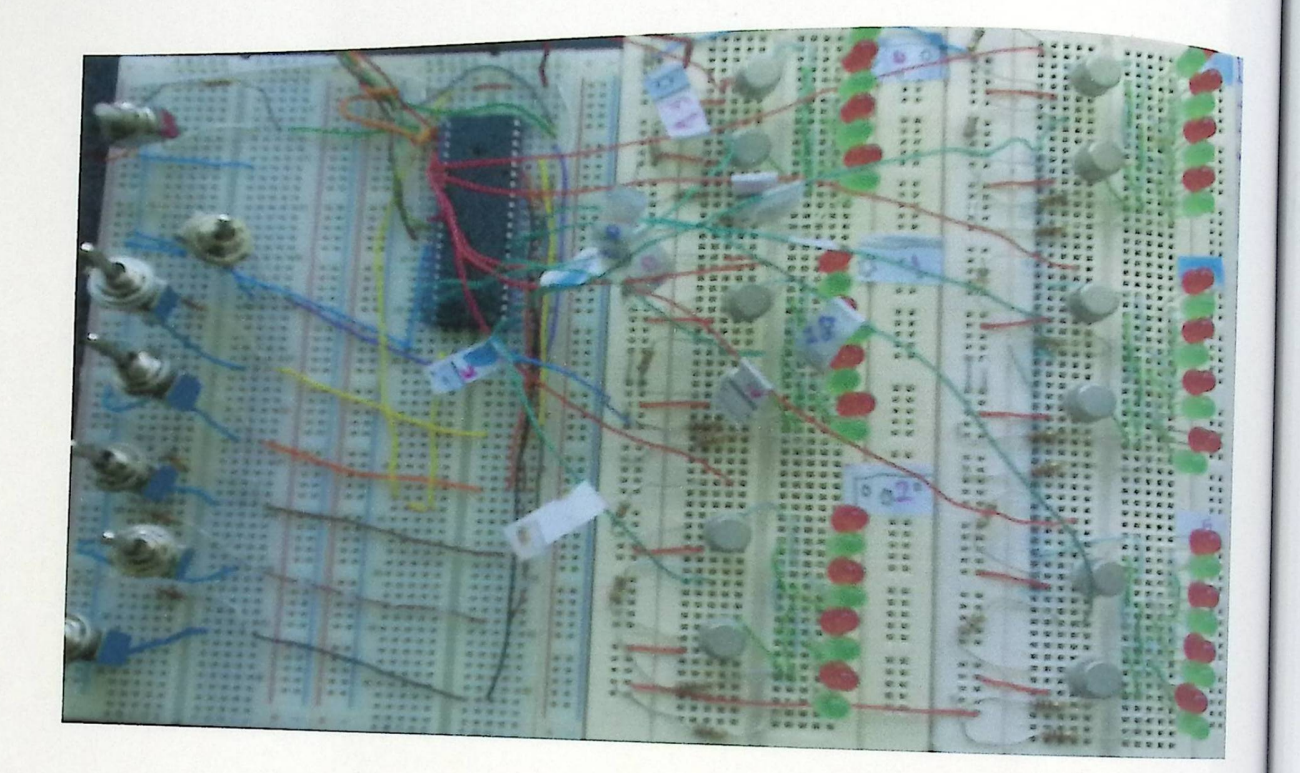

الشكل ( 6.11.1) : فحص دائرة التوصيل بين المفاتيح و ( led 's ) باستخدام ( PIC)

6.8 بناء المبرمج البديل (WinPIC800)

برنامج ( winPIC800 ) هو عبارة عن برنامج يستخدم لبرمجة المتحكمات التي تأخذ هذه ) ، ويتوافق هذا البرنامج مع عدد كبير من المبرمجات (PIC18F، PIC16F ،PIC12F) ) ، ويتوافق هذا البرنامج مع عدد كبير من المبرمجات Programmers ) ونذكر منها ( PP2، GTP-USP ،JDM ) وغيرها من المبرمجات ، وقد تم

<sub>القعام</sub>ل في هذا المشروع مع نوع آخر من المبرمجات هو ( Propic2 )، والذي قمنا ببنانه داخل الجامعة ر<br><sub>، وهذا</sub> المبرمج كغيره من المبرمجات ، لـه طرفـان واحد يتـصل بالجهـاز الشخـصـي والأخـر يتـصل .<br>بالمتحكم ليقوم بعملية ( Download ) ، مع العلم أن الطرف الذي يتصل بالجهاز الشخصي يوصل بـ ( .<br>Parallel Port ) ، الذي توصل به الطابعة.

والشكل (6.12) يوضح الدائرة الخاصة بهذا المبرمج (WinPIC800) التي قمنا بتصميمها لكي نحل مشكلة عطل المبرمج السابق (MPLAB ICD2).

 $\sim$   $_{\star\star}$   $^{-1}$ 

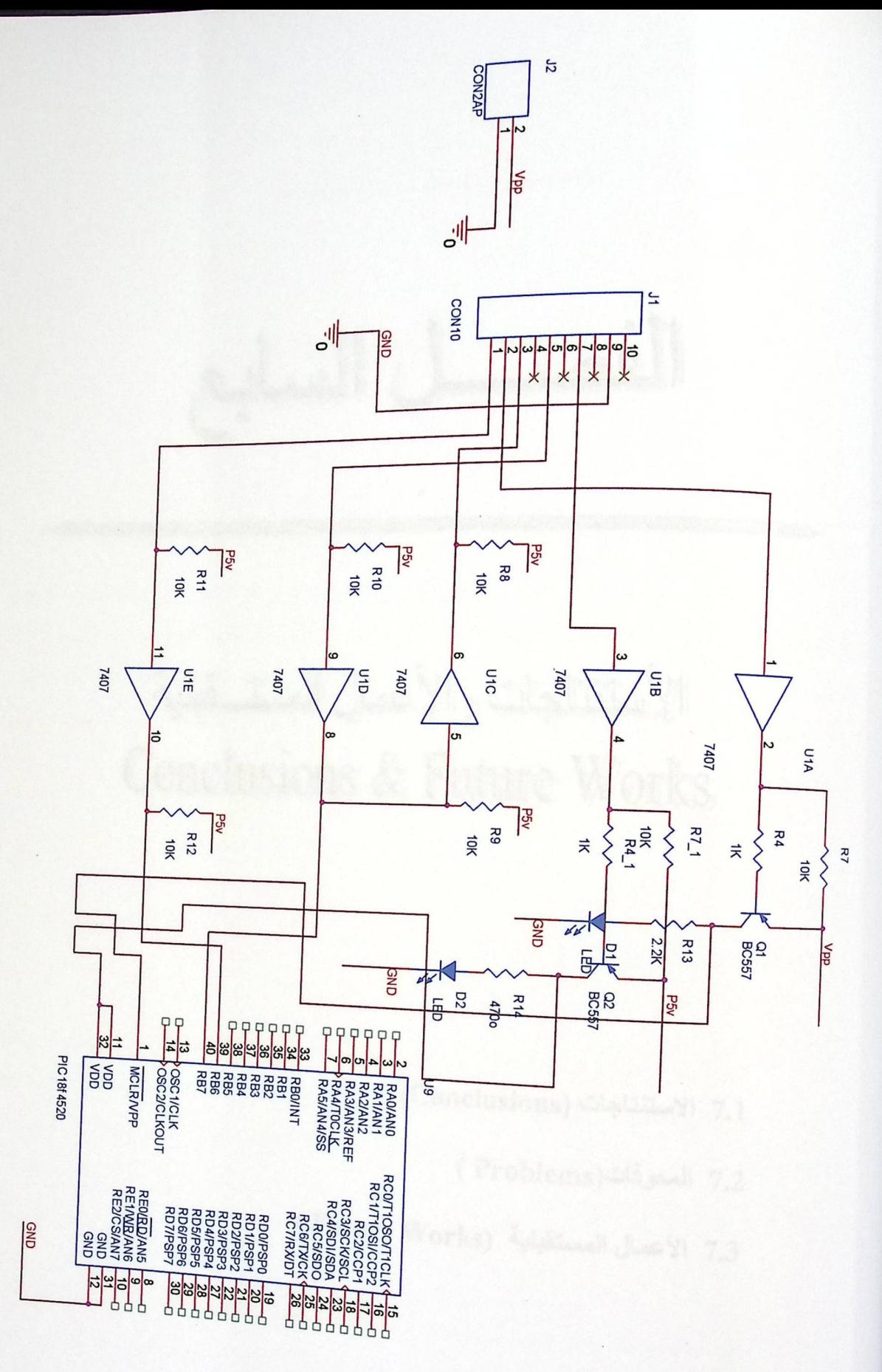

الشكل (6.12) : دائرة المبرمج (WinPIC800)

السابع

# الأستثناجات والأعمال المسترقالية Conclusions & Future Works

7.1 الاستنتاجات (Conclusions)

7.2 المعوفات ( Problems )

7.3 الأعمال المستقبلية (Future Works)

الة حىل السىسابع

# الأستنتاجات والأعمال المستسقبلية **Conclusions & Future Works**

هذا الفصل هو نهايـة هذا التقرير ، وكمـا يقـال أن أفضل الأمـور خواتيمهـا ، وفـي هذا الفصل سيتم تلخيص النتـائج التـي تـم التوصـل إليهـا أثنـاء عمـل شـاق وجهد متواصـل ، فالعمـل الـدؤوب لابـد مـن مشاكل وصعوبات تواجهه وسيتم ذكر ها بالتفصيل في ثنايـا هذه الوحدة ، وفي نهايتهـا سيتم التعرض لظروف العمل واهم خصائصه ، كل هذه الأمور سيتم تفصيلها لاحقا، كما وسنذكر ما هي المجالات التي من الممكن ان يتم العمل عليها حتى يتطور هذا النظام اكثر فأكثر .

# 7.1 الاستنتاجات (Conclusions)

أثناء العمل بالمشروع منذ البداية وحتى هذه اللحظة المتأخرة كنا نلاحظ ملاحظات هامـه ، وهنـاك بعض الأمور التي أخذت منا وقفة كبيرة من الدراسة والتحليل ، وهناك بعض الأمور التي تم التراجع عنها بعد وقت طويل من العمل ، ولقد كانت هذه الاستنتاجات متفاوتـة مـا بـين الايجابيـة والسلبية ، وفيمـا يلـي أهم هذه الاستنتاجات .

في البداية ومنذ اختيار الموضوع أخد هذا النظام وقتا كبيرا من التحليل والدراسة ، حيث كان لابد من الفهم الصحيح للأهداف في البداية ، ثم تحليل النظام ومتطلباته ، وبعد عملية التحليل تم التعرف على<br>من الفهم الصحيح للأهداف في البداية ، ثم تحليل النظام ومتطلباته ، وبعد عملية التحليل تم التعرف على .<br>الأعظم منها لم نكن على در اية كافية بكيفية عمله ، على سبيل المثال كان المتحكم المطروح في بداية<br>... لامر ( FPGA ) ، على الرغم أننا لم نتعامل مع هذا المتحكم من قبل ، ومن هنا تم صرف وقت كبير<br>الأمر ( FPGA ) ، على الرغم أننا لم نتعامل مع هذا المتحكم

<sub>بدر اسة</sub> الأجزاء التي يتكون منها النظام ، ويقدر هذا الوقت ب ثلاثـة اشـهر ( 3 mounths ) من الفصل الأول .

أثناء التحليل والعمل بهذا النظام لاحظنا القدرة على الربط بين ما تعلمناه على مدار خمس سنوات من المساقات المختلفة ،والعمل بهذا النظام الذي نعتبره مميزا للبشرية ، فعلى سبيل المثال أثناء الدراسة لمتحكم ( FPGA ) الذي كان مرشحا للاستخدام كان لدينا دراية بشرائح (FPGA ) ولغة البرمجة ( VHDL) وان كانت هذه المعلومات غير كافية للعمل على هذا المتحكم ، لكنها تشكل الخطوة الأولى للبحث والتعلم ، كما استفدنا كثيرا من مشاريع سابقة طبقت لمساقات درسناها، وخاصة توصيل الدوائر الكهربائية ، وطريقة التعامل مع القطع الالكترونيه .

أثناء در اسة وتحليل النظام تم اختيار مبنى (PPU B ) من جامعة بوليتكنك فلسطين ، ليكون البيئة التي سيطبق عليها ، لكننا صدمنا عندما وجدنا هذا المبنى لا يتوفر فيه أقل درجات الأمان ، وذلك لعدة أسباب ، أولها البناء الهندسي الغير ملائم لمثل هذا النظام ، فالبناء يخلو من الممرات الغير متلاقية ، أي كل قسم فـي مبنـى ( B ) يحتـوي علـى ممـر واحد فقط يلتقـي بجميـع الغرف ، والسبب الثـاني عدم تعدد ر المداخل بالمبنى ، فكل قسم يوجد له باب واحد فقط يربطه بالقسم التالي ، ومن هنا نلاحظ أن مبنى كلية الهندسة بدائرتيه الكهربائية والميكانيكية يعاني من الفقر لجهاز الإنذار والحماية ، وهذا يشكل خطرا كبيرا على حياة الطلاب والكادر التعليمي وذلك لاحتواء المبنى على مختبرات قد تتعرض لبعض الظروف الصعبة التي قد تسبب كار ثة تكلف الكثير.

تم اختيار المتحكم ( PIC 18F4520 ) ليكون بديلا عن ( FPGA ) وذلك لم يكن بسبب فشل ( FPGA ) في العمل ،و لكن بعد وقت كبير من التحليل والدراسة تم التراجع عنـه وذلك لعده أسباب، من اهمها عدم تأكيد شركة (Xilinx) المنتجة للوحة (Virtex®-II Prototype Platform Board) والتي تحتوي على (FPGA ) على مسألة البرمجة ، فلم يتم ذكر مسألة برمجة المستخدمين لها ، وهذا وحده كان سببا كافيا للتوجه للوحة المنتجة من قبل شركة ( Altera ) والتي تستخدم داخل مختبر الأنظمة الرقمية ( Digital Lap ) داخل الجامعة، ولم تستطع الجامعة توفير ها لنا لعدم وجود وقت فراغ داخل المختبر ، لكن تم التحول عنها إلى المتحكم ( PIC ) سريعا لأنه أسهل بالتعامل ، وبسبب وجود المبرمج والبرنامج وتوفر القطعة نفسها في السوق المحلية ، والسبب الأخير نجاحها في مشاريع سابقة قدمت ،<br>... فأثناء العمل بالمتحكم لاحظنا تميزه وسرعة برمجته وسهولتها .

أثناء بحثنا على شبكة الانترنت عن مواضيع ودراسات سابقة تشبه هذا النظام من جانب الأهداف و التطبيق النهائي، لكننا لم نجد أي نظام يقوم بنفس العمل ، ربما لم نوفق بالبحث وربمـا الفكرة لـم تطبق ل<br><sub>على ا</sub>رض الواقع ، فالأنظمة الت*ي و*جدناها كانت عبارة عن أنظمة إنذار عادية ، تشتمل على المجسات والجرس والسماعات وقد يكون النظام مزود بخراطيم المياه وذلك لإطفاء الحريق ، لكن لا تتصل مع النظام ، فلم نجد نظاما يقوم بالإنذار و الإرشاد والحماية وطلب المساعدة من جهات خارجية إذا لزم الأمر في نفس الوقت، وبشكل ذكي .

من الخطوات المهمة بالعمل بناء الدوائر المختلفة بشكل منفصل وفحص كل منها لوحده ، وبذلك يتم التأكد من عملها قبل وصلها بالنظام النهائي ، هذه الخطوة تسهل العمل وتزيد من درجة التركيز بالدوائر المنفصلة ، فعندما تقوم بوصل الدوائر وفحصها والتأكد من عملها ، ومن ثم وصلها بالمتحكم يجعل برمجتها أسهل .

استخدام قطعة الكترونية لتسجيل الصوت (ISD 1400 series) كان أمرا مهما لنا أثناء العمل بالمشروع ، فهذه القطعة التي وصلت إلينا بفضل الله جعلت الأمر سهلا بالنسبة للصوت ، حيث سمحت لنا بالتسجيل كما سمحت لنا باستعادة ما سجلناه من خلال العناوين ، ولاحظنا أثناء العمل بها والتسجيل عليها أنها لا تعطي وقتا كبيرا وخاصة إذا أردت أن تسجل أكثر من رسالة، فهي تسمح لك بتسجيل ( 20 )ثانية فقط ، و هذه (20) ثانية نحن نقسمها على عدد الرسائل التي نريدها حيث يمكن تقسيم( 20) ثانية الى (160 Segments) ، ونحن بدورنا اكتفينا بثلاث رسائل صوتية مدة كل واحدة منها تقريبا( 6.5) ثانية، واذا اردنا زيادة الرسائل بنفس المدة الزمنية لكل واحدة، هنا يجب علينا استخدام اكثر من قطعة من هذا النوع ، وهذا كان من المشاكل التي واجهتنا وهو عدم توفر سوى هذه القطعة .

تعتبر دائرة المضخة أخطر دائرة تم التعامل معها ، فأثناء توصيلها يجب أخذ الحيطة والحذر ، وذلك بسبب عملها بجهد عالي ، فهي تعمل بمائتين وعشرين فولتا ( V 220 ) ، وهذا الجهد العالي خطر علينا ، على الرغم أن جميع الدوائر الأخرى التي تم توصيها عملت بجهد أقصى ( 5 V ) وبذلك تكون هذه الدوائر غير خطرة .

تم استخدام برنامج ( MPLAP IDE ) أثناء برمجة المتحكم (PIC 18F4520 ) بلغة ( ++C ) ،وبعد كتابة البرنامج يتم عمل تحميل لـه عبر (Programmer) وانزالـه علـى (PIC) ،يمتـاز <sub>هـذا</sub> البرنـــامج بوجــود المكتبــات ( Libraries ) التــي تــساعد فــي البرمجــة ، فهـذه المكتبــات تــزود ( 

يجب على مستخدم القطع الالكترونية أن يكون حريصا أثناء العمل ، وخاصة عند وصلها بمصدر الطاقة ، لأنه قد يتسبب في تلفها دون أن يكون منتبها ، وجين لا تؤدي عملها يجب التأكد من درجة حر ارتها ، وذلك بوضع الإصبع على القطعة ، فان كانت درجة حرارتها عالية يجب فصل الطاقة فورا ، ويطبق ذلك على جميع القطع الالكترونية وخاصة المتحكم الذي يعتبر أهمها وأثمنها .

الاستفادة من أجهزة الفحص المختلفة الموجودة بـالمختبر ، والتي تعرفنـا من خلالهـا علـى أمـاكن الفصل والوصل بالدائرة .

# 7.2 المعوفات (Problems)

تعددت المشاكل واز دادت ً هذه المشاكل مع مرور الوقت ، كلما تقدم المشروع زادت الصعوبات ، فقد تم مواجهـة صـعبات مـن ناحيـة البرمجـة وأخـري بالمكونـات الماديـة للنظـام ، لكـن الأصـعب منهـا كـان بالنواحي المادية ( Hardware Components ) ، ولكن تم التغلب على هذه المشاكل وحلها او يجاد بديل لمن يتسبب في مشكلة ما ،وسنقوم بتوضيح كل هذه المشاكل فيما يلي .

7.2.1 مشاكل الناتجة عن المكونات المادية ( Hardware Problems )

تعرض المبرمج ( Programmer ) الموجود بالمختبر للضرر والعطل بشكل كامل، مما تسبب في إيقاف للعمل دام ٍ مـا يقـارب 3 اسـابيع ، ممـا دفعنـا نحـن و طـلاب المشاريع الذين يعملون على نفس ( Programmer ) على القيام ببنائه وتصميمه ، وقد نجحت العملية، وقد أدى ذلك إلى تو اصل العمل ، ولكن توقف العمل كان له دورا مهما في تأخر ظهور النتائج المرجوة.

عانينا من تلف بعض الأجزاء بالنظام مما حدا بنا لاستبدالها أو شراء غير ها إذا لزم الأمر ، ولكنها لم تكن باهظة الثمن ، فلم يكن شرائها من جديد مشكلة كبيرة .

كان هناك مشاكل أثناء العمل بالقطعة الالكترونية التي استخدمناها لتسجيل الصوت ( ISD 1400 series ) ، حيث كانت هذه القطعة محيرة كثيرا ، وقد قمنا بإعادة العمل أكثر من عدة مرات وذلك لأنها دقيقة جدا في مسألة النخرين و استعادته ، حيث يجب على المستخدم أن يكون دقيقا في تحديد العناوين ، والا لا تقوم ببث الرسالة كاملة ، وذلك لأن وقت التسجيل للرسائل المختلفة محدد ، والذي يبلغ ست ثواني لكل رسالة ، فمسألة تحديد الوقت لم يكن سهلا علينا بالبدايـة ولكن تجاوزنـاه بالنهاية عندما قمنا بالتسجيل بوجود ساعة ثواني.

كان هناك مشكلة في عدم توفير اكثر من قطعة الكترونيه من نوع (ISD 1400) الخاصـة بتسجل الرسائل واسترجاعها ، حيث تمكنا من توفير واحد فقط من الجامعة ، ومن الصعب جدا علينا الحصول عليها خلال هذا الفصل هذا ما قالته لنـا المراكز والشركات التـي تقوم بتوفير القطـع الالكترونيه ، ونحن كان بودنا وجود اكثر من واحده للتمكن من تسجيل رساله لكل ممر في النظام بوقت مناسب وواضح اي اكثر من 6 ثوان ، والمشكله كانت في ان القطعة الواحدة لا تسجل اكثر من 20 ثانيـه مـن الممكـن تقسيمها الـى ( 160 Segment) ونحن فـي هذة الحالـة اكتفينـا بتسجيل 3 رسائل مدة الواحدة منهم 6.5 ثانية تقريبا .

واجهنا مشكلة عند وصل قطعة الصوت مع (PIC 18F4520) حيث لم تكن تقرأ الرسائل المخزنة عليها بالشكل المطلوب على الرغم من صحة البرنامج المحمل على المتحكم والتاكد منه ،و من صحة توصيل الدائرة ، ولكن توقعنـا ان يعود السبب الا المبرمج الجديد الذي بنينـاه ،انــه لايقوم ببر مجة المتحكم بالشكل الصحيح ، او انه يعمل تغير في ترتيب البرنـامج المحمل علـى المتحكم اذا اختلف الجهد الذي يعمل عليه المبرمج بالشكل الصحيح

واجهنا مشكلة في استخدام المجس بالمشروع ، فمن المفروض أن المشروع يحتوي على المجس بدلا من المفاتيح ، وكان يلزمنا ستة مجسات ( Sensors ) للقيام بالعمل ، لكن هذا المجس ( DI-3 Detector ) درجة الحساسية فيه عالية ولمسافات تقدر بحجم غرفة كاملة وليس لبضعة سنتمتر ات فقط، فان تم استخدامه لا نستطيع تحديد مكان اشتعال النير ان ، وذلك لأن الغرف مفتوحة على بعضها وقريبة جدا في نظامنا الصغير الذي صممناه ، فأي غرفة سيصعد منها الدخان يتحسس المجس لـه ، وبذلك لا نستطيع تحديد الطرق الأمنـة ، فهنـاك من يقول ربمـا يوجد نـوع آخر من المجسات يكون بديلا له وأننا لم نوفق في لختيار المجس الصحيح ، فنرد على ذلك بالقول انـه يوجد وقد طرح ذلك لكن ارتأينا استخدام المفاتيح لأنها تقوم بنفس العمل ، ولان مثل هذا النوع الدقيق من المجسات يجب أن تكون من الخارج فهو غير موجود في السوق الفلسطينية ومن الصعب الحصول عليها بسرعة ، وبالإضافة لذلك غلاء ثمنها ، فنحن لا نريد واحد بل ست منها .

<mark>لقد واجهتنا صـعوبـة في تحديد الفولتية التي يعمل عليها المجس الموجود بين ايدينا في المختبر ،</mark> حيث من المفروض ان يعمل على (21) فولت ، ويعطي (0) فولت في حال وجود دخان ، كما ويعطي (5) فولت في حال عدم وجود دخان ، واول مرة فحصناه فيها اعطى هذه النتائج الصحيحة ، ولكن ما كان ينتج عندنا عند عملية تشغيله في المراحل الاحقة غير ذلك ،حيث انـه عمل احيانـا علـى (12) فولت وهذا ليس بالصحيح ، وايضا اعطى عند وجود حريق (1.5) فولت ، وعند عدم وجود دخان (21) فولت . و هذا يعني ان المجس فيه خلل معين واحيانا كانت نتائجه غير ذلك .

خطورة بعض الدوائر أثناء العمل ، ومنها دائرة المضخة التي تعمل بجهد عال قيمته ( 220

 $\cdot$  (V

مشكلة المفاتيح التي كانت تتغير قيمتها بين (0 ) و (1) في كل لحظـة معنـا ، ممـا يضيع وقت كبير من إعادة الفحص والذي كان في بعض الأحيان يصل إلى ساعتين و نتوصل بنهايـة المطـاف إلى عطل المفتاح بسبب بعض الحركات الخفيفة التي كانت تحدث اثناء عملية الفحص .

مشكلة طرح أكثر من متحكم لكي يقوم بالمهمة ، على الرغم انـه كـان مفيدا في إثراء المعرفـة لدينا إلا انه أخد وقتا ثمينا من وقت المشروع ، فلو أن المتحكم اختير من أول مرة لكان العمل سيتم بوتيرة أسرع .  $\sim 10^{-11}$ 

### 7.2.2 الصعوبات التي واجهة البرمجة(Software Problems)

- أهم المعوقات التي واجهت البرمجة تلف المبرمج ( Progammer ) نهاية الفصل الذي سبب إلى إعاقة البرمجة بشكل واضح ، فالبرامج كانت جاهزة ولكن تحتاج لعملية الفحص ، ولا تتم هذه العملية إلا بوجود المبرمج .
- أخطاء بسيطة في البرنامج التي لا يعطي عليها ( Compiler ) خطأ والتي كانت تتسبب في فشل التطبيق على التصميم ، وقد تم صرف وقت كبير للتفكير بالبرنامج من جديد ومن ثم اكتشاف الأخطاء وإصلاحها ، وبعد ذلك إعادة برمجة المتحكم من جديد ، و كان هذا يعرض المتحكم للخطر وبأخذ وقت كبير.
- عدم توفر المبرمج لنا بالبيت حيث كان يسمح لنا بالعمل به أثناء التواجد بالمختبر فقط ، ولو أنـة كان بأيدنا لتوصلنا إلى نتائج بوقت أسرع .
- صعوبة التواجد بشكل متواصل داخل المختبر ، وذلك ادى الى بطىء في العمل في المشروع ،خصوصا في الحالات التي تتطلب وجود احد معدات المختبر التي لا تتوفر خارجه.

# (Future Works) الأعمال المستقبلية (Future Works)

إذا ما أراد احد التطوير على هذا المشروع سيكون أمرا مهما للبشرية ، فنحن نعلم بأن الأقدار بيد المولى عز وجل ، وان أنظمة الحمايـة لا تساعد الإنسان على مواجهـة المصير ، ولكن مي اخد .<br><sub>بالأسباب</sub> ، وتحرص جميع الشركات على أن تكون رائدة لإنتاج ما يفيد الإنسان وخاصة المتعلق منها بحياته ، وسنبين الآن أهم الأمور التي من الممكن لمن يريد التطوير على هذا النظام عملها أو ربمـا تفعيلها فهناك بعض الأمور أو بالأحرى بعض الأفكار التي تطرقنا لها ولم نفعلها ، أي لم نشرحها بشكل كامل ، ولكنها قد تعتبر البداية للشخص الذي يريد الاستمرار بنفس الطريق .

استخدام الكامير ات داخل الممر ات ،حيث تكون مهمه الكامير ات في الممر ات اكتشاف الممر ات المزدحمة واغلاقها وفتح الممرات الأخف ازدحاما، حتى يتسنى للمتواجدين في المبنى المغادرة من خلالها اثناء اخلاء المبنى في حين وجود حريق ما .

إرسـال الرسـائل الـصوتية او المكتوبـة ، للجهـات المعنيـة او الاتـصال بالبلـديات ومراكـز الاطفـاء لأخبار هم بوجود حريق ،كذلك يمكنه تحديد مكان وعنوان المبنى المشتعل.

أن يقوم النظام بأر سال رسائل عبر الجهاز الخلوي للمتواجدين بالمبنى مخبر هم بوجود حريق ، أو أي خطر في المكان المشتعل ، فهذا يساعد على نشر الخبر بشكل سريع .

تزويد النظام بصور عن الخطر للجهات المعنية عبر الهاتف أو أجهزة الحاسوب ، ذلك يساعد وبشكل كبير هذه الجهات في تخيل حجم الضرر والمساعدة في إنهائه.

المصلار والمراجع

- [1] http://www.10tv.com/?sec=prediatric&story=sites/10tv/content/pool/200610/9 576944.html
- [2] http://smokealarm.nist.gov.
- [3] (The security and fire Alarm System for Controlling and Monitoring Mall)
- [4] http://www.rezgar.com/debat/show.art.asp?aid=73322
- [5] http://www.rezgar.com/debat/show.art.asp?aid=39567
- [6]www.handasarabia.org/mambo/index.php?option=com\_docman&task=doc\_vie w& gid=51&lang=en
- [7] http://xilinx.com/partinfo/databook.html
- [8] http://www.coolcircuit.com/project/picprog/
- [9] http://www.coolcircuit.com/project/piclab/[9
- [10] http://www.winpic800.com/
- [11] http://miarroba.com/foros/ver.php?foroid=59905&temaid=1381119
- [12] http://www.unicrom.com/tut\_programador-Pic-Memoria-6.asp
- [13] http://www.electro-tech-online.com/micro-controllers/21841-helpwinpic800-david-tait-programmer.html
- 
- [14] http://www.arabelect.net/microcontroller/110.htm
- 
- [15] http://www.arabteam2000-forum.com/index.php?showforum=110
- [16] http://www.qariya.com/vb/forumdisplay.php?f=76
- [17] http://www.arabo.com/links/,227,213,209/,218,225,230,227/22857.html [18] http://www.al-waseet.com.sa/arabic/faqs.asp
- [19] http://www.hazemsakeek.com/QandA/camcorder/camcorder.htm

- $i_{\text{ve/index}},$  php/t-51053.html [20] http://maxforums.net/archive/index.ph
- [20] http://maxforums.net/archive/maxi-1<br>[21] http://www.pdo.co.om/PDO\_AR/NewsandLibrary/PressReleasese
- [22] http://www.gdocd.gov.ae/magazine/res5.html
- [23] www :saudieng.org/1 Ogef/ppt/SBC-ngadi.ppt
- [24] http://www.falconsy.com/arabic/?page=m\_o&id=3&sr=&addr=&isEmpty=0
- [25] www.alhandasa.net/forum/printthread.php?t=112055
- [26] http://www.najah.edu/arabic/Faculties/Engineering/Industrial.asp

tashoet

- [27] http://www.alkhaleej.ae/articles/show\_article.cfm?val=386162
- [28] http://www.smartsystems.jo/
- [29] http://www.Iatticesemi.com/products/fpga/index.cfin
- [30] http://www.mrc.uidaho.edu/fpga/
- [31] http://www.fpgacpu.org/
- [32] http://en.wikipedia.org/wiki/FPGA
- [33] www.microchip.com
	- MPLAB user guide

http://ww1.microchip.com/downloads/en/DeviceDoc/51519a.pdf uick start  $\frac{1}{2}$  start  $\frac{1}{2}$  start  $\frac{1}{2}$  start  $\frac{1}{2}$  start  $\frac{1}{2}$  start  $\frac{1}{2}$  start  $\frac{1}{2}$  start  $\frac{1}{2}$  start  $\frac{1}{2}$  start  $\frac{1}{2}$  start  $\frac{1}{2}$  start  $\frac{1}{2}$  start  $\frac{1}{2}$  start  $\$ 

http://ww1.microchip.com/downlo PIC datasheet<br>PIC datasheet http://ww1.microchir

- <sup>[34]</sup> (Optoelectron: p.execution of the same of the same of the same of the same of the same of the same of the same of the same of the same of the same of the same of the same of the same of the same of the same of the s  $^{34}$ ] (Optoelectronics DeviceD<sub>oc</sub>/39631a.pdf  $\frac{1}{2}$ <sup>2</sup> printed in USA, 1993)
- [35] (Russell S., Norving P., Artifici printed in USA; 1993)<br>
(Russell S., Norving P., Artificial Intelligence A Modern Approach, 2nd<br>
edition,Prentice Hall, 2003)

الملحقات<br>Appendices

Appendix A: PIC 18F4520 Datasheet. Appendix B: Smoke Sensors Datasheet Appendix C: ISD 1400 Series Datasheet Appendix D: MOC3023 Datasheet Appendix E: NPN switching transistors Datasheet

Appendix A

# PIC 18F4520 Datasheet.

with 10-Bit A/D and nanoWatt Technology

Enhanced Flash Microcontrollers

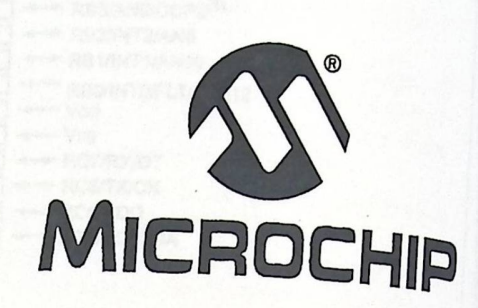

# **PIC18F2420/2520/4420/4520**  Data Sheet

Enhanced Flash Microcontrollers with 10-Bit A/D and nano Watt Technology

© 2007 Microchip Technology Inc.

**Preliminary** 

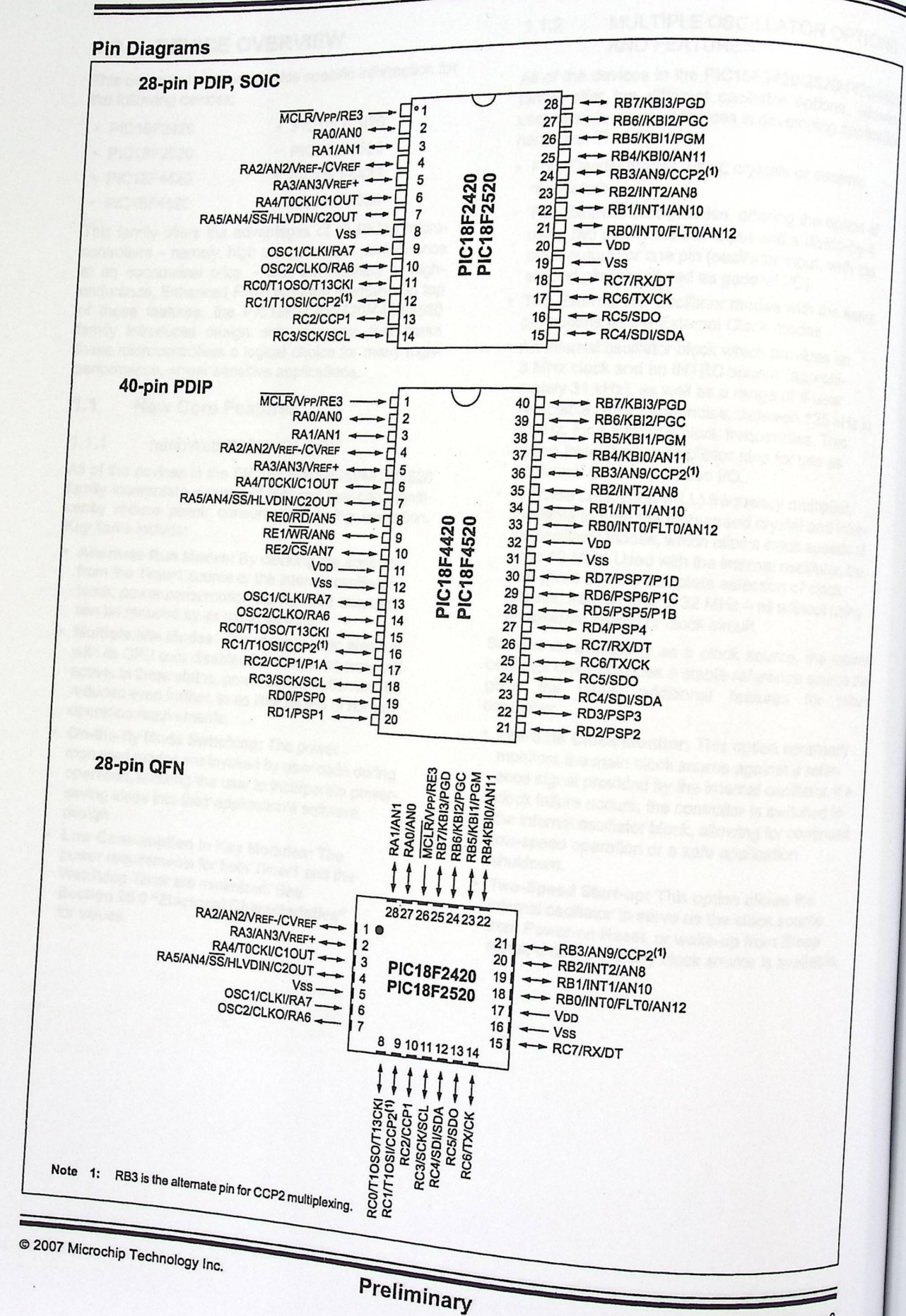

DS39631B-page 3

### **1 0 DEVICE OVERVIEW**

1.0 DEVICE OVERVIEW<br>This document contains device specific information for the following devices:

- PfC18LF2420 • PIC18F2420 • PIC18LF2420<br>• PIC18F2520 • PIC18LF2520
- PIC18F2520
- PIC18F4420 PIC18LF4420
- PIC18F4520 PIC18LF4520

This family offers the advantages of all PIC18 microcontrollers – namely, high computational performance<br>at an economical price – with the addition of highat an economical price – with the addition of high-<br>endurance, Enhanced Flash program memory. On top<br>of these features, the PIC18F2420/2520/4420/4520 of these features, the PIC18F2420/2520/4420/4520 family introduces design enhancements that make these microcontrollers a logical choice for many highperformance, power sensitive applications.

### 1.1 New **Core Features**

### 1.1.1 nanoWatt TECHNOLOGY

All of the devices in the PIC18F2420/2520/4420/4520 family incorporate a range of features that can significantly reduce power consumption during operation. Key items *include:* 

- **Alternate Run Modes:** By *clocking* the controller from the Timer1 source or the internal oscillator *block,* power consumption during code execution can be reduced by as much as 90%.
- **Multiple Idle Modes:** The controller can also run with its CPU core disabled but the peripherals still active. In these states, power consumption can be reduced even further, to as *little* as 4% of *normal*  operation requirements.
- **On-the-fly Mode Switching:** The power managed modes are invoked by user code during operation, *allowing the* user to incorporate powersaving ideas into their application's software design.
- **Low Consumption** *in* **Key Modules:** *The*  power requirements for *both* Timer1 and *the*  Watchdog Timer are minimized. See Section 26.0 "Electrical Characteristics"

### 1.1.2 MULTIPLE OSCILLATOR OPTIONS AND FEATURES

All of the devices in the PIC18F2420/2520/4420/4520 All of the devices in the oscillator options, allowing<br>family offer ten different oscillator options, allowing family one for construction of choices in developing application hardware. These include:

- Four Crystal modes, using *crystals* or ceramic resonators
- Two External Clock modes, offering the option of using two pins (oscillator input and a divide-by.q clock output) or one pin (oscillator input, with *the*  second pin reassigned as general I/O)
- Two External RC Oscillator modes with the same *pin* options as the External Clock modes
- An internal oscillator block *which provides* an a MHz clock and an INTRC source (approximately 31 kHz), as well as a range of 6 user selectable clock frequencies, between 125 kHz to <sup>4</sup> MHz, for <sup>a</sup> *total* of <sup>8</sup> *clock* frequencies. This option frees the two oscillator pins for use as *additional general* purpose *1/0.*
- A Phase Lock Loop (PLL) frequency *multiplier, available* to both the high-speed crystal and inter*nal* oscillator modes, which allows clock speeds of up to 40 MHz. Used with the *internal* oscillator, the PLL gives users <sup>a</sup> complete selection of clock speeds, from 31 kHz to 32 MHz - all without using an *external* crystal or clock circuit.

Besides *its availability* as a clock source, the internal oscillator block *provides* <sup>a</sup> stable reference source that gives the *family additional* features for robust operation:

- **Fail-Safe Clock Monitor:** This option constantly monitors the *main* clock source against a reference signal provided by the internal oscillator. If <sup>a</sup> clock failure occurs, the controller *is* switched to the *internal* oscillator block, *allowing* for continued low-speed operation or <sup>a</sup> safe application shutdown.
- **Two-Speed Start-up:** This option *allows* the internal oscillator to serve as the clock source from Power-on Reset, or wake-up from Sleep mode, until the *primary* clock source *is* available.

© 2007 Microchip Technology Inc.

Preliminary

### **1.2 Other Special Features**

- **Memory Endurance:** The Enhanced Flash cells for both program memory and data EEPROM are rated to last for many thousands of erase/write cycles- up to 100,000 for program memory and 1,000,000 for EEPROM. Data retention without refresh is conservatively estimated to be greater than 40 years.
- **Self-programmability:** These devices can write to their own program memory spaces under internal software control. By using a bootloader routine located in the protected Boot Block at the top of program memory, it becomes possible to create an application that can update itself in the field.
- Extended Instruction Set: The PIC18F2420/ 2520/4420/4520 family introduces an optional extension to the PIC18 instruction set, which adds 8 new instructions and an Indexed Addressing mode. This extension, enabled as a device configuration option, has been specifically designed to optimize re-entrant application code originally developed in high-level languages, such as C.
- Enhanced CCP module: In PWM mode, this module provides 1,2 or <sup>4</sup> modulated outputs for controlling half-bridge and full-bridge drivers. Other features include Auto-Shutdown, for disabling PWM outputs on interrupt *or* other select conditions and Auto-Restart, to reactivate outputs once the condition has cleared.
- Enhanced Addressable USART: This serial communication module is capable of standard RS-232 operation and provides support for the LIN bus protocol. Other enhancements include automatic baud rate detection and <sup>a</sup> 16-bit Baud Rate Generator for improved resolution. When the microcontroller is using the internal oscillator block, the USART provides stable operation for applications that talk to the outside world without using an external crystal (or its accompanying power requirement),
- 10-bit AID **Converter:** This module incorporates programmable acquisition time, allowing for a channel to be selected and a conversion to be initiated without waiting for a sampling period and thus, reduce code overhead.
- Extended Watchdog Timer (WDT): This enhanced version incorporates a 16-bit prescaler allowing an extended time-out range that is stable across operating voltage and temperature. See Section 26.0 "Electrical **Characteristics"** for time-out periods.

#### **Details on Individual Family Members 1.3**

Devices in the PIC18F2420/2520/4420/4520 family are available in 28-pin and 40/44-pin packages. Block diagrams for the two groups are shown in Figure 1-1 and Figure 1-2.

The devices are differentiated from each other in five ways:

- 1. Flash program memory (16 Kbytes for PIC18F2420/4420 devices and 32 Kbytes for PIC18F2520/4520).
- 2. *AID* channels (10 for 28-pin devices, 13 for 40/44-pin devices).
- 3. 1/0 ports (3 bidirectional ports on 28-pin devices, 5 bidirectional ports on 40/44-pin devices).
- 4. CCP and Enhanced CCP implementation (28-pin devices have 2 standard CCP modules, 40/44-pin devices have one standard CCP module and one ECCP module).
- 5. Parallel Slave Port (present only on 40/44-pin devices).

All other features for devices in this family are identical. These are summarized in Table 1-1,

The pinouts for all devices are listed in Table 1-2 and Table 1-3.

Like all Microchip PIC18 devices, members of the PIC18F2420/2520/4420/4520 family are available as both standard and low-voltage devices. Standard devices with Enhanced Flash memory, designated with an "F" in the part number (such as PIC18F2420), accommodate an operating VoD range of 4.2V to 5.5V. Low-voltage parts, designated by "LF" (such as PIC18LF2420), function over an extended VDD range of 2.0V to 5.5V.

Preliminary

© 2007 Microchip Technology Inc.

### **TABLE 1-1: DEVICE FEATURES**

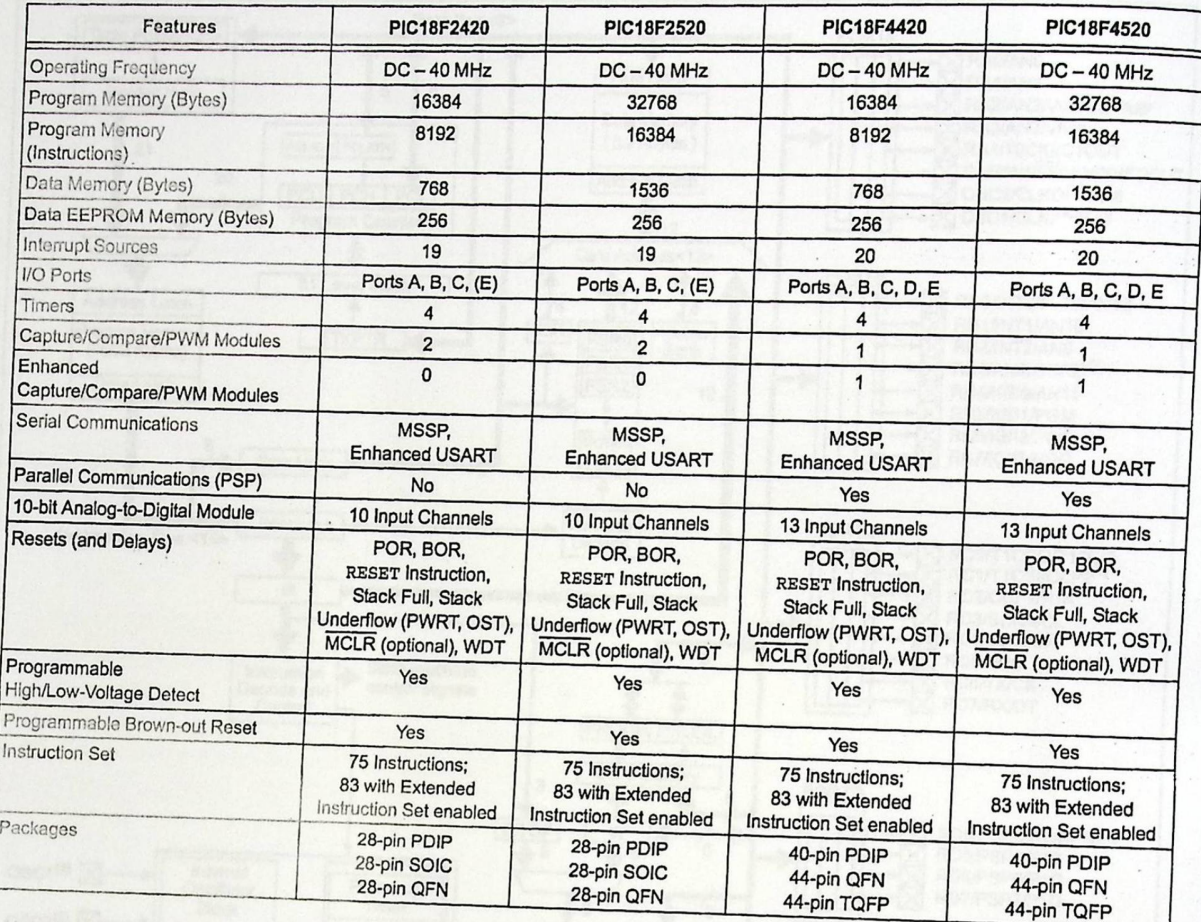

© 2007 Microchip Technology Inc,

Preliminary

DS39631B-page 9

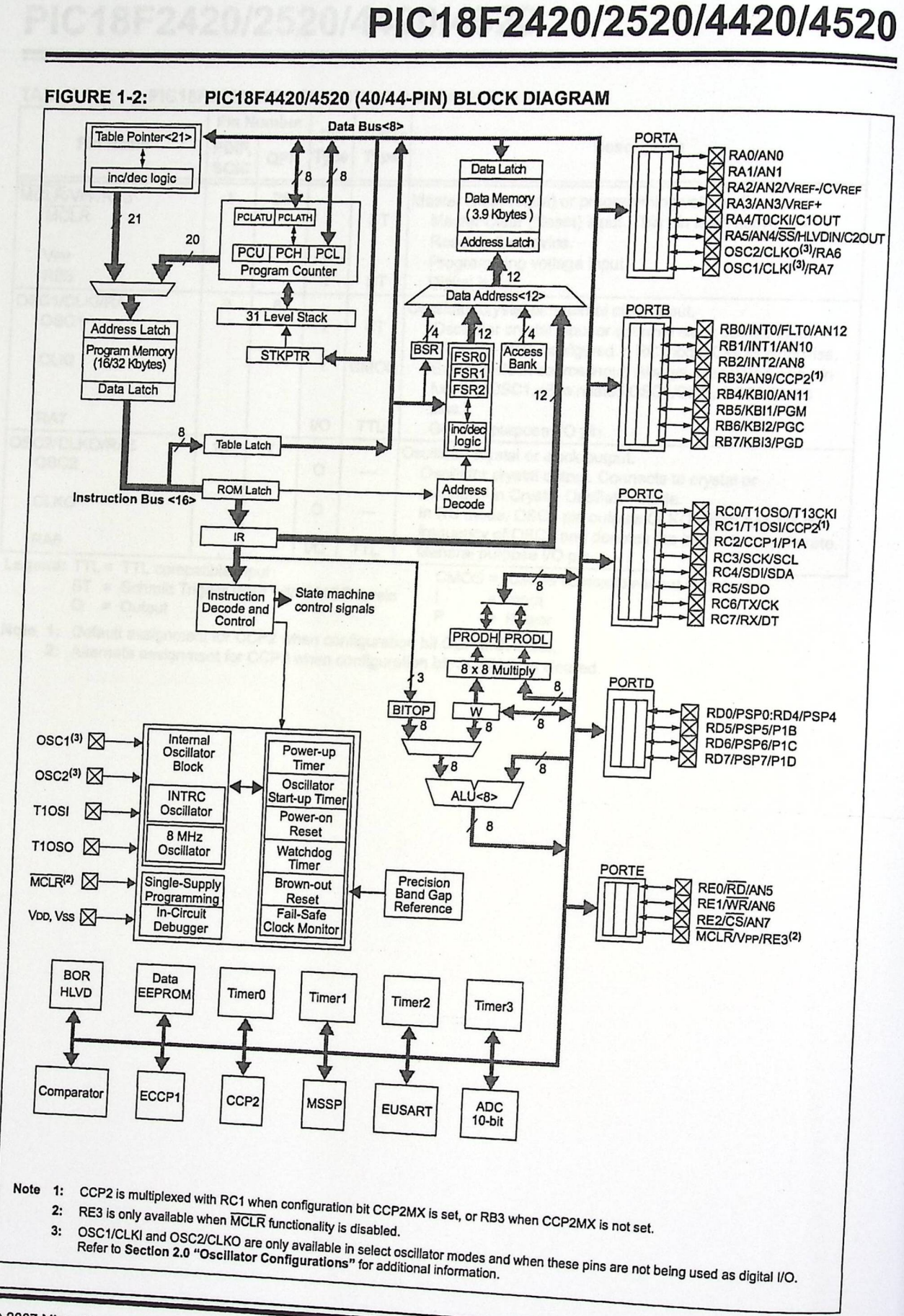

@ 2007 Microchip Technology Inc.

Preliminary

DS39631B-page 11

### **TABL** <sup>E</sup> <sup>1</sup> -**2** : **PIC18F2420/2520 PINOUT 1/0 DESCRIPTIONS**

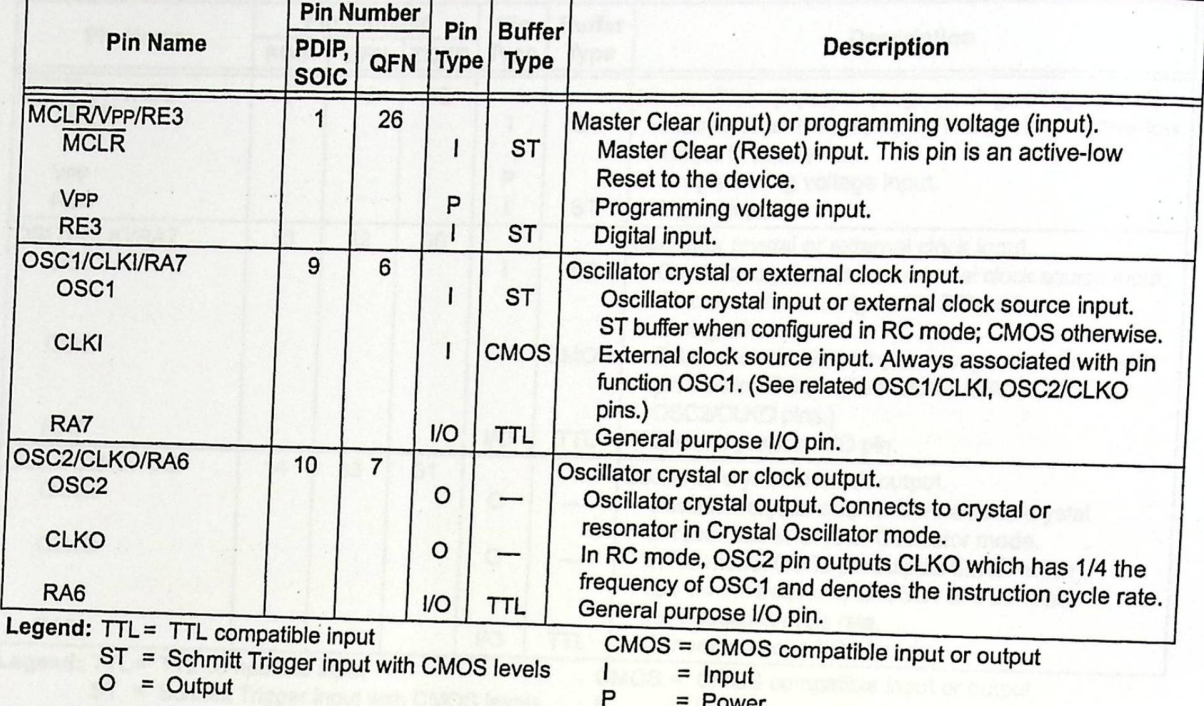

Note 1: Default assignment for CCP2 when configuration bit CCP2MX is set.

**2:** Alternate assignment for CCP2 when configuration bit CCP2MX is cleared.

DS39631B-page 12

**Preliminary** 

© 2007 Microchip Technology Inc.

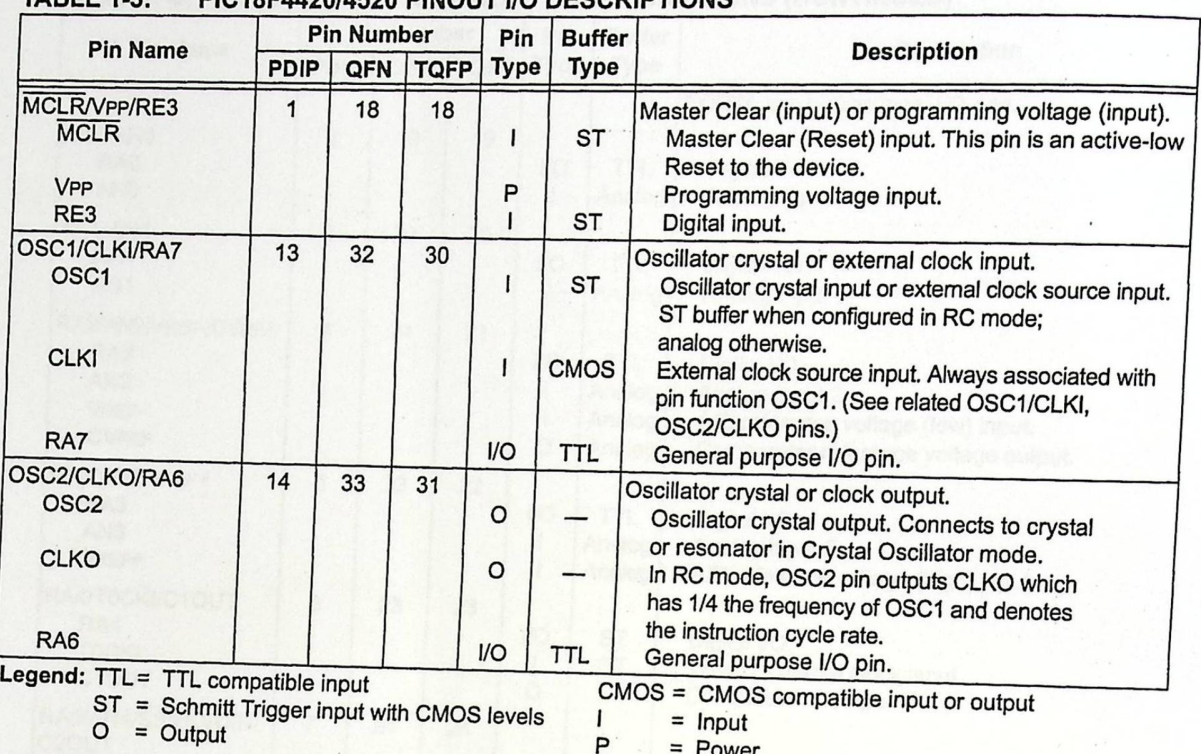

#### $\mathsf{TARI} \sqsubseteq 4.3$ **PIC18F4420/4520 PINOUT 1/0 DESCRIPTIONS**

Note 1: Default assignment for CCP2 when configuration bit CCP2MX is set. **2:** Alternate assignment for CCP2 when configuration bit CCP2MX is cleared.

DS39631B-page 16

© 2007 Microchip Technology Inc.

### TABLE 1-3: PIC18F4420/4520 PINOUT I/O DESCRIPTIONS (CONTINUED)

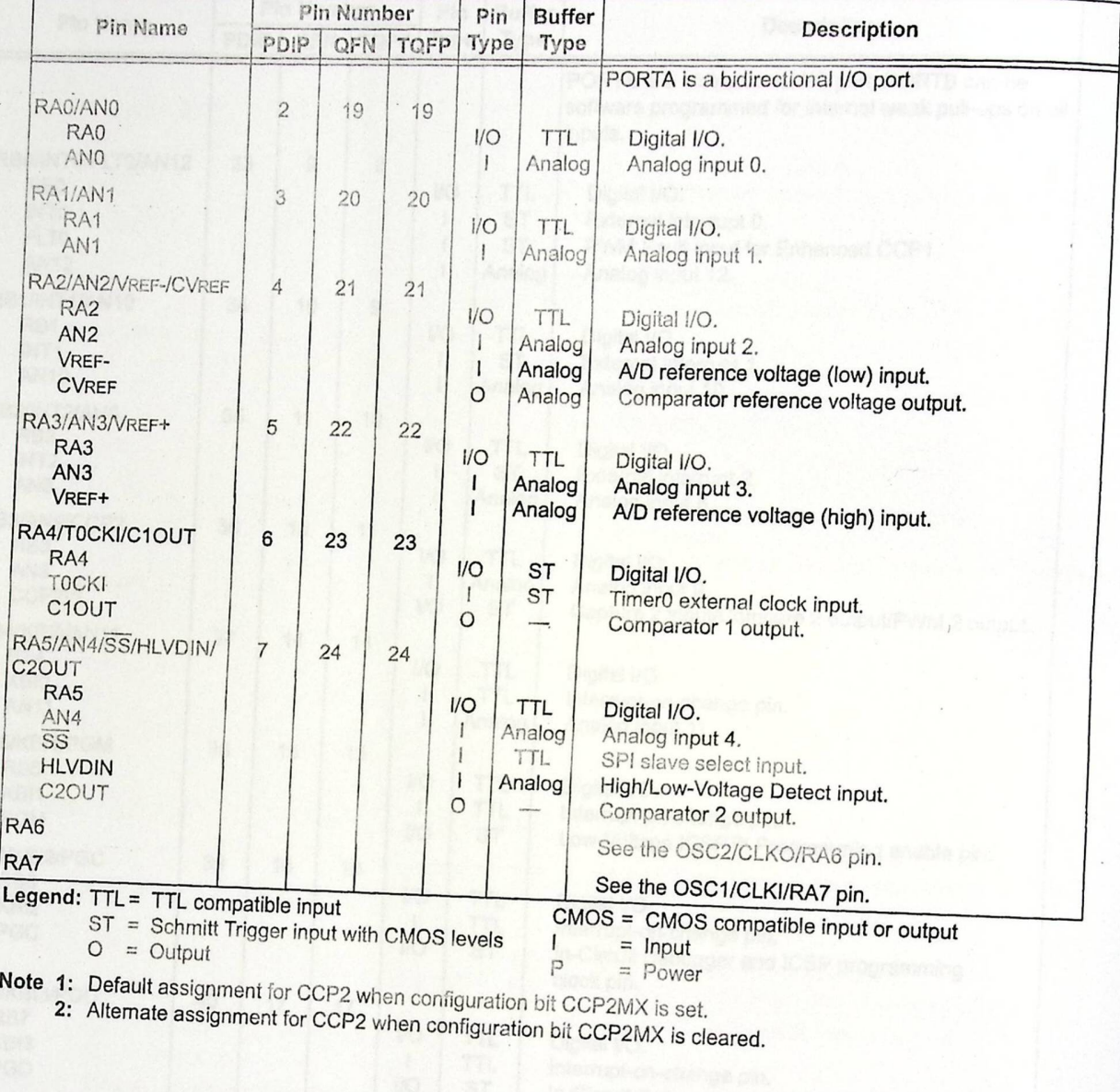

=<------.--.r.so--go<v"- O 2007 Microchip Technology Inc.

DS39631B-page 17

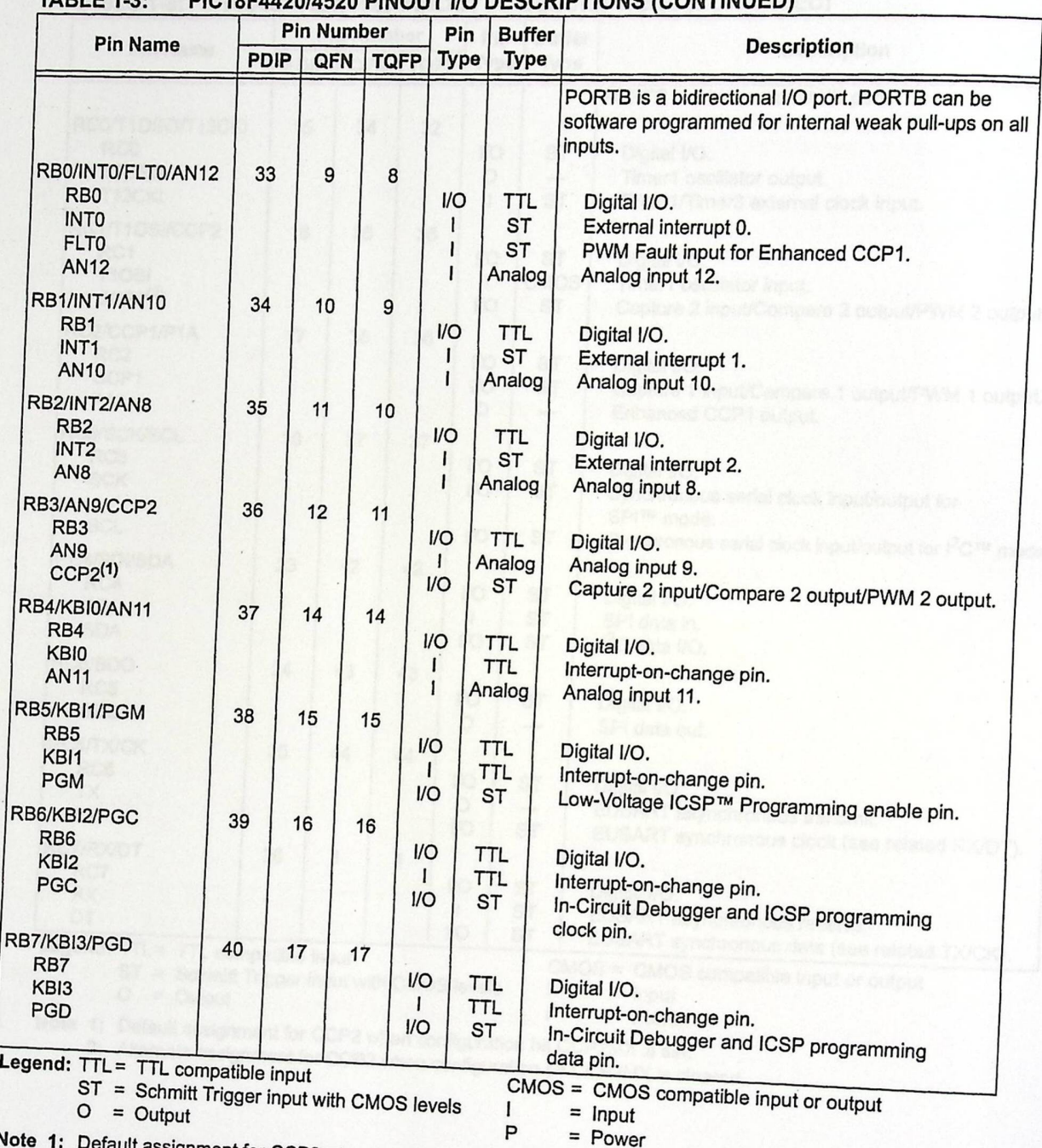

### TABLE 1-3: PIC18F4420/4520 PINOUT I/O DESCRIPTIONS (CONTINUED)

note 1: Default assignment for CCP2 when configuration bit CCP2MX is set-2: Alternate assignment for CCP2 when configuration bit CCP2MX is set.

Preliminary

© 2007 Microchip Technology Inc.

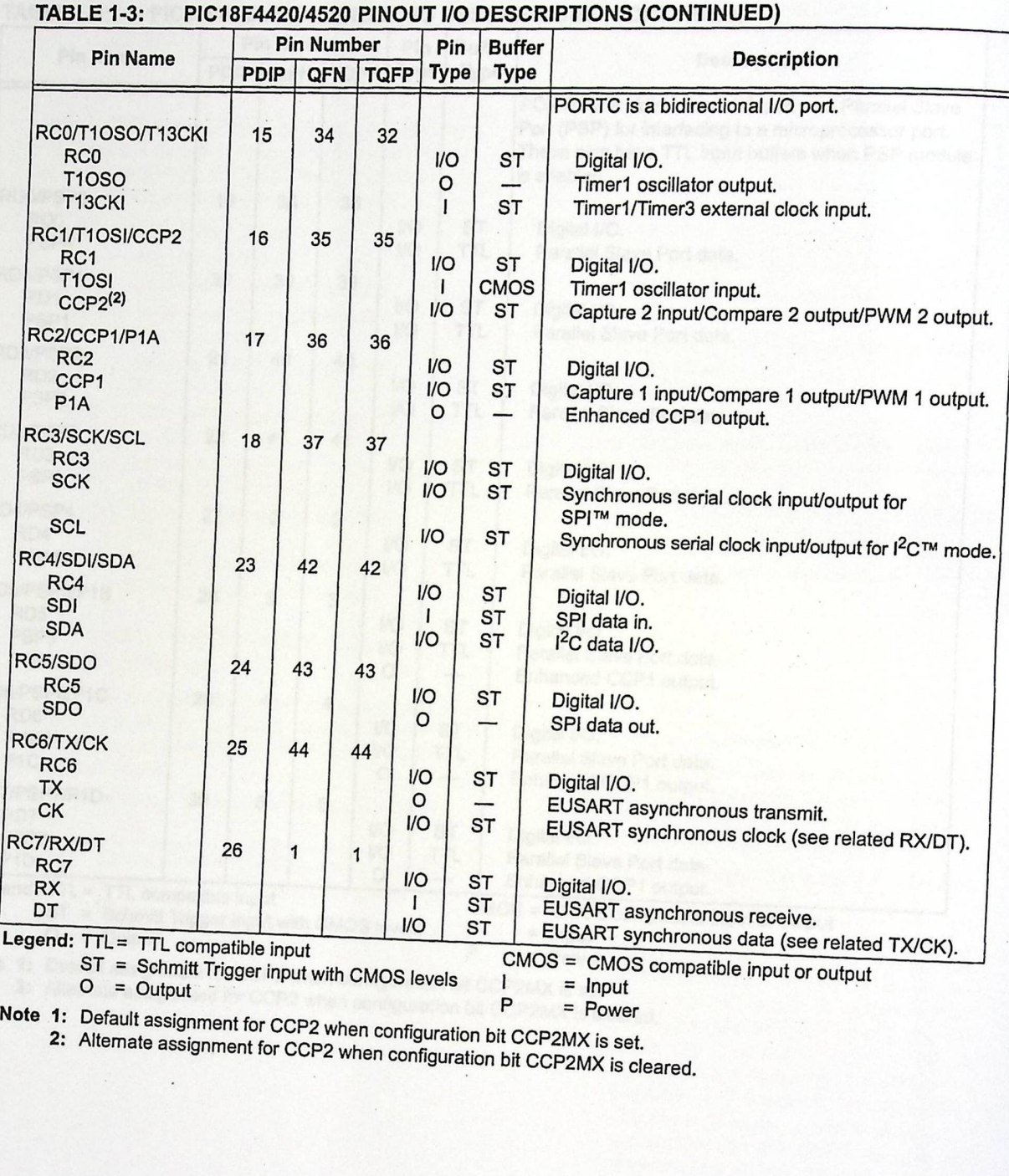

**2:**  Alternate assignment for CCP2 when configuration bit CCP2MX is set.

 $TARI F 1.3$ PIC 18FAA2014520 PINCHIL IN LIE

# **PIC18F2420/2520/4420/4520**

### TABLE 1-3: PIC18F4420/4520 PINOUT **1/0 DESCRIPTIONS (CONTINUED)**

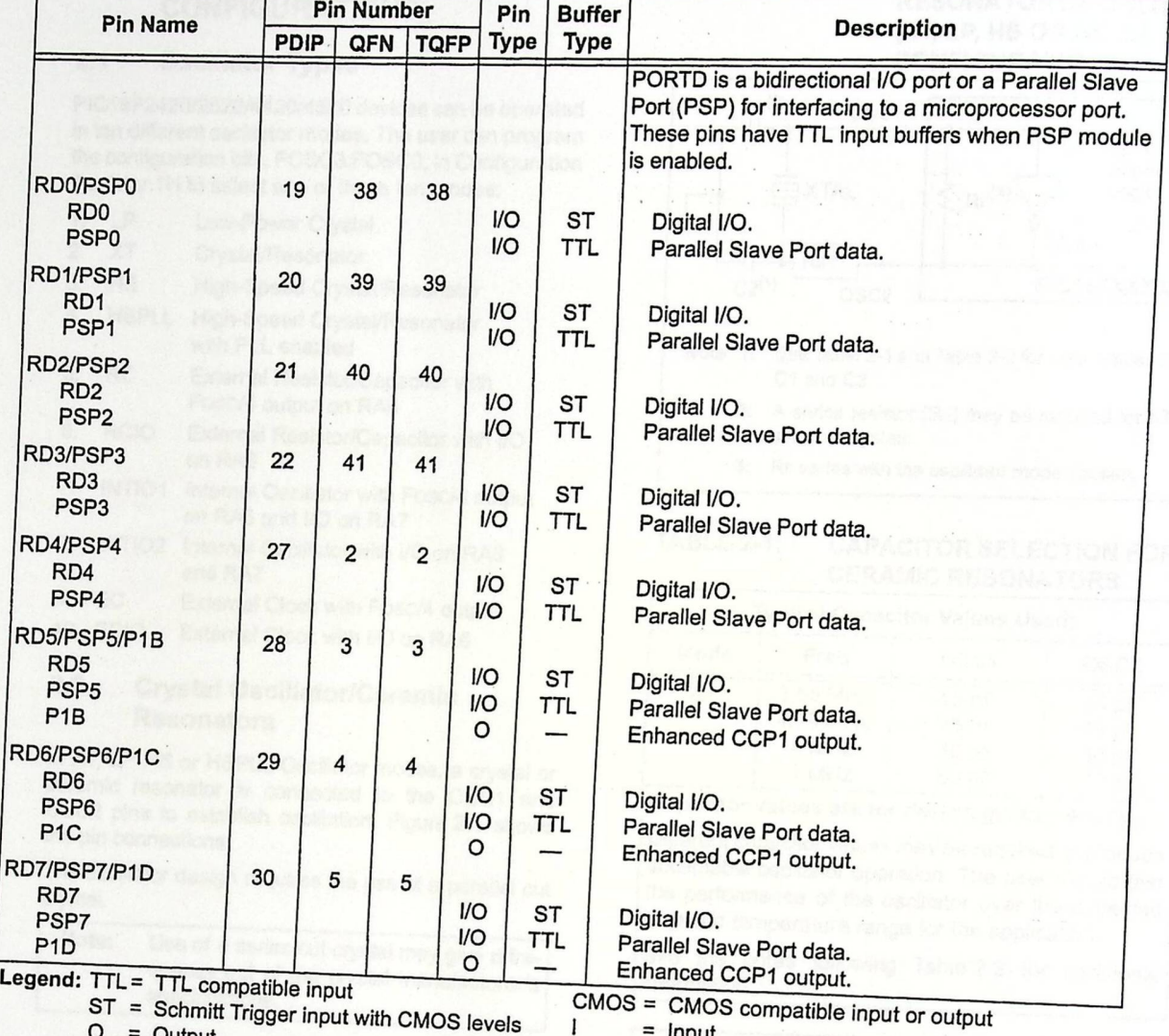

 $P = Power$ 

**Note 1: Default assignment for CCP2 when configuration bit CCP2MX is set.** 

**2:** Alternate assignment for CCP2 wher configuration bit CCP2MX is cleared.

DS39631B-page 20

Preliminary

© 2007 Microchip Technology Inc.

### **2.0 OSCILLATOR CONFIGURATIONS**

### 2.1 Oscillator **Types**

PIC18F2420/2520/4420/4520 devices can be operated in ten different oscillator modes. The user can program the configuration bits, FOSC3:FOSC0, in Configuration Register 1H to select one of these ten modes:

- 1. LP Low-Power Crystal 2. XT Crystal/Resonator 3. HS High-Speed Crystal/Resonator 4. HSPLL High-Speed Crystal/Resonator with PLL enabled
- 5. RC External Resistor/Capacitor with Fosc/4 output on RA6
- 6. RCIO External Resistor/Capacitor with I/O on RA6
- 7. INTIO1 Internal Oscillator with Fosc/4 output on RA6 and 1/0 on RA7
- 8. INTIO2 Internal Oscillator with I/O on RA6 and RA7
- 9. EC External Clock with Fosc/4 output<br>10. ECIO External Clock with I/O on PAS
- External Clock with *I/O* on RA6

### 2.2 Crystal **Oscillator/Ceramic Resonators**

In XT, LP, HS *or* HSPLL Oscillator modes, a crystal *or*  ceramic resonator is connected to the OSC1 and OSC2 pins to establish oscillation. Figure 2-1 shows the pin connections.

The oscillator design requires the use of a parallel cut crystal.

Note: Use of a series cut crystal may give a frequency out of the crystal manufacturer's<br>specifications. Use of a series cut crystal may give a frequency out of the crystal manufacturer's<br>specifications.

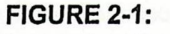

**CRYSTAL/CERAMIC RESONATOR OPERATION (XT, LP, HS OR HSPLL CONFIGURATION)** 

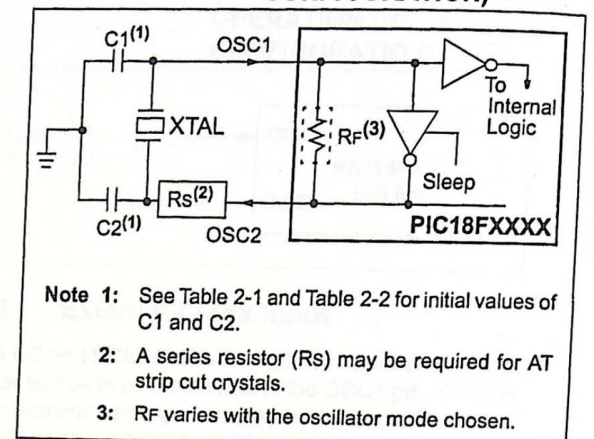

#### TABLE 2-1: **CAPACITOR SELECTION FOR CERAMIC RESONATORS**

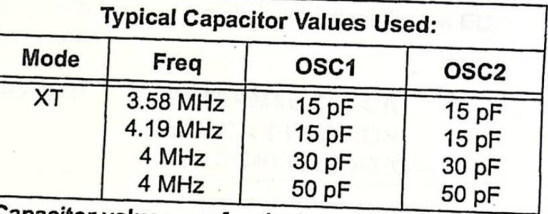

**Capacitor values are for design guidance only.** 

Different capacitor values may be required to produce acceptable oscillator operation. The user should test the performance of the oscillator over the expected VoD and temperature range for the application.

See the notes following Table 2-2 for additional information.

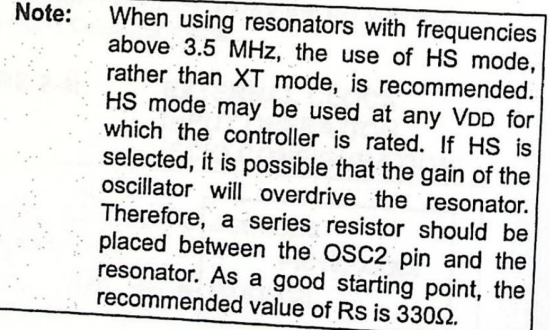

© 2007 Microchip Technology Inc.

Preliminary
# PICA8F2420/2520/4420/4520  $\frac{2}{2}$

#### TABLE 2-2: **CAPACITOR SELECTION FOR CRYSTAL OSCILLATOR**

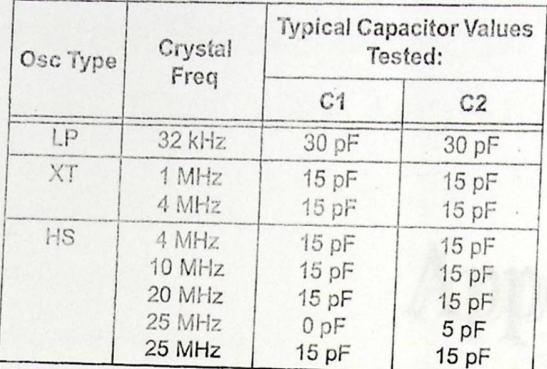

**Capacitor values are for design guidance only.** 

These capacitors were tested with the crystals listed below for basic start-up and operation. These values **are not** optimized.

Different capacitor values may be required to produce acceptable oscillator operation. The user should test the performance of the oscillator over the expected VD and temperature range for the application.

See the notes following this *table* for additional information.

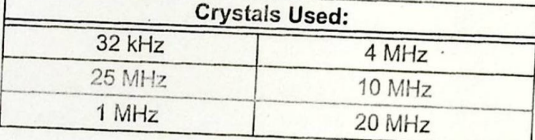

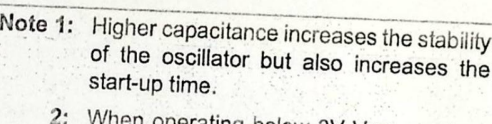

- perating below 3V VDD, or when using certain ceramic resonators at any voltage, it may be necessary to use the HS mode or switch to a crystal oscillator.
- 3: Since each resonator/crystal has its own characteristics, the user should consult the resonator/crystal manufacturer for appropriate values of external appropriate<br>components, being the application.<br>
Wolfage, it may be necessary to use the HS mode or switch to a crystal oscillato.<br>
3: Since each resonator/crystal has its owe characteristics, the user should consult the resonator/crystal manufact
	- 4: Rs may be required to avoid overdriving crystals with low drive level specification,
	- ;;: Always verify oscillator performance *over*  the Voo and temperature range that is

An external clock source may also be connected to the OSC1 pin in the HS mode, as shown in Figure 2-2.

#### FIGURE 2-2: **EXTERNAL CLOCK INPUT OPERATION (HS OSC CONFIGURATION)**<br>  $\infty$  **SCCT**<br> **PIC18EXX** Clock from Ext. System Open OSC2 **PIC18FXXXX**  (HS Mode)

## *2.3* External **Clock Input**

The EC and ECIO Oscillator modes require an external clock source to be connected to the OSC1 pin. There is no oscillator start-up time required after a Power-on Reset or after an exit from Sleep mode.

In the EC Oscillator mode, the oscillator frequency divided by 4 is available on the OSC2 pin. This signal may be used *for* test purposes or to synchronize other *logic.* Figure 2-3 shows the pin connections for the EC Oscillator mode.

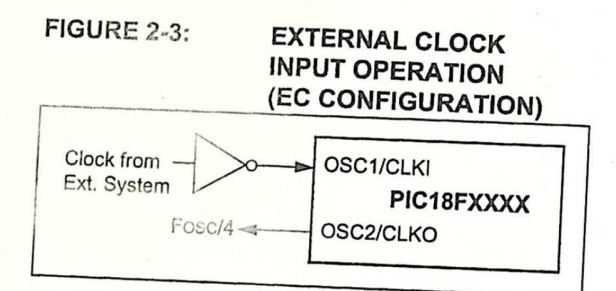

The ECIO Oscillator mode functions like the EC mode, except that the OSC2 pin becomes an additional general purpose I/O pin. The I/O pin becomes bit 6 of for the ECIO Oscillator mode.

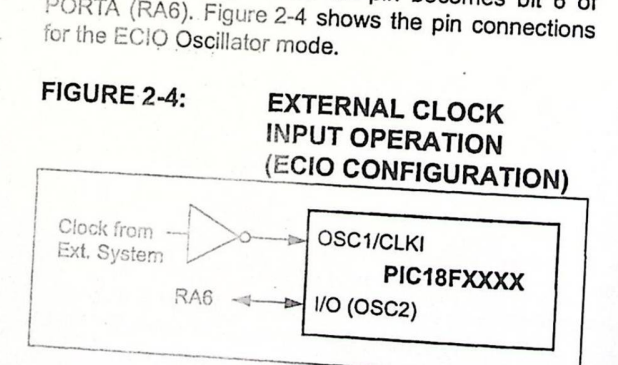

Preliminary

© 2007 Microchip Technology Inc.

- 
- 
- 
- 

# **Smoke Sensors Datasheet**

**Appendix B** 

ente heroitons, As products in the asmpling or ambies, the chamber d producing musicage changes At the

# **SIEMENS DI-3, DI-A3 and DI-B3**

**Ionization Smoke Detector** 

# **EN G IN E E R A N D**  A R CHITECT SPECIFICATIONS I-B3<br>TREADURE<br>REFITTECT SPECIFICATIONS

- Adjustable Sensitivity
- Dua/ Chamber
- Sensitivity Test Points
- Simple Twist/Lock Assembly
- Optional Auxiliary Relay
- Screw-ClampTerminals
- Alarm LED
- **(4)** Listed, ULC Listed, NYMEA, FM, CSFM Approved

# **Introduction**

The *Siemens* Building technologies, Fire Safety Division DI-3, DI-A3 and D/-83 fire smoke *detectors* operate on *the ionization* principle. The detectors respond *to the* first traces of fire in the form of visible smoke or invisible products of combustion. The 01-3, DI-A3 and DI-B3 have been developed forthe *wide* range of commercial, industrial and institutional *fire detection* and *extinguishing*  applications. The D1-3, DI-A3 and 01-83 are approved in environments covered by UL 268 & UL 268A.The DI-B3 must be utilized with a Series 3<sup>TM</sup> air duct housing.

# **Description**

The D-3 Series detector *is* <sup>a</sup> plug-in, ionization detector and *is* designed fortwo wire system operation. The DI-3 is designed with adjustable sensitivity while the DI-A3<br>and the DI-B3 have a fixed sensitivity designed for their<br>individual high air flow applications and the DI-B3 have <sup>a</sup> fixed sensitivity designed for ther individual high air flow applications,

The DI-3, DI-A3 and DI-B3 consist of self-compensating dual ionization chambers and a highly stable solid state amplifier-switching circuit, One chamber detects the presence of combustion products, the second chamber produce of some assumption of serves as a reference, to stabilize the detector's sensitiv-Ity for changes in environmental conditions. As products<br>of combustion enter the sampling chamber, the chamber<br>current is reduced producing a voltage change. At the of compustion enter the sampling chamber, AS products<br>current is reduced current is reduced producing a voltage changer, the cham time the voltage range exceeds the pre-determined

threshold, an alarm is signaled to the control unit.The<br>detector locks in upon alarm and must be reset from the

**ITECT SPECIFICATIONS**<br>
threshold, an alarm is signaled to the control unit. The<br>
detector locks in upon alarm and must be reset from the<br>
control panel.<br>
The sensitivity of the DI-3, DI-A3 and DI-B3 is preset at<br>
the fiel The sensitivity of the DI-3, DI-A3 and  $\overline{D}$ I-B3 is preset at the factory. The electrical sensitivity can be monitored in the *field* using *the* Fire Safety sensitivity tester, test moduleTM-I3. The sensitivity test jack on the DI-3, DI-A3 and DI-B3 and *the* adjustment screw on the Dl-3 are accessible from the front of the detector housing enabling the user to perform all sensitivity adjustments and tests without removing the detector from its base.

*The* detectors utilize <sup>a</sup> low profile surface mounting base, model DB-3S, which may be attached *to* either <sup>a</sup> 4" octagonal, single gang outlet box or 4" square wiring box Or the audible base model ADB-3, which must be attached to <sup>a</sup> 4" square, deep wiring box. The DB-3S base and ADB-3 audible base utilize screw-damp terminals *for*  all electrical connections, self-wiping contacts for reliability and contain provision for an optional concealed locking mechanism to prevent unauthorized removal of the detector head. :

The *DI-3* Series ionization detector has been designed to meet a wide range of system design parameters. The<br>DI-3 detector is designed for open area protection in any<br>with air velocities up to 300 feet per minute. Dl-3 detectoris designed for open area protection in areas With air velocities up to 300 feet per minute,

CATALOG NUMBER **6119** 

Fire Safety

◄

# **Mounting Data**

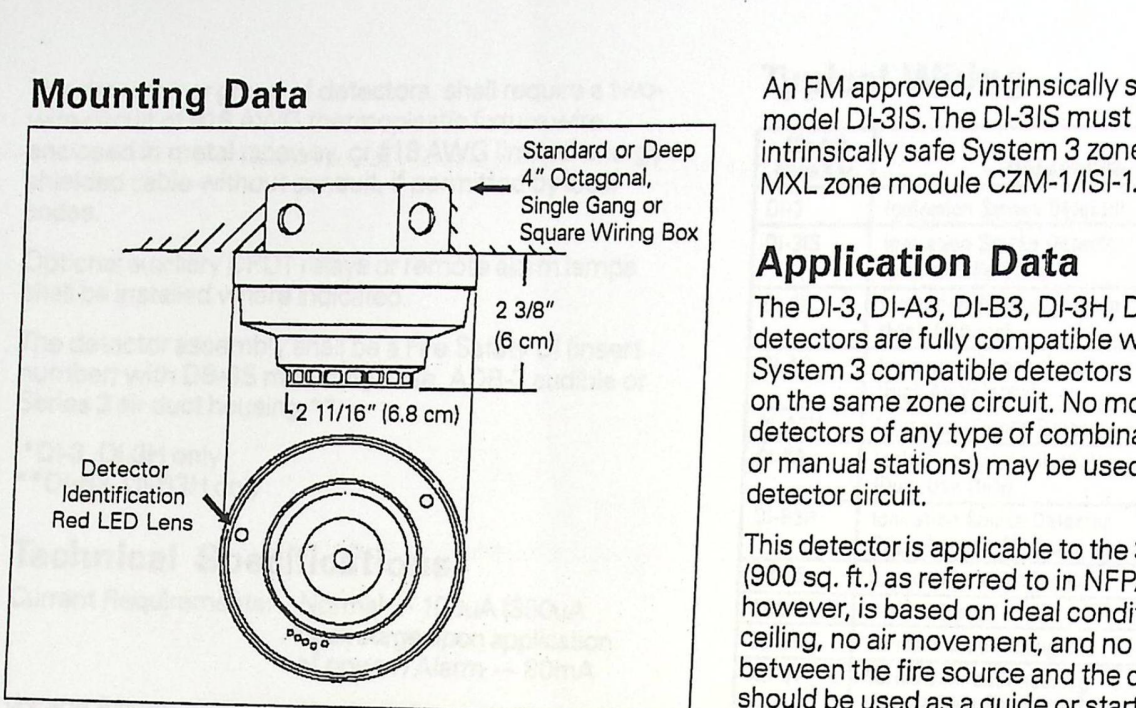

*DI-A3* is recommended for use in high airvelocity applications such as computer room underfloor areas. The model DI-A3 contains <sup>a</sup> specially designed internal chamber cover and <sup>a</sup> pre-selected fixed sensitivity setting which provides extremely stable operation. Model DI-A3 has been UL listed for operation in air velocities of Oto 1200 feet per minute. Since air velocity has an effect on detector sensitivity and performance, the DI-A3 should be used only in applications which meet this established air velocity range.

The DI-B3 is designed specifically for use with the Fire Safety Series 3 air duct housings and, like the DI-A3, contains <sup>a</sup> specially designed internal chamber cover and <sup>a</sup> pre-selected fixed sensitivity setting. The DI-B3 must be utilized with the Series 3 air duct housing in air duct applications with air velocities of 500-4000 FPM.

The D1-3, DI-A3 and Dl-83 are *also* available for high *altitude* applications, (3000 to 8000 feet above sea level} as model numbers DI-3H, DI-A3H and Dl-83H..

The D1-3 and DI-A3 are capable of operating <sup>a</sup> remote alarm lamp, RLI1, RLI2, RL-30, RL-40 or auxiliary relay, model RR-3.The model RR-3/3S relay contains one set of double pole, double throw contacts rated at 120VAC, <sup>2</sup> Amp. Resistive and requires <sup>a</sup> deep outlet box when mounted to the DB-3S.The D-B3 is capable of utilizing the remote relay as supplied in the Series 3 air duct housing model AD-3 with <sup>a</sup> DA-3SR Relay Board which contains one set of double pole, double throw contacts rated at 125 VAC/24 VDC, 3 Amp. Resistive.

When multiple detector/relay combinations are used on the same circuit, the zone module current limit will restrict the number of guaranteed detector/relay actua-<br>tions to one per zone.

The DI-3, DI-A3, DI-B3, DI-3H, DI-A3H and DI-B3H ionization detectors are Underwriters Laboratori<br>Listed The equivalent Underwriters Laboratori restrict the number of guaranteed detector/relay actuations to one per zone.<br>The DI-3, DI-A3, DI-B3, DI-3H, DI-A3H and DI-B3H<br>Ionization detectors are Underwriters Laboratories, Inc.<br>Listed. The series is also FM, CSFM and Listed. The series is also FM, CSFM and NYMEA ap-

An FM approved, intrinsically safe DI-3 is available under model 0/-3IS. The DI-3IS must be utilized with the intrinsically safe System 3 zone module, model ZS-30 or MXL zone module CZM-1/IS-1.

◄

# **Application Data**

The 01-3, OI-A3, 01-83, Ol-3H, OI-A3H and D-B3H detectors are fully compatible with other Fire Safety System <sup>3</sup> compatible detectors and may be intermixed on the same zone circuit. No more than thirty (30} detectors of any type of combination (other than thermals or manual stations} may be used on any one Fire Safety detector circuit.

This detectoris applicable to the 30-foot center spacing (900 sq. ft.} as referred to in NFPA 72. This spacing, however, is based on ideal conditions namely, smooth ceiling, no air movement, and no physical obstructions between the fire source and the detector. This spacing should be used as <sup>a</sup> guide or starting point *in* the detector installation layout. Do not mount detectors in areas close to ventilating or air conditioning outlets. Exposed*joists* or beamed *ceilings* may also affect safe spacing *limitations*  for detectors. It is mandatory that engineering judgment be applied regarding detector *location* and spacing.

# **Engineer and Architect Specifications**

The ionization smoke detector shall be <sup>a</sup> dual chamber plug-in unit which mounts to <sup>a</sup> twist/lock base and shall be UL listed.

The smoke detector shall operate on a two-wire circuit and shall contain an *alarm* indicating LED which will illuminate to signal actuation of the detector.

DI-A3 ONLY The detector shall be specifically designed for use in high air velocity applications of between <sup>0</sup> and 1200 ft./min. Detectors which are not UL listed for the stated *air* velocity range shall not be accepted.

DI-B3 ONLY The detector shall be specifically designed for use in air ducts with *air* velocities between 500-4000 FPMwhen used with *Fire* Safety Series <sup>3</sup> air duct housings. Detectors not listed *to* UL 268A for the stated air velocity range shall not be accepted.

The detector shall be available in <sup>a</sup> model that is acceptable for and UL listed for use in altitudes of 3000-8000<br>feet above see ! The detector shall be available in a model that is accept-<br>able for and UL listed for use in altitudes of 3000-8000<br>feet above sea level if desired models DI-3H, DI-A3H or<br>DI-B3H.

Field adjustment\* and monitoring of the detector sensitive<br>ity shall be possible without removal of the detector sensitive ity shall be possible without removal of the detector head<br>from its base. The measurement of detector sensitivity for use in high air velocity applications of between 0 and<br>1200 ft./min. Detectors which are not UL listed for the<br>stated air velocity range shall not be accepted.<br>DI-B3 ONLY The detector shall be specifically designed<br>for DI-B3H.<br>Field adjustment\* and monitoring of the detector sensitivity<br>shall be possible without removal of the detector sensitivity<br>nom its base. The measurement of detector sensitivity<br>hall provide a discrete electrical va shall provide a discrete electrical value Test methods<br>Which do not provide an output signal smoke concentrations about put signal proportional to e concentrations shall not be considered equal. The<br>base assembly into which the dota on sidered equal. The which do not provide an output signal proportional to<br>smoke concentrations shall not be considered equal. The<br>base assembly into which the detector is installed shall be of the twist/lock design with screw-clamp terminals. The base shall utilize self-wiping con-tacts for reliability and shall accept other compatible plug-in detectors. A security lock shall be installed in those areas where tamper resistant installation is required as indicated on

The detector, or group of detectors, shall require <sup>a</sup> twowire circuit of #18 AWG thermoplastic fixture wire enclosed in metal raceway, or #18 AWG limited energy shielded cable without conduit, if permitted by local codes.

Optional auxiliary DPDT relays or remote alarm lamps shall be installed where indicated.

The detector assembly shall be <sup>a</sup> Fire Safety DI (insert number) with DB-3S mounting base, ADB-3 audible or Series 3 air duct housing.\*\*

\*01-3, Ol-3H only \*\*01-83, Dl-B3H only

# **Technical Specifications**

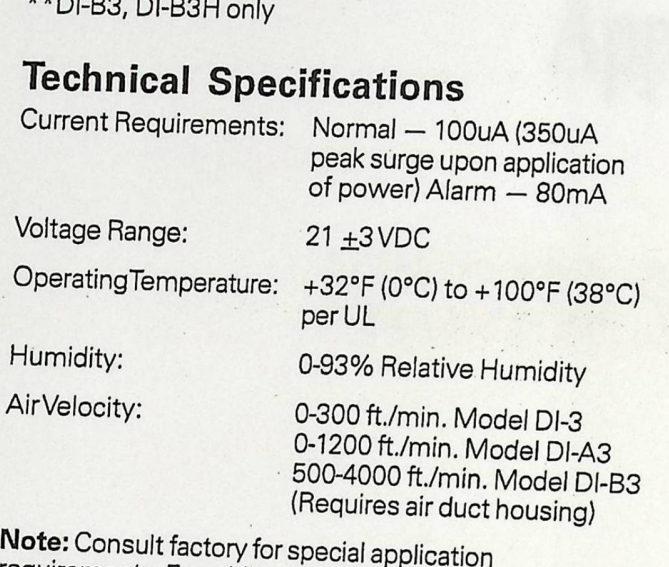

requirements. For additional product information, referto Fire Safety DI-3 technical bulletin, *PIN* 315-082300.

# **Typical Wiring**

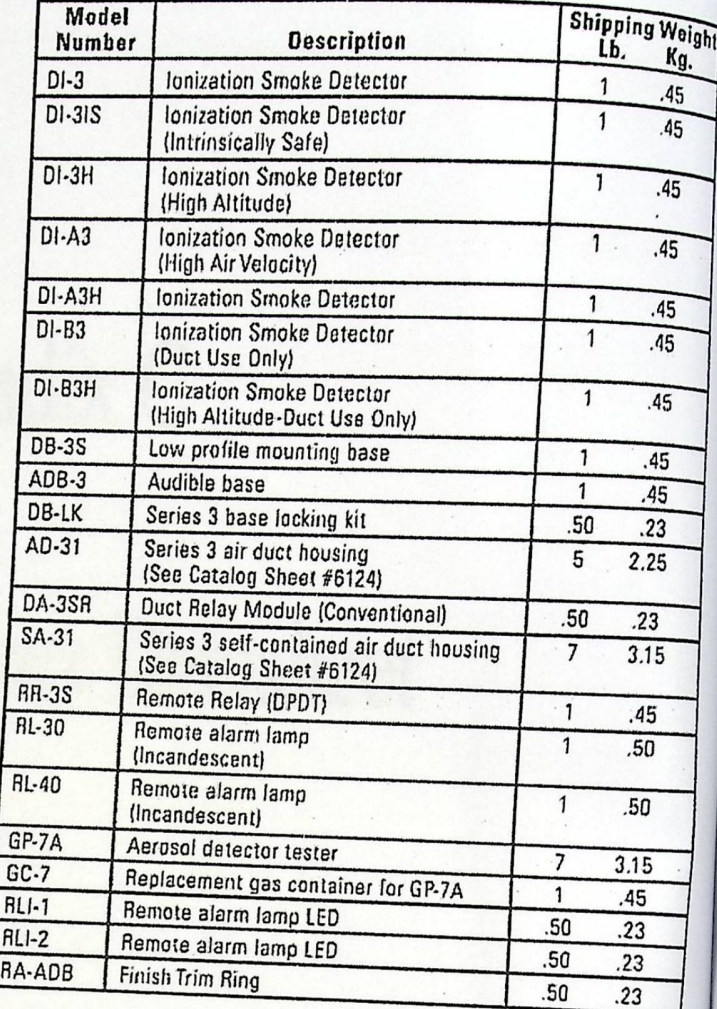

g

◄

# Appendix C

# ISD 1400 Series Datasheet

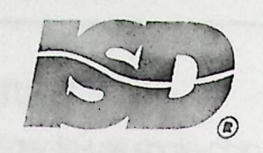

## ChinCorder TECHNOLOGY BY ISD

# ISD1400 Series Single-Chip Voice Record/Playback Devices 16- and 20-Second Durations

# **GENERAL DESCRIPTION**

Information Storage Devices' ISD1400 ChipCorder® series provides high-quality, single-chip record/ playback solutions to short-duration messaging applications. The CMOS devices include an onchip oscillator, microphone preamplifier, automatic gain control, antialiasing filter, smoothing filter, and speaker amplifier. A minimum record/ playback subsystem can be configured with a microphone, a speaker, several passives, two pushbuttons, and a power source,

Recordings are stored in on-chip nonvolatile memory cells, providing zero-power message storage. This unique, single-chip solution is made possible through ISD's patented multilevel storage technology. Voice and audio signals are stored directly into memory in their natural form, providing high-quality, solid-state voice reproduction.

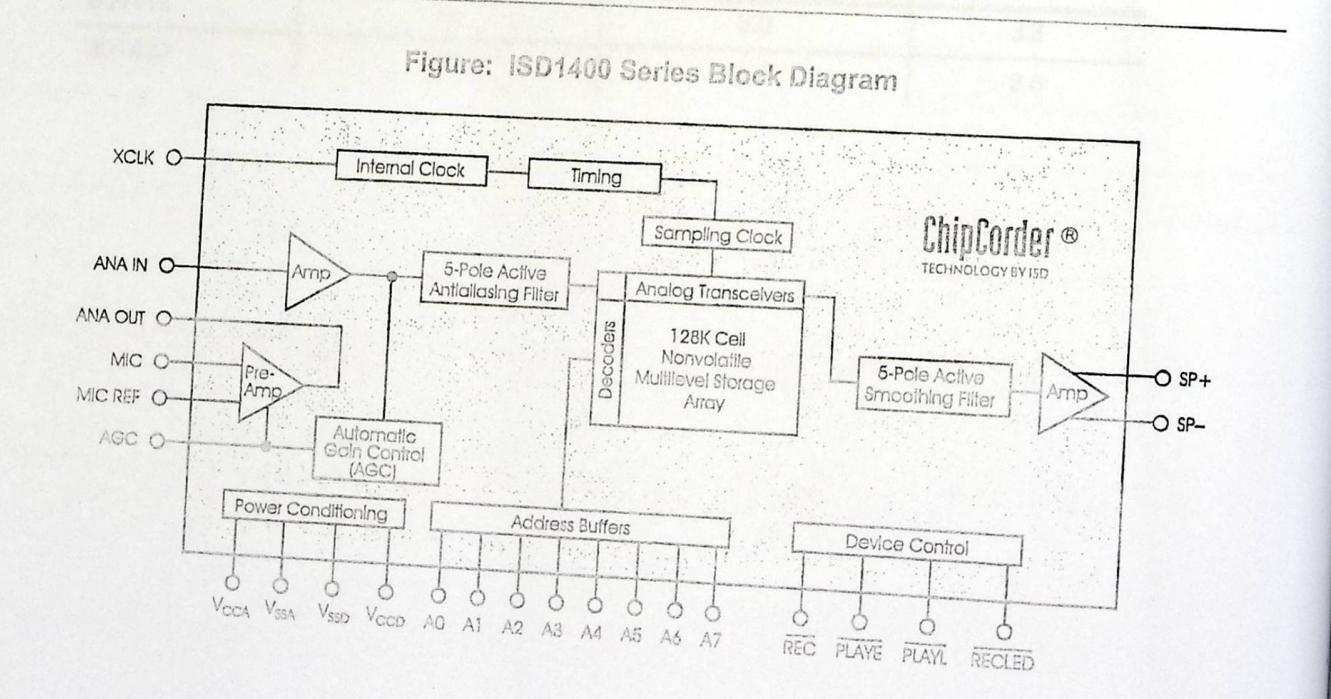

ISD-APRIL 1998

# **FEATURES**

- Easy-to-use single-chip voice record/playback solution
- High-quality, natural voice/audio reproduction
- Push-button Interface
	- Playback can be edge- or levelactivated
- Single-chip durations of 16 and 20 seconds
- Automatic power-down mode
	- Enters standby mode immediately following a record or playback cycle
	- $-$  Standby current 0.5  $\mu$ A (typical)
- Zero-power message storage
	- Eliminates battery backup circuits

• Fully addressable to handle multiple messages

◄

- 100-year message retention (typical)
- 100,000 record cycles (typical)
- On-chip clock source
- No programmer *or* development system needed
- Single +5 volt power supply
- Available *in die* form; DIP, and SOIC packaging
- Industrial temperature (-40°C to +85°C) versions available

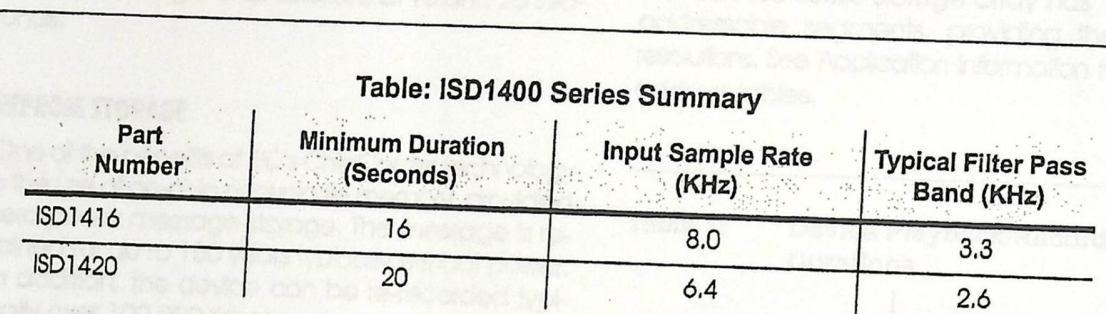

## Table: ISD1400 Series **Summary**

ii

## **DETAILED DESCRIPTION**

#### SPEECH/SOUND QUALITY

The ISD1400 series includes devices offered at 6.4 and 8.0 KHz sampling frequencies, allowing the user a choice of speech quality options. The speech samples are stored directly into on-chip nonvolatile memory without the diaitization and compression associated with other solutions. Direct analog storage provides a very true, natural sounding reproduction of voice, music, tones, and sound effects not available with most solidstate digital solutions.

#### **DURATION**

To meet end system requirements, the ISD1400 series offers single-chip solutions at 16 and 20 seconds.

# **EEPROM STORAGE**

One of the benefits of ISD's ChipCorder technology is the use of on-chip nonvolatile memory, providing zero-power message storage. The message is retained for up to 100 years typically without power. In addition, the device can be re-recorded typically over 100,000 times.

# **BASIC OPERATION**

The ISD1400 ChipCorder series devices are controlled by a single record signal, REC, and either of two push-button control playback signals, PLAYE (edge-activated playback), and PLAYL (level-activated playback). The ISD1400 parts are configured for simplicity of design in a single-message application. Using the address lines will allow multiple message applications. Device operation is explained on page 15.

#### **AUTOMATIC POWER-DOWN MODE**

At the end of a playback or record cycle, the ISD1400 series devices automatically return to a low-power standby mode, consuming typically 0.5 µA. During a playback cycle, the device powers down automatically at the end of the message. During a record cycle, the device powers down immediately after REC is released HIGH.

## **ADDRESSING (OPTIONAL)**

In addition to providing simple message playback, the ISD1400 series provides a full addressing capability,

The ISD1400 series storage array has 160 distinct addressable segments, providing the following resolutions. See Application Information for ISD1400 address tables.

#### Table 1: Device Playback/Record **Durations**

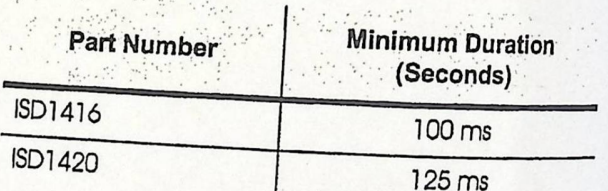

 $\overline{\mathbf{1}}$ 

## **DETAILED DESCRIPTION**

#### SPEECH/SOUND QUALITY

The ISD1400 series includes devices offered at 6.4 and 8.0 KHz sampling frequencies, allowing the user a choice of speech quality options. The speech samples are stored directly into on-chip nonvolatile memory without the digitization and compression associated with other solutions. Direct analog storage provides a very true, natural sounding reproduction of voice, music, tones, and sound effects not available with most solidstate digital solutions.

#### **DURATION**

To meet end system requirements, the ISD1400 series offers single-chip solutions at 16 and 20 seconds,

## **EEPROM STORAGE**

One of the benefits of ISD's ChipCorder technology is the use of on-chip nonvolatile memory, providing zero-power message storage. The message is retained for up to 100 years typically without power. In addition, the device can be re-recorded typically over 100,000 times.

# **BASIC OPERATION**

The ISD1400 ChipCorder series devices are controlled by a single record signal, REC, and either of two push-button control playback signals, PLAYE (edge-activated playback), and PLAYL (level-activated playback). The ISD1400 parts are configured for simplicity of design in a single-message application. Using the address lines will allow multiple message applications. Device operation is explained on page 15.

#### **AUTOMATIC POWER-DOWN MODE**

At the end of a playback or record cycle, the ISD1400 series devices automatically return to a low-power standby mode, consuming typically 0.5 µA. During a playback cycle, the device powers down automatically at the end of the message. During a record cycle, the device powers down immediately after REC is released HIGH.

## **ADDRESSING (OPTIONAL)**

In addition to providing simple message playback, the ISD1400 series provides a full addressing capability,

The ISD1400 series storage array has 160 distinct addressable segments, providing the following resolutions. See Application Information for ISD1400 address tables.

#### Table 1: Device Playback/Record **Durations**

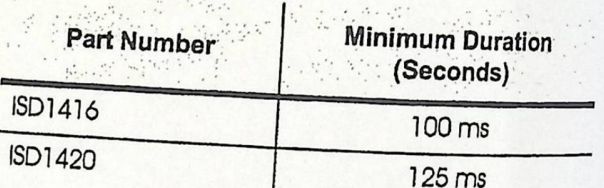

 $\overline{\mathbf{1}}$ 

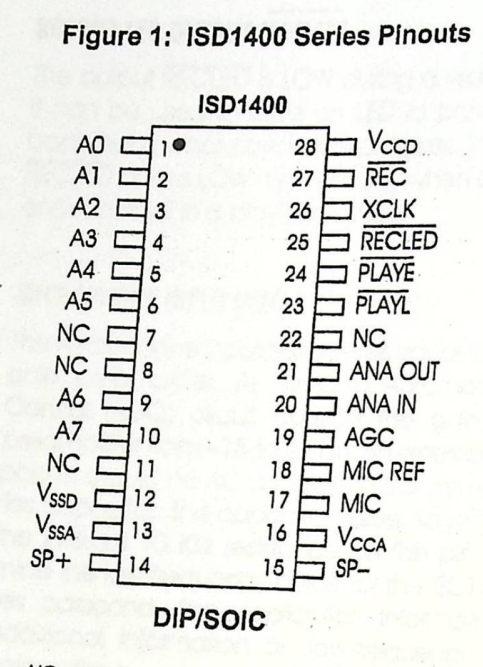

*NOTE:* NC means must Not Connect,

# **PIN DESCRIPTION**

*NOTE The REC signal Is debounced for 50 ms on the ds/ng edge to prevent a false retrlggertng from a push-button switch.* 

# VOLTAGE INPUTS (V<sub>CCA</sub>, V<sub>CCD</sub>)

. Analog and *digital* circuits *internal* to the /SD 1400 series use separate power buses to *minimize* noise on the chip, These power buses are brought out to separate pins on the package and should be tied *together* as close *to the* supply as possible. *It* is important that the power supply be decoupled. close as possible *to* the package, close as possible to the package.<br>**GROUND INPUTS (Vssa**, V<sub>ssn</sub>)

of milar to V<sub>CCA</sub> and V<sub>CCD</sub>, the analog and digital<br>circuits internal to the ISD1400 series us and digital ginning is to contain the ISD1400 series use separate be the time therapy close as Police as Police as Pinese pins should be fied together as close as possible to the device,

## *RECORD (REC)*

he REC input is an active-LOW record signal, *The* **RECORD (REC)**<br>The REC input is an active-LOW record signal, The<br>device records whenever REC is LOW, This signal<br>must remain LOW for the duration of the real me records whenever REC is LOW. This signal<br>must remain LOW for the duration of the record. ing. REC takes precedence over either playbook **RECORD (REC)**<br>The REC input is an active-LOW record signal, The<br>device records whenever REC is LOW, This signa<br>must remain LOW for the duration of the record<br>ing, REC takes precedence over either playback<br>(PLAYE or PLAYL) ing, here rails in signal. If REC is pulled LOW during<br>a playback cycle, the playback immediately ceases and *recording* begins.

A record cycle is completed when REC is pulled *HIGH or the* memory space Is *filled. .* 

An end-of-message *marker (EOM)* Is internally *re*corded, enabling a subsequent playback cycle to *terminate appropriately,* The device automor cally powers down to standby mode when REC goes *HIGH.* 

# *PLAYBACK, EDGE-ACTIVATED (Pl.AYE)*

When a LOW-going transition is detected on this input signal, a playback cycle begins. Playback continues until an EOM Is encountered *or* the end of the memory space is reached. Upon completion of the *playback* cycle, the device automatically powers down into standby mode, *Taking*  PLAYE HIGH during a playback cycle will not terminate the current cycle.

# **PLAYBACK,** *LEVEL-ACTIVATED {PLAYL)*

When this input signal transitions from HIGH to LOW, a playback cycle Is initiated. Playback continues until *PIAV[* is pulled HIGH, an EOM marker is detected, *or* the end *of* the memory space Is reached. Ihe device automatically powers *down to* standby mode upon *completion of* the play- . back cycle,

*NOTE In Playback, It either PLAYf or PLAYL Is held LOW cturtng £OM or OVF, the device w/1/ st/II enter stonctby anct the Internal oscl/ator <sup>0</sup> nct timing* generator wll stop, *However, the rising ectge* of PLAYE and *PLAYL are not*  debounced and any subsequent falling *edge (Part/cu/arty switch bounce) present on the Input pins WIii Initiate another* playback,

*I'll Voice Solutions In Silicon* 

**2** 

◄

**RECORD LED OUTPUT (RECLED)**<br> **The output RECLED is LOW during a record cycle.** It con be used to drive an LED to *provide* feedback that a record cycle is in progress, In addition, RECIED pulses LOW momentarily when an EOM is encountered in a playback cycle,

# MICROPHONE INPUT (MIC)

The microphone input transfers its *signal* to *the* onchip preamplifier. An on-chip Automatic Gain Control *(AGC) circuit* controls the *gain* of this preamplifier from -15 to 24 dB. An external microphone should be AC coupled to *this* pin via a series capacitor, The capacitor value, together with the internal 10 K $\Omega$  resistance on this pin, determine the low-frequency *cutoff for* the ISD1400 seties passband, See Application *Information for*  additional information on low-frequency cutoff

# **MICROPHONE REFERENCE (MIC REF)**

The MIC REF Input is the inverting input to *the* microphone *preamplifier.* This provides a noise-canceling or common-mode rejection input to the device when connected differentially to a micro-

# **AUTOMATIC GAIN CONTROL (AGC)**

*The* AGC dynamically adjusts the *gain* of the preamolifier to compensate *for* the wide range *of*  microphone *input* levels. *The* AGC allows the full range of sound, from Whispers to loud sounds, to be recorded with minimal distortion. The "attack" time is *determined* by the *time* constant of a 5 KQ internal resistance and an external capacitor **(C6**  on the schematic ln Figure 4) connected from the AGC pin to V<sub>SSA</sub> analog ground. The "release" time is defermined by the time constant of an external resistor (R5) and an external capacitor (C6) connected in parallel between the AGC Pin and  $V_{SSA}$ <br>analog ground, Nominal values of 470 Kg, and 4. <sup>7</sup> *µF* give satisfactory results *in* most cases,

# **ANALOG OUTPUT** (ANA OUT)

This pin provides the preamplifier output to the user. The *voltage* gain *of the preamplifier* is determined by the voltage *level at* the AGC *pin.* 

# **ANALOG INPUT** (ANA IN)

The ANA *IN* pin transfers the Input signal to *the* chip *for* recording, For microphone inputs, *the ANA OUT*  pin should be connected via an external capacitor to *the* ANA *IN* pin. This capacitor value, together *with* the 3.0 KQ input Impedance of ANA *IN,* is selected to give additional cutoff at the low-frequency end of *the* voice passband. *If* the desired Input Is derived *from* a source other than a microphone, the signal can be fed, capacitively coupled, into the ANA *IN* pin directly,

# EXTERNAL CLOCK INPUT (XCLK)

The external clock input *for* the ISDT400 devices has an Internal pull-down *device,* The */SD 1400* /s configured at the factory *with* on internal sampling clock frequency that guarantees ifs *mini*mum nominal record/playback time, *For*  instance, an ISD1420 operating within specification will be observed to always hcive a minimum of 20 seconds *of* recording *time, The* sampling frequency is then *maintained to* a *variation* of ±2.25 percent over the commerclal temperature and operating voltage ranges, while still maintaining the minimum specified recording duration. This *Will* result in some devices having a *few* percent more than nominal recording time,

*The* internal *clock* has a ±5 percent tolerance over the industrial temperature- and voltage range, A regulated power supply is recommended for industrlal temperature parts. *If* greater precision is required, the device can be clocked through the XCLK pin as follows:

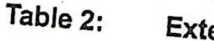

**External Clock Sample Rates** 

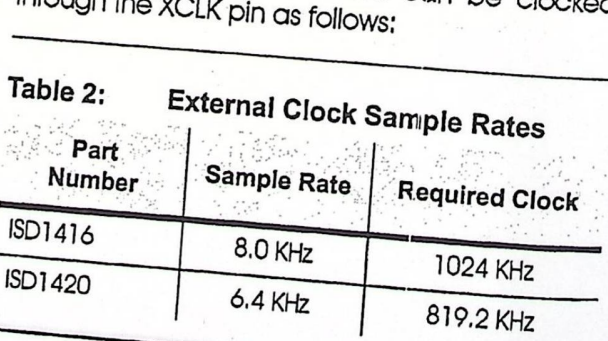

ISD

#### **ISO** *1400* **Series**

These recommended clock rates should not be varied because the antialiasing and smoothing filters are fixed, and aliasing problems can occur if the sample rate differs from the one recommended. *The duty* cycle on the *input clock* is *not critical,* as *the clock* Is immediately divided by *two* Internally, If the XCLK is not used, this input should be **connected to** ground.

# **SPEAKER OUTPUTS (SP+, SP-)**

*The* SP+ and SP- pins provide *direct drive for* loudspeakers *with* Impedances as low as 16 2. A *sin*gle output may be used, but, *for* direct-drive loudspeakers, the two opposite-polarity outputs *pro*vide an improvement In output power *of* up to four times over a single-ended connection, Furthermore, when SP+ and SP- are used, <sup>a</sup> *speaker*coupling capacitor is not required, A single-ended connection *w/11 require* an AC-coupling capacitor between the SP pin and *the* speaker, The speaker outputs are in a high-impedance state during a record cycle, and held at V<sub>SSA</sub> during pow-These recommended cloc<br>varied because the antialiasir<br>are fixed, and aliasing prob.<br>sample rate differs from the<br>The duty cycle on the input of<br>the clock is immediately diviously<br>**If the XCLK is not used, the connected to** 

# **ADDRESS INPUTS** *(AO-A7J*

*The* Address Inputs have two functions, depending upon the level of the two Most Significant Bits (MSB)

If either of the two MSBs is LOW, the inputs are all interpreted as address bits and *are* used as the start address for *the* current record *or* Playback cycle. The address pins are inputs only and do not output internal address information as the opera-Tion progresses. Address inputs are latched by the<br>falling edge of PLAYE, PLAYT, or BES

# *OPERATIONAL MODES*

The ISD1400 series is designed with several built-in operational modes provided to allow maximum functionality with a minimum of additional components, described ln *detail* below, *The* operq. tional modes use the address pins on the ISDl 40Q devices, but are mapped outside the valid address *range.* When the two Most *Significant* Bits *(MSBs) are HIGH (A6* and A7), the remaining address signals *are* Interpreted as mode bits and not as address bits. Therefore, operational modes *and direct addressing* are not compatible and cannot *be* used simultaneously,

*There* are two *important* considerations *for* using operational modes. First, all operations begin injtially at address O, which Is the *beginning of* the /SD 1400 address space. Later *operations* can be*gin* at other address locations, depending on *the*  operational *mode(s)* chosen, *In* addition, the address pointer is reset to <sup>O</sup> when the device is changed *from* record *to* playback but not *from*  playback to record when A4 is *HIGH in* Operation-al Mode,

Second, an *Operational* Mode ls executed *when*  any of the control inputs, PLAYE, PLAYL, or REC, go LOW and the two MSBs are *HIGH,* This Operational Mode remains *in effect* until the next LOW-going control input signal, at Which point the current address/mode levels are sampled and executed.

NOTE The *two MSBs are on pins 9 and 7 o tor each ISD7 400 series* devlce,

 $V$ oice Solutions in Silicon<sup>™</sup>

*4* 

◄

# **OPERAT!ONAl** *MODES* **DESCRIPTION**

The Operational Modes can be used in conjunction with a microcontroller, or they can be hardwired to provide the desired system operation,

#### AO - MESSAGE CUEING

Message Cueing allows the user to skip through messages, wiihout knowing the actual physical addresses *of* each message, Each *control* input LOW pulse causes the internal address pointer to skip to the next message, This mode should be used *for* playback only, and *is* typically used *with*  the A4 Operational Mode,

# **Al~** *DELETE EOM MARKERS*

The A1 Operational Mode allows sequentially recorded messages to be combined into a single message with only one EOM marker set at the end*of* the final message, When this operational mode is configured, messages recorded sequentially are played *bock* as one continuous message,

 $A2$   $\longrightarrow$  UNUSED

## A3-MESSAGE LOOPING

The A3 Operational Mode allows *for* the automatic, continuously repeated playback of the message located at the *beginning* of *the* address space,

*A* message can completely *fill* the ISO 1400 device and will loop from beginning to end. Pulsing PLAYE will start the playback and pulsing PLAYE will end the *playback,* 

# A4 - CONSECUTIVE ADDRESSING

During normal operations, the address pointer will reset when a message Is p/ayecl *through* to on EOM marker, *The* A4 *Operational* Mode Inhibits the address pointer reset, allowing messages *to* be recorded or played back consecutively. When the *device is* in a *static* state; i.e., not recording or playing back, momentarily taking this pin LOW will reset the address counter to zero,

 $A5 - UNUSED$ 

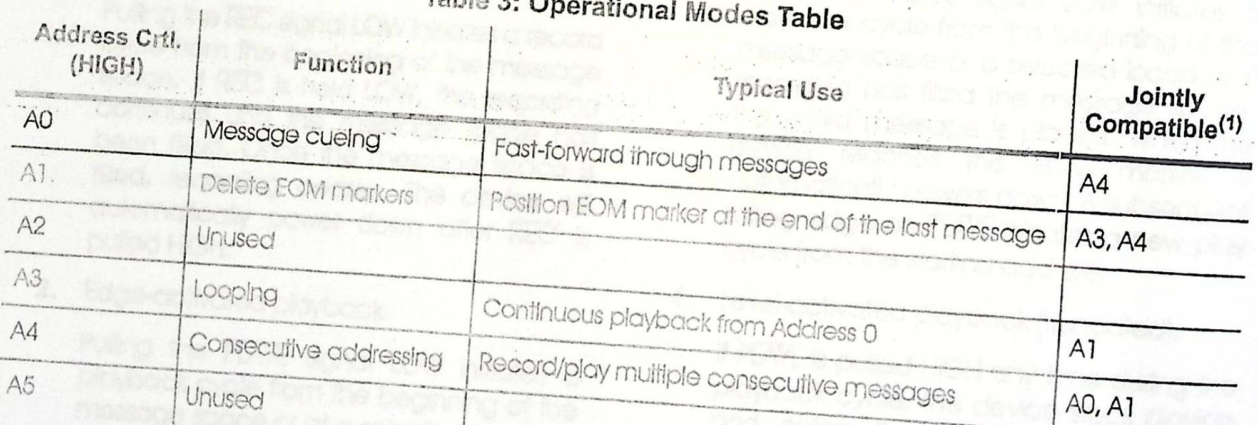

## Tabla 3: Operational **fl/lodes Table**

additional operational modes can be used simultaneously with the alumn vallay with the given mode,

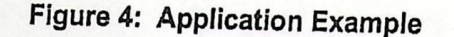

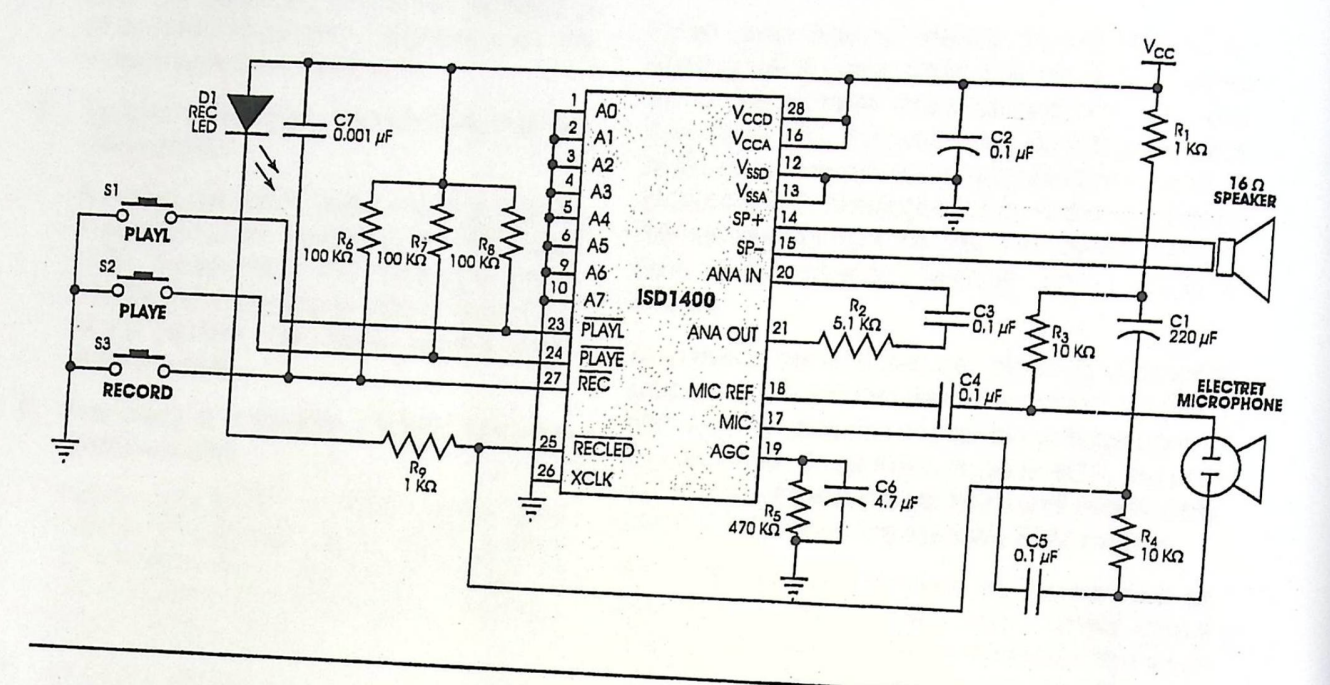

# **FUNCTIONAL DESCRIPTION EXAMPLE**

The following example operating sequence demonstrates the functionality of the ISD1400 series

1. Record a message filling the address space.

Pulling the REC signal LOW initiates a record cycle from the beginning of the message space. If REC is held LOW, the recording continues until the message space has been filled. Once the message space is filled, recording ceases. The device will automatically power down after REC is pulled HIGH.

2. Edge-activated playback,

Pulling the PLAYE signal LOW initiates a playback cycle from the beginning of the message space or at a selected location. The rising edge of PLAYE has no effect on operation. If a recording has filled the message space, the entire message is played. When the device reaches the EOM marker, it automatically powers down. A

subsequent falling edge on PLAYE initiates a new play cycle from the start address.

3. Level-activated playback.

Pulling the PLAYL signal LOW initiates a playback cycle from the beginning of the message space or a selected location. If recording has filled the message space, the entire message is played. When the device reaches the EOM marker, it automatically powers down. A subsequent falling edge on PLAYL initiates a new play cycle from the starting address.

4. Level-activated playback (truncated).

If PLAYL is pulled HIGH any time during the playback cycle, the device stops playing and enters the power-down mode. A subsequent falling edge on PLAYL initiates a new play cycle from the start address.

5. Record (interrupting playback).

The REC signal takes precedence over other operations, Any LOW-going transition

#### **ISD J 400 Series**

on REC Initiates a new record operation from the beginning of the start address *or*  at a selected location, *regardless of* any current operation *in* progress.

6. Record a message, partially filling the address space.

A *record* operation need not *fill* the entire message space. Releasing the REC signal HIGH before filllng the message space causes the recording to stop and an EOM to be placed. The device powers down<br>automatically. on REC initiates a new re<br>from the beginning of the<br>at a selected location, reg<br>current operation in progres<br>Record a message, partiall<br>dress space,<br>A record operation need no<br>message space, Releasing<br>HIGH before filling t

7. Play *back* a message, part/ally filling the address space,

Pulling the PLAYE or PLAYE signal LOW initiates a playback cycle which is then completed when the EOM marker is encountered. Playback ceases and the device powers down.

**8.** RECLED operation.

The RECIED output pin provides an active-LOW signal which can be used to drive an LED as a "record-in-progress" indicator. It returns to a HIGH state when the REC pin is released HIGH or when the recording is completed due to the message space *being filled.* This pin also pulses LOW to Indicate an EOM at the end *of* a message being played,

# **APPLICATIONS NOTE**

Some users may experience an unexpected recording taking place when their circuit Is powered up, or the batteries are changed and V<sub>CC</sub> rises faster than REC. This undesired recording prevents playback *of* the previously *recorded* message. A spurious End *Of* Message *(EOM) marker* appears at the *very beginning of the memory,* preventing access to the original message, and nothing is *played.* 

◄

*To* prevent this occurrence, place a capacitor (approx. 0.001  $\mu$ F) between the control pin (REC) and V<sub>CC</sub>. This pulls the control pin voltage up with V<sub>CC</sub> as it rises. Once the voltage is HIGH, the pullup *device will keep* the pin HIGH until intentionally pulled LOW, preventing the false EOM marker.

Since this anomaly depends on factors such as the capacitance of *the* user's printed circuit board, not *all* circuit designs *will exhibit* the spurous *marker.* However, it Is recommended that the capacitor is included for design reliability, A more detailed explanation and resolution of this occurrence is described in Application Information.

# Appendix D

ver Gutput (400 Volts)

# MOC3023 Datasheet

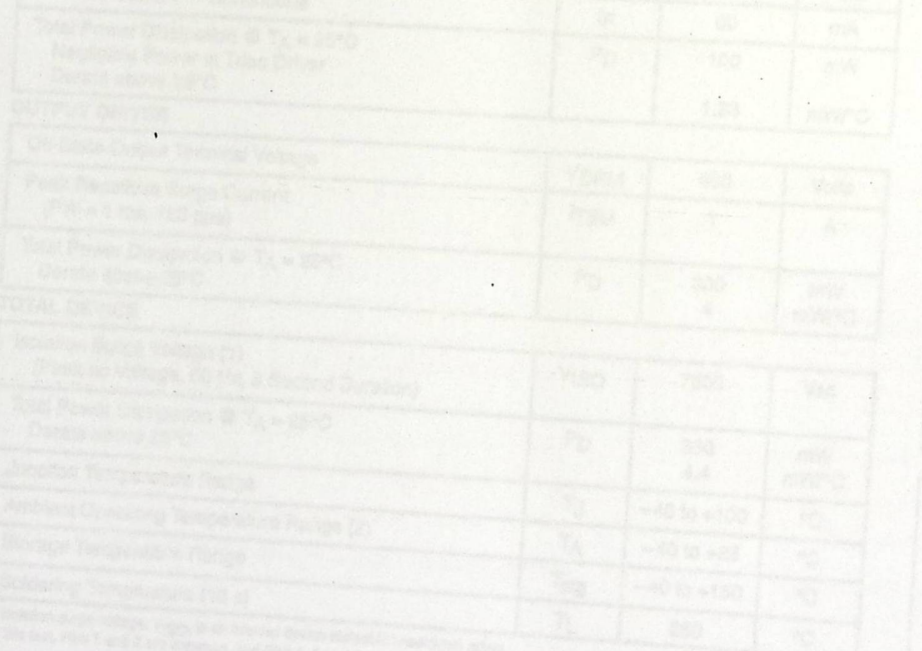

 $\omega$ 

 $\sim$ 

**START TO A CAMPANY** 

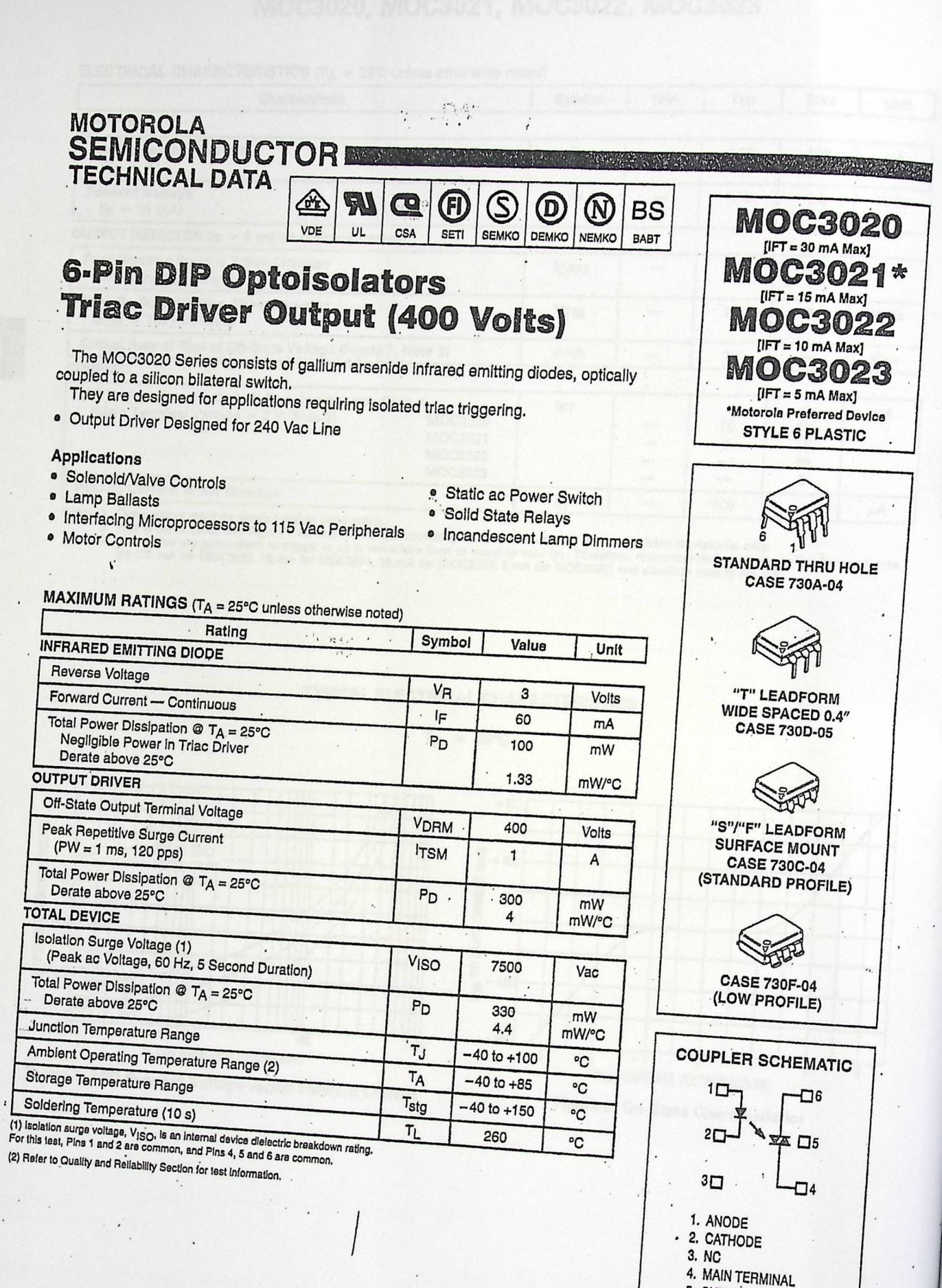

- 5. SUBSTRATE
	- DO NOT CONNECT
	- 6. MAIN TERMINAL

# MOC3020, MOC3021, MOC3022, MOC3023

...

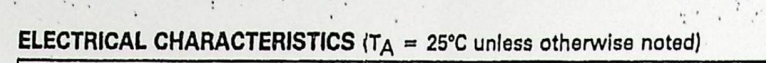

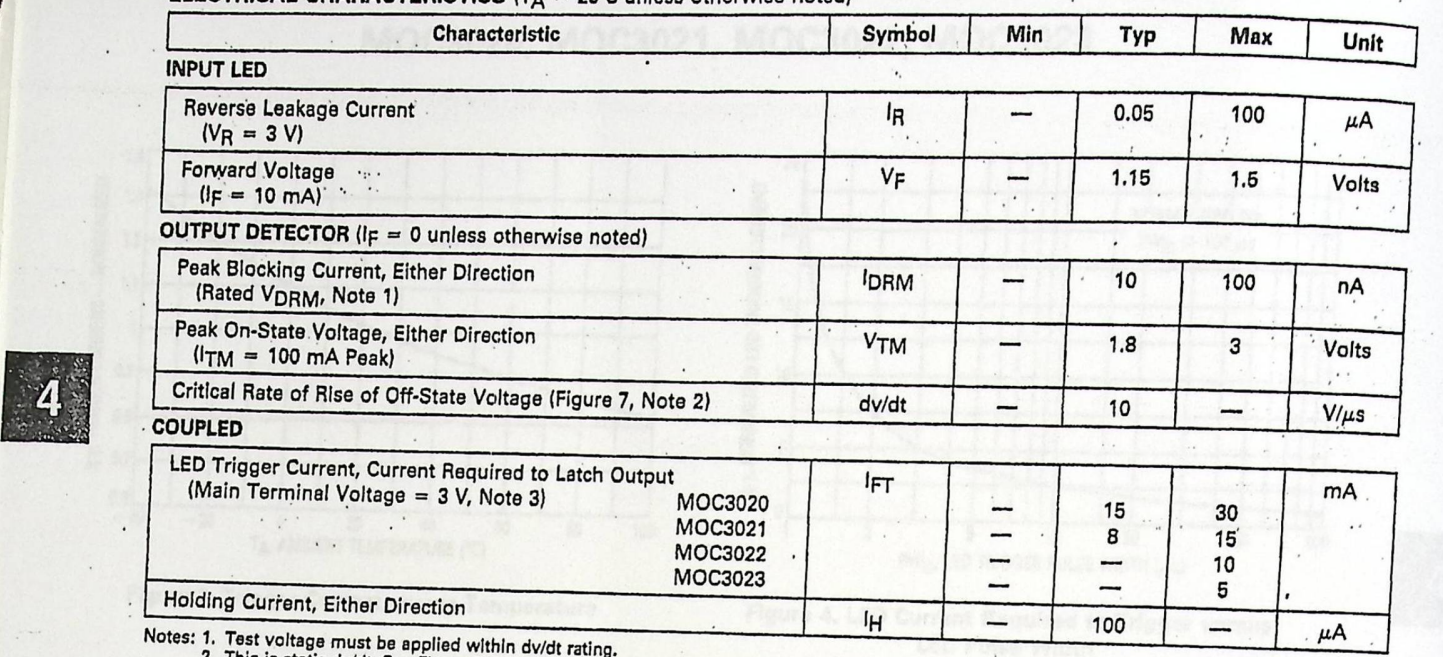

2. This is static dv/dt. See Figure 7 for test circuit. Commutating dv/dt is a function of the load-driving thyristor(s) only.<br>3. All devices are guaranteed to trigger at an iF value less than or equal to max IFT. Therefor

# **TYPICAL ELECTRICAL CHARACTERISTICS**

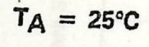

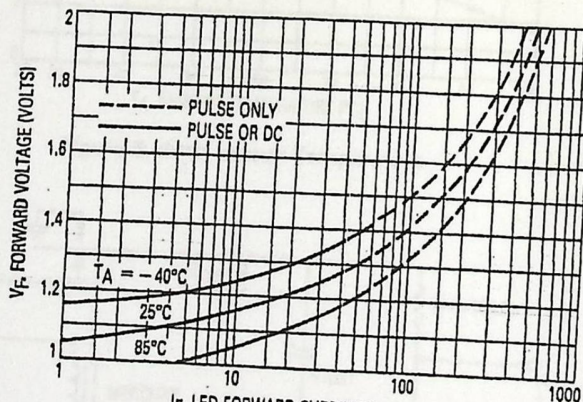

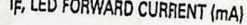

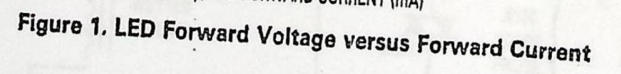

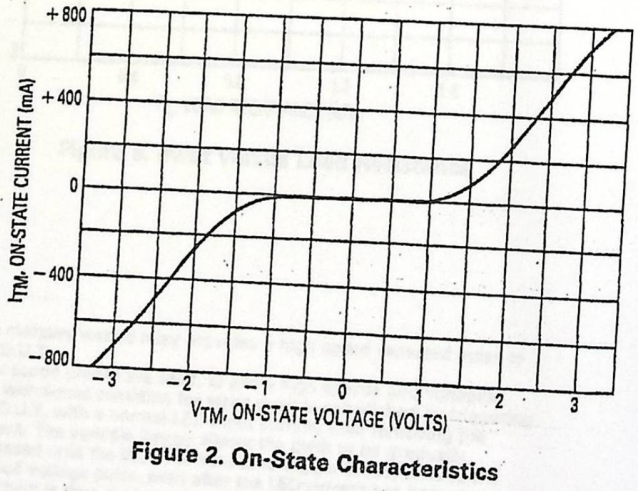

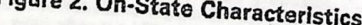

4-60

# MOC3020, MOC3021, MOC3022, MOC3023

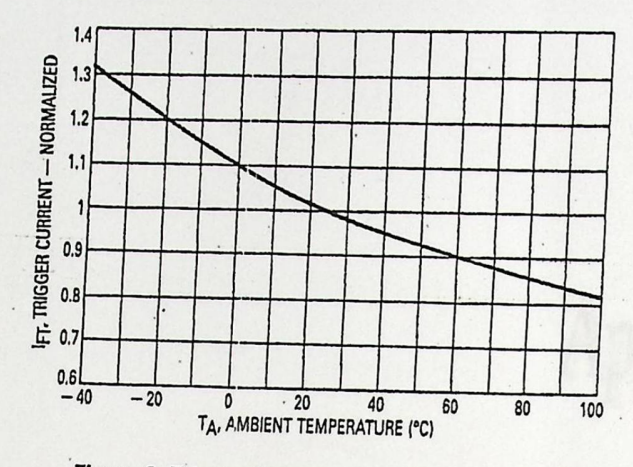

Figure 3. Trigger Current versus Temperature

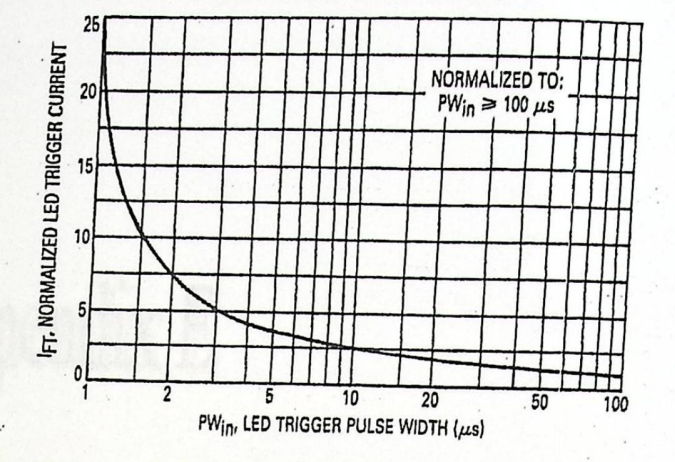

Figure 4. LED Current Required to Trigger versus **LED Pulse Width** 

A

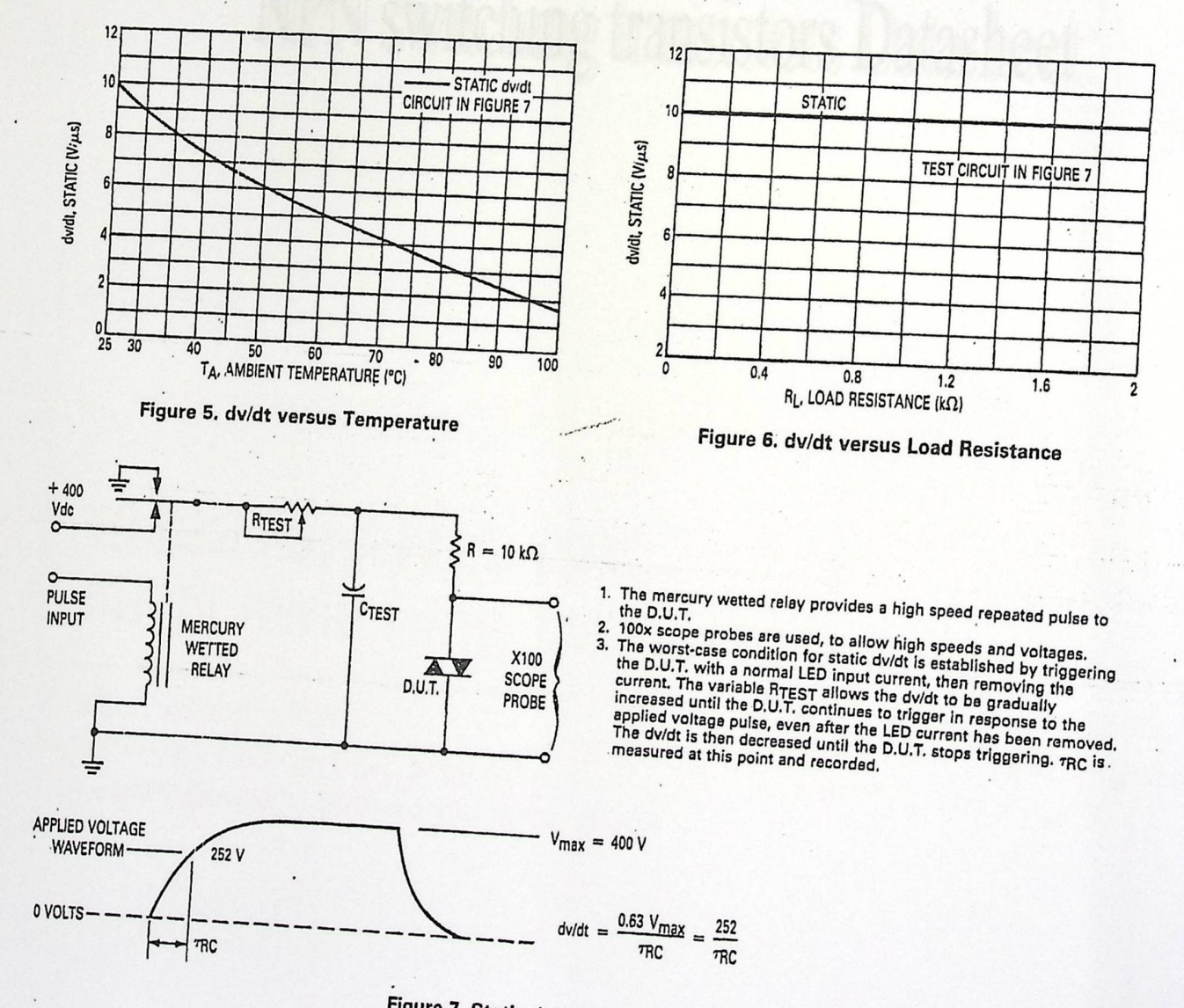

Figure 7. Static dv/dt Test Circuit

 $4 - 61$ 

# Appendix E

# NPN switching transistors Datasheet

# NPN switching transistors

# **DISCRETE SEMICONDUCTORS**

# DATA SHEET 2N2219; 2N2219A NPN switching transistors Product specification

Supersedes data of 1997 May 07 File under Discrete Semiconductors, SCO4

1997 Sep 03

◄

Philips *Semiconductors* 

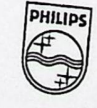

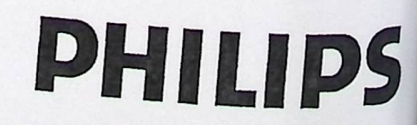

# NPN switching transistors **2N2219**; 2N2219A

- High current (max. 800 mA)
- Low voltage (max. 40 *V*). **PIN**

- 
- DC and VHF/UHF amplification, for 2N2219 only.

-

# **DESCRIPTION**

NPN switching transistor in a TO-39 metal package. PNP complement: 2N2905 and 2N2905A,

# **FEATURES PINNING DESCRIPTION**  *1 emitter*  **APPLICATIONS** *2* base 3 • High-speed switching **and a collector** connected to case

*:* 

**1**  $\begin{picture}(120,115) \put(150,115){\line(1,0){155}} \put(150,115){\line(1,0){155}} \put(150,115){\line(1,0){155}} \put(150,115){\line(1,0){155}} \put(150,115){\line(1,0){155}} \put(150,115){\line(1,0){155}} \put(150,115){\line(1,0){155}} \put(150,115){\line(1,0){155}} \put(150,115){\line(1,0){155}} \put(150,11$  $\overline{\phantom{a}}$  $\Box$ MAM31? 1

# Fig.1 Simplified outline (TO-39) and symbol.

. ,

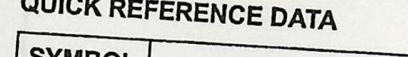

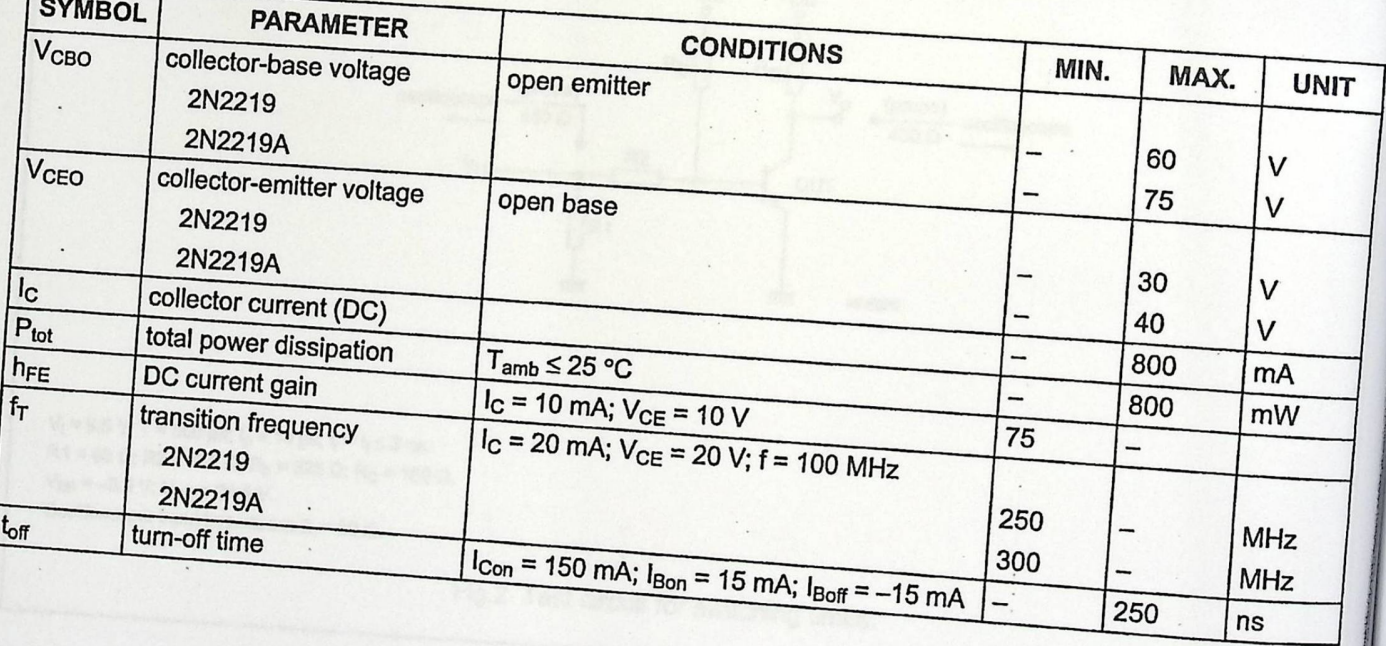

**Product specification** 

**INVESTIGATION** 

 $\frac{1}{2}$ *l*  ◄

Product specification

# NPN switching transistors

# 2N2219; 2N2219A

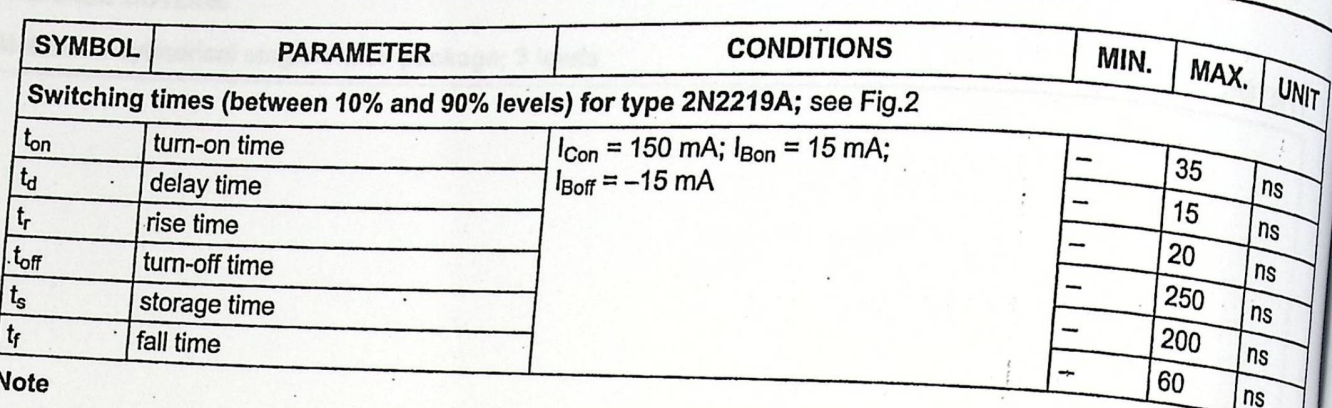

1. Pulse test:  $t_p \le 300 \,\mu s$ ;  $\delta \le 0.02$ .

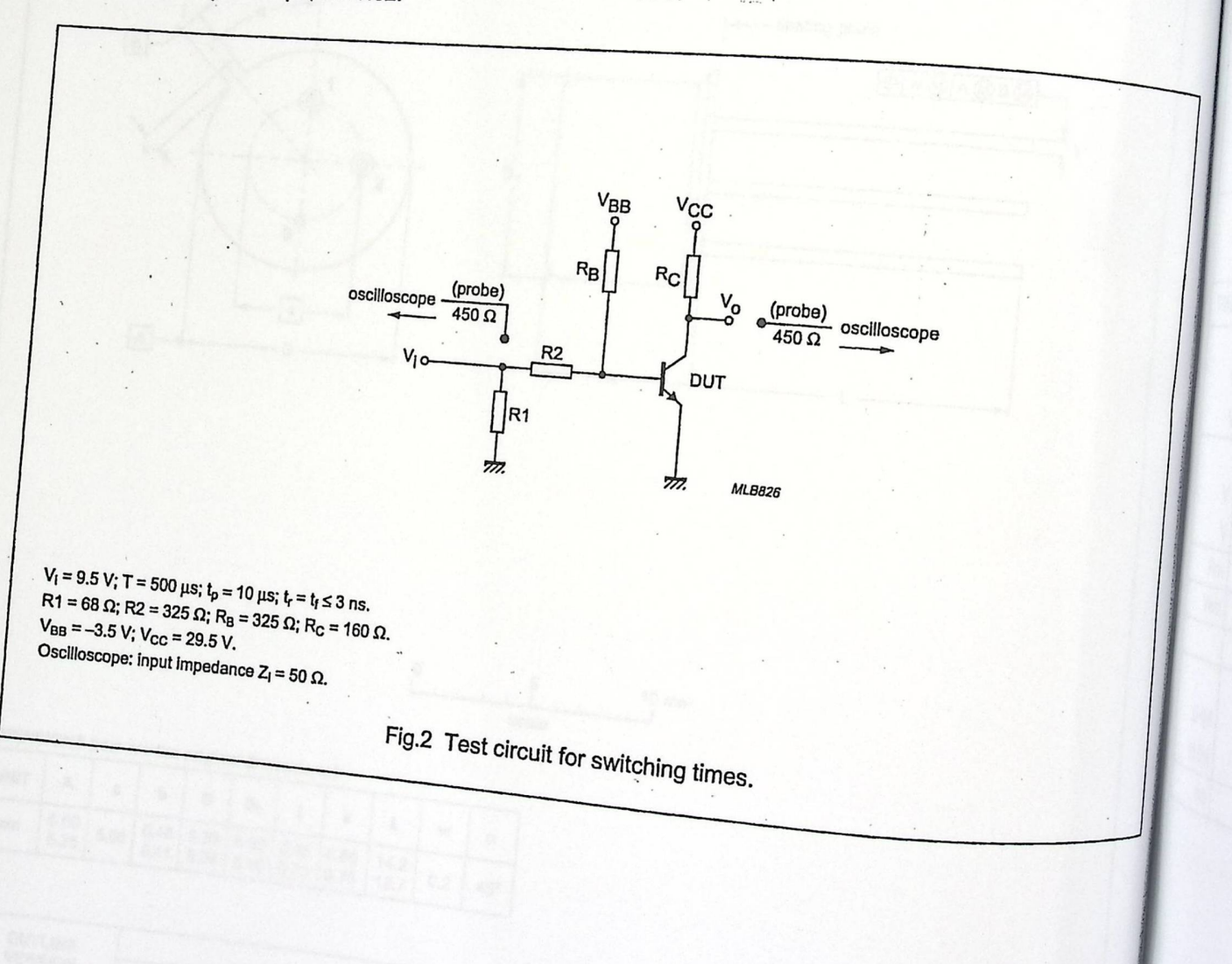

Product specification

2N2219; 2N2219A

# NPN switching transistors

#### **PACKAGE OUTLINE**

Metal-can cylindrical single-ended package; 3 leads

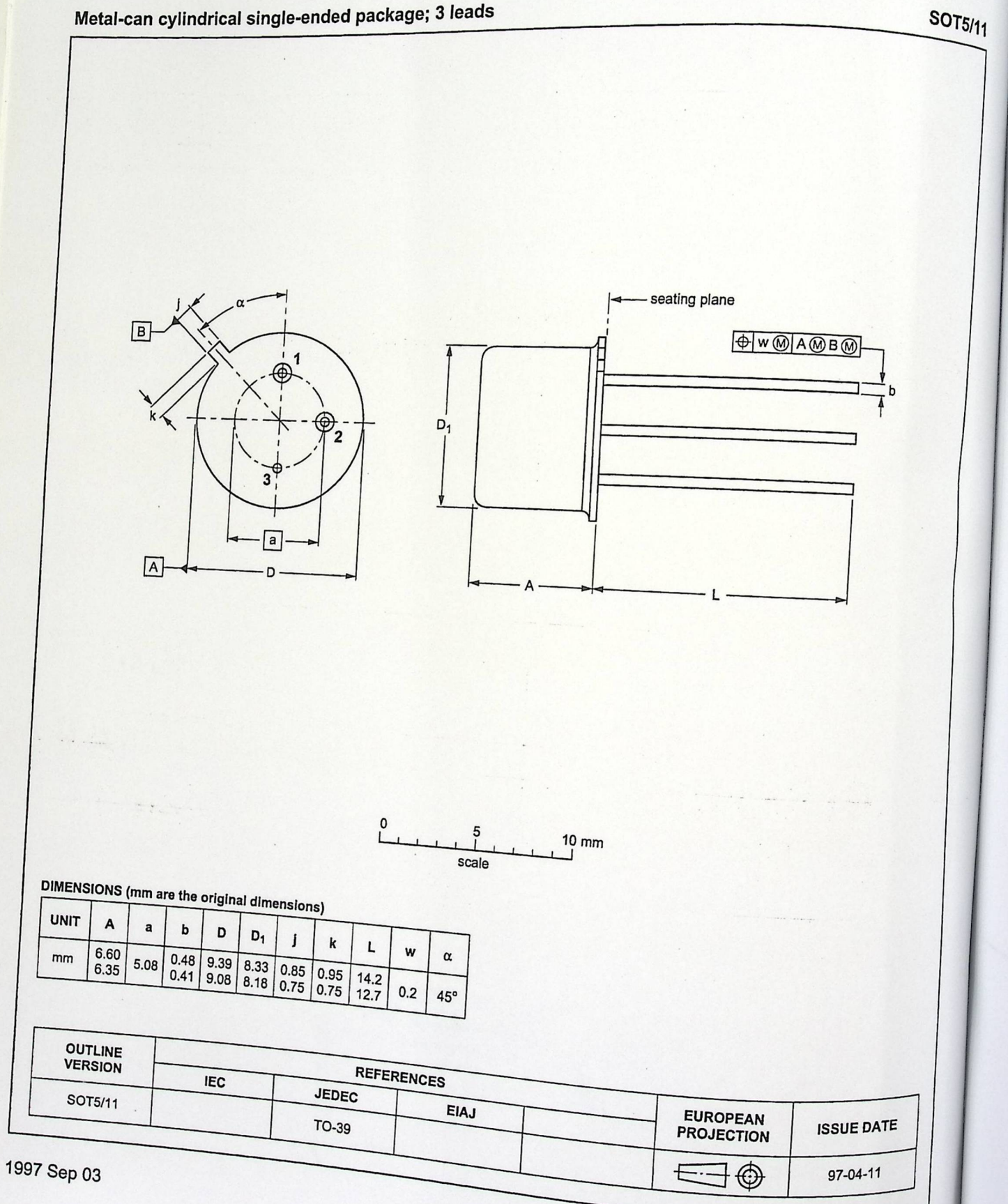